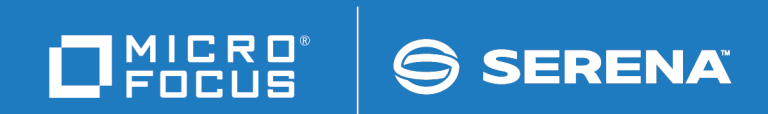

# ChangeMan ZMF

# ERO XML Services User's Guide

© Copyright 2015 - 2018 Micro Focus or one of its affiliates.

This document, as well as the software described in it, is furnished under license and may be used or copied only in accordance with the terms of such license. Except as permitted by such license, no part of this publication may be reproduced, photocopied, stored in a retrieval system, or transmitted, in any form or by any means, electronic, mechanical, recording, or otherwise, without the prior written permission of Serena. Any reproduction of such software product user documentation, regardless of whether the documentation is reproduced in whole or in part, must be accompanied by this copyright statement in its entirety, without modification.

The only warranties for products and services of Micro Focus and its affiliates and licensors ("Micro Focus") are set forth in the express warranty statements accompanying such products and services. Nothing herein should be construed as constituting an additional warranty. Micro Focus shall not be liable for technical or editorial errors or omissions contained herein. The information contained herein is subject to change without notice.

Contains Confidential Information. Except as specifically indicated otherwise, a valid license is required for possession, use or copying. Consistent with FAR 12.211 and 12.212, Commercial Computer Software, Computer Software Documentation, and Technical Data for Commercial Items are licensed to the U.S. Government under vendor's standard commercial license.

Third party programs included with the ChangeMan ZMF product are subject to a restricted use license and can only be used in conjunction with ChangeMan ZMF.

Product version: 8.1 Publication date: September 2018 (rebranded only)

# **Table of Contents**

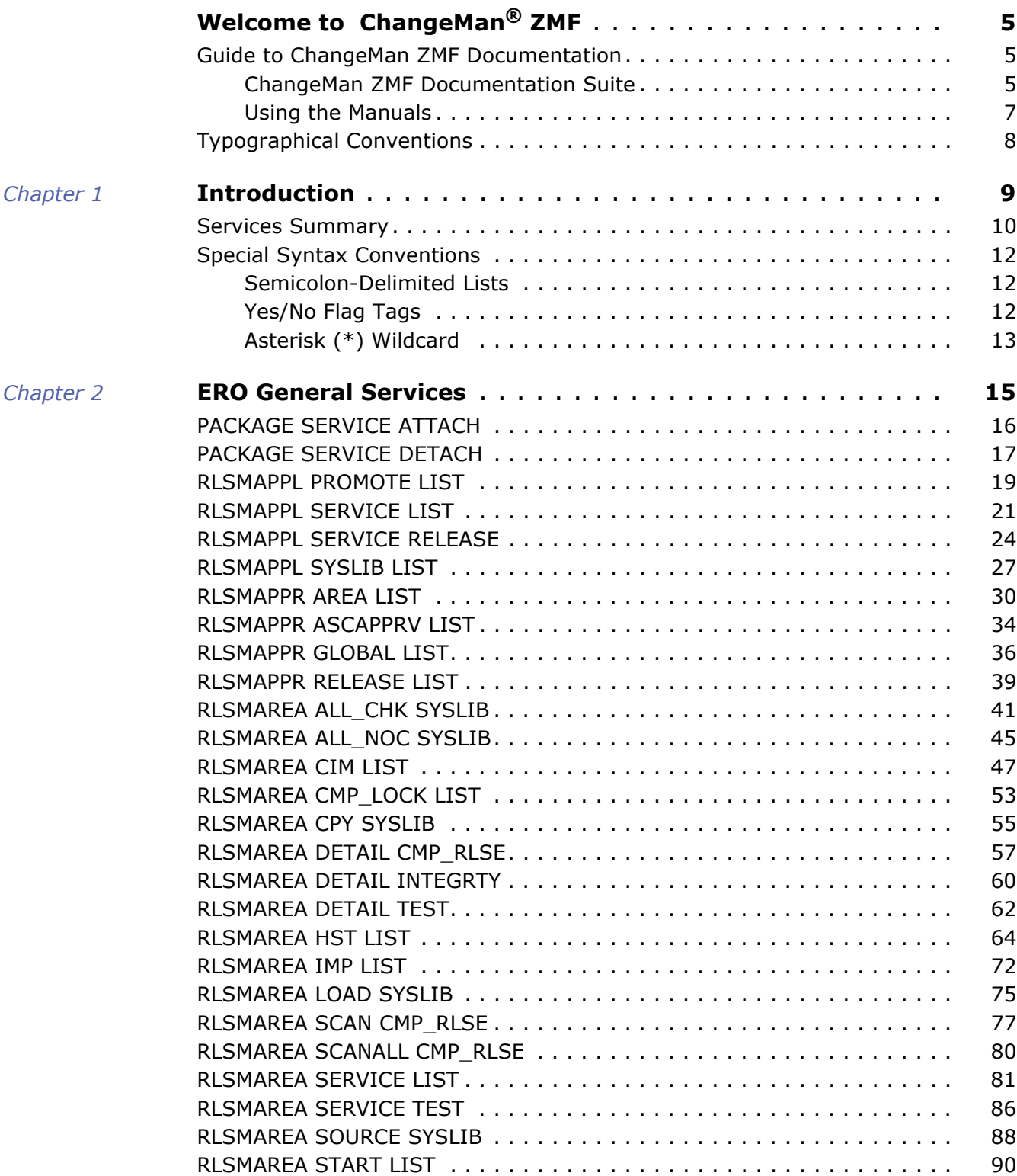

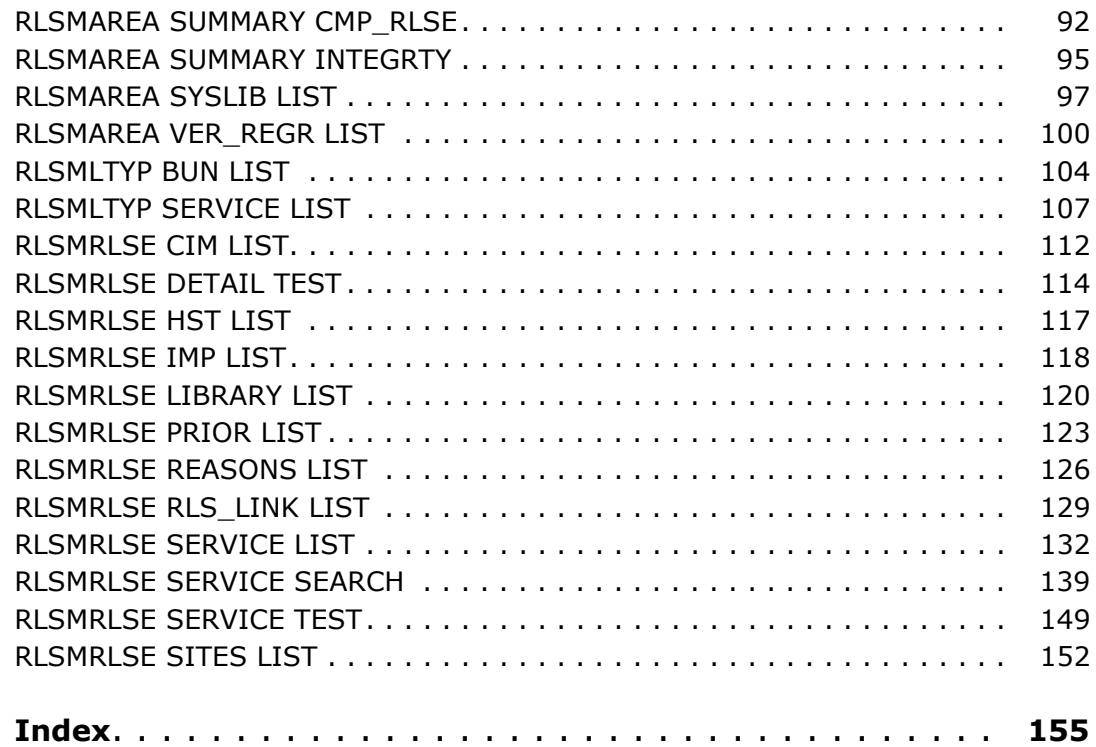

# <span id="page-4-0"></span>**Welcome to ChangeMan® ZMF**

ChangeMan ZMF is a comprehensive and fully integrated solution for Software Change Management systems in z/OS environments. It provides reliable and streamlined implementation of software changes from development into production. ChangeMan ZMF manages and automates the application life cycle, protects the integrity of the code migration process, and results in higher quality delivered code to any test environment and to the production environment.

Before You Begin See the Readme for the latest updates and corrections for this manual.

Objective The *ChangeMan ZMF ERO XML Services User's Guide* documents the Enterprise Release Option (ERO) functions and services available for general customer use. These services are also known as the "green" services and provide mostly search and query functions.

Audience This document is intended for ChangeMan ZMF administrators, release managers, and developers who use the ChangeMan ZMF ERO Option. It is assumed that you are familiar with your mainframe operating system and security system, and that you understand the operation and administration of ChangeMan ZMF. Some familiarity with basic XML syntax and schemas is helpful.

> It is also assumed that you are familiar with XML Services concepts, architecture, and syntax; if you are not, then refer to chapters 1 and 2 of the *ChangeMan ZMF XML Services User's Guide* for a comprehensive overview.

Navigating this book

- Chapter 1 provides an overview of the ERO XML services.
- Chapter 2 describes the XML syntax, data structures and values, code examples, and usage tips for the ERO "green" services.

# <span id="page-4-1"></span>**Guide to ChangeMan ZMF Documentation**

The following sections provide basic information about ChangeMan ZMF documentation.

## <span id="page-4-2"></span>**ChangeMan ZMF Documentation Suite**

You can download all ChangeMan ZMF documentation in Adobe Portable Document Format (PDF) format from the following URL:

<https://www.microfocus.com/support-and-services/documentation/>

The ChangeMan ZMF documentation set includes the following manuals in PDF format.

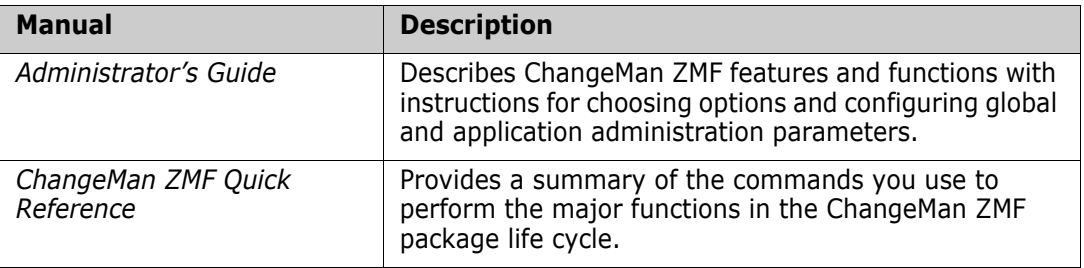

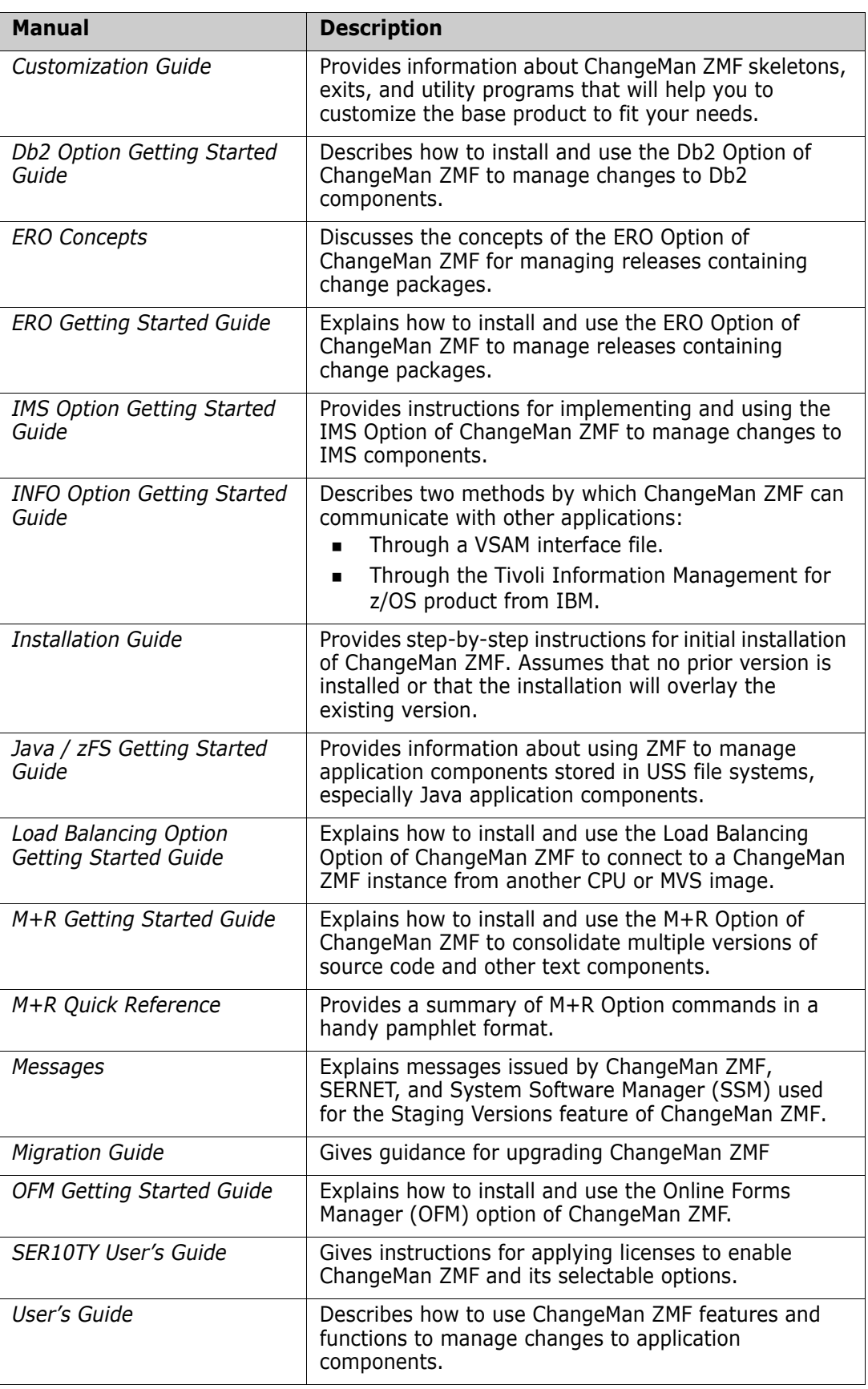

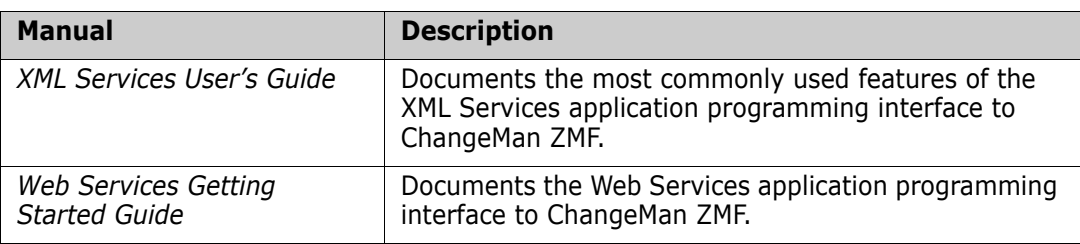

# <span id="page-6-0"></span>**Using the Manuals**

To view PDF files, use Adobe<sup>®</sup> Reader<sup>®</sup>, which is freely available from [www.adobe.com](http://www.adobe.com).

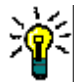

**TIP** Be sure to download the *full version* of Reader. The more basic version does not include the search feature.

This section highlights some of the main Reader features. For more detailed information, see the Adobe Reader online help system.

The PDF manuals include the following features:

- **Bookmarks.** All of the manuals contain predefined bookmarks that make it easy for you to quickly jump to a specific topic. By default, the bookmarks appear to the left of each online manual.
- **Links.** Cross-reference links within a manual enable you to jump to other sections within the manual and to other manuals with a single mouse click. These links appear in blue.
- **Printing.** While viewing a manual, you can print the current page, a range of pages, or the entire manual.
- **Comments.** All PDF documentation files that are delivered with ChangeMan ZMF have enabled commenting with Adobe Reader. Adobe Reader version 7 and higher has commenting features that enable you to post comments to and modify the contents of PDF documents. You access these features through the Comments item on the menu bar of the Adobe Reader.
- **Advanced search.** Starting with version 6, Adobe Reader includes an advanced search feature that enables you to search across multiple PDF files in a specified directory. (This is in addition to using any search index created by Adobe Catalog—see step 3 below.)

#### **To search within multiple PDF documents at once, perform the following steps (requires Adobe Reader version 6 or higher):**

- **1** In Adobe Reader, select Edit | Search (or press CTRL+F).
- **2** In the text box, enter the word or phrase for which you want to search.
- **3** Select the **All PDF Documents in** option, and browse to select the folder in which you want to search.
- **4** Optionally, select one or more of the additional search options, such as **Whole words only** and **Case-Sensitive**.

#### **5** Click the **Search** button.

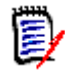

**NOTE** Optionally, you can click the **Use Advanced Search Options** link near the lower right corner of the application window to enable additional, more powerful search options. (If this link says **Use Basic Search Options** instead, the advanced options are already enabled.) For details, see Adobe Reader's online help.

# <span id="page-7-0"></span>**Typographical Conventions**

The following typographical conventions are used in the online manuals and online help. These typographical conventions are used to assist you when using the documentation; they are not meant to contradict or change any standard use of typographical conventions in the various product components or the host operating system.

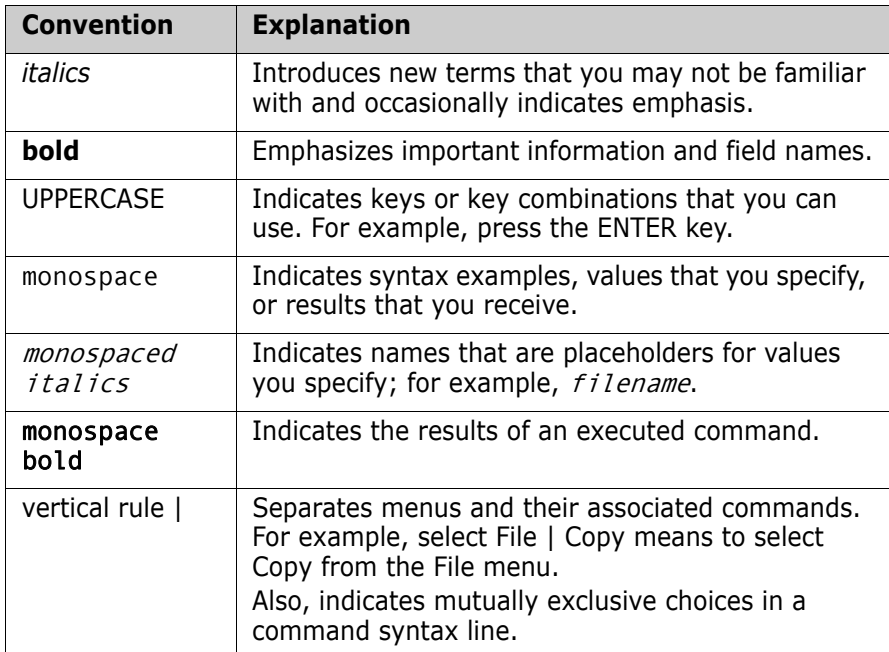

# <span id="page-8-1"></span><span id="page-8-0"></span>Chapter 1 **Introduction**

This chapter provides an overview of the "green" XML services for the Enterprise Release Option (ERO).

For a comprehensive overview of XML Services concepts, architecture, and syntax, refer to chapters 1 and 2 of the *ChangeMan ZMF XML Services User's Guide*.

For more information about ERO, refer to the following ChangeMan ZMF documents:

*ERO Concepts ERO Getting Started Guide*

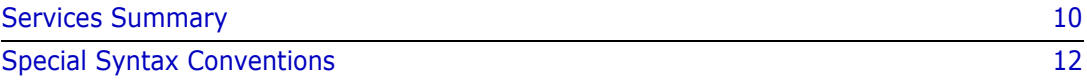

# <span id="page-9-0"></span>**Services Summary**

There are 45 ERO XML services available for general customer use. These are also known as the "green" services and provide mostly search and query functions.

The following table provides a summary of these services in alphabetical order, with links to the page where the service is documented.

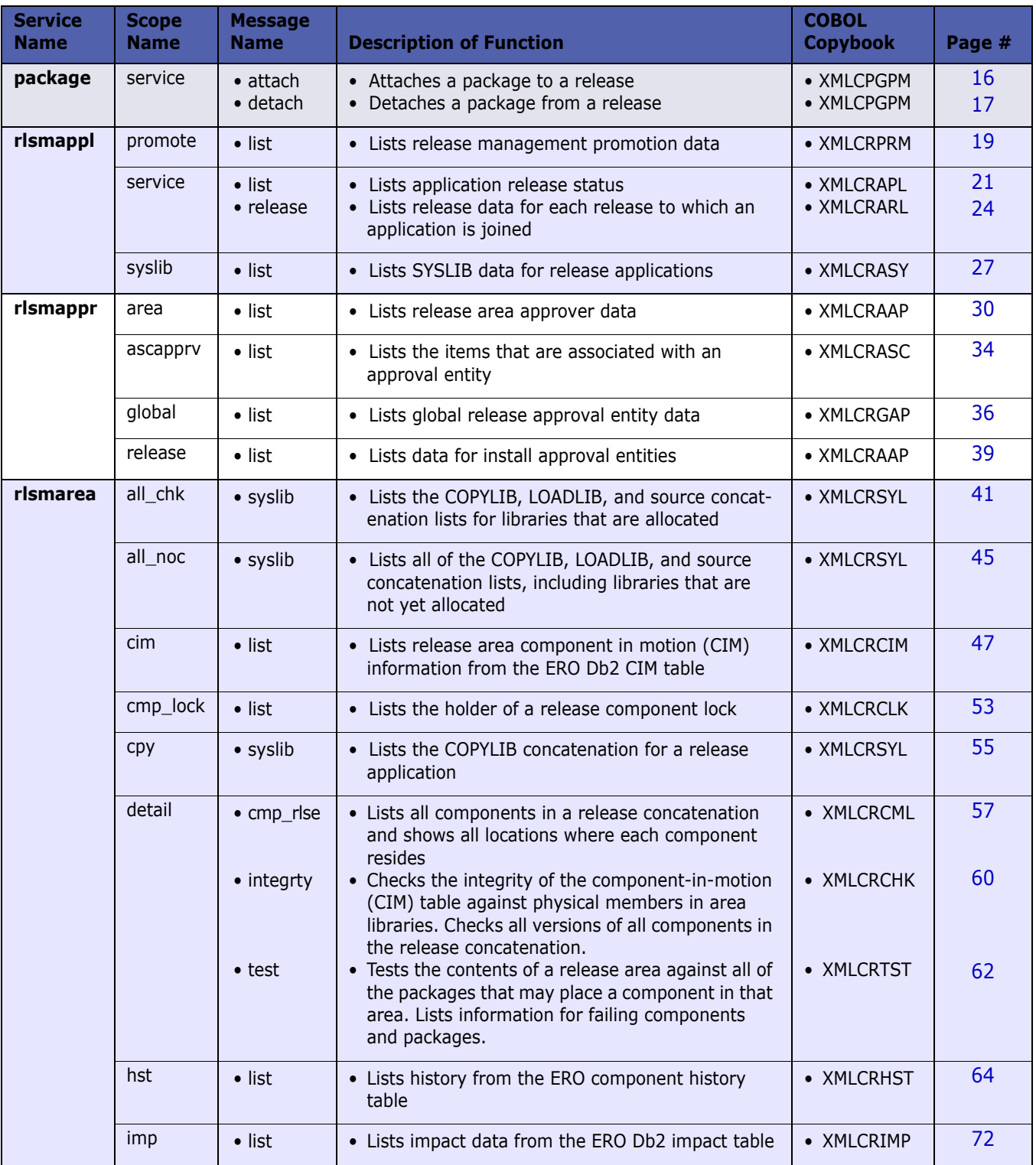

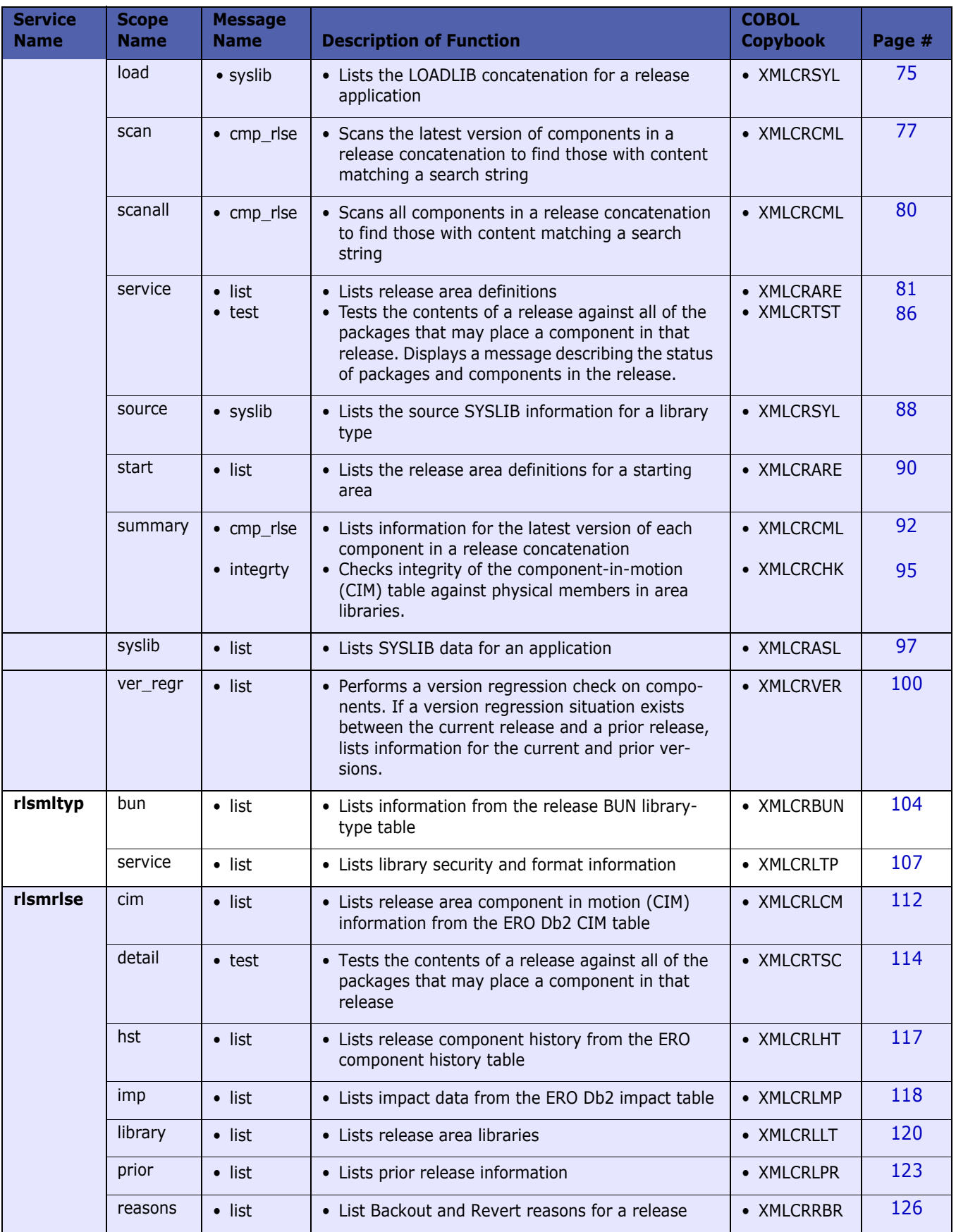

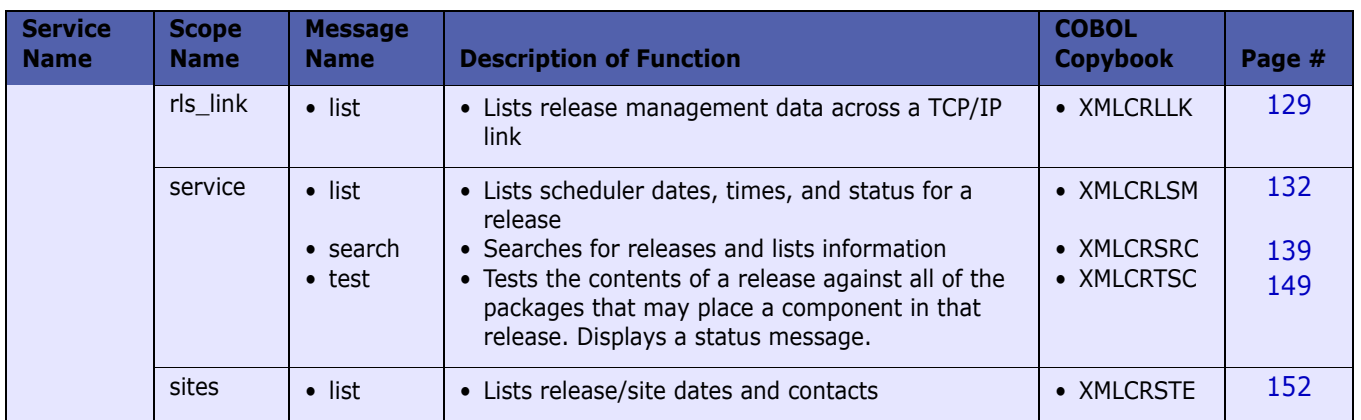

# <span id="page-11-0"></span>**Special Syntax Conventions**

XML adopts certain syntax conventions that apply in some search, summary, and analysis contexts.

# <span id="page-11-1"></span>**Semicolon-Delimited Lists**

The allowed contents of commonly used tags may be different in search contexts than in non-search contexts. For example, user ID and security entity tags, which elsewhere permit only a single value, may accept a semicolon-delimited list of TSO user IDs or security entities in a search context. When a tag allows multiple values to be entered, it is noted in the tag description.

# <span id="page-11-2"></span>**Yes/No Flag Tags**

All search, summary, and analysis services in XML follow common default value conventions for yes/no flag tags. They also share common conventions for Boolean relationships among flag tag values.

The key to these conventions is the flag tag *group*. An example of a group is the release status flag tags in the [RLSMRLSE SERVICE SEARCH](#page-138-1) service on page [139.](#page-138-1) The values of all flag tags within a group are considered together; in fact, such mutual processing is the basis for identifying such tags as a group. Different flag tag groups may be supported by a single service; however, each group is evaluated independently of the other groups.

#### *Default Values Within a Group*

All yes/no flag tags in a group default to the value "Y" if no tag in the group has an explicitly assigned value. But if *any* flag tag in the group is explicitly assigned a value, all other tags in the group change their default values to "N."

For example, if your XML request says nothing about which release statuses to include, the release status flag tags all default to "Y" values, and you will get *all* release statuses in your reply. But if your XML request explicitly states you want all releases in DEV status, the assumption is made that you *don't* want releases in any other status. The flag tag value that you have set to "Y" retains that value, but the defaults for all other flag tags in

the group default to "N". To request multiple release statuses, you would set the yes/no flags for each desired release status to an explicit "Y" value.

**IMPORTANT!** If you explicitly set flag tag values, always include at least one "Y" value in each flag tag group. This is necessary because XML does not fully support Boolean NOT operations. You can *include* an item in a given state, and you can *exclude* an item in a given state, but you cannot include in your search results an item that is *not* in a given state. If you explicitly set just one flag tag in a group to a value of "N" and take the defaults for the rest, no results will be returned.

#### *Boolean Relationships Within a Group*

The "Y" values of all tags within a yes/no flag tag group are related by Boolean OR in search, summary, or analysis contexts. Any item in any state requested by a "Y" flag is returned in the results.

Tags with a value of "N" in a group are related by Boolean AND to the other tags in the group. Any item in any state identified by a flag with a value of "N" is excluded from the results.

## <span id="page-12-0"></span>**Asterisk (\*) Wildcard**

Several tags allow the use of an asterisk (\*) wildcard. Where this is allowed, it is indicated in the description for that tag.

# <span id="page-14-1"></span><span id="page-14-0"></span>Chapter 2 **ERO General Services**

XML supports the following ERO services for general use:

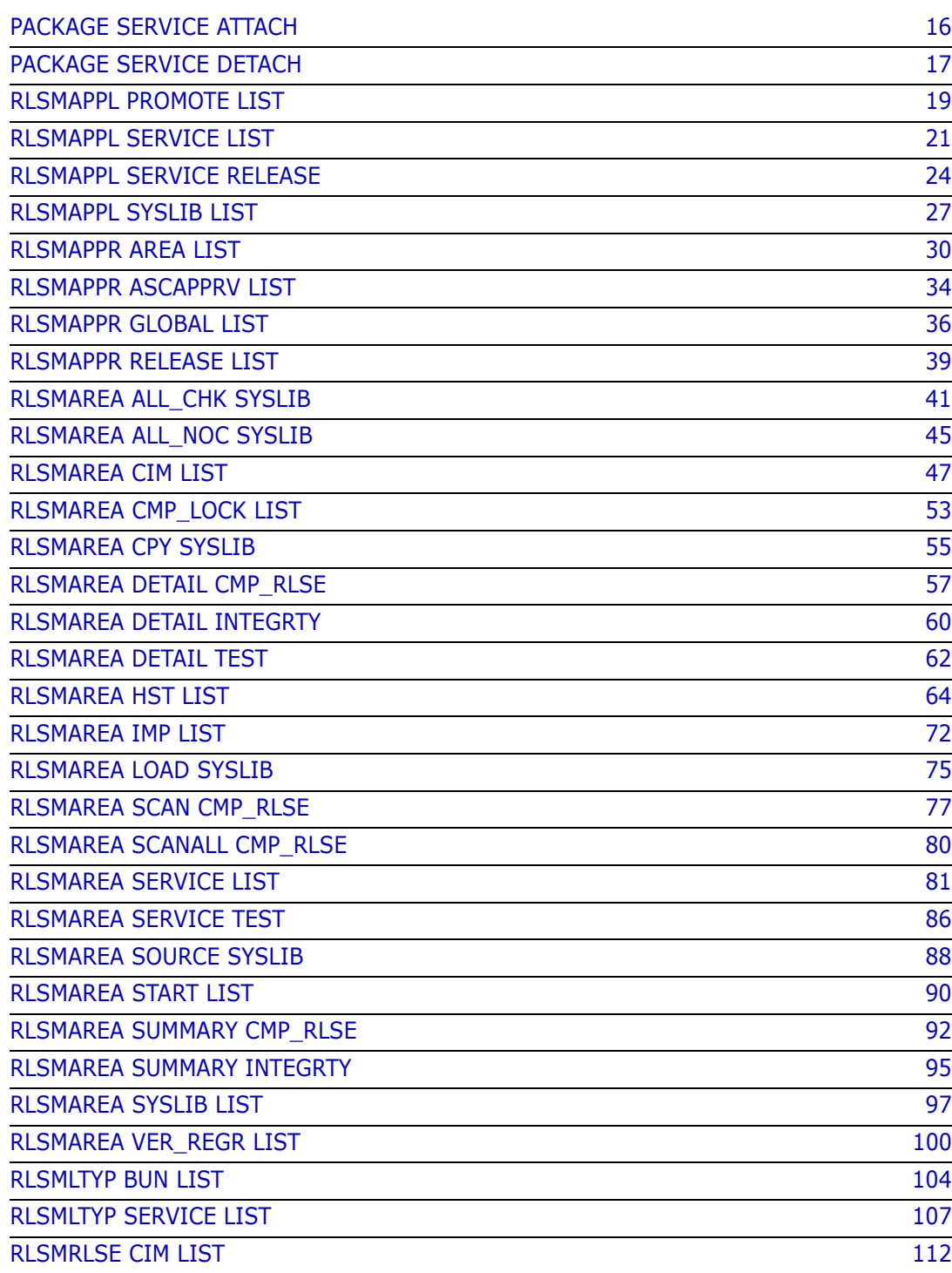

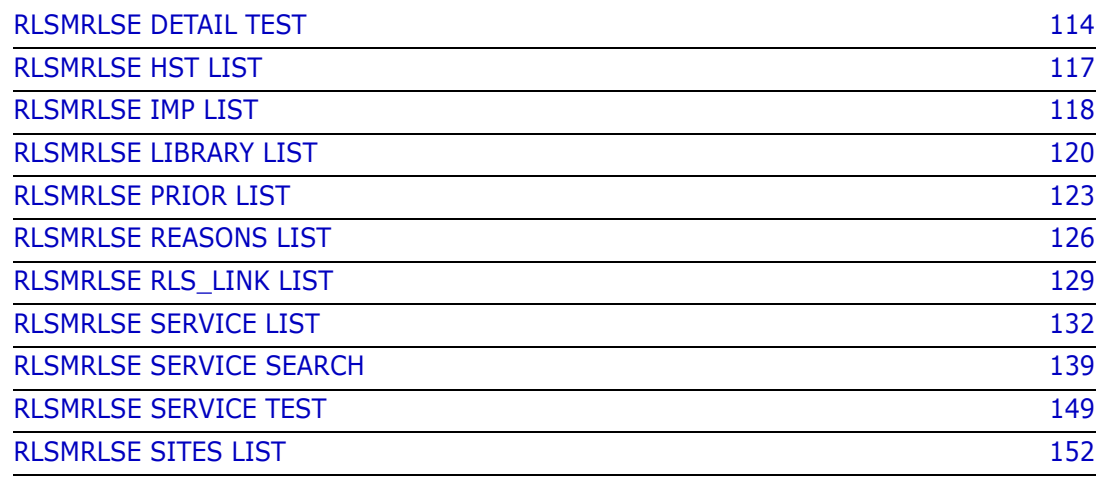

# <span id="page-15-1"></span><span id="page-15-0"></span>**PACKAGE SERVICE ATTACH**

The PACKAGE SERVICE ATTACH message attaches a package to a release.

The XML service/scope/message tags and attributes for this message are:

```
<service name="PACKAGE">
<scope name="SERVICE">
<message name="ATTACH">
```
These tags appear in both requests and replies.

## **PACKAGE SERVICE ATTACH — Request**

The following example shows how you might code a request to attach a package to a release. Data structure details for the <request> tag follow the example.

#### *Example XML — PACKAGE SERVICE ATTACH Request*

```
<?xml version="1.0"?> 
<service name="PACKAGE"> 
  <scope name="SERVICE"> 
   <message name="ATTACH"> 
    <header> 
     <subsys>4</subsys> 
    <test> </test>
     <product>CMN</product> 
    </header> 
   <request> 
     <package>ACTP000094</package> 
     <release>S4711010</release> 
     <releaseArea>ACCTPAY </releaseArea> 
    </request> 
   </message> 
 </scope> 
</service>
```
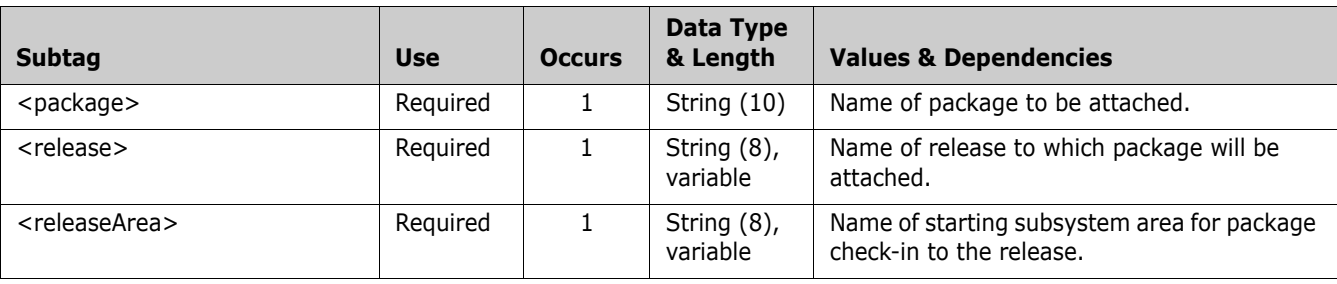

#### *PACKAGE SERVICE ATTACH <request> Data Structure*

## **PACKAGE SERVICE ATTACH — Reply**

The XML reply to a PACKAGE SERVICE ATTACH request does not return a <result> data structure. It does, however, return a standard <response> data structure to indicate the success or failure of the request. Successful requests have a return code of 00. Unsuccessful requests have a return code of 04 or higher.

#### *Example XML — PACKAGE SERVICE ATTACH Reply*

```
<?xml version="1.0"?> 
<service name="PACKAGE"> 
  <scope name="SERVICE"> 
   <message name="ATTACH"> 
    <response> 
     <statusMessage>CMR7508I - Package ACTP000094 is now attached to release 
    S4711010.</statusMessage>
     <statusReturnCode>00</statusReturnCode> 
     <statusReasonCode>7508</statusReasonCode> 
    </response> 
   </message> 
  </scope> 
</service>
```
# <span id="page-16-1"></span><span id="page-16-0"></span>**PACKAGE SERVICE DETACH**

The PACKAGE SERVICE DETACH message detaches a package from a release.

The XML service/scope/message tags and attributes for this message are:

```
<service name="PACKAGE">
<scope name="SERVICE">
<message name="DETACH">
```
These tags appear in both requests and replies.

## **PACKAGE SERVICE DETACH — Request**

The following example shows how you might code a request to detach a package from a release. Data structure details for the <request> tag follow the example.

#### *Example XML — PACKAGE SERVICE DETACH Request*

```
<?xml version="1.0"?> 
<service name="PACKAGE"> 
  <scope name="SERVICE"> 
   <message name="DETACH"> 
    <header> 
     <subsys>4</subsys> 
     <test> </test> 
     <product>CMN</product> 
    </header> 
   <request> 
     <package>ACTP000094</package> 
    </request> 
   </message> 
  </scope> 
</service>
```
#### *PACKAGE SERVICE DETACH <request> Data Structure*

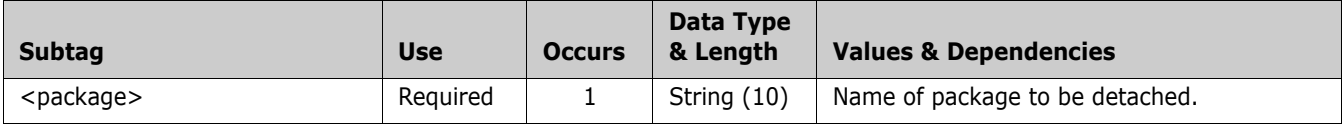

## **PACKAGE SERVICE DETACH — Reply**

The XML reply to a PACKAGE SERVICE DETACH request does not return a <result> data structure. It does, however, return a standard <response> data structure to indicate the success or failure of the request. Successful requests have a return code of 00. Unsuccessful requests have a return code of 04 or higher.

#### *Example XML — PACKAGE SERVICE DETACH Reply*

```
<?xml version="1.0"?> 
<service name="PACKAGE"> 
  <scope name="SERVICE"> 
   <message name="DETACH"> 
    <response> 
    <statusMessage>CMR7507I - Package ACTP000094 is now detached from release 
     S4711010.</statusMessage>
     <statusReturnCode>00</statusReturnCode> 
     <statusReasonCode>7507</statusReasonCode> 
    </response> 
   </message> 
  </scope> 
</service>
```
# <span id="page-18-1"></span><span id="page-18-0"></span>**RLSMAPPL PROMOTE LIST**

The RLSMAPPL PROMOTE LIST message lists release management promotion data for a named release.

The XML service/scope/message tags and attributes for this message are:

```
<service name="RLSMAPPL">
<scope name="PROMOTE">
<message name="LIST">
```
These tags appear in both requests and replies.

## **RLSMAPPL PROMOTE LIST — Request**

The following example shows how you might code a request to list promotion data for a release. The only required tag is <release>, however, additional tags may be specified to list specific release areas, promotion sites, and so on. Data structure details for the <request> tag follow the example.

#### *Example XML — RLSMAPPL PROMOTE LIST Request*

```
<?xml version="1.0"?> 
<service name="RLSMAPPL"> 
  <scope name="PROMOTE"> 
   <message name="LIST"> 
    <header> 
     <subsys>4</subsys> 
    <test> </test>
     <product>CMN</product> 
    </header> 
   <request> 
     <release>S4711010</release> 
    </request> 
   </message> 
  </scope> 
</service>
```
#### *RLSMAPPL PROMOTE LIST <request> Data Structure*

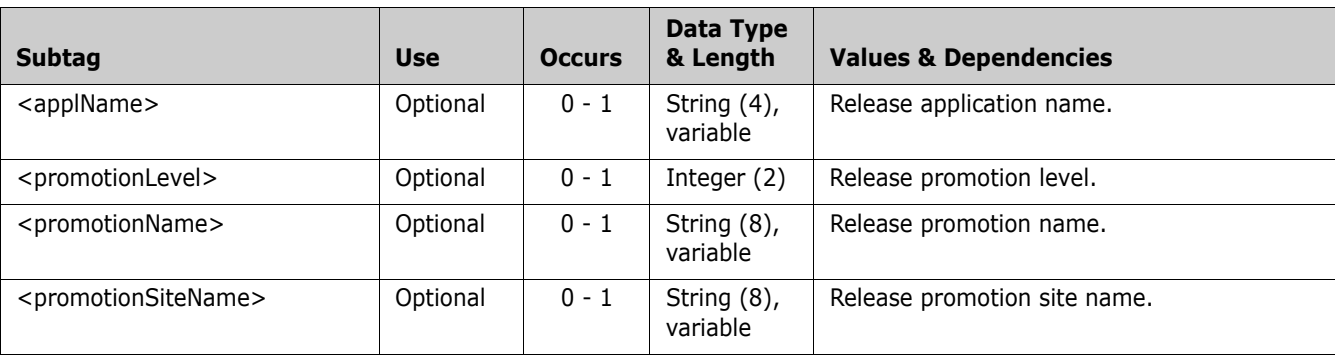

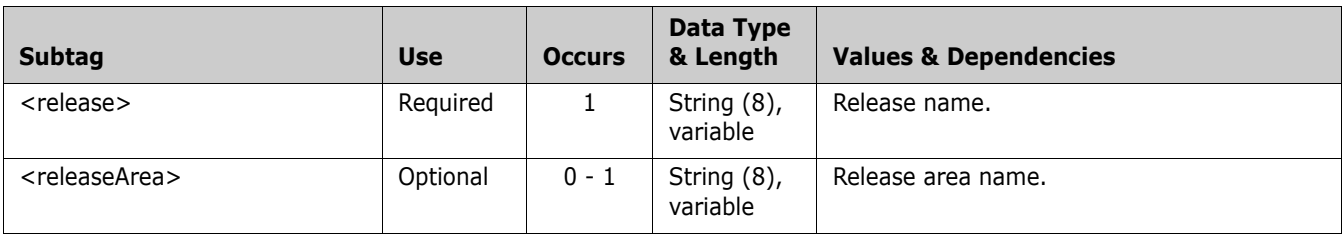

## **RLSMAPPL PROMOTE LIST — Reply**

The XML reply to a RLSMAPPL PROMOTE LIST request returns zero to many <result> data elements. Each <result> tag contains promotion data and status flags for a release area.

The standard <response> data element follows any <result> tags in the reply and indicates the success or failure of the request. Successful requests have a return code of 00. Unsuccessful requests have a return code of 04 or higher. Because it is the final data element in the XML reply message, the <response> tag serves as an end-of-list marker.

The following example shows what the reply message might look like. Data structure details for the  $\le$ result  $>$  tag follow the example.

#### *Example XML — RLSMAPPL PROMOTE LIST Reply*

```
<?xml version="1.0"?> 
<service name="RLSMAPPL"> 
 <scope name="PROMOTE"> 
   <message name="LIST"> 
   <result> 
     <release>S4711010</release> 
     <releaseArea>ACCTPAY</releaseArea> 
     <applName>ACTP</applName> 
     <promotionSiteName>SERT4P1</promotionSiteName> 
     <promotionName>S4P1UT</promotionName> 
     <promotionLevel>10</promotionLevel> 
     <areaBlockedRequired>N</areaBlockedRequired> 
     <areaCheckoffApprovedRequired>N</areaCheckoffApprovedRequired> 
     <areaDemoteRequiredOnGet>N</areaDemoteRequiredOnGet> 
    <areaCheckinApprovedRequired>N</areaCheckinApprovedRequired>
    </result> 
    <result> 
     <release>S4711010</release> 
     <releaseArea>FINANCE</releaseArea> 
     <applName>ACTP</applName> 
     <promotionSiteName>SERT4P2</promotionSiteName> 
     <promotionName>S4P2AT</promotionName> 
     <promotionLevel>30</promotionLevel> 
     <areaBlockedRequired>N</areaBlockedRequired> 
    <areaCheckoffApprovedRequired>N</areaCheckoffApprovedRequired>
     <areaDemoteRequiredOnGet>N</areaDemoteRequiredOnGet> 
     <areaCheckinApprovedRequired>N</areaCheckinApprovedRequired> 
    </result> 
   .
   .
   .
    <response> 
    <statusMessage>CMR8700I - Area Promotion service completed</statusMessage>
```
 <statusReturnCode>00</statusReturnCode> <statusReasonCode>8700</statusReasonCode> </response> </message> </scope> </service>

#### *RLSMAPPL PROMOTE LIST <result> Data Structure*

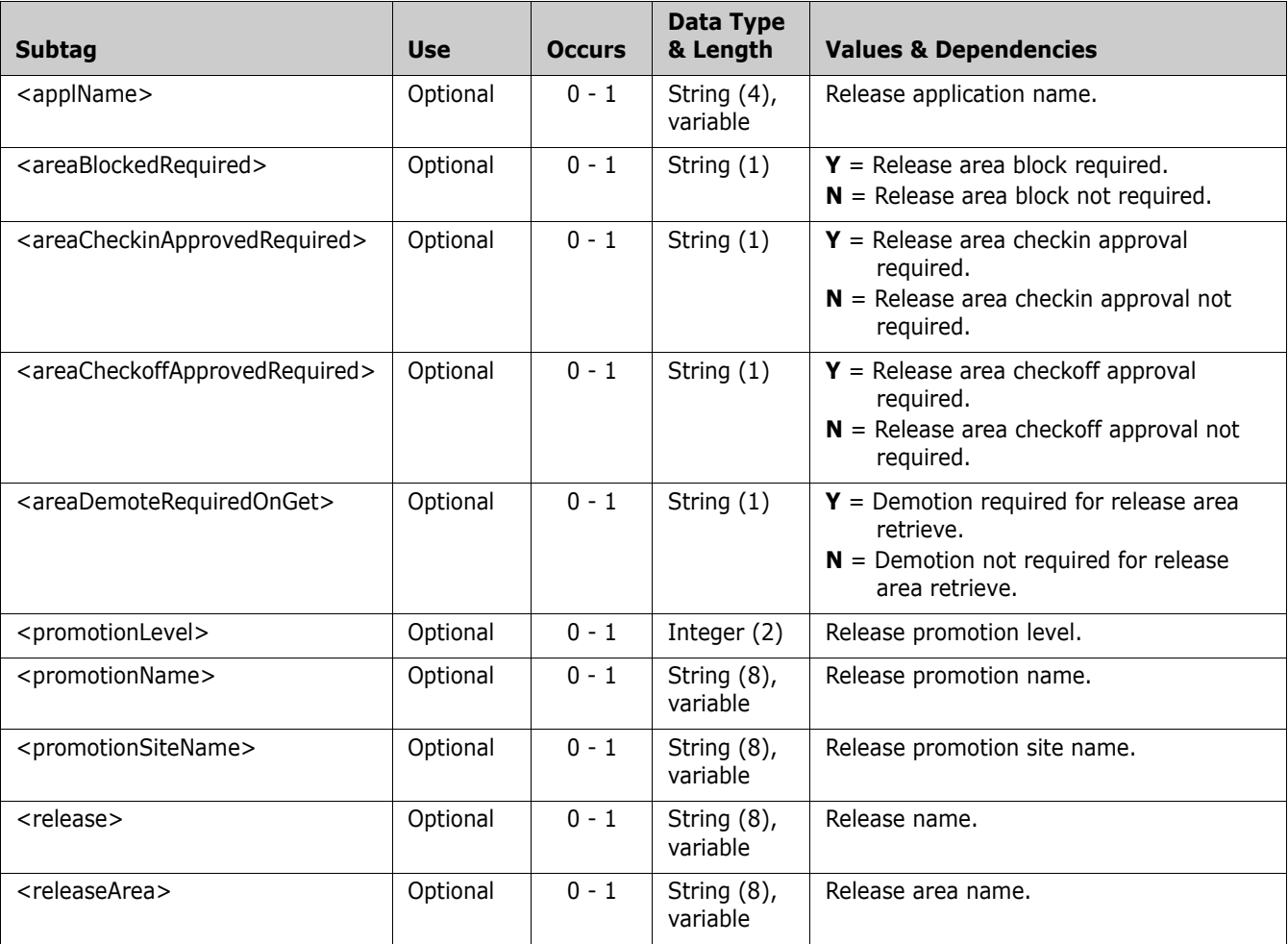

# <span id="page-20-1"></span><span id="page-20-0"></span>**RLSMAPPL SERVICE LIST**

The RLSMAPPL SERVICE LIST message lists the application release status for a named release.

The XML service/scope/message tags and attributes for this message are:

```
<service name="RLSMAPPL">
<scope name="SERVICE">
<message name="LIST">
```
These tags appear in both requests and replies.

## **RLSMAPPL SERVICE LIST — Request**

The following example shows how you might code a request to list the release status for all applications in a named release. Data structure details for the <request> tag follow the example.

#### *Example XML — RLSMAPPL SERVICE LIST Request*

```
<?xml version="1.0"?> 
<service name="RLSMAPPL"> 
  <scope name="SERVICE"> 
   <message name="LIST"> 
    <header> 
     <subsys>4</subsys> 
    <test> </test>
     <product>CMN</product> 
    </header> 
   <request> 
     <release>S4711010</release> 
    </request> 
   </message> 
  </scope> 
</service>
```
#### *RLSMAPPL SERVICE LIST <request> Data Structure*

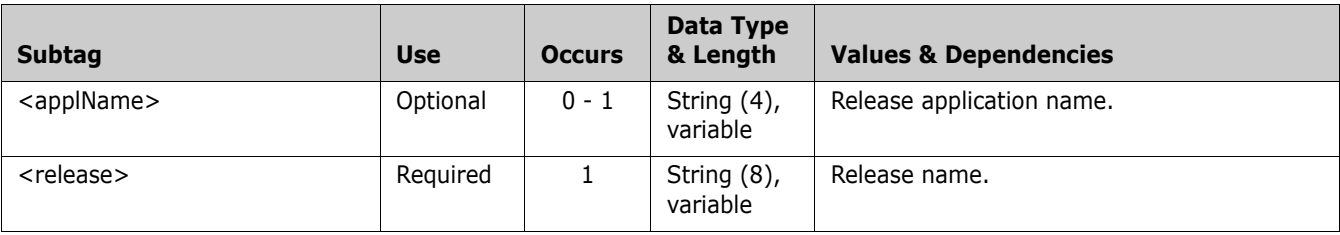

## **RLSMAPPL SERVICE LIST — Reply**

The XML reply to a RLSMAPPL SERVICE LIST request returns zero to many <result> data elements. Each <result> contains status flags and other information for an application in the release.

The standard <response> data element follows any <result>tags in the reply and indicates the success or failure of the request. Successful requests have a return code of 00. Unsuccessful requests have a return code of 04 or higher. Because it is the final data element in the XML reply message, the <response> tag serves as an end-of-list marker.

The following example shows what the reply message might look like. Data structure details for the  $\le$  result  $>$  tag follow the example.

#### *Example XML — RLSMAPPL SERVICE LIST Reply*

```
<?xml version="1.0"?> 
<service name="RLSMAPPL"> 
  <scope name="SERVICE"> 
   <message name="LIST"> 
    <result>
```

```
 <release>S4711010</release> 
     <applName>ACTP</applName> 
     <applDesc>ACTP Accounts Payable (Base ZMF)</applDesc> 
     <applDateJoined>20111005</applDateJoined> 
     <applTimeJoined>173838</applTimeJoined> 
     <isApplInstalled>N</isApplInstalled> 
     <isApplBackedOut>N</isApplBackedOut> 
     <allApplsRelated>N</allApplsRelated> 
     <allReleaseApplsRelated>N</allReleaseApplsRelated> 
     <allBaselinesShared>N</allBaselinesShared> 
     <isApplLibsDefined>Y</isApplLibsDefined> 
     <isApplSyslibsDefined>Y</isApplSyslibsDefined> 
     <isApplPromotionDefined>Y</isApplPromotionDefined> 
     <relatedApplCount>00001</relatedApplCount> 
     <relatedApplName>COMM</relatedApplName> 
    </result> 
    <response> 
     <statusMessage>CMR8700I - Release Application service completed
    </statusMessage>
     <statusReturnCode>00</statusReturnCode> 
     <statusReasonCode>8700</statusReasonCode> 
   </response> 
  </message> 
 </scope> 
</service>
```
#### *RLSMAPPL SERVICE LIST <result> Data Structure*

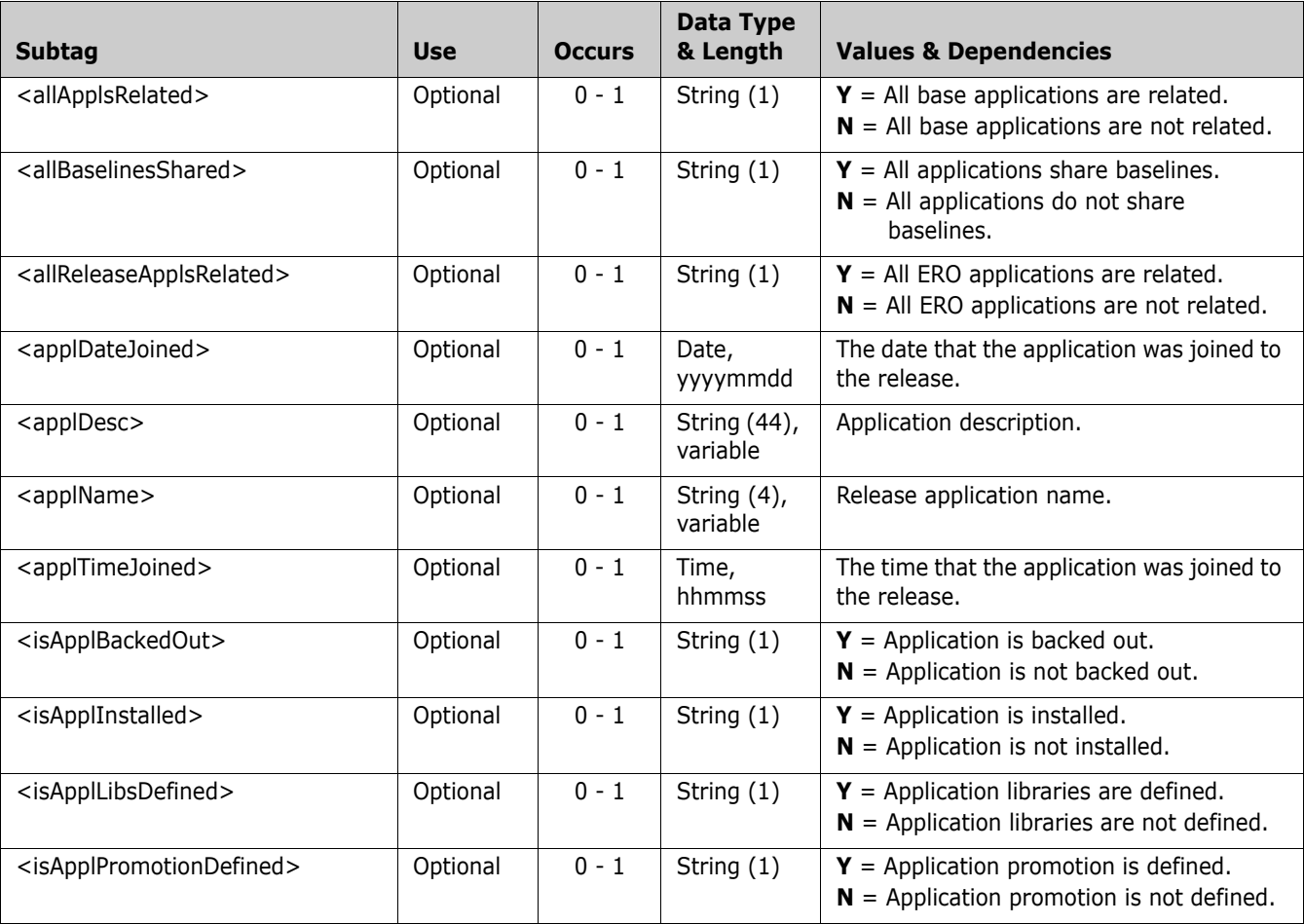

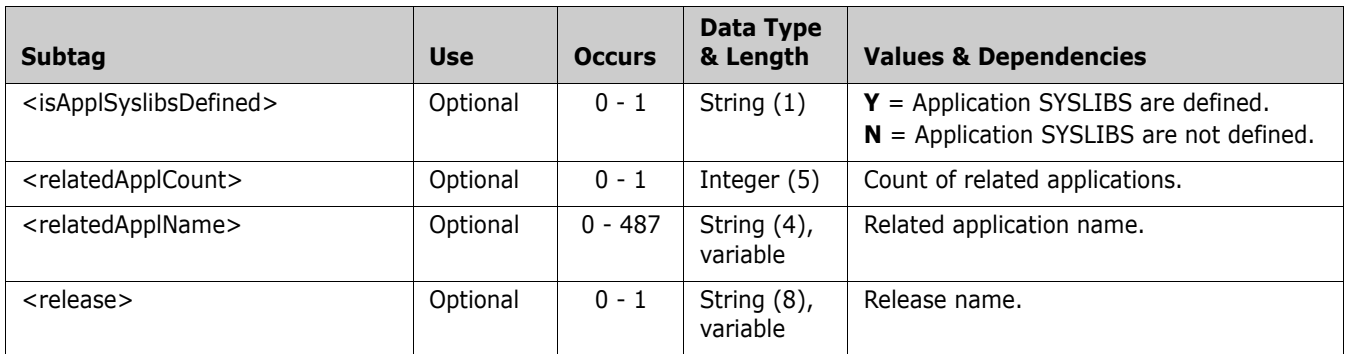

# <span id="page-23-1"></span><span id="page-23-0"></span>**RLSMAPPL SERVICE RELEASE**

The RLSMAPPL SERVICE RELEASE message lists release data for each release to which an application is joined.

The XML service/scope/message tags and attributes for this message are:

```
<service name="RLSMAPPL">
<scope name="SERVICE">
<message name="RELEASE">
```
These tags appear in both requests and replies.

# **RLSMAPPL SERVICE RELEASE — Request**

The following example shows how you might code a request to list release data for an application. Data structure details for the <request> tag follow the example.

#### *Example XML — RLSMAPPL SERVICE RELEASE Request*

```
<?xml version="1.0"?> 
<service name="RLSMAPPL"> 
  <scope name="SERVICE"> 
   <message name="RELEASE"> 
    <header> 
     <subsys>4</subsys> 
    <test> </test>
     <product>CMN</product> 
    </header> 
   <request> 
     <applName>ACTP</applName> 
     <release>S4711010</release> 
     <releaseParms> </releaseParms>
    </request> 
   </message> 
 </scope> 
</service>
```
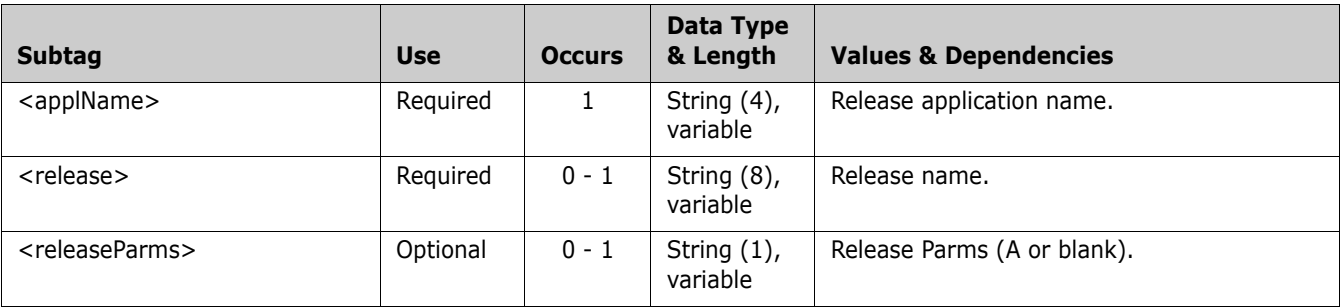

#### *RLSMAPPL SERVICE RELEASE <request> Data Structure*

### **RLSMAPPL SERVICE RELEASE — Reply**

The XML reply to a RLSMAPPL SERVICE RELEASE request returns zero to many <result> data elements. Each <result> contains information for a release to which the application is joined.

The standard <response> data element follows any <result> tags in the reply and indicates the success or failure of the request. Successful requests have a return code of 00. Unsuccessful requests have a return code of 04 or higher. Because it is the final data element in the XML reply message, the <response> tag serves as an end-of-list marker.

The following example shows what the reply message might look like. Data structure details for the  $\le$ result> tag follow the example.

#### *Example XML — RLSMAPPL SERVICE RELEASE Reply*

```
<?xml version="1.0"?> 
<service name="RLSMAPPL"> 
  <scope name="SERVICE"> 
   <message name="RELEASE"> 
    <result> 
     <release>S4712010</release> 
     <applName>ACTP</applName> 
     <applDesc>ACTP Accounts Payable (Base ZMF)</applDesc> 
     <releaseDesc>Financial Accounting Release S4.V712 #010</releaseDesc>
     <releaseStatus>DEV</releaseStatus> 
     <releaseFromInstallDate>20121005</releaseFromInstallDate> 
     <releaseFromInstallTime>000100</releaseFromInstallTime> 
     <releaseToInstallDate>20121231</releaseToInstallDate> 
     <releaseToInstallTime>235959</releaseToInstallTime> 
     <releaseDateCreated>20120312</releaseDateCreated> 
     <releaseTimeCreated>123024</releaseTimeCreated> 
     <releaseCreator>KCAMPBE</releaseCreator> 
     <releaseSchedulerCmn>Y</releaseSchedulerCmn> 
     <releaseSchedulerManual>Y</releaseSchedulerManual> 
     <releaseSchedulerOther>Y</releaseSchedulerOther> 
     <releaseSchedulerType>MANUAL</releaseSchedulerType> 
     <applDateJoined>20111005</applDateJoined> 
     <applTimeJoined>173838</applTimeJoined> 
     <isApplInstalled>N</isApplInstalled> 
     <isApplBackedOut>N</isApplBackedOut> 
   \langleresult>
    <result> 
     <release>S4711010</release> 
     <applName>ACTP</applName>
```
 <applDesc>ACTP Accounts Payable (Base ZMF)</applDesc> <releaseDesc>Financial Accounting Release S4.V711 #010</releaseDesc> <releaseStatus>DEV</releaseStatus> <releaseFromInstallDate>20131005</releaseFromInstallDate> <releaseFromInstallTime>000100</releaseFromInstallTime> <releaseToInstallDate>20131231</releaseToInstallDate> <releaseToInstallTime>235959</releaseToInstallTime> <releaseDateCreated>20111005</releaseDateCreated> <releaseTimeCreated>203509</releaseTimeCreated> <releaseCreator>KCAMPBE</releaseCreator> <releaseSchedulerCmn>Y</releaseSchedulerCmn> <releaseSchedulerManual>Y</releaseSchedulerManual> <releaseSchedulerOther>Y</releaseSchedulerOther> <releaseSchedulerType>MANUAL</releaseSchedulerType> <applDateJoined>20111005</applDateJoined> <applTimeJoined>173838</applTimeJoined> <isApplInstalled>N</isApplInstalled> <isApplBackedOut>N</isApplBackedOut> </result> . . . <response> <statusMessage>CMR8700I - Appl Release Search service completed </statusMessage> <statusReturnCode>00</statusReturnCode> <statusReasonCode>8700</statusReasonCode> </response> </message> </scope> </service>

#### *RLSMAPPL SERVICE RELEASE <result> Data Structure*

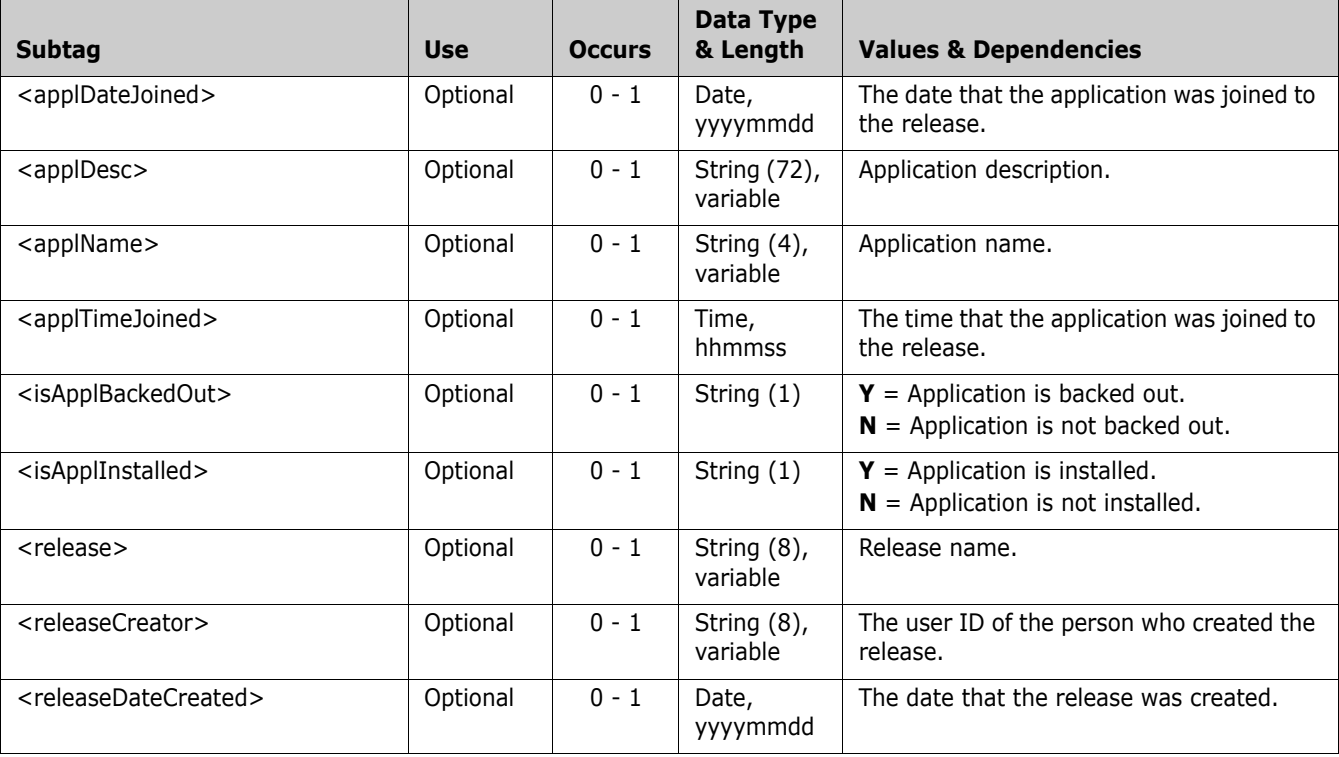

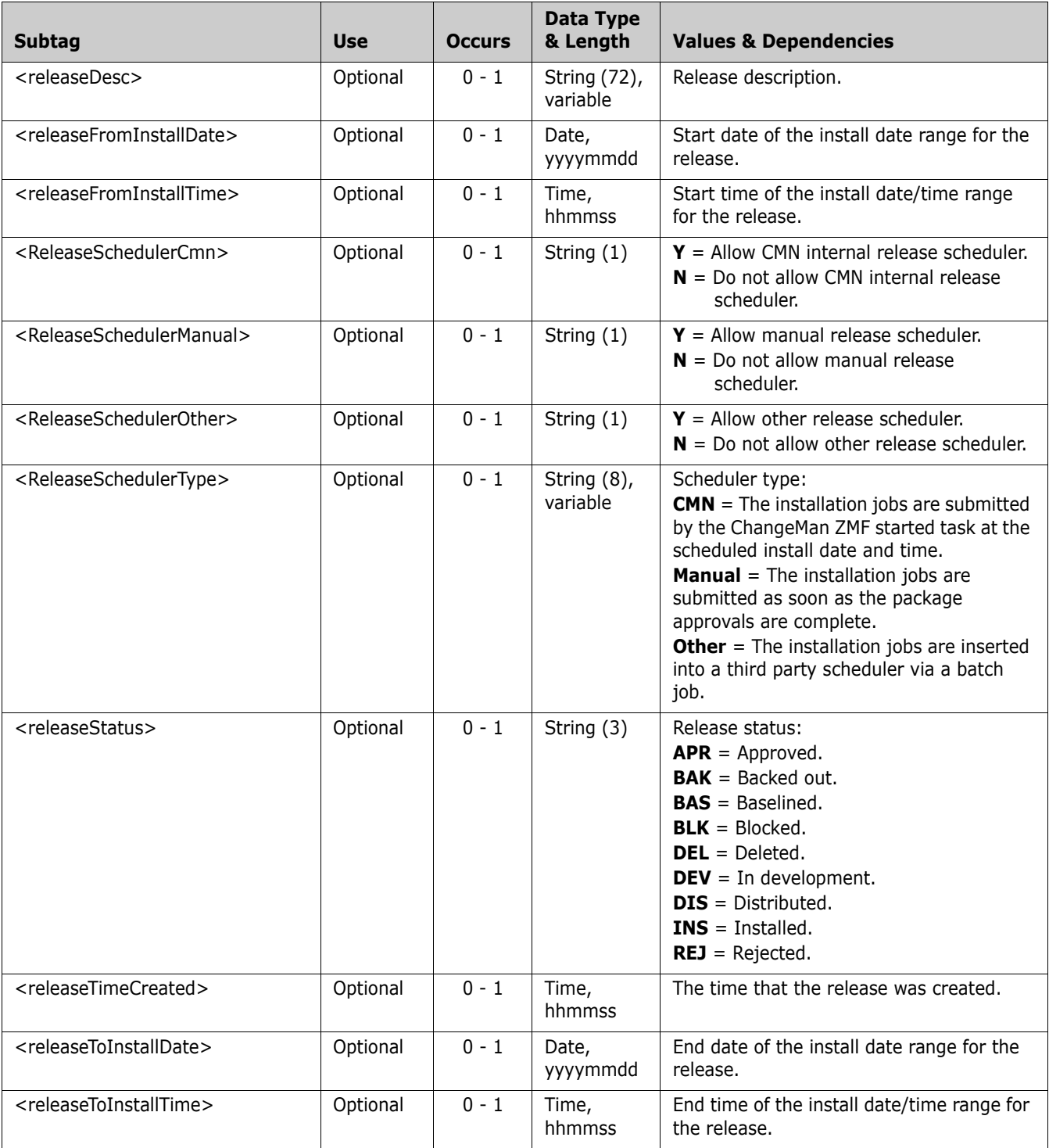

# <span id="page-26-1"></span><span id="page-26-0"></span>**RLSMAPPL SYSLIB LIST**

The RLSMAPPL SYSLIB LIST message lists SYSLIB data for release applications.

The XML service/scope/message tags and attributes for this message are:

```
<service name="RLSMAPPL">
<scope name="SYSLIB">
<message name="LIST">
```
These tags appear in both requests and replies.

## **RLSMAPPL SYSLIB LIST — Request**

The following example shows how you might code a request to list SYSLIB data for all of the applications in a release. Data structure details for the <request> tag follow the example.

#### *Example XML — RLSMAPPL SYSLIB LIST Request*

```
<?xml version="1.0"?> 
<service name="RLSMAPPL"> 
  <scope name="SYSLIB"> 
   <message name="LIST"> 
    <header> 
     <subsys>4</subsys> 
     <test> </test> 
     <product>CMN</product> 
    </header> 
   <request> 
     <release>S4711010</release> 
    </request> 
   </message> 
  </scope> 
</service>
```
#### *RLSMAPPL SYSLIB LIST <request> Data Structure*

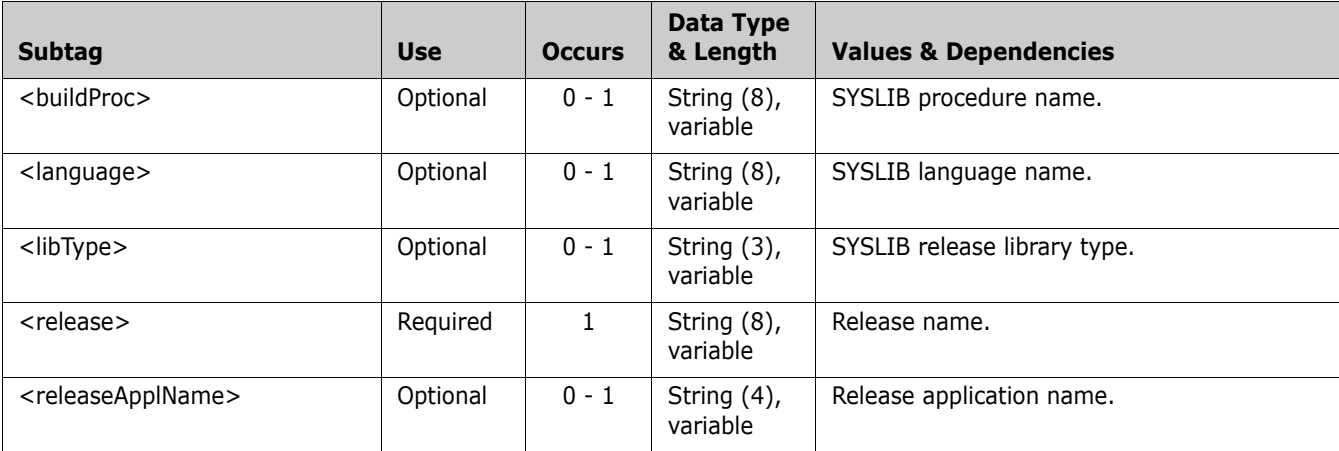

# **RLSMAPPL SYSLIB LIST — Reply**

The XML reply to a RLSMAPPL SYSLIB LIST request returns zero to many <result> data elements. Each <result> contains SYSLIB data for a release application.

The standard <response> data element follows any <result> tags in the reply and indicates the success or failure of the request. Successful requests have a return code of 00. Unsuccessful requests have a return code of 04 or higher. Because it is the final data element in the XML reply message, the <response> tag serves as an end-of-list marker.

The following example shows what the reply message might look like. Data structure details for the  $\le$ result  $>$  tag follow the example.

#### *Example XML — RLSMAPPL SYSLIB LIST Reply*

```
<?xml version="1.0"?> 
<service name="RLSMAPPL"> 
  <scope name="SYSLIB"> 
   <message name="LIST"> 
    <result> 
     <release>S4711010</release> 
     <releaseApplName>ACTP</releaseApplName> 
     <language>COBOL2</language> 
     <buildProc>CMNCOB2</buildProc> 
     <libType>LCT</libType> 
     <likeType>K</likeType> 
     <isHfsLibType>N</isHfsLibType> 
     <applLibTypeCount>00002</applLibTypeCount> 
     <libTypeList> 
      <relatedLibType>LOD</relatedLibType> 
      <libTypeOrderNumber>00000</libTypeOrderNumber> 
     </libTypeList> 
     <libTypeList> 
      <relatedLibType>LOS</relatedLibType> 
      <libTypeOrderNumber>00000</libTypeOrderNumber> 
     </libTypeList> 
    </result> 
    <result> 
     <release>S4711010</release> 
     <releaseApplName>ACTP</releaseApplName> 
     <language>COBOL2</language> 
     <buildProc>CMNCOB2</buildProc> 
     <libType>LOD</libType> 
     <likeType>L</likeType> 
     <isHfsLibType>N</isHfsLibType> 
     <applLibTypeCount>00001</applLibTypeCount> 
     <libTypeList> 
      <relatedLibType>LOS</relatedLibType> 
      <libTypeOrderNumber>00010</libTypeOrderNumber> 
     </libTypeList> 
    </result> 
   .
   .
   .
    <response> 
     <statusMessage>CMR8700I - Application SYSLIB service completed
    </statusMessage>
     <statusReturnCode>00</statusReturnCode> 
     <statusReasonCode>8700</statusReasonCode> 
    </response> 
   </message> 
  </scope> 
</service>
```
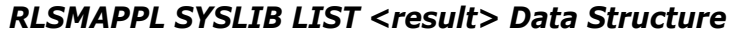

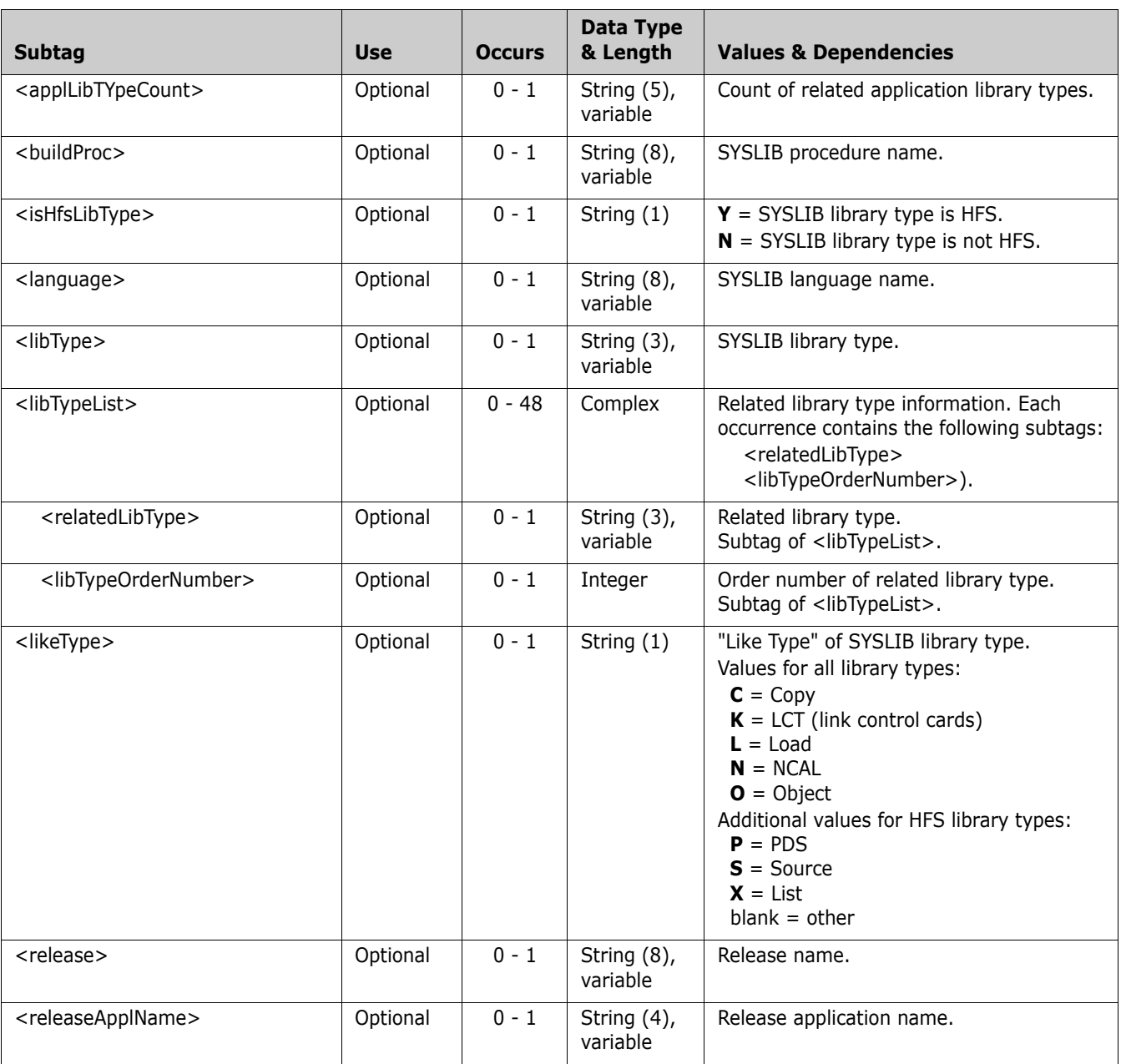

# <span id="page-29-1"></span><span id="page-29-0"></span>**RLSMAPPR AREA LIST**

The RLSMAPPR AREA LIST message lists data for the approval entities in a named release and release area.

The XML service/scope/message tags and attributes for this message are:

```
<service name="RLSMAPPR">
<scope name="AREA">
<message name="LIST">
```
These tags appear in both requests and replies.

### **RLSMAPPR AREA LIST — Request**

The following example shows how you might code a request to list the data for all of the approval entities in a release/release area. Data structure details for the <request> tag follow the example.

#### *Example XML — RLSMAPPR AREA LIST Request*

```
<?xml version="1.0"?> 
<service name="RLSMAPPR"> 
  <scope name="AREA"> 
   <message name="LIST"> 
    <header> 
     <subsys>4</subsys> 
    <test> </test>
     <product>CMN</product> 
    </header> 
   <request> 
     <release>S4711010</release> 
     <releaseArea>FINANCE </releaseArea> 
    </request> 
   </message> 
  </scope> 
</service>
```
#### *RLSMAPPR AREA LIST <request> Data Structure*

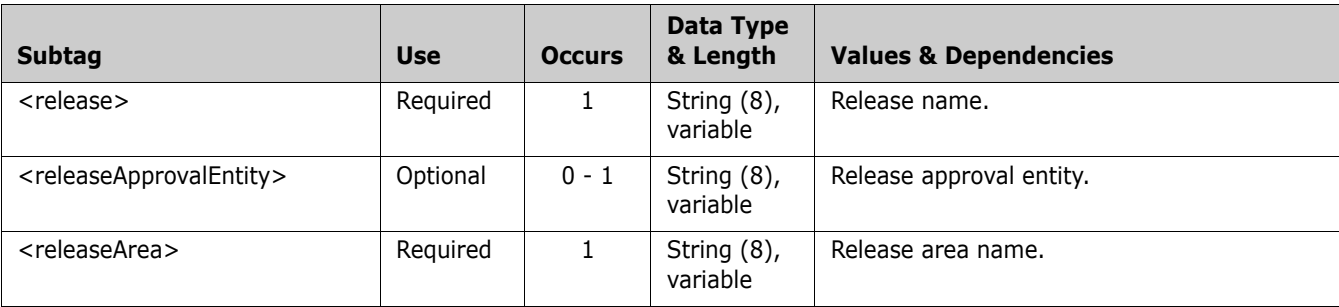

### **RLSMAPPR AREA LIST — Reply**

The XML reply to a RLSMAPPR AREA LIST request returns zero to many <result> data elements. Each <result> contains information for an approval entity in the release/ release area.

The standard <response> data element follows any <result>tags in the reply and indicates the success or failure of the request. Successful requests have a return code of 00. Unsuccessful requests have a return code of 04 or higher. Because it is the final data element in the XML reply message, the <response> tag serves as an end-of-list marker.

The following example shows what the reply message might look like. Data structure details for the  $\le$ result> tag follow the example.

#### *Example XML — RLSMAPPR AREA LIST Reply*

```
<?xml version="1.0"?> 
<service name="RLSMAPPR"> 
  <scope name="AREA"> 
   <message name="LIST"> 
    <result> 
     <releaseApprovalEntity>ACTPLEAD</releaseApprovalEntity> 
     <release>S4711010</release> 
     <releaseArea>ACCTPAY</releaseArea> 
     <releaseApproverDesc>Financial Accounting Manager</releaseApproverDesc>
     <releaseApprovalOrder>0010</releaseApprovalOrder> 
     <isApproverRelatedToLibType>N</isApproverRelatedToLibType> 
     <isApproverRelatedToRemoteSite>N</isApproverRelatedToRemoteSite> 
     <isApproverRelatedToAppl>N</isApproverRelatedToAppl> 
     <isReleaseInstallApprover>N</isReleaseInstallApprover> 
     <isReleaseAreaChkInApprover>N</isReleaseAreaChkInApprover> 
     <isReleaseAreaChkOffApprover>Y</isReleaseAreaChkOffApprover> 
     <isReleaseRelatedApprover>N</isReleaseRelatedApprover> 
     <isReleaseApproverNotified>N</isReleaseApproverNotified> 
     <releaseApproverListCount>0001</releaseApproverListCount> 
     <notificationListLength>00000045</notificationListLength> 
     <notification> 
      <notifierType>1</notifierType> 
      <userList>KCAMPBE</userList> 
     </notification> 
    </result> 
    <result> 
     <releaseApprovalEntity>ACCTPAY</releaseApprovalEntity> 
     <release>S4711010</release> 
     <releaseArea>ACCTPAY</releaseArea> 
     <releaseApproverDesc>Accounts Payable Manager</releaseApproverDesc> 
     <releaseApprovalOrder>0020</releaseApprovalOrder> 
     <isApproverRelatedToLibType>N</isApproverRelatedToLibType> 
     <isApproverRelatedToRemoteSite>N</isApproverRelatedToRemoteSite> 
     <isApproverRelatedToAppl>N</isApproverRelatedToAppl> 
     <isReleaseInstallApprover>N</isReleaseInstallApprover> 
     <isReleaseAreaChkInApprover>N</isReleaseAreaChkInApprover> 
     <isReleaseAreaChkOffApprover>Y</isReleaseAreaChkOffApprover> 
     <isReleaseRelatedApprover>N</isReleaseRelatedApprover> 
     <isReleaseApproverNotified>N</isReleaseApproverNotified> 
     <releaseApproverListCount>0001</releaseApproverListCount> 
     <notificationListLength>00000045</notificationListLength> 
     <notification> 
      <notifierType>1</notifierType> 
      <userList>KCAMPBE</userList> 
     </notification> 
    </result> 
   .
   .
   .
    <response> 
    <statusMessage>CMR8700I - LIST Approver service completed</statusMessage>
     <statusReturnCode>00</statusReturnCode> 
     <statusReasonCode>8700</statusReasonCode> 
    </response> 
   </message> 
  </scope> 
</service>
```
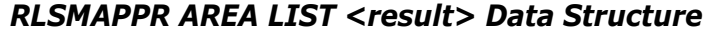

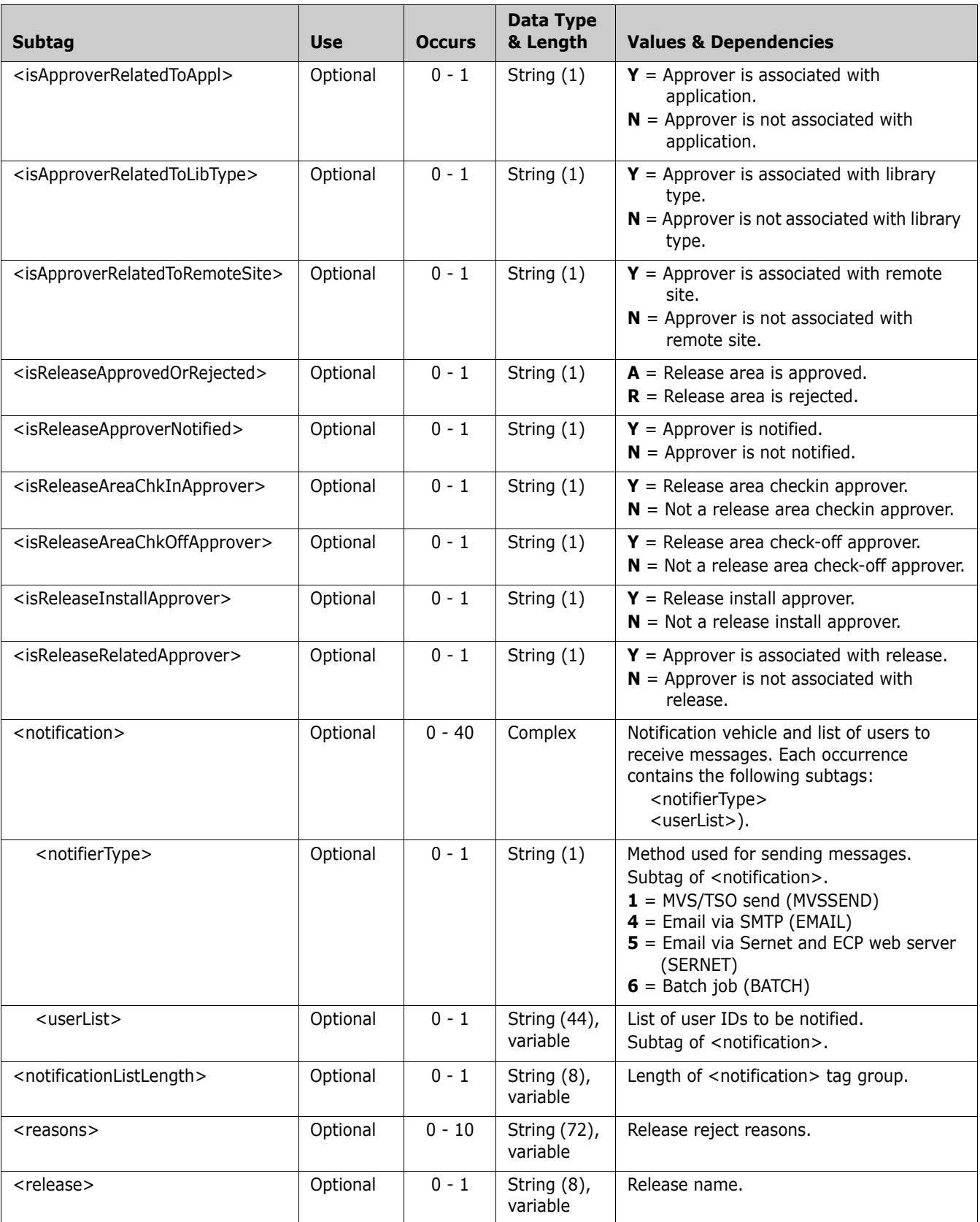

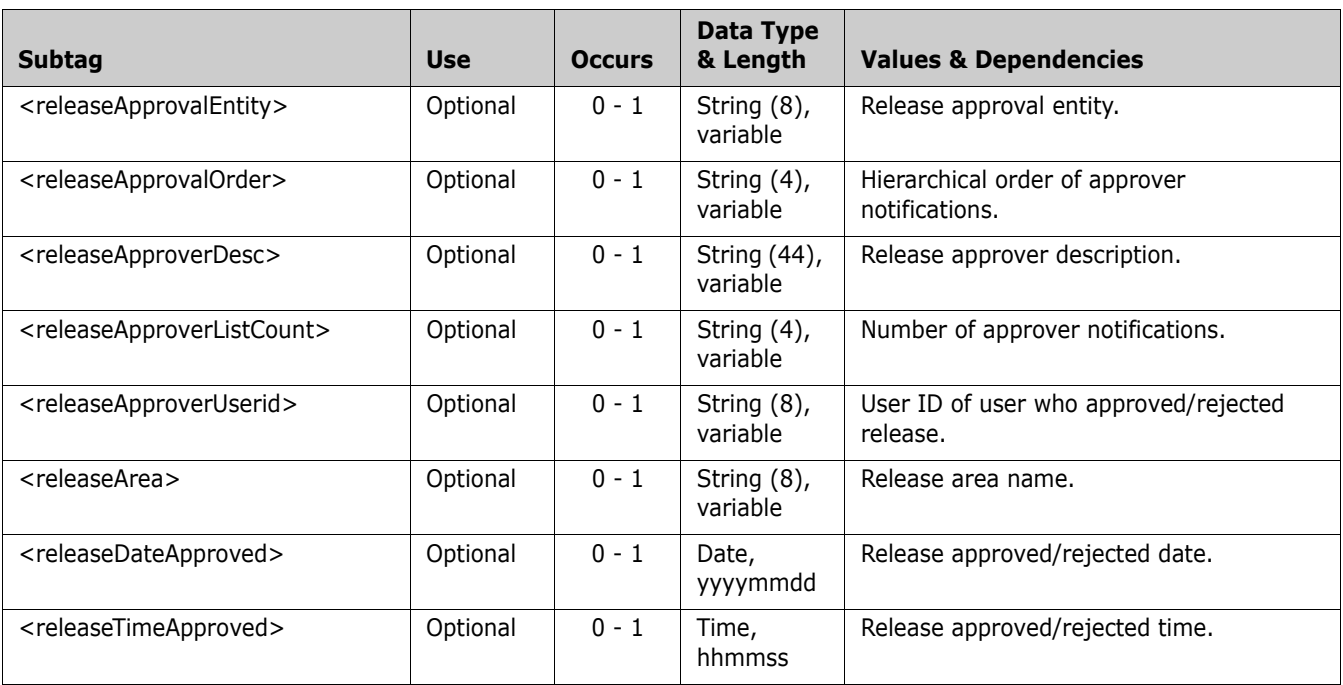

# <span id="page-33-1"></span><span id="page-33-0"></span>**RLSMAPPR ASCAPPRV LIST**

The RLSMAPPR ASCAPPRV LIST message lists the items that are associated with an associated approval entity.

The XML service/scope/message tags and attributes for this message are:

```
<service name="RLSMAPPR">
<scope name="ASCAPPRV">
<message name="LIST">
```
These tags appear in both requests and replies.

## **RLSMAPPR ASCAPPRV LIST — Request**

The following example shows how you might code a request to list the associated items for an associated approval entity. Data structure details for the <request> tag follow the example.

#### *Example XML — RLSMAPPR ASCAPPRV LIST Request*

```
<?xml version="1.0"?> 
<service name="RLSMAPPR"> 
 <scope name="ASCAPPRV"> 
   <message name="LIST"> 
    <header> 
     <subsys>4</subsys> 
     <test> </test> 
     <product>CMN</product> 
    </header> 
   <request>
```

```
 <releaseApprovalEntity>DBA </releaseApprovalEntity> 
    </request> 
   </message> 
  </scope> 
</service>
```
#### *RLSMAPPR ASCAPPRV LIST <request> Data Structure*

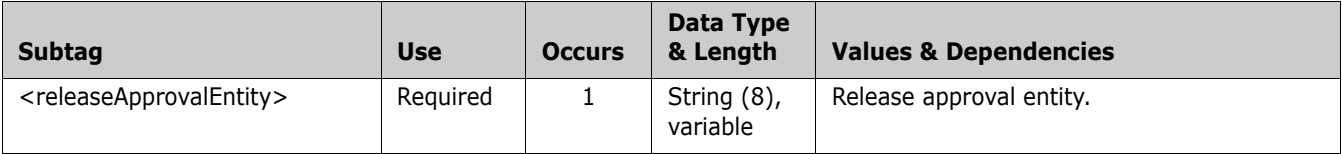

### **RLSMAPPR ASCAPPRV LIST — Reply**

The XML reply to a RLSMAPPR ASCAPPRV LIST request returns one <result> data element, which contains the items that are associated with the approval entity.

The standard <response> data element follows any <result> tags in the reply and indicates the success or failure of the request. Successful requests have a return code of 00. Unsuccessful requests have a return code of 04 or higher. Because it is the final data element in the XML reply message, the <response> tag serves as an end-of-list marker.

The following example shows what the reply message might look like. Data structure details for the  $\le$ result> tag follow the example.

#### *Example XML — RLSMAPPR ASCAPPRV LIST Reply*

```
<?xml version="1.0"?> 
<service name="RLSMAPPR"> 
  <scope name="ASCAPPRV"> 
   <message name="LIST"> 
    <result> 
     <releaseApprovalEntity>DBA</releaseApprovalEntity> 
     <relatedLibTypeCount>00009</relatedLibTypeCount> 
     <relatedLibType>DBB</relatedLibType> 
     <relatedLibType>DBR</relatedLibType> 
     <relatedLibType>PKG</relatedLibType> 
     <relatedLibType>SPD</relatedLibType> 
     <relatedLibType>SPQ</relatedLibType> 
     <relatedLibType>STL</relatedLibType> 
     <relatedLibType>STP</relatedLibType> 
     <relatedLibType>TRG</relatedLibType> 
     <relatedLibType>UDF</relatedLibType> 
    </result> 
    <response> 
     <statusMessage>CMR8700I - Associated Approver service completed
     </statusMessage>
     <statusReturnCode>00</statusReturnCode> 
     <statusReasonCode>8700</statusReasonCode> 
    </response> 
   </message> 
  </scope> 
</service>
```
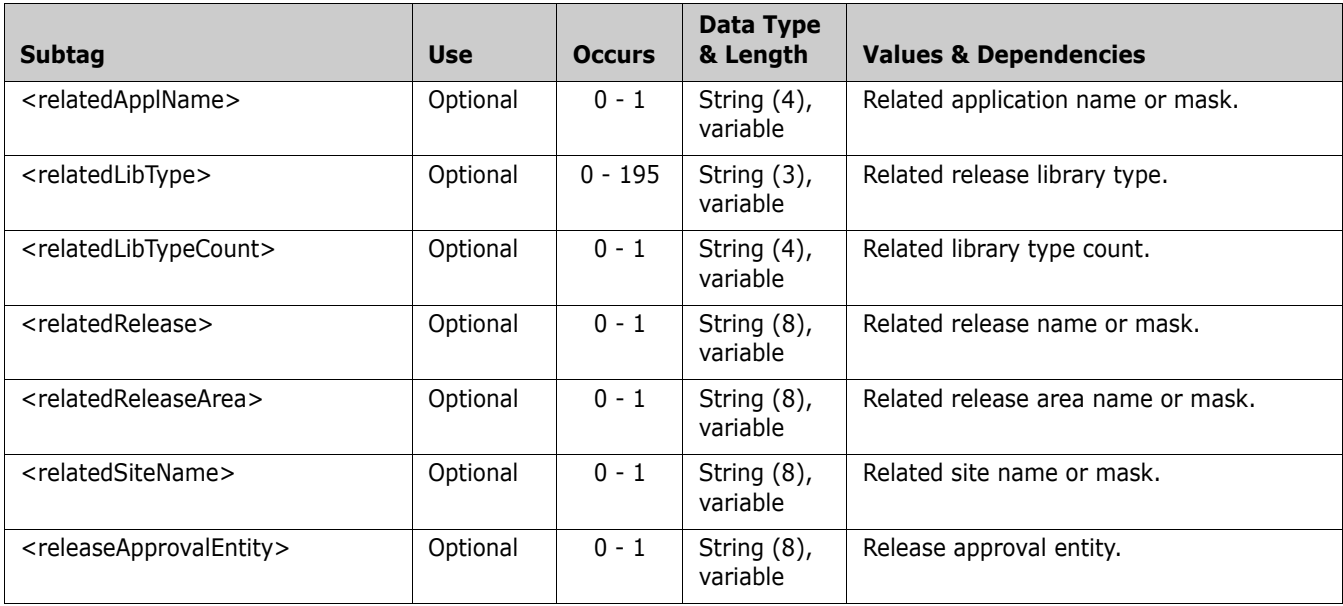

#### *RLSMAPPR ASCAPPRV LIST <result> Data Structure*

# <span id="page-35-1"></span><span id="page-35-0"></span>**RLSMAPPR GLOBAL LIST**

The RLSMAPPR GLOBAL LIST message lists the global approval data for all approval entities or for a named entity.

The XML service/scope/message tags and attributes for this message are:

```
<service name="RLSMAPPR">
<scope name="GLOBAL">
<message name="LIST">
```
These tags appear in both requests and replies.

## **RLSMAPPR GLOBAL LIST — Request**

There is only one subtag (<releaseApprovalEntity>) for this request and it is optional. Omitting the subtag returns the global approval data for all approval entities. The <request> tag itself is required even if you are omitting the subtag and it may be coded in either of the following ways:

```
Long form:
   <request>
  </request>
Equivalent short form:
   <request/>
```
The following example shows how you might code a request to list the global data for a specific approval entity. Data structure details for the <request> tag follow the example.
```
<?xml version="1.0"?> 
<service name="RLSMAPPR"> 
  <scope name="GLOBAL"> 
   <message name="LIST"> 
    <header> 
     <subsys>4</subsys> 
    <test> </test>
     <product>CMN</product> 
    </header> 
   <request> 
     <releaseApprovalEntity>FINACCTG</releaseApprovalEntity> 
    </request> 
   </message> 
  </scope> 
</service>
```
#### *Example XML — RLSMAPPR GLOBAL LIST Request*

#### *RLSMAPPR GLOBAL LIST <request> Data Structure*

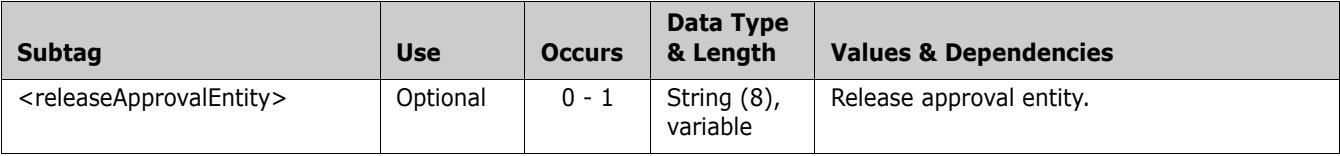

### **RLSMAPPR GLOBAL LIST — Reply**

The XML reply to a RLSMAPPR GLOBAL LIST request returns zero to many <result> data elements. Each <result> contains global information for an approval entity.

The standard <response> data element follows any <result> tags in the reply and indicates the success or failure of the request. Successful requests have a return code of 00. Unsuccessful requests have a return code of 04 or higher. Because it is the final data element in the XML reply message, the <response> tag serves as an end-of-list marker.

The following example shows what the reply message might look like. Data structure details for the  $\le$ result> tag follow the example.

#### *Example XML — RLSMAPPR GLOBAL LIST Reply*

```
<?xml version="1.0"?> 
<service name="RLSMAPPR"> 
  <scope name="GLOBAL"> 
   <message name="LIST"> 
    <result> 
     <releaseApprovalEntity>FINACCTG</releaseApprovalEntity> 
     <releaseApproverDesc>Financial Accounting Manager</releaseApproverDesc>
     <releaseApprovalOrder>0030</releaseApprovalOrder> 
     <isApproverRelatedToLibType>N</isApproverRelatedToLibType> 
     <isApproverRelatedToRemoteSite>N</isApproverRelatedToRemoteSite> 
     <isApproverRelatedToAppl>N</isApproverRelatedToAppl> 
     <isReleaseInstallApprover>Y</isReleaseInstallApprover> 
     <isReleaseAreaChkInApprover>N</isReleaseAreaChkInApprover> 
     <isReleaseAreaChkOffApprover>Y</isReleaseAreaChkOffApprover> 
     <isReleaseRelatedApprover>N</isReleaseRelatedApprover> 
     <approverListCount>0001</approverListCount>
```

```
 <notificationListLength>00000045</notificationListLength> 
     <notification> 
      <notifierType>1</notifierType> 
      <userList>KCAMPBE</userList> 
     </notification> 
    </result> 
    <response> 
     <statusMessage>CMR8700I - Global Approvers service completed
    </statusMessage>
     <statusReturnCode>00</statusReturnCode> 
     <statusReasonCode>8700</statusReasonCode> 
    </response> 
  </message> 
 </scope> 
</service>
```
### *RLSMAPPR GLOBAL LIST <result> Data Structure*

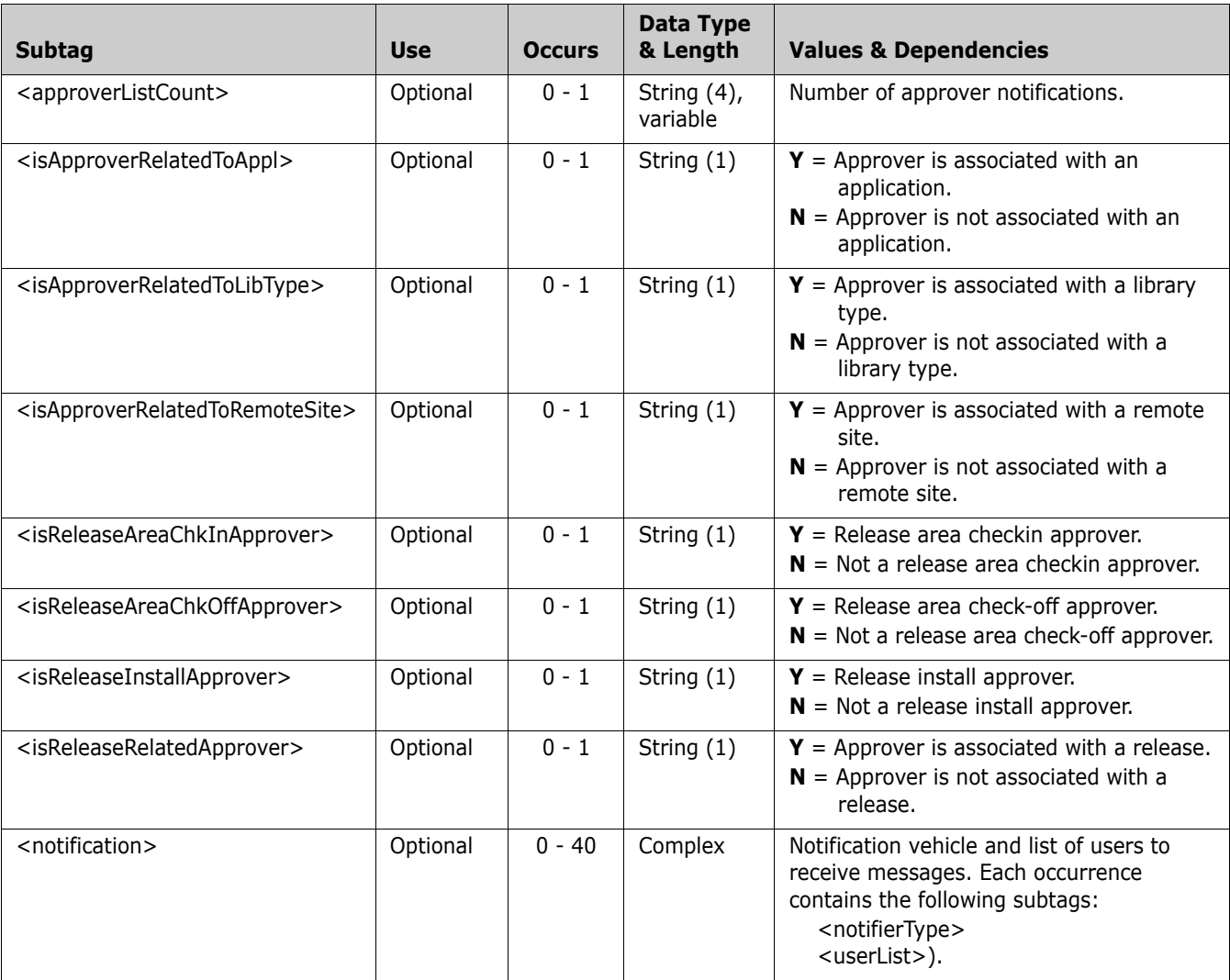

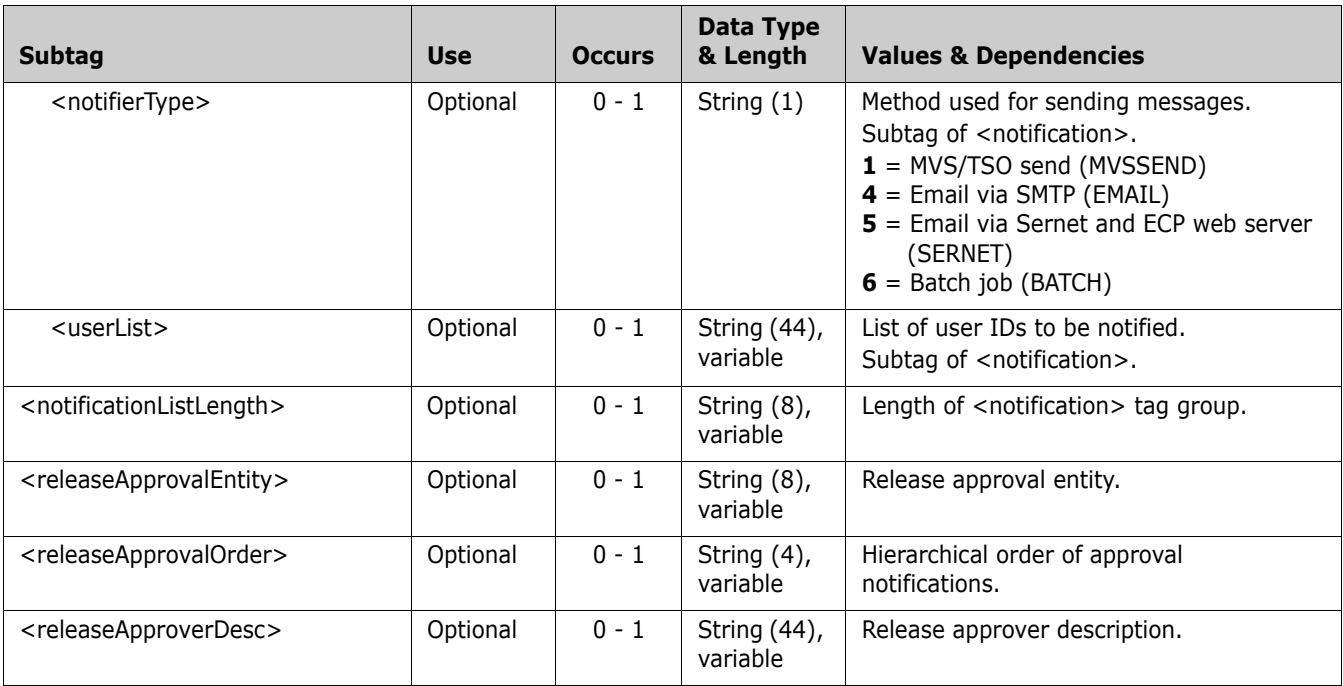

## **RLSMAPPR RELEASE LIST**

The RLSMAPPR RELEASE LIST message lists the data for install approval entities for a named release.

The XML service/scope/message tags and attributes for this message are:

```
<service name="RLSMAPPR">
<scope name="RELEASE">
<message name="LIST">
```
These tags appear in both requests and replies.

### **RLSMAPPR RELEASE LIST — Request**

The following example shows how you might code a request to list the data for all of the install approvers for a release. Data structure details for the <request> tag follow the example.

#### *Example XML — RLSMAPPR RELEASE LIST Request*

```
<?xml version="1.0"?> 
<service name="RLSMAPPR"> 
 <scope name="RELEASE"> 
   <message name="LIST"> 
    <header> 
     <subsys>4</subsys> 
    <test> </test>
     <product>CMN</product> 
    </header> 
   <request>
```

```
 <release>S4711010</release> 
    </request> 
   </message> 
  </scope> 
</service>
```
#### *RLSMAPPR RELEASE LIST <request> Data Structure*

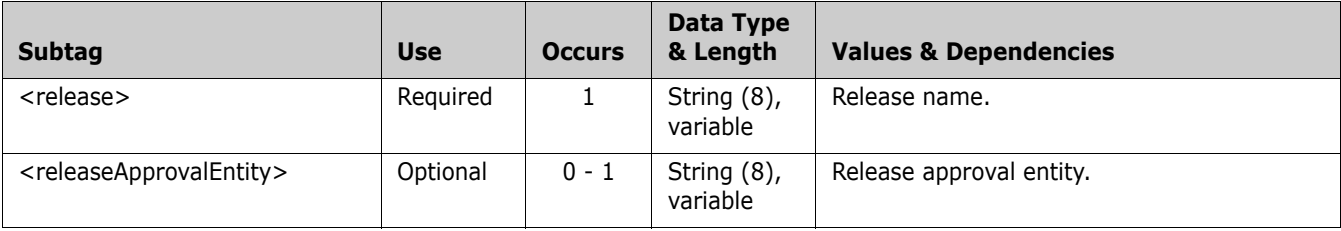

### **RLSMAPPR RELEASE LIST — Reply**

The XML reply to a RLSMAPPR RELEASE LIST request returns zero to many <result> data elements. Each <result> contains information for an install approval entity.

The standard <response> data element follows any <result> tags in the reply and indicates the success or failure of the request. Successful requests have a return code of 00. Unsuccessful requests have a return code of 04 or higher. Because it is the final data element in the XML reply message, the <response> tag serves as an end-of-list marker.

The following example shows what the reply message might look like. Data structure details for the <result> tag are identical to those for the RLSMAPPR AREA LIST message except that there is no <releaseArea> tag - see ["RLSMAPPR AREA LIST <request> Data](#page-30-0)  [Structure" on page 31](#page-30-0).

### *Example XML — RLSMAPPR RELEASE LIST Reply*

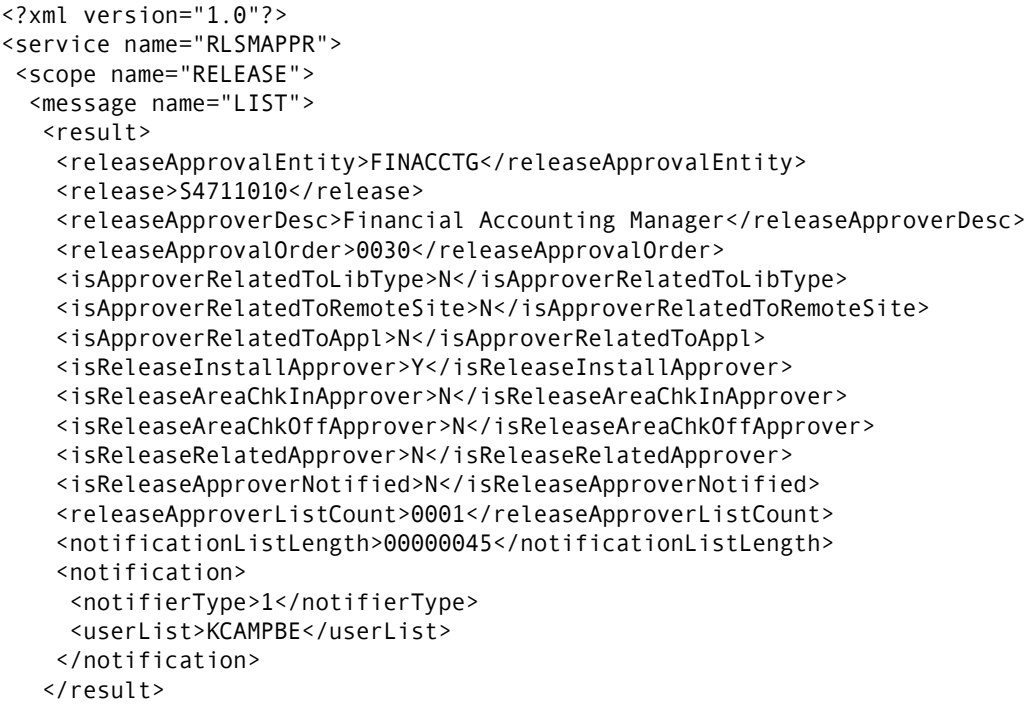

```
 <result> 
     <releaseApprovalEntity>RLSEMNGR</releaseApprovalEntity> 
    <release>S4711010</release> 
    <releaseApproverDesc>Release Manager</releaseApproverDesc> 
     <releaseApprovalOrder>0030</releaseApprovalOrder> 
     <isApproverRelatedToLibType>N</isApproverRelatedToLibType> 
     <isApproverRelatedToRemoteSite>N</isApproverRelatedToRemoteSite> 
     <isApproverRelatedToAppl>N</isApproverRelatedToAppl> 
     <isReleaseInstallApprover>Y</isReleaseInstallApprover> 
     <isReleaseAreaChkInApprover>N</isReleaseAreaChkInApprover> 
     <isReleaseAreaChkOffApprover>N</isReleaseAreaChkOffApprover> 
     <isReleaseRelatedApprover>N</isReleaseRelatedApprover> 
     <isReleaseApproverNotified>N</isReleaseApproverNotified> 
     <releaseApproverListCount>0001</releaseApproverListCount> 
     <notificationListLength>00000045</notificationListLength> 
     <notification> 
      <notifierType>1</notifierType> 
      <userList>KCAMPBE</userList> 
     </notification> 
   </result> 
  .
  .
  .
   <response> 
    <statusMessage>CMR8700I - LIST Approver service completed</statusMessage>
    <statusReturnCode>00</statusReturnCode> 
    <statusReasonCode>8700</statusReasonCode> 
   </response> 
  </message> 
 </scope> 
</service>
```
# **RLSMAREA ALL\_CHK SYSLIB**

The RLSMAREA ALL\_CHK SYSLIB message lists the COPYLIB, LOADLIB, and source concatenation lists for libraries that are allocated.

The XML service/scope/message tags and attributes for this message are:

```
<service name="RLSMAREA">
<scope name="ALL_CHK">
<message name="SYSLIB">
```
These tags appear in both requests and replies.

### **RLSMAREA ALL\_CHK SYSLIB — Request**

The following example shows how you might code a request to list the COPYLIB, LOADLIB, and source concatenation lists for allocated libraries in a release application. Data structure details for the <request> tag follow the example.

### *Example XML — RLSMAREA ALL\_CHK SYSLIB Request*

```
<?xml version="1.0"?> 
<service name="RLSMAREA"> 
  <scope name="ALL_CHK"> 
   <message name="SYSLIB"> 
    <header> 
     <subsys>4</subsys> 
     <test> </test> 
     <product>CMN</product> 
    </header> 
   <request> 
     <release>S4711010</release> 
     <releaseArea>ACCTPAY </releaseArea> 
     <releaseApplName>ACTP</releaseApplName> 
     <language>COBOL2 </language> 
     <buildProc>CMNCOB2 </buildProc> 
     <libType>LOD</libType> 
     <package> </package> 
    </request> 
   </message> 
  </scope> 
</service>
```
### <span id="page-41-0"></span>*RLSMAREA ALL\_CHK SYSLIB <request> Data Structure*

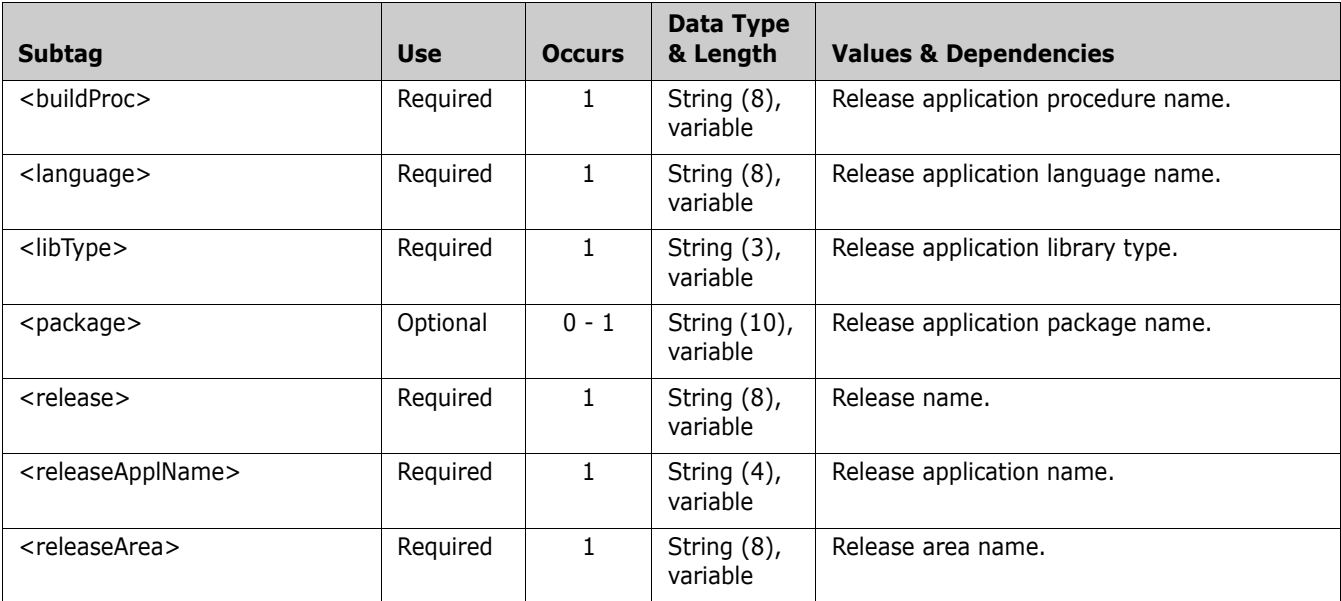

### **RLSMAREA ALL\_CHK SYSLIB — Reply**

The XML reply to a RLSMAREA ALL\_CHK SYSLIB request returns zero to many <result> data elements. Each result contains SYSLIB data for each allocated library type in a release application.

The standard <response> data element follows any <result> tags in the reply and indicates the success or failure of the request. Successful requests have a return code of 00. Unsuccessful requests have a return code of 04 or higher. Because it is the final data element in the XML reply message, the <response> tag serves as an end-of-list marker. The following example shows what the reply message might look like. Data structure details for the  $\le$ result> tag follow the example.

```
Example XML — RLSMAREA ALL_CHK SYSLIB Reply
```

```
<?xml version="1.0"?> 
<service name="RLSMAREA"> 
  <scope name="ALL_CHK"> 
   <message name="SYSLIB"> 
    <result> 
     <release>S4711010</release> 
     <releaseArea>ACCTPAY</releaseArea> 
     <releaseApplName>ACTP</releaseApplName> 
     <libType>LOS</libType> 
     <likeType>N</likeType> 
     <concatType>L</concatType> 
     <libraryFromType>B</libraryFromType> 
     <library>CMNTP.S4.V711.BASE.ACTP.LOS</library> 
     <libraryOrg>PDS</libraryOrg> 
    </result> 
    <result> 
     <release>S4711010</release> 
     <releaseArea>ACCTPAY</releaseArea> 
     <releaseApplName>COMM</releaseApplName> 
     <libType>LOS</libType> 
     <likeType>N</likeType> 
     <concatType>L</concatType> 
     <libraryFromType>B</libraryFromType> 
     <library>CMNTP.S4.V711.BASE.COMM.LOS</library> 
     <libraryOrg>PDS</libraryOrg> 
    </result> 
    <result> 
     <release>S4711010</release> 
     <releaseArea>ACCTPAY</releaseArea> 
     <releaseApplName>ACTP</releaseApplName> 
     <libType>LOD</libType> 
     <likeType>L</likeType> 
     <concatType>S</concatType> 
     <libraryFromType>B</libraryFromType> 
     <library>CMNTP.S4.V711.BASE.ACTP.LOD</library> 
     <libraryOrg>PDS</libraryOrg> 
    </result> 
    <response> 
    <statusMessage>SER8209I Logon accepted for user MTULLY; Local CCSID=00037
     </statusMessage>
     <statusReturnCode>00</statusReturnCode> 
     <statusReasonCode>8700</statusReasonCode> 
    </response> 
   </message> 
  </scope> 
</service>
```
<span id="page-43-0"></span>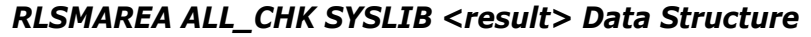

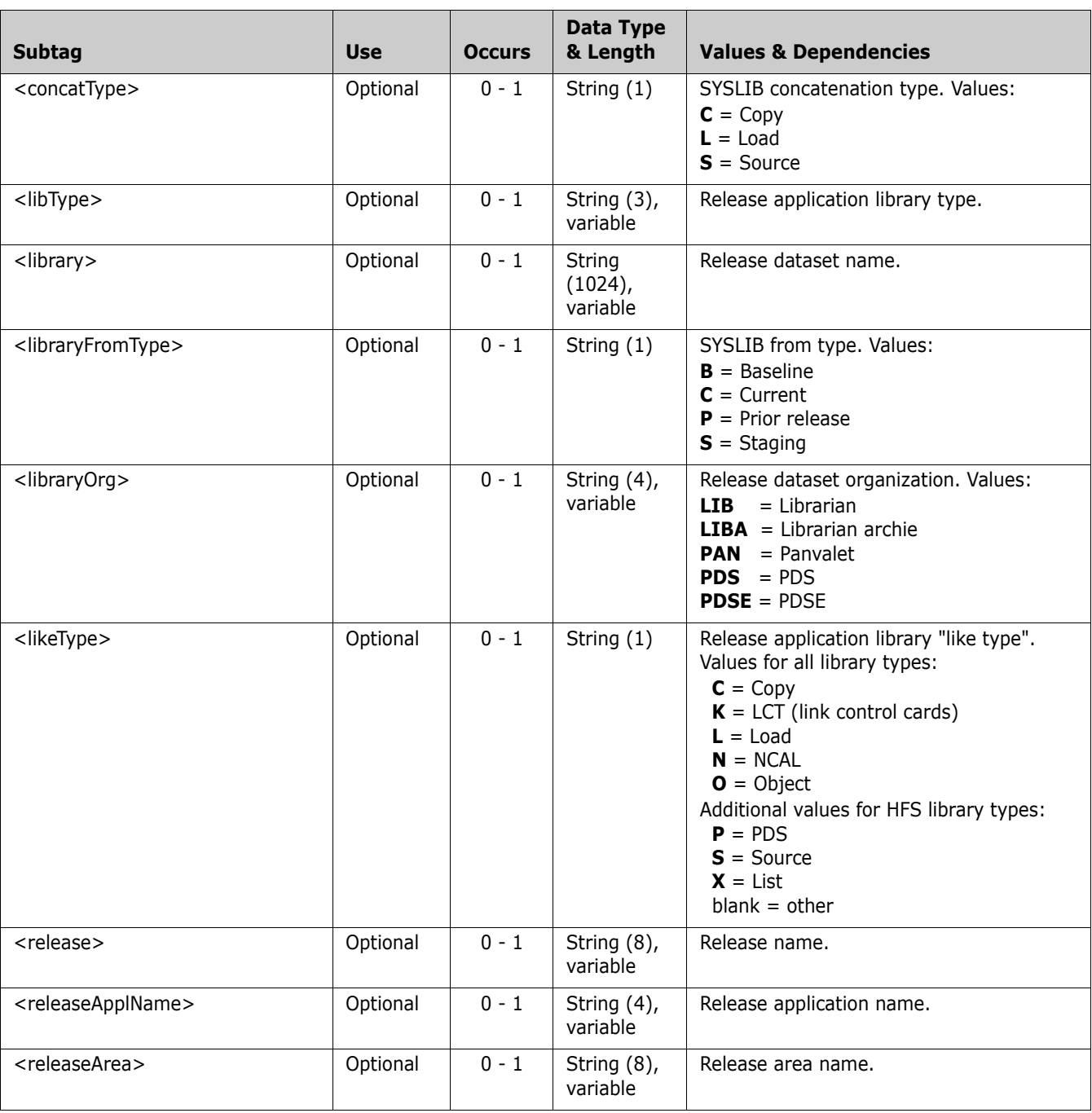

## **RLSMAREA ALL\_NOC SYSLIB**

The RLSMAREA ALL\_NOC SYSLIB message lists the COPYLIB, LOADLIB, and source concatenation lists for all libraries, including those that are not yet allocated.

The XML service/scope/message tags and attributes for this message are:

```
<service name="RLSMAREA">
<scope name="ALL_NOC">
<message name="SYSLIB">
```
These tags appear in both requests and replies.

### **RLSMAREA ALL\_NOC SYSLIB — Request**

The following example shows how you might code a request to list the COPYLIB, LOADLIB, and source concatenation lists for all libraries in a release application. Data structure details for the <request> tag are identical to those for the RLSMAREA ALL\_CHK SYSLIB message - see ["RLSMAREA ALL\\_CHK SYSLIB <request> Data Structure" on page 42](#page-41-0).

### *Example XML — RLSMAREA ALL\_NOC SYSLIB Request*

```
<?xml version="1.0"?> 
<service name="RLSMAREA"> 
  <scope name="ALL_NOC"> 
   <message name="SYSLIB"> 
    <header> 
     <subsys>4</subsys> 
    <test> </test>
     <product>CMN</product> 
    </header> 
   <request> 
     <release>S4711010</release> 
     <releaseArea>ACCTPAY </releaseArea> 
     <releaseApplName>ACTP</releaseApplName> 
     <language>COBOL2 </language> 
     <buildProc>CMNCOB2 </buildProc> 
     <libType>LOD</libType> 
     <package> </package> 
    </request> 
   </message> 
  </scope> 
</service>
```
### **RLSMAREA ALL\_NOC SYSLIB — Reply**

The XML reply to a RLSMAREA ALL\_NOC SYSLIB request returns zero to many <result> data elements. Each result contains SYSLIB data for each library type in a release application.

The standard  $\langle$  response $\rangle$  data element follows any  $\langle$  result $\rangle$  tags in the reply and indicates the success or failure of the request. Successful requests have a return code of 00. Unsuccessful requests have a return code of 04 or higher. Because it is the final data element in the XML reply message, the <response> tag serves as an end-of-list marker. The following example shows what the reply message might look like. Data structure details for the <result> tag are identical to those for the RLSMAREA ALL\_CHK SYSLIB message - see ["RLSMAREA ALL\\_CHK SYSLIB <result> Data Structure" on page 44.](#page-43-0)

#### *Example XML — RLSMAREA ALL\_NOC SYSLIB Reply*

```
<?xml version="1.0"?> 
<service name="RLSMAREA"> 
  <scope name="ALL_NOC"> 
   <message name="SYSLIB"> 
    <result> 
     <release>S4711010</release> 
     <releaseArea>ACCTPAY</releaseArea> 
     <releaseApplName>ACTP</releaseApplName> 
     <libType>LOS</libType> 
     <likeType>N</likeType> 
     <concatType>L</concatType> 
     <libraryFromType>C</libraryFromType> 
     <library>CMNTP.S4711010.ACCTPAY.ACTP.LOS</library> 
     <libraryOrg>PDS</libraryOrg> 
    </result> 
    <result> 
     <release>S4711010</release> 
     <releaseArea>ACCTPAY</releaseArea> 
     <releaseApplName>COMM</releaseApplName> 
     <libType>LOS</libType> 
     <likeType>N</likeType> 
     <concatType>L</concatType> 
     <libraryFromType>C</libraryFromType> 
     <library>CMNTP.S4711010.ACCTPAY.COMM.LOS</library> 
     <libraryOrg>PDS</libraryOrg> 
    </result> 
    <result> 
     <release>S4711010</release> 
     <releaseArea>FINANCE</releaseArea> 
     <releaseApplName>ACTP</releaseApplName> 
     <libType>LOS</libType> 
     <likeType>N</likeType> 
     <concatType>L</concatType> 
     <libraryFromType>C</libraryFromType> 
     <library>CMNTP.S4711010.FINANCE.ACTP.LOS</library> 
     <libraryOrg>PDS</libraryOrg> 
    </result> 
   .
   .
   .
    <response> 
    <statusMessage>SER8209I Logon accepted for user MTULLY; Local CCSID=00037
     </statusMessage>
     <statusReturnCode>00</statusReturnCode> 
     <statusReasonCode>8700</statusReasonCode> 
    </response> 
   </message> 
  </scope> 
</service>
```
## **RLSMAREA CIM LIST**

The RLSMAREA CIM LIST message lists release area component in motion (CIM) information from the ERO Db2 CIM table.

The XML service/scope/message tags and attributes for this message are:

```
<service name="RLSMAREA">
<scope name="CIM">
<message name="LIST">
```
These tags appear in both requests and replies.

### **RLSMAREA CIM LIST — Request**

The following example shows how you might code a request to list component in motion information for a release. Data structure details for the <request> tag follow the example.

#### *Example XML — RLSMAREA CIM LIST Request*

```
<?xml version="1.0"?> 
<service name="RLSMAREA"> 
  <scope name="CIM"> 
   <message name="LIST"> 
    <header> 
     <subsys>4</subsys> 
    <test> </test>
     <product>CMN</product> 
    </header> 
   <request> 
     <release>S4712COM</release> 
    </request> 
   </message> 
  </scope> 
</service>
```
#### *RLSMAREA CIM LIST <request> Data Structure*

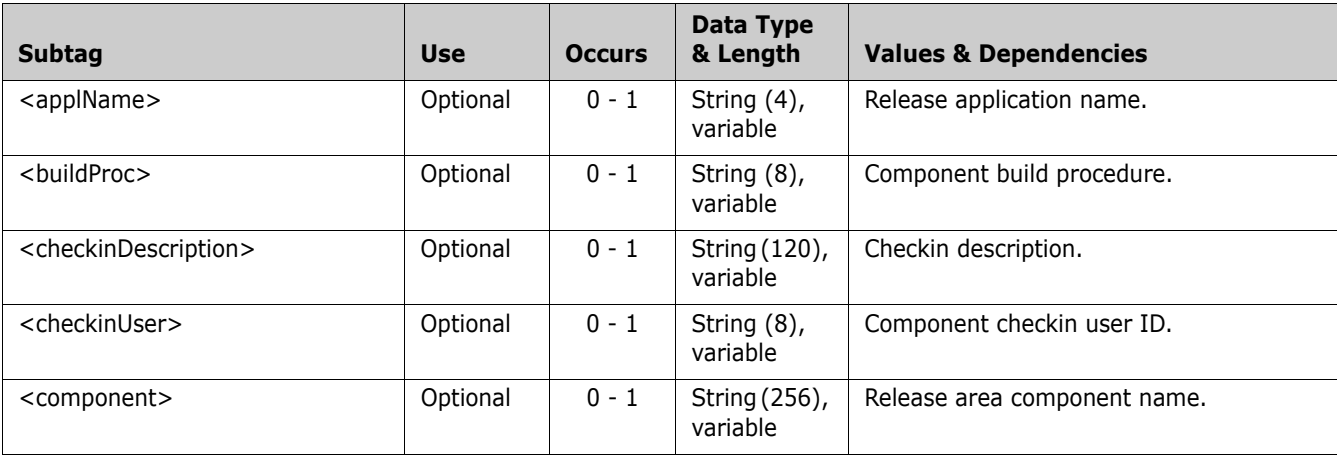

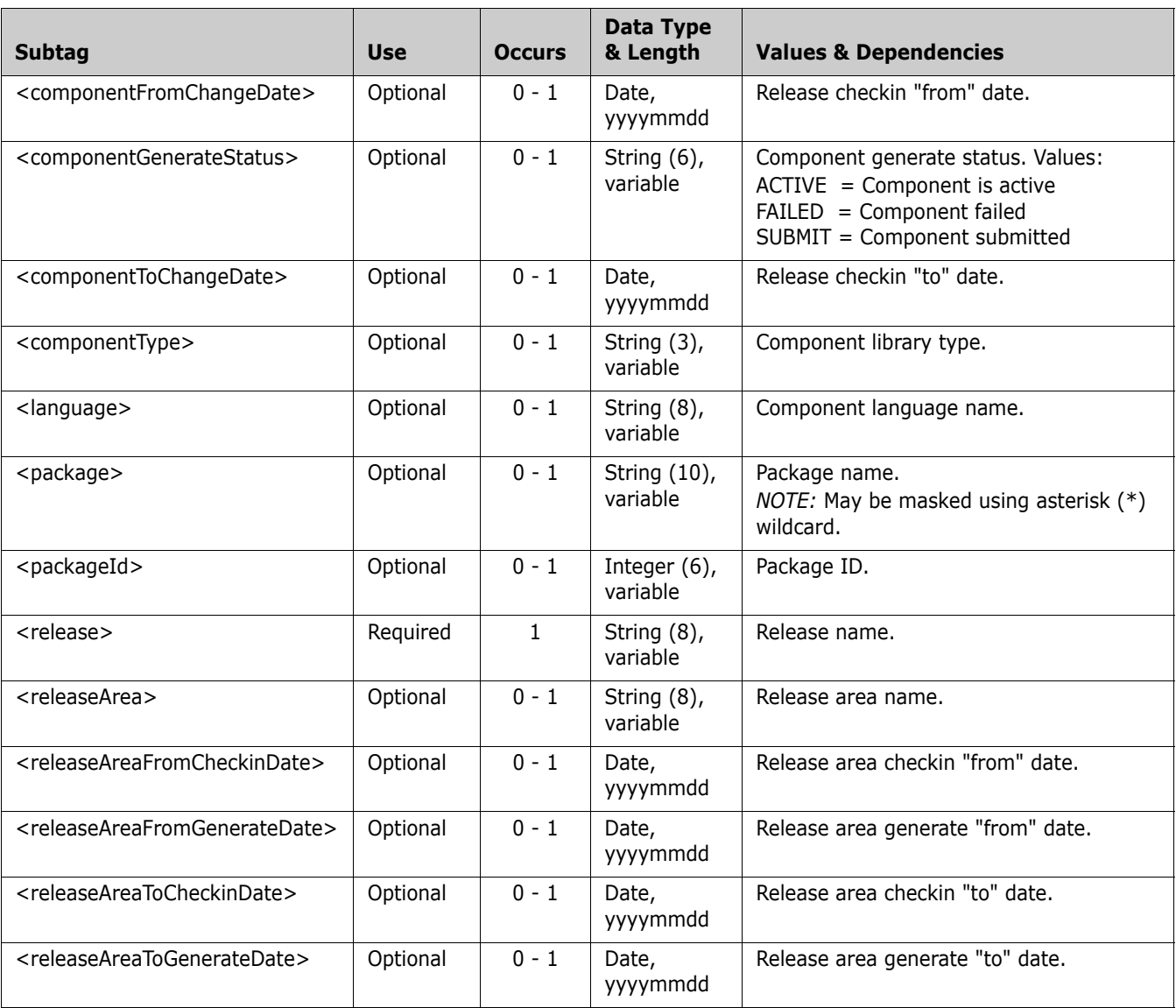

### **RLSMAREA CIM LIST — Reply**

The XML reply to a RLSMAREA CIM LIST request returns zero to many <result> data elements. Each result lists a row of component in motion information from the ERO Db2 CIM table.

The standard <response> data element follows any <result> tags in the reply and indicates the success or failure of the request. Successful requests have a return code of 00. Unsuccessful requests have a return code of 04 or higher. Because it is the final data element in the XML reply message, the <response> tag serves as an end-of-list marker.

The following example shows what the reply message might look like. Data structure details for the <result> tag follow the example.

#### *Example XML — RLSMAREA CIM LIST Reply*

```
<?xml version="1.0"?> 
<service name="RLSMAREA"> 
  <scope name="CIM"> 
   <message name="LIST"> 
    <result> 
     <release>S4712COM</release> 
     <releaseArea>FINANCE</releaseArea> 
     <package>ACTP000076</package> 
     <applName>ACTP</applName> 
     <packageId>000076</packageId> 
     <componentType>CPY</componentType> 
     <likeType>C</likeType> 
     <libraryStorageMeans>PDS</libraryStorageMeans> 
     <component>ACPCPYCE</component> 
     <checkinUser>KCAMPBE</checkinUser> 
     <releaseAreaCheckinDate>20120827</releaseAreaCheckinDate> 
     <releaseAreaCheckinTime>140138</releaseAreaCheckinTime> 
     <loadModule>N</loadModule> 
     <generateRequired>N</generateRequired> 
     <componentChangeDate>20120827</componentChangeDate> 
     <componentChangeTime>083512</componentChangeTime> 
     <setssi>630B28C0</setssi> 
     <hashToken>B7A76B0C00000079</hashToken> 
     <releaseAreaGenerateDate>19000101</releaseAreaGenerateDate> 
     <releaseAreaGenerateTime>000000</releaseAreaGenerateTime> 
     <componentVersionNo>01</componentVersionNo> 
     <componentModLevel>02</componentModLevel> 
     <componentSizeLines>00000000</componentSizeLines> 
     <componentSizeBytes>00000000</componentSizeBytes> 
     <componentSizeInit>00000001</componentSizeInit> 
     <componentCreateDate>20020507</componentCreateDate> 
     <componentLmodRENTattr>N</componentLmodRENTattr> 
     <componentLmodREUSattr>N</componentLmodREUSattr> 
     <componentLmodOVLYattr>N</componentLmodOVLYattr> 
     <componentLmodTESTattr>N</componentLmodTESTattr> 
     <componentLmodOLODattr>N</componentLmodOLODattr> 
     <componentLmodEXECattr>N</componentLmodEXECattr> 
     <componentLmodRFRSattr>N</componentLmodRFRSattr> 
     <currentHashToken>B7A75D0A00000079</currentHashToken> 
     <priorHashToken>B7A75D0A00000079</priorHashToken> 
     <currentAssocPkg>BASELINE</currentAssocPkg> 
     <priorAssocPkg>BASELINE</priorAssocPkg> 
    </result> 
    <result> 
     <release>S4712COM</release> 
     <releaseArea>ACCTPAY</releaseArea> 
     <package>ACTP000076</package> 
     <applName>ACTP</applName> 
     <packageId>000076</packageId> 
     <componentType>CPY</componentType> 
     <likeType>C</likeType> 
     <libraryStorageMeans>PDS</libraryStorageMeans> 
     <component>ACPCPYCE</component> 
     <checkinUser>KCAMPBE</checkinUser> 
     <releaseAreaCheckinDate>20120827</releaseAreaCheckinDate> 
     <releaseAreaCheckinTime>135951</releaseAreaCheckinTime> 
     <loadModule>N</loadModule> 
     <generateRequired>N</generateRequired> 
     <componentChangeDate>20120827</componentChangeDate>
```

```
 <componentChangeTime>083512</componentChangeTime> 
     <setssi>630B28C0</setssi> 
     <hashToken>B7A76B0C00000079</hashToken> 
     <releaseAreaGenerateDate>19000101</releaseAreaGenerateDate> 
     <releaseAreaGenerateTime>000000</releaseAreaGenerateTime> 
     <componentVersionNo>01</componentVersionNo> 
     <componentModLevel>02</componentModLevel> 
     <componentSizeLines>00000003</componentSizeLines> 
     <componentSizeBytes>00000000</componentSizeBytes> 
     <componentSizeInit>00000001</componentSizeInit> 
     <componentCreateDate>20020507</componentCreateDate> 
     <componentLmodRENTattr>N</componentLmodRENTattr> 
     <componentLmodREUSattr>N</componentLmodREUSattr> 
     <componentLmodOVLYattr>N</componentLmodOVLYattr> 
     <componentLmodTESTattr>N</componentLmodTESTattr> 
     <componentLmodOLODattr>N</componentLmodOLODattr> 
     <componentLmodEXECattr>N</componentLmodEXECattr> 
     <componentLmodRFRSattr>N</componentLmodRFRSattr> 
     <currentHashToken>B7A75D0A00000079</currentHashToken> 
     <priorHashToken>B7A75D0A00000079</priorHashToken> 
     <currentAssocPkg>BASELINE</currentAssocPkg> 
     <priorAssocPkg>BASELINE</priorAssocPkg> 
    </result> 
   .
   .
   .
    <response> 
     <statusMessage>CMR8700I - Release CIM Table service completed
    </statusMessage>
     <statusReturnCode>00</statusReturnCode> 
     <statusReasonCode>8700</statusReasonCode> 
    </response> 
   </message> 
  </scope> 
</service>
```
### *RLSMAREA CIM LIST <result> Data Structure*

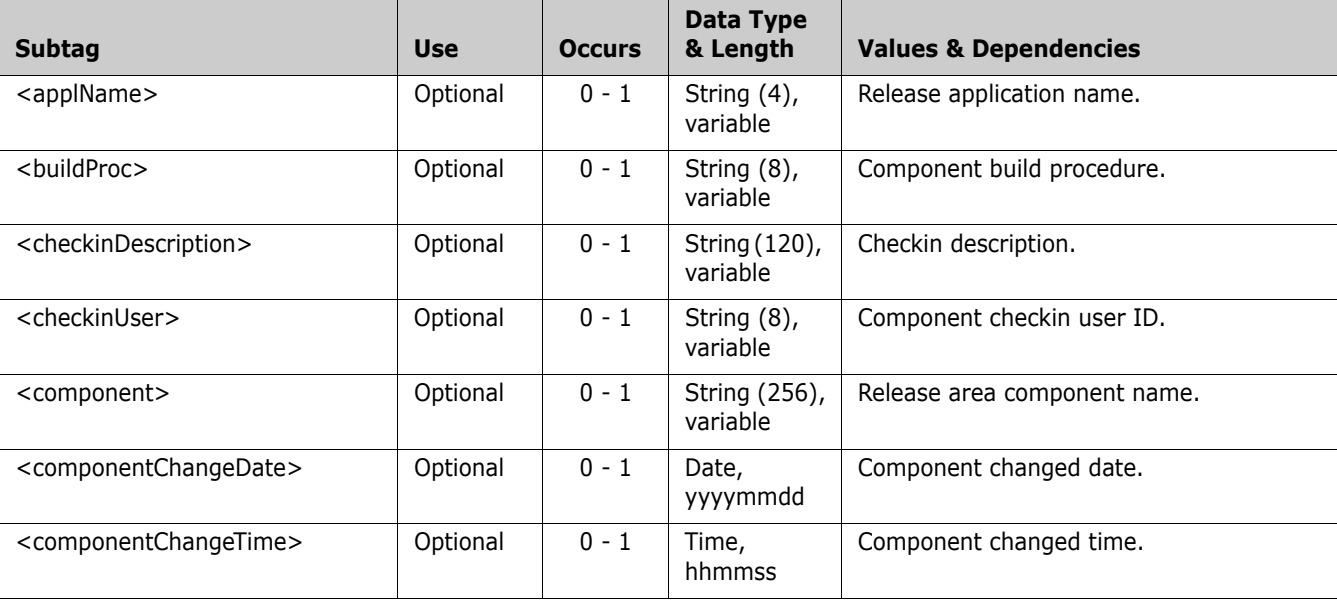

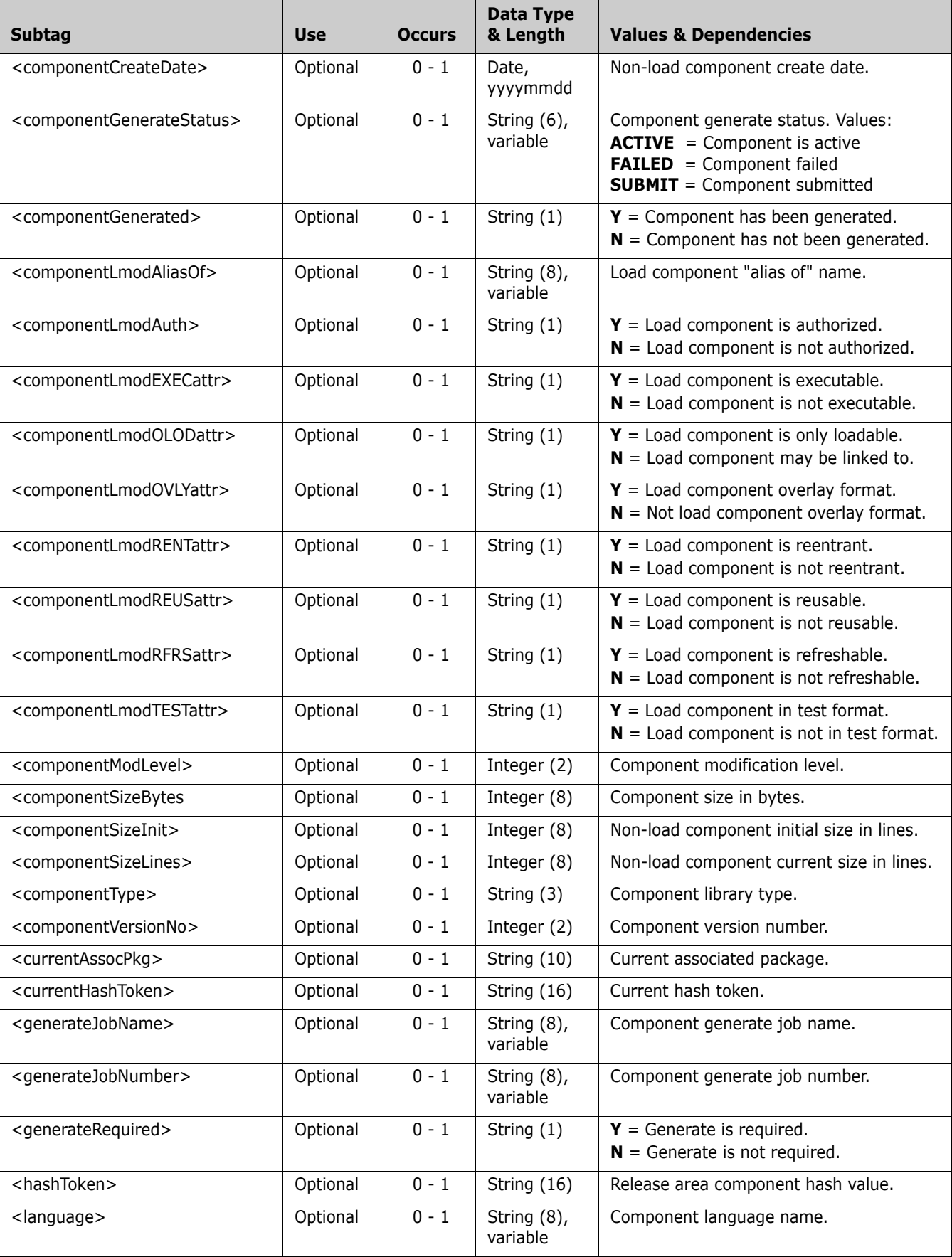

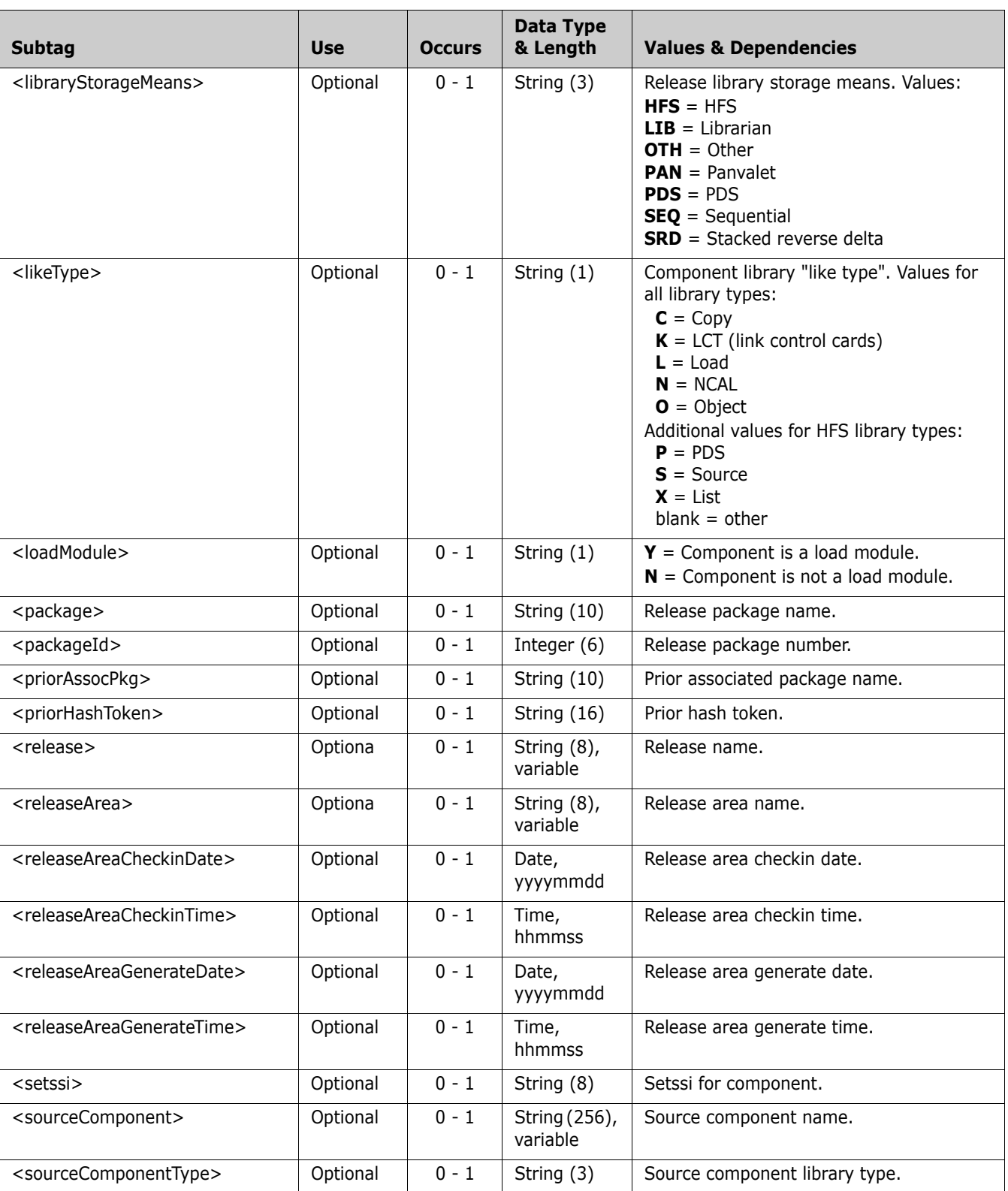

## **RLSMAREA CMP\_LOCK LIST**

The RLSMAREA CMP\_LOCK LIST message lists information about release component locks.

The XML service/scope/message tags and attributes for this message are:

```
<service name="RLSMAREA">
<scope name="CMP_LOCK">
<message name="LIST">
```
These tags appear in both requests and replies.

### **RLSMAREA CMP\_LOCK LIST — Request**

The following example shows how you might code a request to list component lock information for a release. Data structure details for the <request> tag follow the example.

#### *Example XML — RLSMAREA CMP\_LOCK LIST Request*

```
<?xml version="1.0"?> 
<service name="RLSMAREA"> 
  <scope name="CMP_LOCK"> 
   <message name="LIST"> 
    <header> 
     <subsys>4</subsys> 
    <test> </test>
     <product>CMN</product> 
    </header> 
   <request> 
     <release>S4711010</release> 
     <lockType>I</lockType> 
    </request> 
   </message> 
  </scope> 
</service>
```
### *RLSMAREA CMP\_LOCK LIST <request> Data Structure*

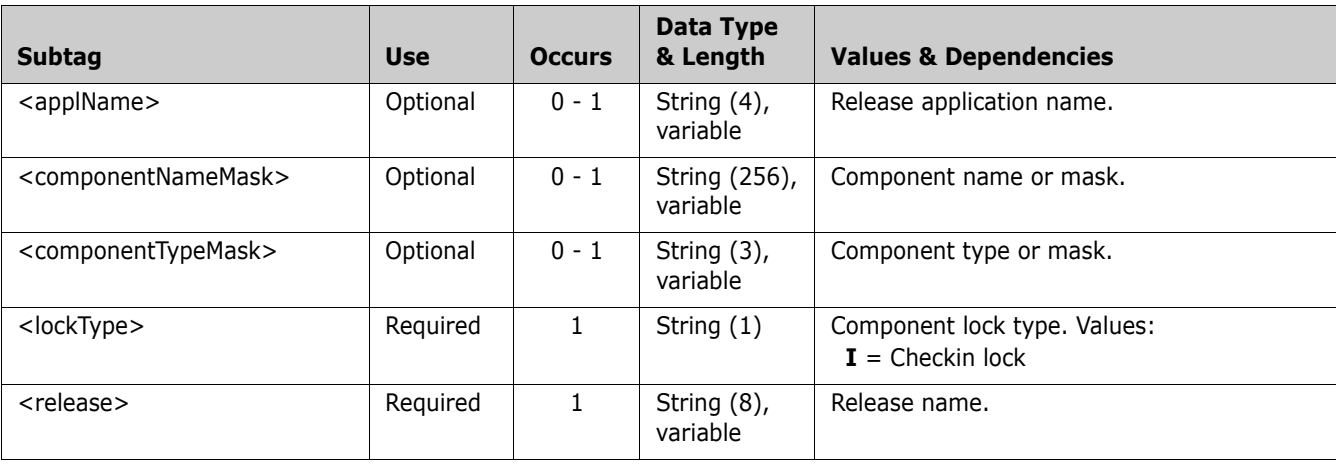

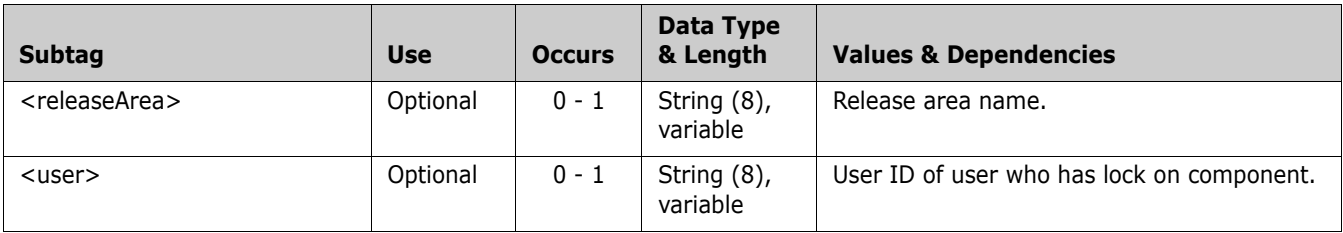

### **RLSMAREA CMP\_LOCK LIST — Reply**

The XML reply to a RLSMAREA CMP\_LOCK LIST request returns zero to many <result> data elements. Each result contains information for a locked component.

The standard <response> data element follows any <result> tags in the reply and indicates the success or failure of the request. Successful requests have a return code of 00. Unsuccessful requests have a return code of 04 or higher. Because it is the final data element in the XML reply message, the <response> tag serves as an end-of-list marker.

The following example shows what the reply message might look like if no component locks are found. Data structure details for the <result> tag follow the example.

### *Example XML — RLSMAREA CMP\_LOCK LIST Reply*

```
<?xml version="1.0"?> 
<service name="RLSMAREA"> 
  <scope name="CMP_LOCK"> 
   <message name="LIST"> 
    <response> 
     <statusMessage>CMR6504I - No information found for Component locks 
       request.</statusMessage>
     <statusReturnCode>08</statusReturnCode> 
     <statusReasonCode>6504</statusReasonCode> 
    </response> 
  </message> 
  </scope> 
</service>
```
### *RLSMAREA CMP\_LOCK LIST <result> Data Structure*

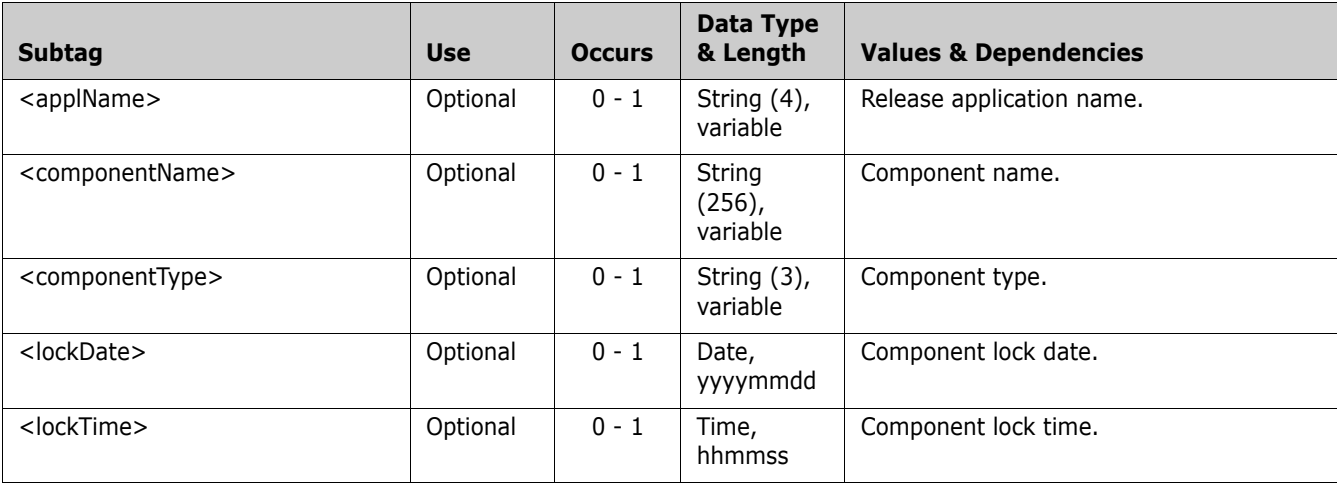

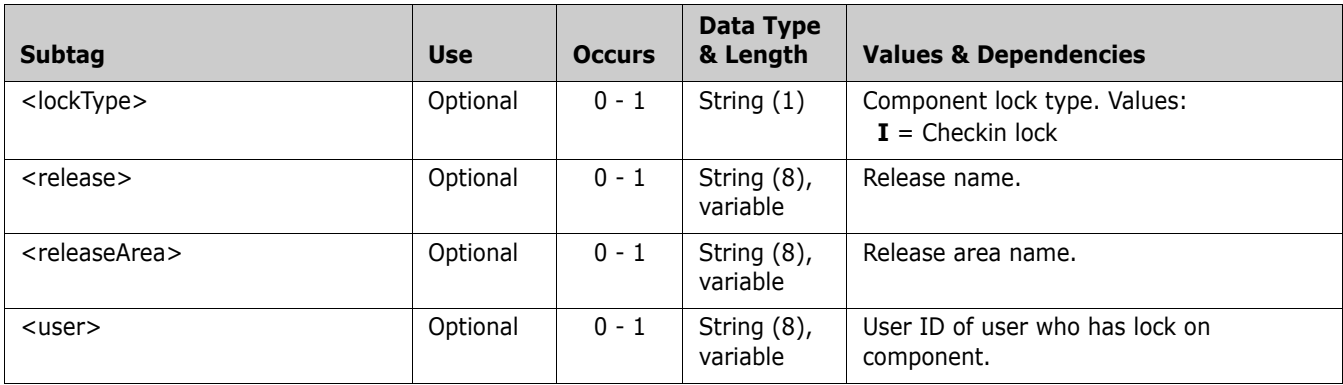

## **RLSMAREA CPY SYSLIB**

The RLSMAREA CPY SYSLIB message lists the COPYLIB concatenation for a release application.

The XML service/scope/message tags and attributes for this message are:

```
<service name="RLSMAREA">
<scope name="CPY">
<message name="SYSLIB">
```
These tags appear in both requests and replies.

### **RLSMAREA CPY SYSLIB — Request**

The following example shows how you might code a request to list the COPYLIB concatenation for a release application. Data structure details for the <request> tag are identical to those for the RLSMAREA ALL\_CHK SYSLIB message - see ["RLSMAREA](#page-41-0)  [ALL\\_CHK SYSLIB <request> Data Structure" on page 42.](#page-41-0)

#### *Example XML — RLSMAREA CPY SYSLIB Request*

```
<?xml version="1.0"?> 
<service name="RLSMAREA"> 
  <scope name="CPY"> 
   <message name="SYSLIB"> 
    <header> 
     <subsys>4</subsys> 
    <test> </test>
     <product>CMN</product> 
    </header> 
   <request> 
     <release>S4711010</release> 
     <releaseArea>ACCTPAY </releaseArea> 
     <releaseApplName>ACTP</releaseApplName> 
     <language>COBOL2 </language> 
     <buildProc>CMNCOB2 </buildProc> 
     <libType>SRC</libType> 
     <package> </package> 
    </request> 
   </message>
```
 </scope> </service>

### **RLSMAREA CPY SYSLIB — Reply**

The XML reply to a RLSMAREA CPY SYSLIB request returns zero to many <result> data elements. Each result contains COPYLIB information data for a release application.

The standard <response> data element follows any <result> tags in the reply and indicates the success or failure of the request. Successful requests have a return code of 00. Unsuccessful requests have a return code of 04 or higher. Because it is the final data element in the XML reply message, the <response> tag serves as an end-of-list marker.

The following example shows what the reply message might look like. Data structure details for the <result> tag are identical to those for the RLSMAREA ALL\_CHK SYSLIB message - see ["RLSMAREA ALL\\_CHK SYSLIB <result> Data Structure" on page 44.](#page-43-0)

### *Example XML — RLSMAREA CPY SYSLIB Reply*

```
<?xml version="1.0"?> 
<service name="RLSMAREA"> 
  <scope name="CPY"> 
   <message name="SYSLIB"> 
    <result> 
     <release>S4711010</release> 
     <releaseArea>ACCTPAY</releaseArea> 
     <releaseApplName>ACTP</releaseApplName> 
     <libType>CPY</libType> 
     <likeType>C</likeType> 
     <concatType>C</concatType> 
     <libraryFromType>B</libraryFromType> 
     <library>CMNTP.S4.V711.BASE.ACTP.CPY</library> 
     <libraryOrg>PDS</libraryOrg> 
    </result> 
    <result> 
     <release>S4711010</release> 
     <releaseArea>ACCTPAY</releaseArea> 
     <releaseApplName>COMM</releaseApplName> 
     <libType>CPY</libType> 
     <likeType>C</likeType> 
     <concatType>C</concatType> 
     <libraryFromType>B</libraryFromType> 
     <library>CMNTP.S4.V711.BASE.COMM.CPY</library> 
     <libraryOrg>PDS</libraryOrg> 
    </result> 
    <response> 
     <statusMessage>SER8209I Logon accepted for user MTULLY; Local CCSID=00037
     </statusMessage>
     <statusReturnCode>00</statusReturnCode> 
     <statusReasonCode>8700</statusReasonCode> 
    </response> 
   </message> 
  </scope> 
</service>
```
## **RLSMAREA DETAIL CMP\_RLSE**

The RLSMAREA DETAIL CMP\_RLSE message lists all components in a release concatenation and shows all locations where each component resides.

The XML service/scope/message tags and attributes for this message are:

```
<service name="RLSMAREA">
<scope name="DETAIL">
<message name="CMP_RLSE">
```
These tags appear in both requests and replies.

### **RLSMAREA DETAIL CMP\_RLSE — Request**

The following example shows how you might code a request to list the LOD library type information for all components in a release area. Data structure details for the <request> tag follow the example.

### *Example XML — RLSMAREA DETAIL CMP\_RLSE Request*

```
<?xml version="1.0"?> 
<service name="RLSMAREA"> 
  <scope name="DETAIL"> 
   <message name="CMP_RLSE"> 
   <header> 
    <subsys>4</subsys> 
   <test> </test>
    <product>CMN</product> 
   </header> 
   <request> 
    <release>S4711010</release> 
    <releaseArea>ACCTPAY </releaseArea> 
    <applName> </applName> 
    <libType>LOD</libType> 
    <component> </component>
    <caseMixed> </caseMixed> 
   </request> 
  </message> 
 </scope> 
</service>
```
### *RLSMAREA DETAIL CMP\_RLSE <request> Data Structure*

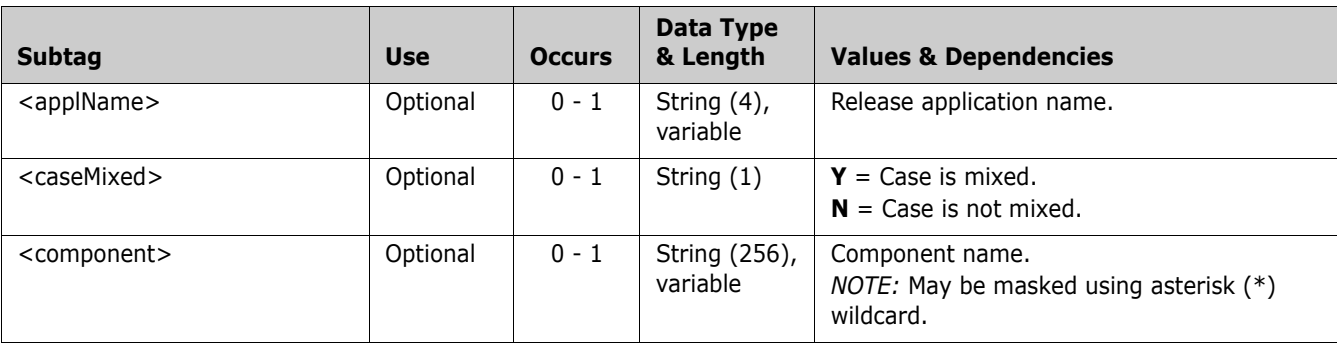

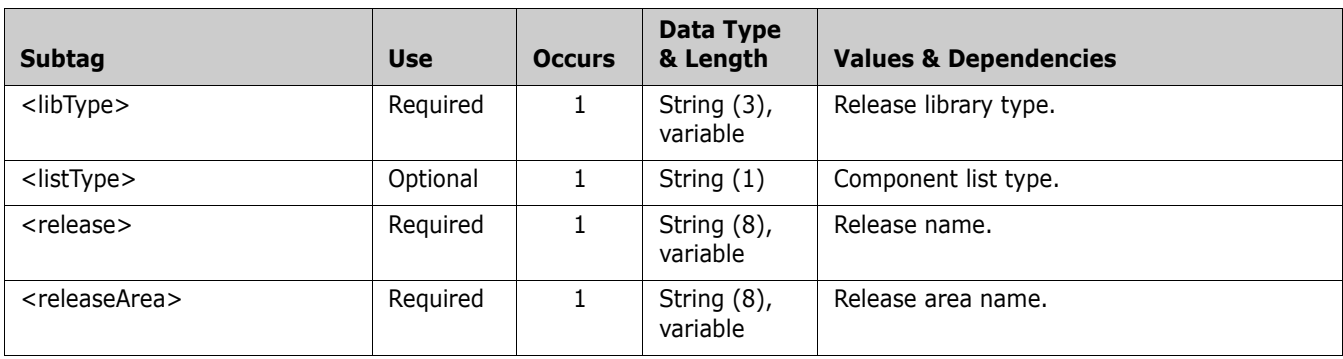

### **RLSMAREA DETAIL CMP\_RLSE — Reply**

The XML reply to a RLSMAREA DETAIL CMP\_RLSE request returns zero to many <result> data elements. Each result contains information for a component/library type.

The standard <response> data element follows any <result> tags in the reply and indicates the success or failure of the request. Successful requests have a return code of 00. Unsuccessful requests have a return code of 04 or higher. Because it is the final data element in the XML reply message, the <response> tag serves as an end-of-list marker.

The following example shows what the reply message might look like. Data structure details for the  $\le$ result> tag follow the example.

### *Example XML — RLSMAREA DETAIL CMP\_RLSE Reply*

```
<?xml version="1.0"?> 
<service name="RLSMAREA"> 
  <scope name="DETAIL"> 
   <message name="CMP_RLSE"> 
    <result> 
     <release>BASELINE</release> 
     <applName>ACTP</applName> 
     <component>ACPSRCCA</component> 
     <libType>LOD</libType> 
     <likeType>L</likeType> 
     <libName>CMNTP.S4.V711.BASE.ACTP.LOD</libName> 
    </result> 
    <result> 
     <release>BASELINE</release> 
     <applName>ACTP</applName> 
     <component>ACPSRCCC</component> 
     <libType>LOD</libType> 
     <likeType>L</likeType> 
     <libName>CMNTP.S4.V711.BASE.ACTP.LOD</libName> 
   \langleresult>
    <result> 
     <release>BASELINE</release> 
     <applName>ACTP</applName> 
     <component>ACPSRCCE</component> 
     <libType>LOD</libType> 
     <likeType>L</likeType> 
     <libName>CMNTP.S4.V711.BASE.ACTP.LOD</libName> 
    </result> 
   .
```
.

```
 <response> 
    <statusMessage>CMR9570I - Component list service completed
    </statusMessage>
     <statusReturnCode>00</statusReturnCode> 
     <statusReasonCode>9570</statusReasonCode> 
    </response> 
  </message> 
 </scope> 
</service>
```
### *RLSMAREA DETAIL CMP\_RLSE <result> Data Structure*

.

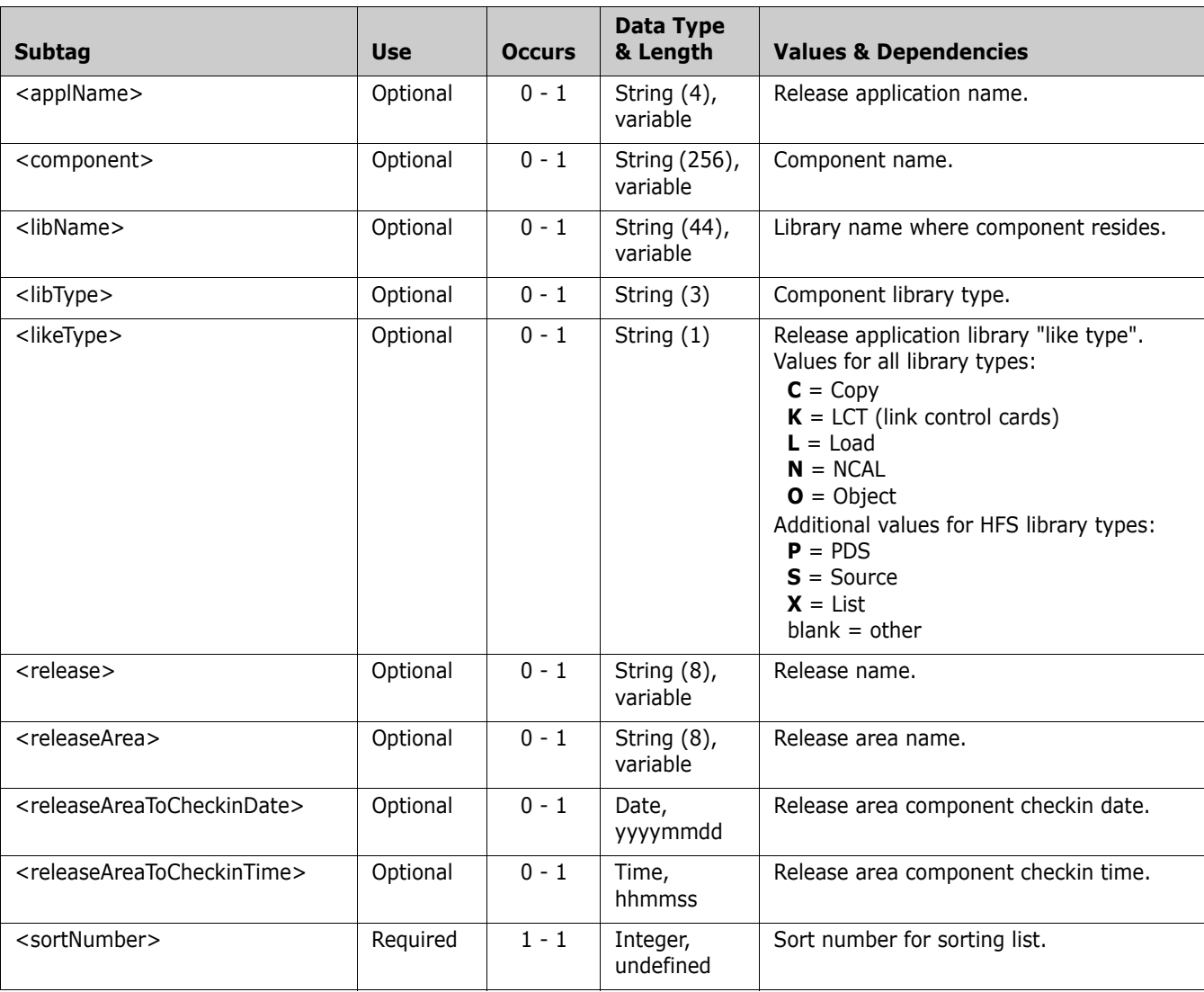

# **RLSMAREA DETAIL INTEGRTY**

The RLSMAREA DETAIL INTEGRTY message checks the integrity of the component-inmotion (CIM) table against physical members in the release area libraries. All versions of all components in the release concatenation are checked.

The XML service/scope/message tags and attributes for this message are:

```
<service name="RLSMAREA">
<scope name="DETAIL">
<message name="INTEGRTY">
```
These tags appear in both requests and replies.

### **RLSMAREA DETAIL INTEGRTY — Request**

The following example shows how you might code a request to check the integrity of a named release. Data structure details for the <request> tag follow the example.

*Example XML — RLSMAREA DETAIL INTEGRTY Request* 

```
<?xml version="1.0"?> 
<service name="RLSMAREA"> 
  <scope name="DETAIL"> 
   <message name="INTEGRTY"> 
    <header> 
     <subsys>4</subsys> 
    <test> </test>
     <product>CMN</product> 
    </header> 
   <request> 
     <applName>ACTR </applName> 
     <release>S4712COM</release> 
    </request> 
   </message> 
  </scope> 
</service>
```
### *RLSMAREA DETAIL INTEGRTY <request> Data Structure*

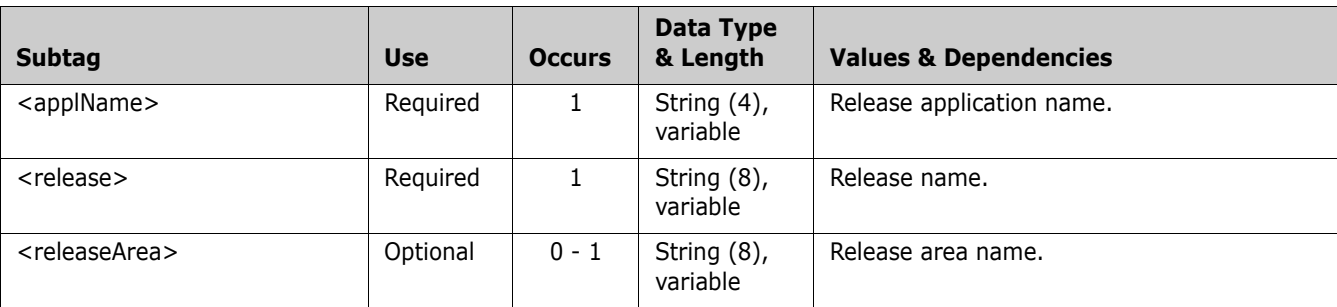

### **RLSMAREA DETAIL INTEGRTY — Reply**

The XML reply to a RLSMAREA DETAIL INTEGRTY request returns zero to many <result> data elements. Each result contains information for a mismatched component.

The standard  $\langle$  response $\rangle$  data element follows any  $\langle$  result $\rangle$  tags in the reply and indicates the success or failure of the request. Successful requests have a return code of 00. Unsuccessful requests have a return code of 04 or higher. Because it is the final data element in the XML reply message, the <response> tag serves as an end-of-list marker.

The following example shows what the reply message might look like. Data structure details for the  $\le$  result  $>$  tag follow the example.

#### *Example XML — RLSMAREA DETAIL INTEGRTY Reply*

```
<?xml version="1.0"?> 
<service name="RLSMAREA"> 
  <scope name="DETAIL"> 
   <message name="INTEGRTY"> 
    <result> 
     <release>S4712COM</release> 
     <releaseArea>FINANCE</releaseArea> 
     <applName>ACTR</applName> 
     <libType>CPY</libType> 
     <component>ACRCPYCE</component> 
     <isCIMMissing>N</isCIMMissing> 
     <isMemberMissing>Y</isMemberMissing> 
    </result> 
    <result> 
     <release>S4712COM</release> 
     <releaseArea>ACCTPAY</releaseArea> 
     <applName>ACTR</applName> 
     <libType>CPY</libType> 
     <component>ACRCPYCE</component> 
     <isCIMMissing>N</isCIMMissing> 
     <isMemberMissing>Y</isMemberMissing> 
    </result> 
   <result>
     <release>S4712COM</release> 
     <releaseArea>FINANCE</releaseArea> 
     <applName>ACTR</applName> 
     <libType>LCS</libType> 
     <component>ACRSCSCE</component> 
     <isCIMMissing>N</isCIMMissing> 
     <isMemberMissing>Y</isMemberMissing> 
    </result> 
   .
   .
   .
    <response> 
     <statusMessage>CMR9569I - CIM records and library/file contents do not 
     match</statusMessage>
     <statusReturnCode>00</statusReturnCode> 
     <statusReasonCode>9569</statusReasonCode> 
    </response> 
   </message> 
  </scope> 
</service>
```
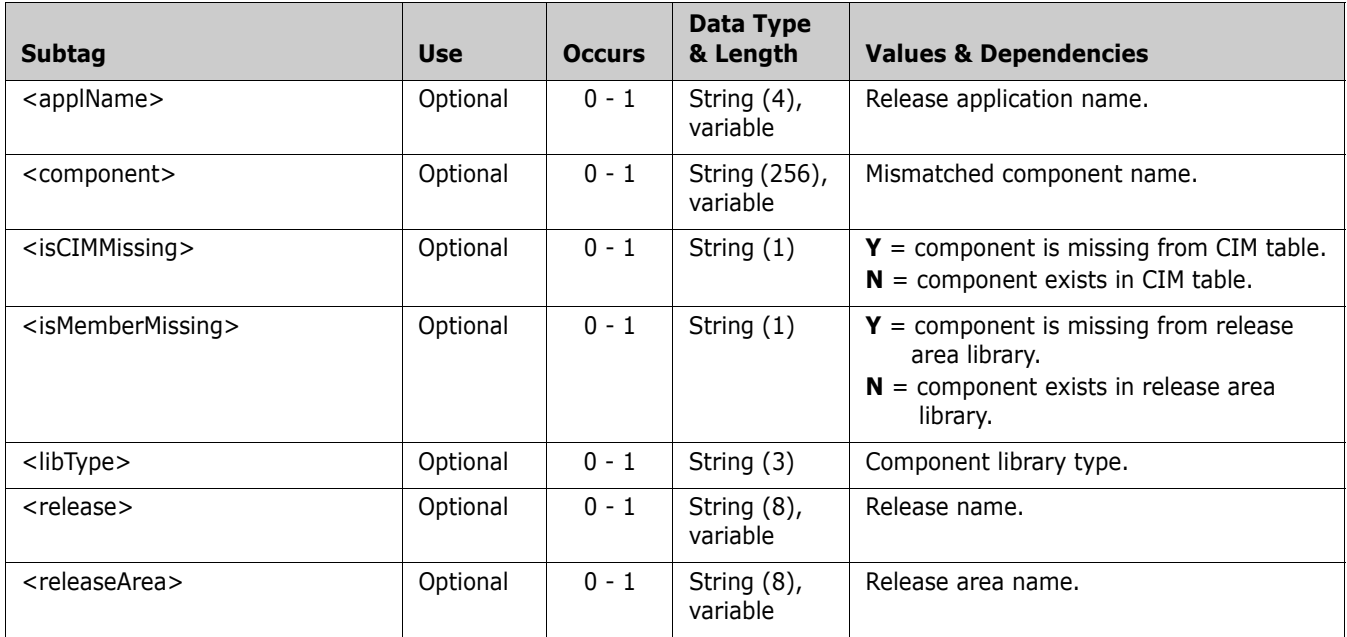

#### *RLSMAREA DETAIL INTEGRTY <result> Data Structure*

## **RLSMAREA DETAIL TEST**

The RLSMAREA DETAIL TEST message tests the contents of a release area against all of the packages that may place a component in that area.

The XML service/scope/message tags and attributes for this message are:

```
<service name="RLSMAREA">
<scope name="DETAIL">
<message name="TEST">
```
These tags appear in both requests and replies.

### **RLSMAREA DETAIL TEST — Request**

The following example shows how you might code a request to test the contents of a release area. Data structure details for the <request>tag follow the example.

#### *Example XML — RLSMAREA DETAIL TEST Request*

```
<?xml version="1.0"?> 
<service name="RLSMAREA"> 
 <scope name="DETAIL"> 
   <message name="TEST"> 
    <header> 
     <subsys>4</subsys> 
    <test> </test>
     <product>CMN</product> 
    </header> 
   <request>
```

```
 <release>S4711010</release> 
     <releaseArea>ACCTPAY </releaseArea> 
    </request> 
   </message> 
  </scope> 
</service>
```
#### *RLSMAREA DETAIL TEST <request> Data Structure*

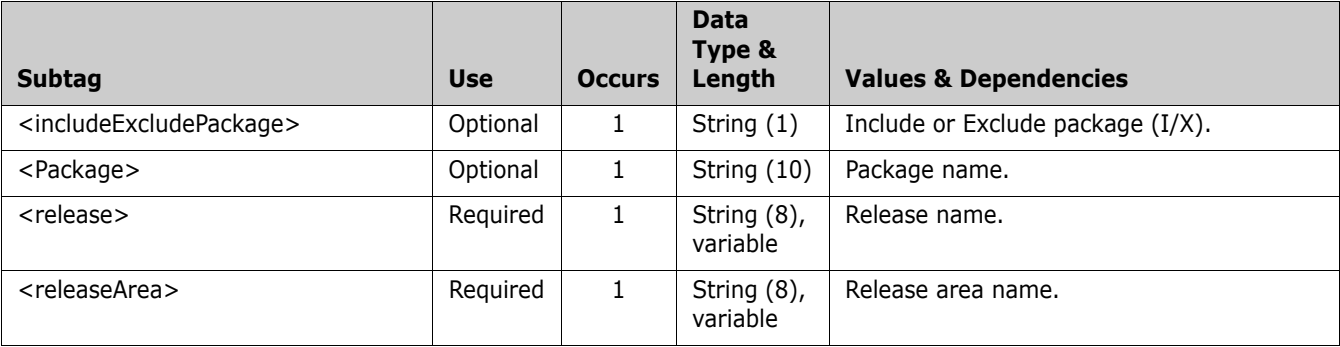

### **RLSMAREA DETAIL TEST — Reply**

The XML reply to a RLSMAREA DETAIL TEST request returns zero to many <result> data elements. Each result contains information for a failing component or package.

The standard  $\le$  response> data element follows any  $\le$  result> tags in the reply and indicates the success or failure of the request. Successful requests have a return code of 00. Unsuccessful requests have a return code of 04 or higher. Because it is the final data element in the XML reply message, the <response> tag serves as an end-of-list marker.

The following example shows what the reply message might look like. Data structure details for the  $\le$ result> tag follow the example.

### *Example XML — RLSMAREA DETAIL TEST Reply*

```
<?xml version="1.0"?> 
<service name="RLSMAREA"> 
 <scope name="DETAIL"> 
   <message name="TEST"> 
    <result> 
     <release>S4711010</release> 
     <releaseArea>ACCTPAY</releaseArea> 
     <package>ACTP000094</package> 
     <packageStatus>DEV</packageStatus> 
     <reasonCode>E</reasonCode> 
     <reasonForFailure>Empty Package</reasonForFailure> 
    </result> 
    <result> 
     <release>S4711010</release> 
     <releaseArea>ACCTPAY</releaseArea> 
     <package>ACTP000095</package> 
     <packageStatus>DEV</packageStatus> 
     <reasonCode>E</reasonCode> 
     <reasonForFailure>Empty Package</reasonForFailure> 
    </result> 
    <response>
```

```
 <statusMessage>CMR1506I - Release S4711010/ACCTPAY and package 
    components do not match.</statusMessage>
     <statusReturnCode>00</statusReturnCode> 
     <statusReasonCode>1506</statusReasonCode> 
    </response> 
   </message> 
 </scope> 
</service>
```
#### *RLSMAREA DETAIL TEST <result> Data Structure*

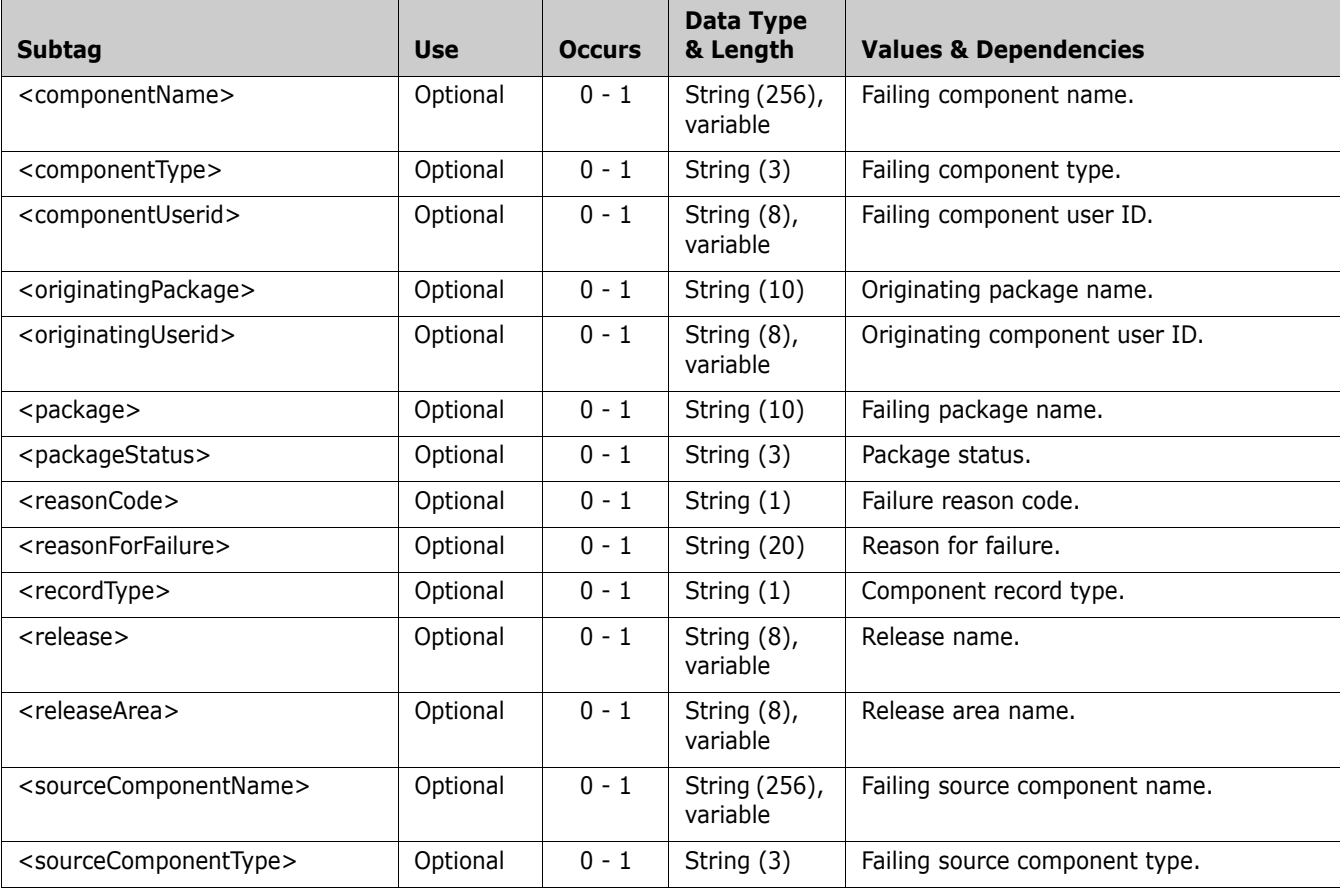

## **RLSMAREA HST LIST**

The RLSMAREA HST LIST message lists the history residing in the ERO component history table. A comprehensive list may be obtained for all components in a release, or a selective list may be obtained by requesting specific fields.

The XML service/scope/message tags and attributes for this message are:

```
<service name="RLSMAREA">
<scope name="HST">
<message name="LIST">
```
These tags appear in both requests and replies.

### **RLSMAREA HST LIST — Request**

The following example shows how you might code a request to list all of the component history for a release. Data structure details for the  $\le$  request  $>$  tag follow the example.

#### *Example XML — RLSMAREA HST LIST Request*

```
<?xml version="1.0"?> 
<service name="RLSMAREA"> 
 <scope name="HST"> 
  <message name="LIST"> 
   <header> 
     <subsys>4</subsys> 
    <test> </test>
    <product>CMN</product>
    </header> 
   <request> 
     <release>S4712COM</release> 
    </request> 
  </message> 
 </scope> 
</service>
```
#### *RLSMAREA HST LIST <request> Data Structure*

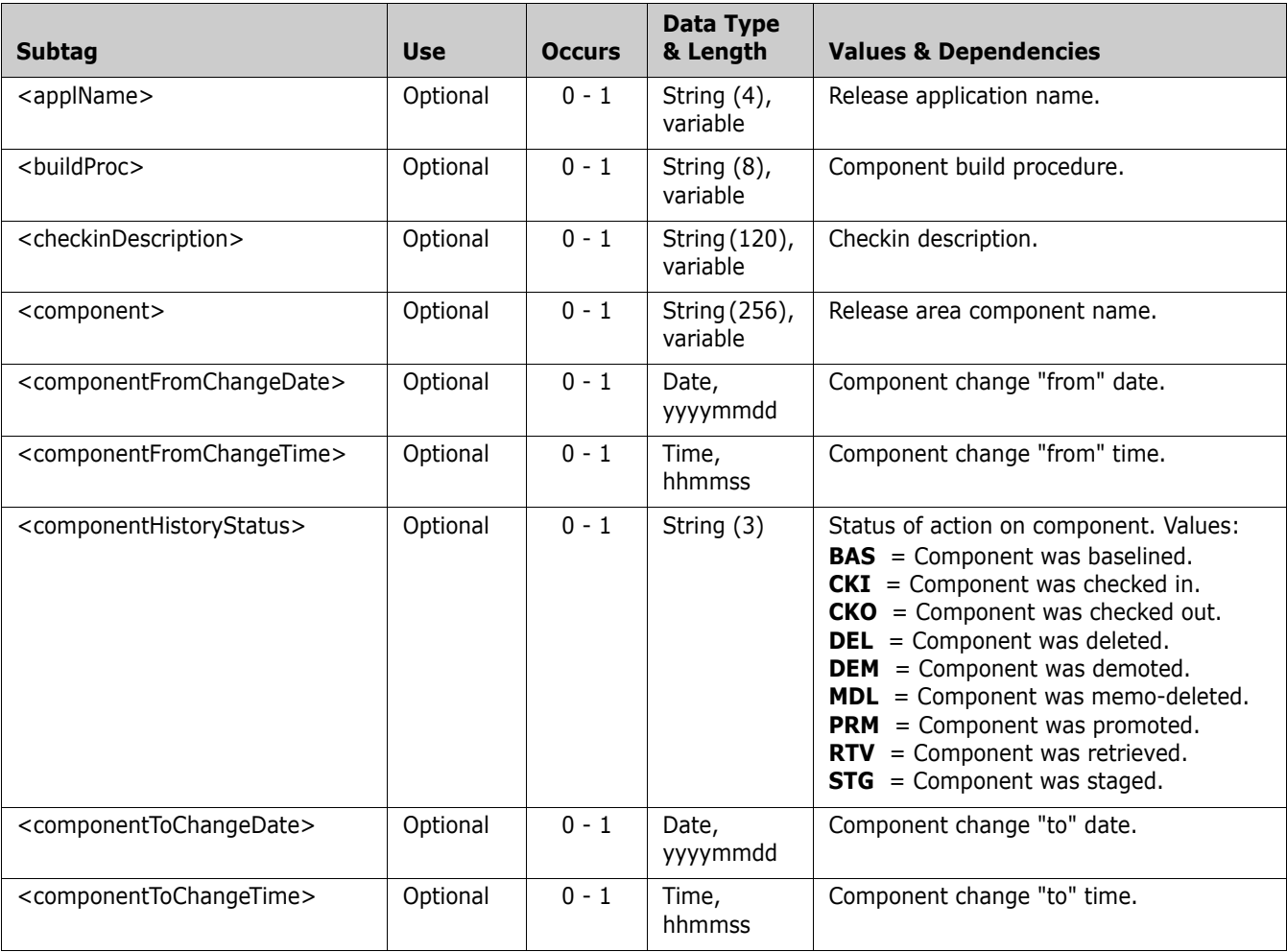

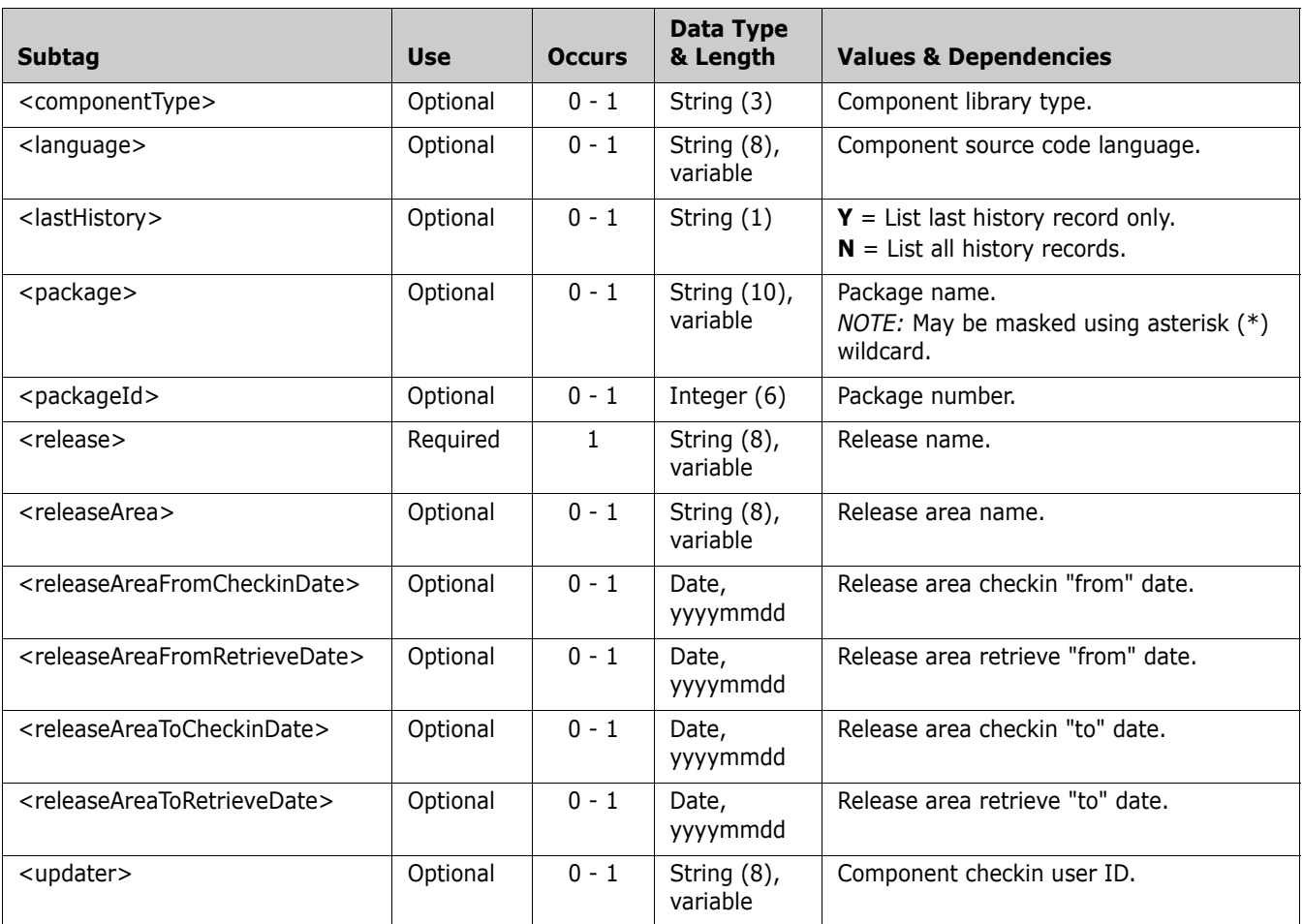

### **RLSMAREA HST LIST — Reply**

The XML reply to a RLSMAREA HST LIST request returns zero to many <result> data elements. Each result lists a record of history data for a component.

The standard <response> data element follows any <result> tags in the reply and indicates the success or failure of the request. Successful requests have a return code of 00. Unsuccessful requests have a return code of 04 or higher. Because it is the final data element in the XML reply message, the <response> tag serves as an end-of-list marker.

The following example shows what the reply message might look like. Data structure details for the  $\le$ result  $>$  tag follow the example.

### *Example XML — RLSMAREA HST LIST Reply*

```
<?xml version="1.0"?> 
<service name="RLSMAREA"> 
  <scope name="HST"> 
   <message name="LIST"> 
    <result> 
     <release>S4712COM</release> 
     <releaseArea>ACCTPAY</releaseArea> 
     <package>ACTP000076</package> 
     <applName>ACTP</applName> 
     <packageId>000076</packageId>
```

```
 <componentHistoryType>RLS</componentHistoryType> 
    <componentType>CPY</componentType> 
    <component>ACPCPYCE</component> 
    <updater>KCAMPBE</updater> 
    <componentChangeDate>20120827</componentChangeDate> 
    <componentChangeTime>135951</componentChangeTime> 
    <componentPriorChangeDate>20120827</componentPriorChangeDate> 
    <componentPriorChangeTime>135835</componentPriorChangeTime> 
    <setssi>630B28C0</setssi> 
    <version>01</version> 
    <modLevel>02</modLevel> 
    <componentHistoryStatus>CKI</componentHistoryStatus> 
    <componentPriorHistoryStatus>RTV</componentPriorHistoryStatus> 
    <useDb2PreCompileOption>N</useDb2PreCompileOption> 
    <forceAssignedBuildProc>N</forceAssignedBuildProc> 
    <size>00000003</size> 
    <checkinReleaseArea>PACKAGE</checkinReleaseArea> 
    <checkinUser>KCAMPBE</checkinUser> 
    <releaseAreaCheckinDate>20120827</releaseAreaCheckinDate> 
    <releaseAreaCheckinTime>135951</releaseAreaCheckinTime> 
    <retrieveReleaseArea>ACCTPAY</retrieveReleaseArea> 
    <retrieveUser>KCAMPBE</retrieveUser> 
    <releaseAreaRetrieveDate>20120827</releaseAreaRetrieveDate> 
    <releaseAreaRetrieveTime>135835</releaseAreaRetrieveTime> 
    <promotionDate>20121231</promotionDate> 
    <promotionTime>000000</promotionTime> 
    <componentCheckoutSetssi>630B28C0</componentCheckoutSetssi> 
    <componentCheckoutDate>20120827</componentCheckoutDate> 
    <componentCheckoutTime>135951</componentCheckoutTime> 
    <userOption7205> CMNTP HRAPL
    ＀＀＀%#xFF00;/cmntp</userOption7205>
   </result> 
  .
  .
  .
   <response> 
    <statusMessage>CMR8700I - Release HST Table service completed
    </statusMessage>
    <statusReturnCode>00</statusReturnCode> 
    <statusReasonCode>8700</statusReasonCode> 
   </response> 
  </message> 
 </scope> 
</service>
```
#### *RLSMAREA HST LIST <result> Data Structure*

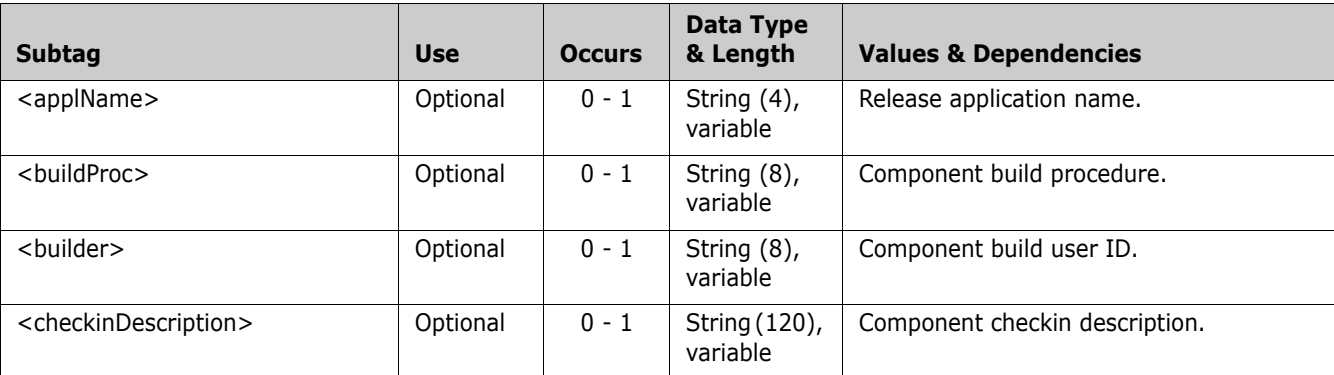

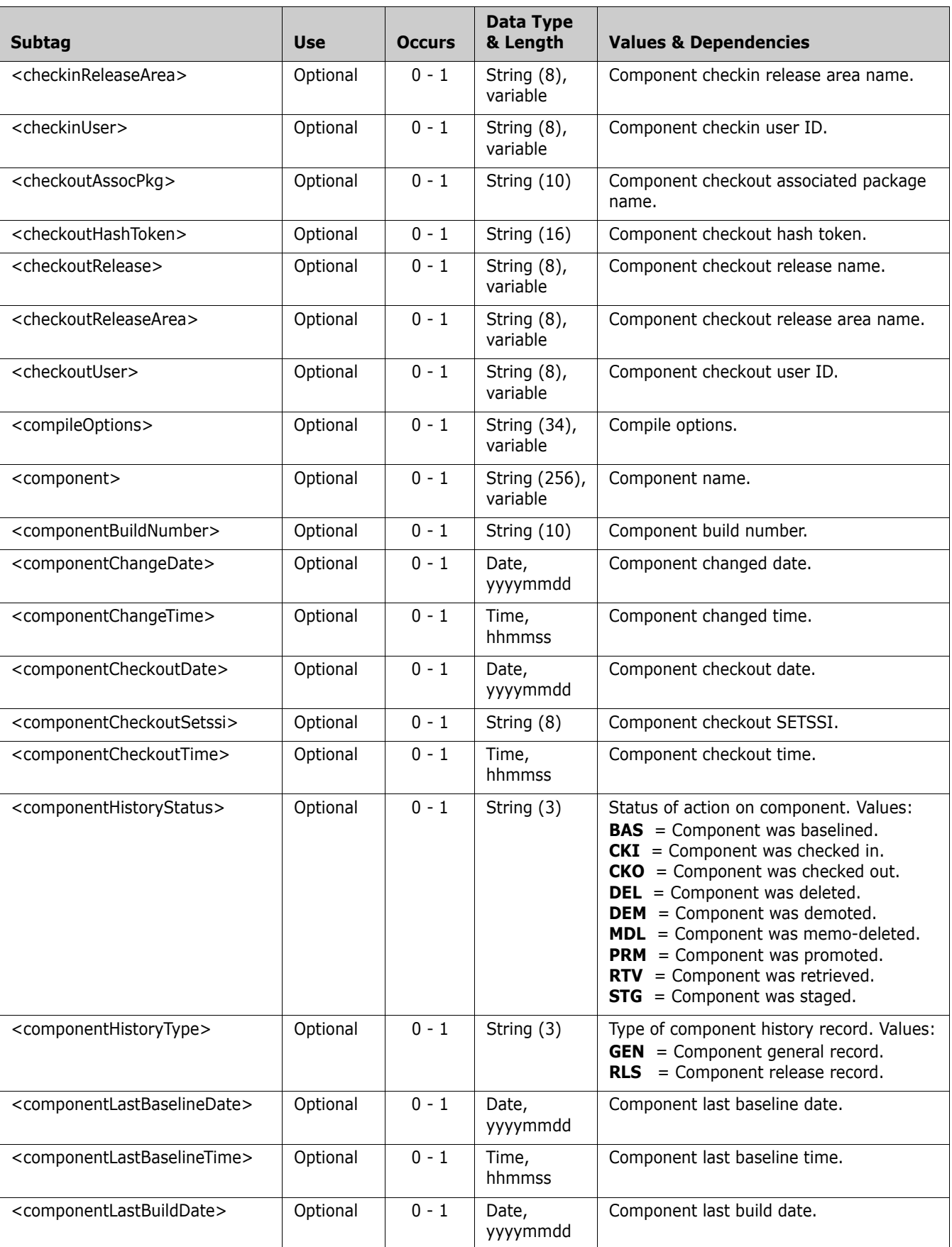

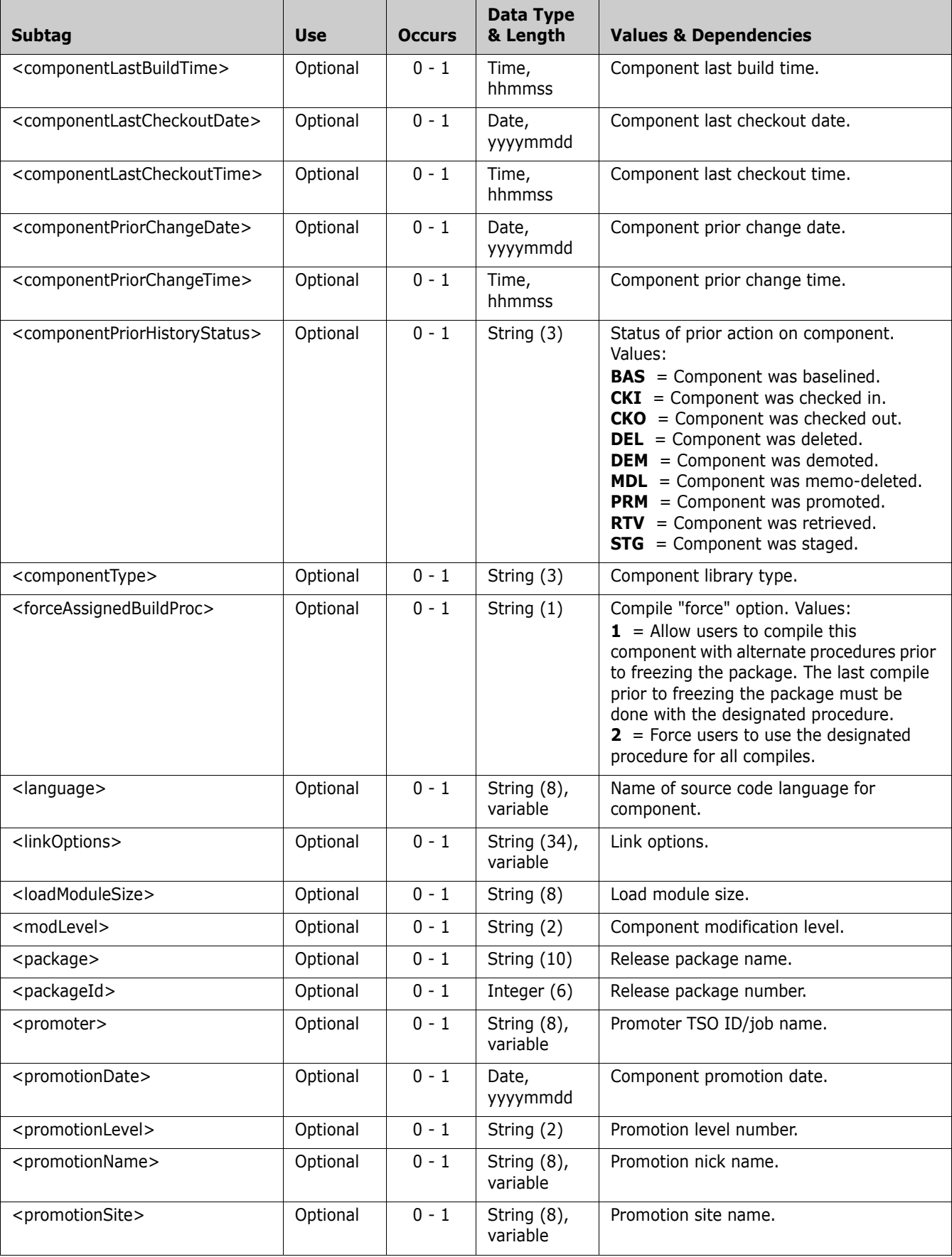

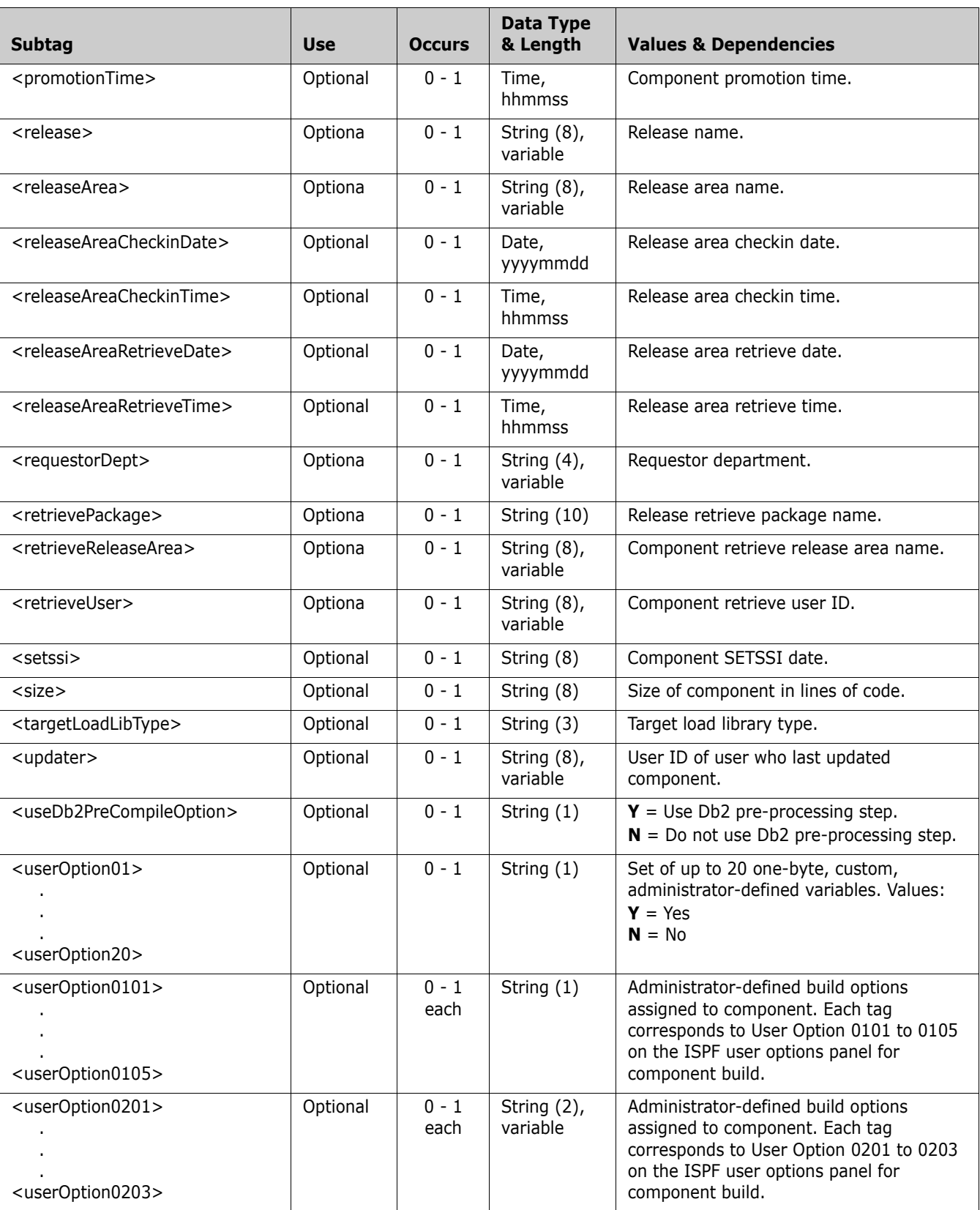

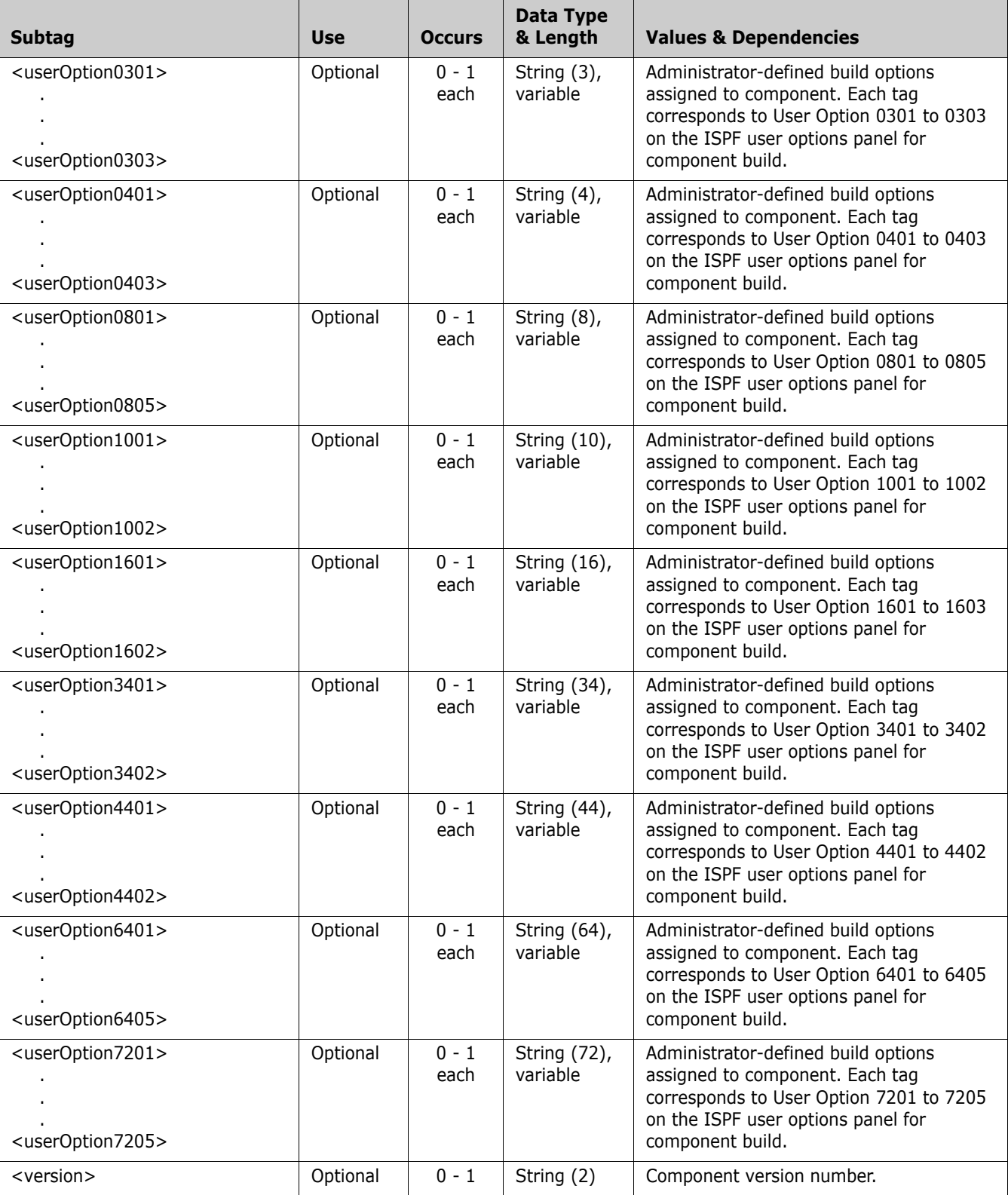

# **RLSMAREA IMP LIST**

The RLSMAREA IMP LIST message lists the impact data stored in the ERO Db2 impact table.

The XML service/scope/message tags and attributes for this message are:

```
<service name="RLSMAREA">
<scope name="IMP">
<message name="LIST">
```
These tags appear in both requests and replies.

## **RLSMAREA IMP LIST — Request**

The only required subtag for this request is <sourceRelease>, which will list all of the impact data for a release. The remaining subtags allow you to request specific component relationships.

The 'source' tags refer to the top level of the relationship and the 'target' tags refer to the bottom level. For example, in a source-to-copybook relationship, the 'source' tags pertain to where the source component was generated; the 'target' fields pertain to where the copybook was pulled from. Similarly, for a composite load-to-subroutine relationship, the 'source' is for the composite and the 'target' is for the subroutine. The <toWhat> tag value is the name of the subcomponent (bottom level component, i.e. copybook or subroutine).

The following example shows how you might code a request to list all of the impact data for a release. Data structure details for the <request> tag follow the example.

### *Example XML — RLSMAREA IMP LIST Request*

```
<?xml version="1.0"?> 
<service name="RLSMAREA"> 
  <scope name="IMP"> 
   <message name="LIST"> 
    <header> 
     <subsys>4</subsys> 
     <test> </test> 
     <product>CMN</product> 
    </header> 
   <request> 
     <sourceRelease>S4712COM</sourceRelease> 
    </request> 
   </message> 
  </scope> 
</service>
```
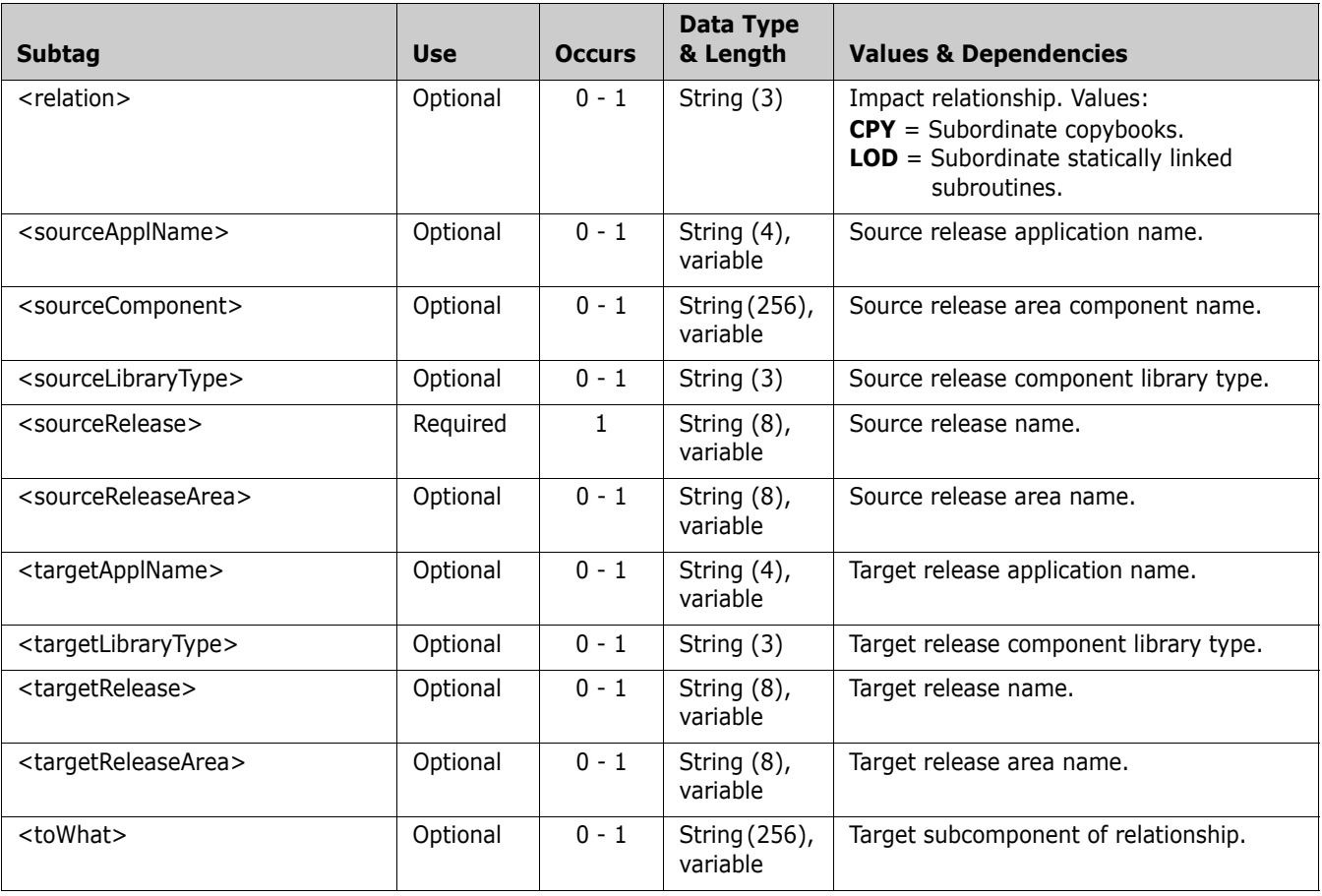

### *RLSMAREA IMP LIST <request> Data Structure*

### **RLSMAREA IMP LIST — Reply**

The XML reply to a RLSMAREA IMP LIST request returns zero to many <result> data elements. Each result lists impact data for a component relationship.

The standard <response> data element follows any <result> tags in the reply and indicates the success or failure of the request. Successful requests have a return code of 00. Unsuccessful requests have a return code of 04 or higher. Because it is the final data element in the XML reply message, the <response> tag serves as an end-of-list marker.

The following example shows what the reply message might look like. Data structure details for the  $\le$ result> tag follow the example.

### *Example XML — RLSMAREA IMP LIST Reply*

```
<?xml version="1.0"?> 
<service name="RLSMAREA"> 
 <scope name="IMP"> 
   <message name="LIST"> 
    <result> 
     <sourceRelease>S4712COM</sourceRelease> 
     <sourceReleaseArea>ACCTPAY</sourceReleaseArea> 
     <sourceApplName>COMM</sourceApplName> 
     <sourceLibraryType>SRS</sourceLibraryType>
```
 <sourceLibraryBun>0000000032</sourceLibraryBun> <sourceComponent>COMSRS10</sourceComponent> <relation>CPY</relation> <targetApplName>COMM</targetApplName> <targetLibraryType>CPY</targetLibraryType> <targetLibraryBun>0000000028</targetLibraryBun> <toWhat>COMCPY10</toWhat> <hashToken>8C2DCBB800000080</hashToken> </result> <result> <sourceRelease>S4712COM</sourceRelease> <sourceReleaseArea>ACCTPAY</sourceReleaseArea> <sourceApplName>ACTR</sourceApplName> <sourceLibraryType>SCS</sourceLibraryType> <sourceLibraryBun>0000000024</sourceLibraryBun> <sourceComponent>ACRSCSCE</sourceComponent> <relation>CPY</relation> <targetRelease>S4712COM</targetRelease> <targetReleaseArea>ACCTPAY</targetReleaseArea> <targetApplName>ACTR</targetApplName> <targetLibraryType>CPY</targetLibraryType> <targetLibraryBun>0000000017</targetLibraryBun> <toWhat>ACRCPYCE</toWhat> <hashToken>8FA76F0000000079</hashToken> </result> . . . <response> <statusMessage>CMR8700I - Release IMP Table service completed </statusMessage> <statusReturnCode>00</statusReturnCode> <statusReasonCode>8700</statusReasonCode> </response> </message> </scope> </service>

### *RLSMAREA IMP LIST <result> Data Structure*

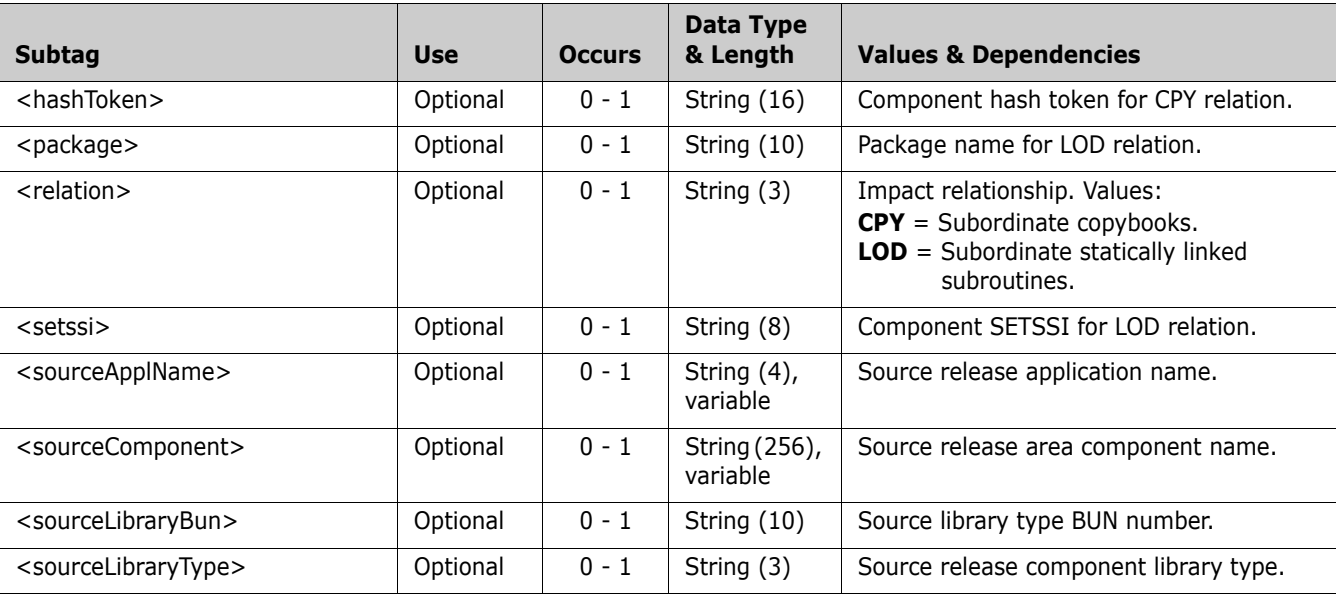

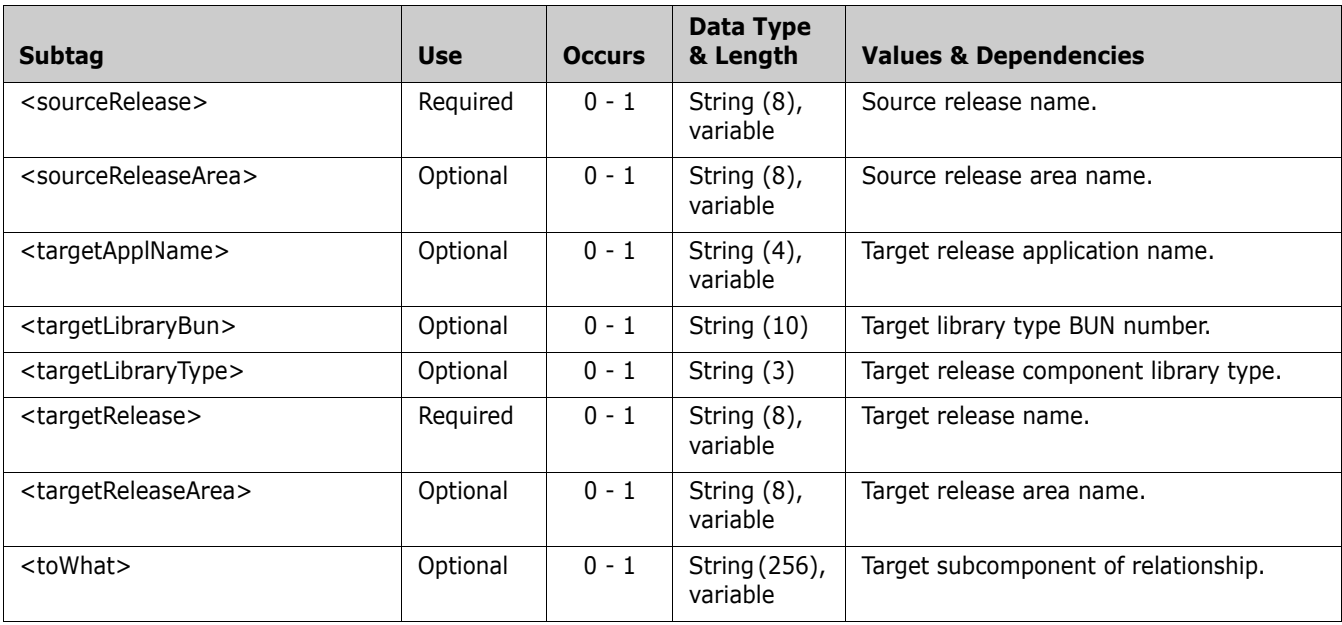

# **RLSMAREA LOAD SYSLIB**

The RLSMAREA LOAD SYSLIB message lists the LOADLIB concatenation for a release application.

The XML service/scope/message tags and attributes for this message are:

```
<service name="RLSMAREA">
<scope name="LOAD">
<message name="SYSLIB">
```
These tags appear in both requests and replies.

### **RLSMAREA LOAD SYSLIB — Request**

The following example shows how you might code a request to list the LOADLIB concatenation for a release application. Data structure details for the <request> tag are identical to those for the RLSMAREA ALL\_CHK SYSLIB message - see ["RLSMAREA](#page-41-0)  [ALL\\_CHK SYSLIB <request> Data Structure" on page 42.](#page-41-0)

### *Example XML — RLSMAREA LOAD SYSLIB Request*

```
<?xml version="1.0"?> 
<service name="RLSMAREA"> 
 <scope name="LOAD"> 
   <message name="SYSLIB"> 
    <header> 
     <subsys>4</subsys> 
     <test> </test> 
     <product>CMN</product> 
    </header> 
   <request> 
     <release>S4711010</release>
```

```
 <releaseArea>ACCTPAY </releaseArea> 
     <releaseApplName>ACTP</releaseApplName> 
     <language>COBOL2 </language> 
     <buildProc>CMNCOB2 </buildProc> 
     <libType>LOD</libType> 
     <package> </package> 
    </request> 
   </message> 
  </scope> 
</service>
```
# **RLSMAREA LOAD SYSLIB — Reply**

The XML reply to a RLSMAREA LOAD SYSLIB request returns zero to many <result> data elements. Each result contains LOADLIB information data for a release application.

The standard  $\langle$  response $\rangle$  data element follows any  $\langle$  result $\rangle$  tags in the reply and indicates the success or failure of the request. Successful requests have a return code of 00. Unsuccessful requests have a return code of 04 or higher. Because it is the final data element in the XML reply message, the <response> tag serves as an end-of-list marker.

The following example shows what the reply message might look like. Data structure details for the <result> tag are identical to those for the RLSMAREA ALL\_CHK SYSLIB message - see ["RLSMAREA ALL\\_CHK SYSLIB <result> Data Structure" on page 44.](#page-43-0)

### *Example XML — RLSMAREA LOAD SYSLIB Reply*

```
<?xml version="1.0"?> 
<service name="RLSMAREA"> 
  <scope name="LOAD"> 
   <message name="SYSLIB"> 
    <result> 
     <release>S4711010</release> 
     <releaseArea>ACCTPAY</releaseArea> 
     <releaseApplName>ACTP</releaseApplName> 
     <libType>LOS</libType> 
     <likeType>N</likeType> 
     <concatType>L</concatType> 
     <libraryFromType>B</libraryFromType> 
     <library>CMNTP.S4.V711.BASE.ACTP.LOS</library> 
     <libraryOrg>PDS</libraryOrg> 
    </result> 
    <result> 
     <release>S4711010</release> 
     <releaseArea>ACCTPAY</releaseArea> 
     <releaseApplName>COMM</releaseApplName> 
     <libType>LOS</libType> 
     <likeType>N</likeType> 
     <concatType>L</concatType> 
     <libraryFromType>B</libraryFromType> 
     <library>CMNTP.S4.V711.BASE.COMM.LOS</library> 
     <libraryOrg>PDS</libraryOrg> 
    </result> 
    <response> 
    <statusMessage>SER8209I Logon accepted for user MTULLY; Local CCSID=00037
     </statusMessage>
     <statusReturnCode>00</statusReturnCode> 
     <statusReasonCode>8700</statusReasonCode>
```

```
 </response> 
   </message> 
  </scope> 
</service>
```
# **RLSMAREA SCAN CMP\_RLSE**

The RLSMAREA SCAN CMP\_RLSE message scans the latest version of components in a release concatenation to find those with contents matching a search string. Release area libraries are searched for the current and prior releases, as well as baseline libraries.

The XML service/scope/message tags and attributes for this message are:

```
<service name="RLSMAREA">
<scope name="SCAN">
<message name="CMP_RLSE">
```
These tags appear in both requests and replies.

## **RLSMAREA SCAN CMP\_RLSE — Request**

The following example shows how you might code a request to scan the latest version of components of library type "SRC" that contain the string "SAMCPY1B". Data structure details for the <request> tag follow the example.

### *Example XML — RLSMAREA SCAN CMP\_RLSE Request*

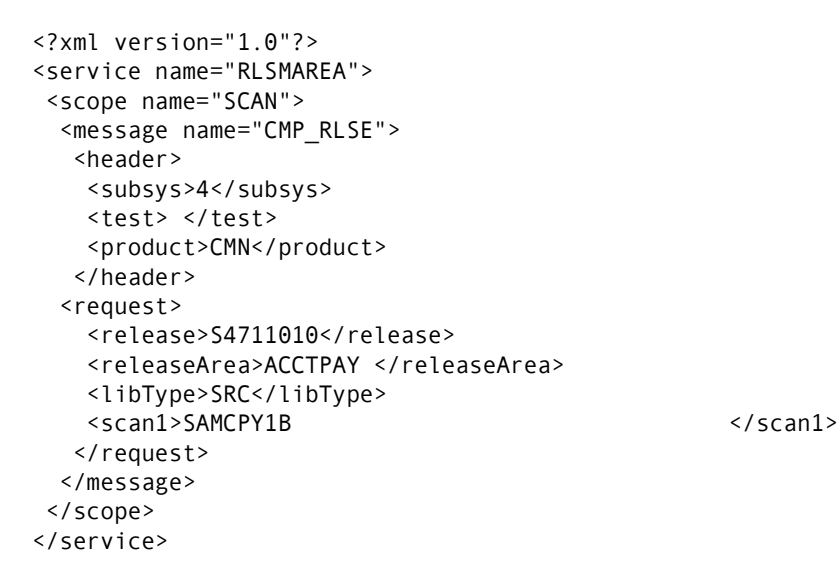

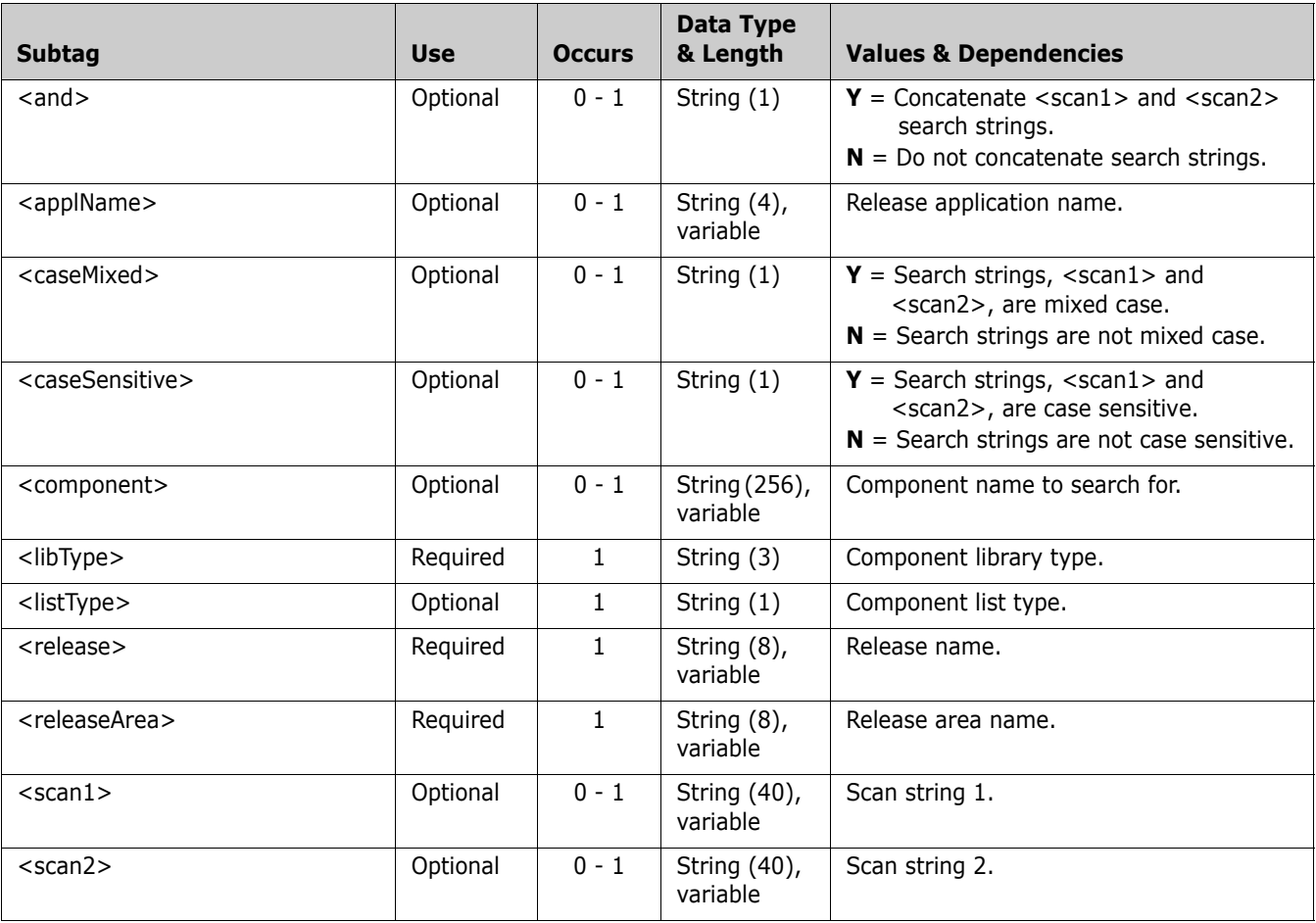

### <span id="page-77-0"></span>*RLSMAREA SCAN CMP\_RLSE <request> Data Structure*

# **RLSMAREA SCAN CMP\_RLSE — Reply**

The XML reply to a RLSMAREA SCAN CMP\_RLSE request returns zero to many <result> data elements. Each result lists information for a component that matched the search string.

The standard <response> data element follows any <result> tags in the reply and indicates the success or failure of the request. Successful requests have a return code of 00. Unsuccessful requests have a return code of 04 or higher. Because it is the final data element in the XML reply message, the <response> tag serves as an end-of-list marker.

The following example shows what the reply message might look like. Data structure details for the <result> tag follow the example.

### *Example XML — RLSMAREA SCAN CMP\_RLSE Reply*

```
<?xml version="1.0"?> 
<service name="RLSMAREA"> 
  <scope name="SCAN"> 
   <message name="CMP_RLSE"> 
    <result> 
     <release>BASELINE</release> 
     <applName>ACTP</applName>
```

```
 <component>SAMSRC1A</component> 
     <libType>SRC</libType> 
     <package>ACTP</package> 
     <matchLine> COPY SAMCPY1B.</matchLine> 
     <libName>CMNTP.S4.V711.BASE.ACTP.SRC</libName> 
    </result> 
    <result> 
     <release>BASELINE</release> 
     <applName>ACTP</applName> 
     <component>SAMSRC1A</component> 
     <libType>SRC</libType> 
     <package>ACTP</package> 
    <matchLine>
CALL &apos; SAMSRS1B&apos; USING SAMCPY1B.
    </matchLine>
     <libName>CMNTP.S4.V711.BASE.ACTP.SRC</libName> 
    </result> 
    <response> 
     <statusMessage>CMR9572I - Component scan service completed
    </statusMessage>
     <statusReturnCode>00</statusReturnCode> 
     <statusReasonCode>9572</statusReasonCode> 
    </response> 
   </message> 
  </scope> 
</service>
```
### <span id="page-78-0"></span>*RLSMAREA SCAN CMP\_RLSE <result> Data Structure*

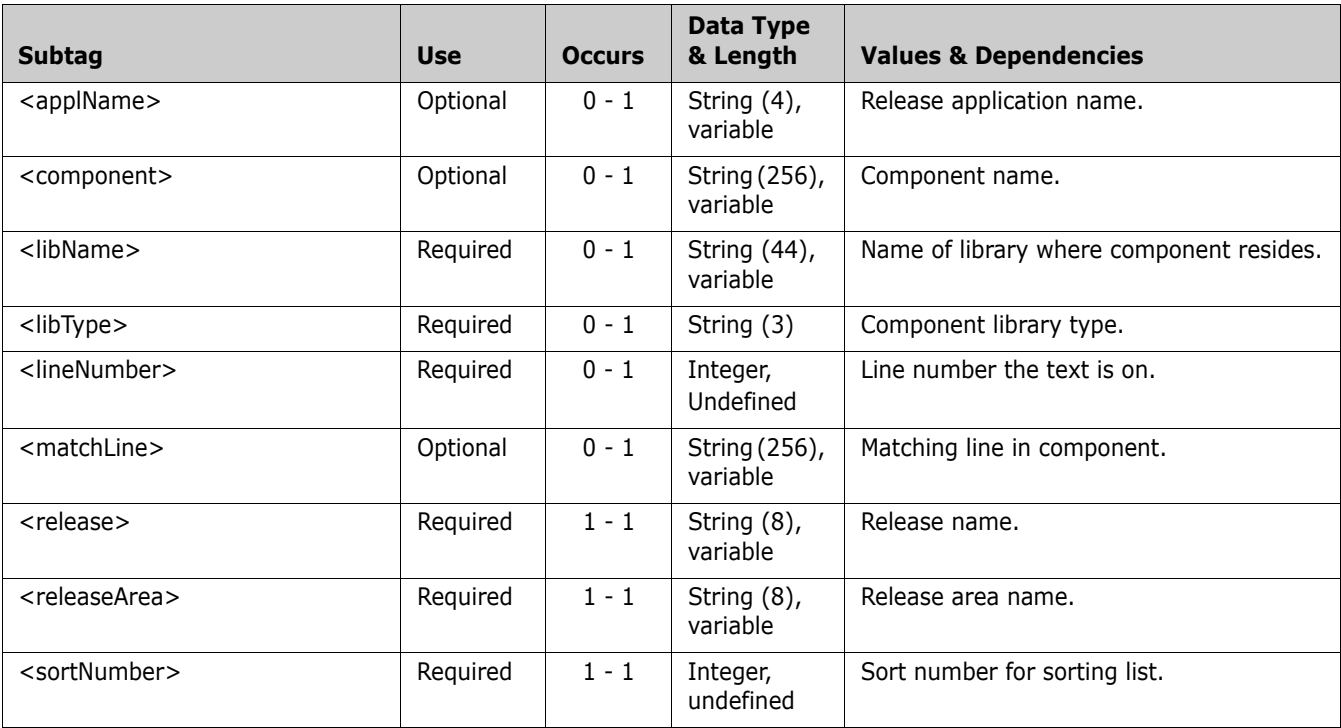

# **RLSMAREA SCANALL CMP\_RLSE**

The RLSMAREA SCANALL CMP\_RLSE message scans all versions of components in a release concatenation to find those with contents matching a search string. Release area libraries are searched for the current and prior releases, as well as baseline libraries.

The XML service/scope/message tags and attributes for this message are:

```
<service name="RLSMAREA">
<scope name="SCANALL">
<message name="CMP_RLSE">
```
These tags appear in both requests and replies.

# **RLSMAREA SCANALL CMP\_RLSE — Request**

The following example shows how you might code a request to scan all versions of components of library type "SRC" that contain the string "SAMCPY1B". Data structure details for the <request> tag are identical to those for the RLSMAREA SCAN CMP\_RLSE message - see ["RLSMAREA SCAN CMP\\_RLSE <request> Data Structure" on page 78.](#page-77-0)

### *Example XML — RLSMAREA SCANALL CMP\_RLSE Request*

```
<?xml version="1.0"?> 
<service name="RLSMAREA"> 
  <scope name="SCANALL"> 
   <message name="CMP_RLSE"> 
    <header> 
    <subsys>4</subsys> 
    <test> </test> 
     <product>CMN</product> 
    </header> 
   <request> 
     <release>S4711010</release> 
     <releaseArea>ACCTPAY </releaseArea> 
     <libType>SRC</libType> 
    <scan1>SAMCPY1B </scan1>
    </request> 
  </message> 
 </scope> 
</service>
```
# **RLSMAREA SCANALL CMP\_RLSE — Reply**

The XML reply to a RLSMAREA SCANALL CMP\_RLSE request returns zero to many <result> data elements. Each result lists information for a component that matched the search string.

The standard  $\le$  response> data element follows any  $\le$  result> tags in the reply and indicates the success or failure of the request. Successful requests have a return code of 00. Unsuccessful requests have a return code of 04 or higher. Because it is the final data element in the XML reply message, the <response> tag serves as an end-of-list marker. The following example shows what the reply message might look like. Data structure details for the <result> tag are identical to those for the RLSMAREA SCAN CMP\_RLSE message - see ["RLSMAREA SCAN CMP\\_RLSE <result> Data Structure" on page 79](#page-78-0).

#### *Example XML — RLSMAREA SCANALL CMP\_RLSE Reply*

```
<?xml version="1.0"?> 
<service name="RLSMAREA"> 
  <scope name="SCANALL"> 
   <message name="CMP_RLSE"> 
    <result> 
     <release>BASELINE</release> 
     <applName>ACTP</applName> 
     <component>SAMSRC1A</component> 
     <libType>SRC</libType> 
     <matchLine> COPY SAMCPY1B.</matchLine> 
     <libName>CMNTP.S4.V711.BASE.ACTP.SRC</libName> 
    </result> 
    <result> 
     <release>BASELINE</release> 
     <applName>ACTP</applName> 
     <component>SAMSRC1A</component> 
     <libType>SRC</libType> 
    <matchLine>
CALL &apos; SAMSRS1B&apos; USING SAMCPY1B.
     </matchLine>
     <libName>CMNTP.S4.V711.BASE.ACTP.SRC</libName> 
    </result> 
    <response> 
     <statusMessage>CMR9572I - Component scan service completed
     </statusMessage>
     <statusReturnCode>00</statusReturnCode> 
     <statusReasonCode>9572</statusReasonCode> 
    </response> 
   </message> 
  </scope> 
</service>
```
# **RLSMAREA SERVICE LIST**

The RLSMAREA SERVICE LIST message lists release area definitions.

The XML service/scope/message tags and attributes for this message are:

```
<service name="RLSMAREA">
<scope name="SERVICE">
<message name="LIST">
```
These tags appear in both requests and replies.

### **RLSMAREA SERVICE LIST — Request**

The following example shows how you might code a request to list the release area definitions for all areas in a named release. Data structure details for the <request> tag follow the example.

### *Example XML — RLSMAREA SERVICE LIST Request*

```
<?xml version="1.0"?> 
<service name="RLSMAREA"> 
  <scope name="SERVICE"> 
   <message name="LIST"> 
    <header> 
     <subsys>4</subsys> 
     <test> </test> 
     <product>CMN</product> 
    </header> 
   <request> 
     <release>S4711010</release> 
    </request> 
   </message> 
  </scope> 
</service>
```
### *RLSMAREA SERVICE LIST <request> Data Structure*

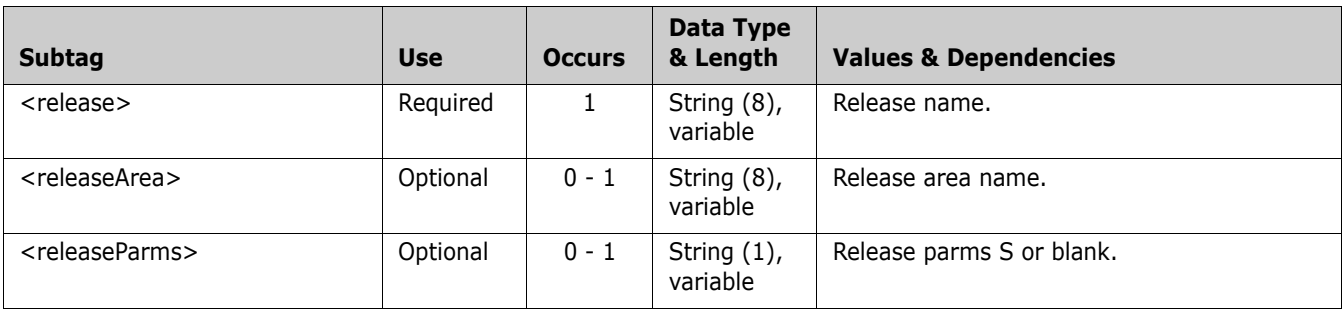

# **RLSMAREA SERVICE LIST — Reply**

The XML reply to a RLSMAREA SERVICE LIST request returns zero to many <result> data elements. Each <result> contains information for a release area.

The standard <response> data element follows any <result> tags in the reply and indicates the success or failure of the request. Successful requests have a return code of 00. Unsuccessful requests have a return code of 04 or higher. Because it is the final data element in the XML reply message, the <response> tag serves as an end-of-list marker.

The following example shows what the reply message might look like. Data structure details for the  $\le$ result> tag follow the example.

### *Example XML — RLSMAREA SERVICE LIST Reply*

```
<?xml version="1.0"?> 
<service name="RLSMAREA"> 
  <scope name="SERVICE"> 
   <message name="LIST"> 
    <result> 
     <release>S4711010</release> 
     <releaseArea>ACCTPAY</releaseArea> 
     <releaseAreaDesc>Starting area for Accounts Payable components
    </releaseAreaDesc>
     <releaseAreaType>0</releaseAreaType> 
     <releaseAreaStepNumber>0001</releaseAreaStepNumber>
```

```
 <releaseNextReleaseArea>FINANCE</releaseNextReleaseArea> 
     <isReleaseAreaBlocked>N</isReleaseAreaBlocked> 
     <isReleaseAreaApprovedForCheckin>Y</isReleaseAreaApprovedForCheckin>
     <isReleaseAreaApprovedForCheckoff>N</isReleaseAreaApprovedForCheckoff>
     <isReleaseAreaRejectedForCheckin>N</isReleaseAreaRejectedForCheckin>
     <isReleaseAreaRejectedForCheckoff>N</isReleaseAreaRejectedForCheckoff>
     <releaseAreaAuditRule>0</releaseAreaAuditRule> 
     <releaseAreaBlockingRule>0</releaseAreaBlockingRule> 
     <releaseAreaCheckinRule>0</releaseAreaCheckinRule> 
     <releaseAreaRetrieveRule>0</releaseAreaRetrieveRule> 
     <releaseAreaApproveRule>0</releaseAreaApproveRule> 
     <isReleaseAreaAuditPending>N</isReleaseAreaAuditPending> 
     <isReleaseAreaCheckinPending>N</isReleaseAreaCheckinPending> 
     <isReleaseAreaApprovalPending>N</isReleaseAreaApprovalPending> 
     <isReleaseAreaBlockPending>N</isReleaseAreaBlockPending> 
     <addRelatedApprovers>Y</addRelatedApprovers> 
     <allowComponentCheckout>Y</allowComponentCheckout> 
     <excludeAreaFromConcatenation>N</excludeAreaFromConcatenation> 
     <overrideOverlaidComponent>N</overrideOverlaidComponent> 
     <bypassAreaTestDevPkg>N</bypassAreaTestDevPkg> 
     <bypassAreaTestFrzPkg>N</bypassAreaTestFrzPkg> 
     <bypassAreaTestAprPkg>N</bypassAreaTestAprPkg> 
     <bypassAreaTestEmptyPkg>N</bypassAreaTestEmptyPkg> 
     <bypassAreaTestPkgIntg>N</bypassAreaTestPkgIntg> 
    </result> 
   .
   .
   .
    <response> 
     <statusMessage>CMR8700I - Area information service completed
    </statusMessage>
     <statusReturnCode>00</statusReturnCode> 
     <statusReasonCode>8700</statusReasonCode> 
    </response> 
   </message> 
  </scope> 
</service>
```
### <span id="page-82-0"></span>*RLSMAREA SERVICE LIST <result> Data Structure*

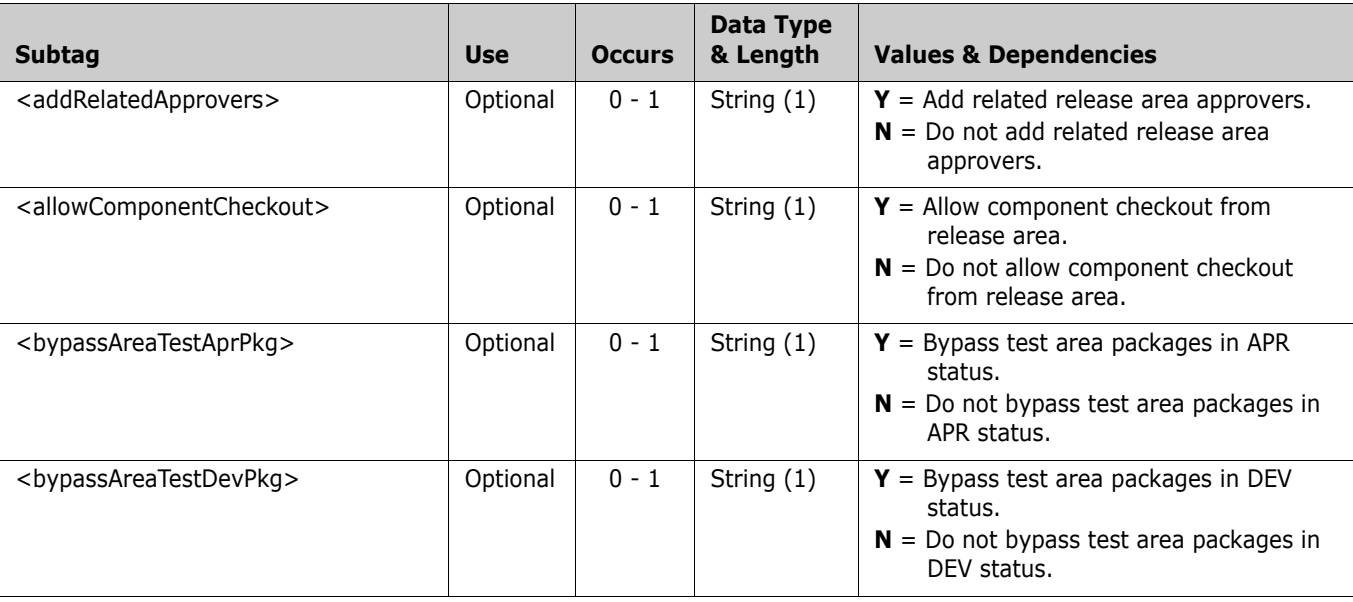

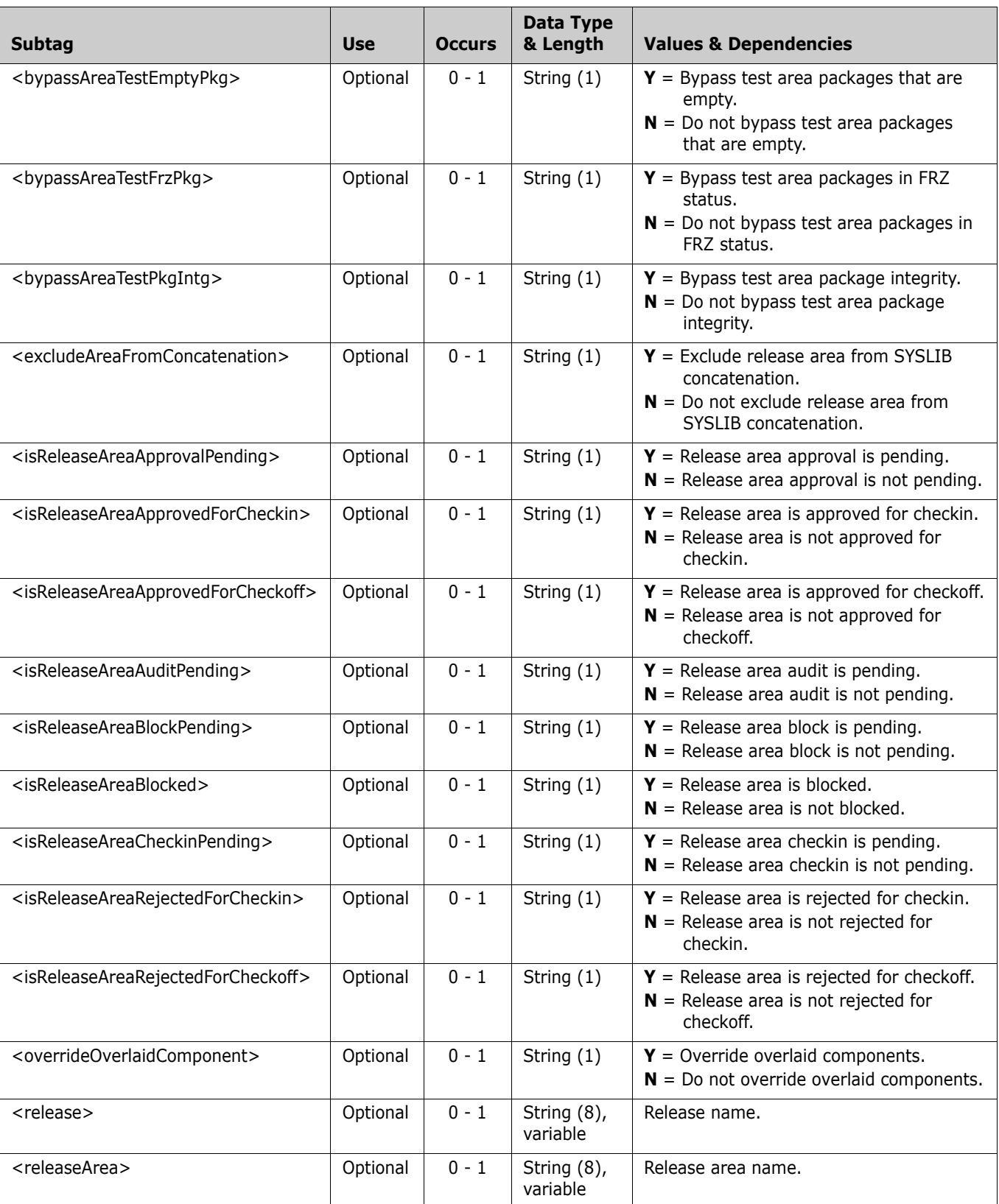

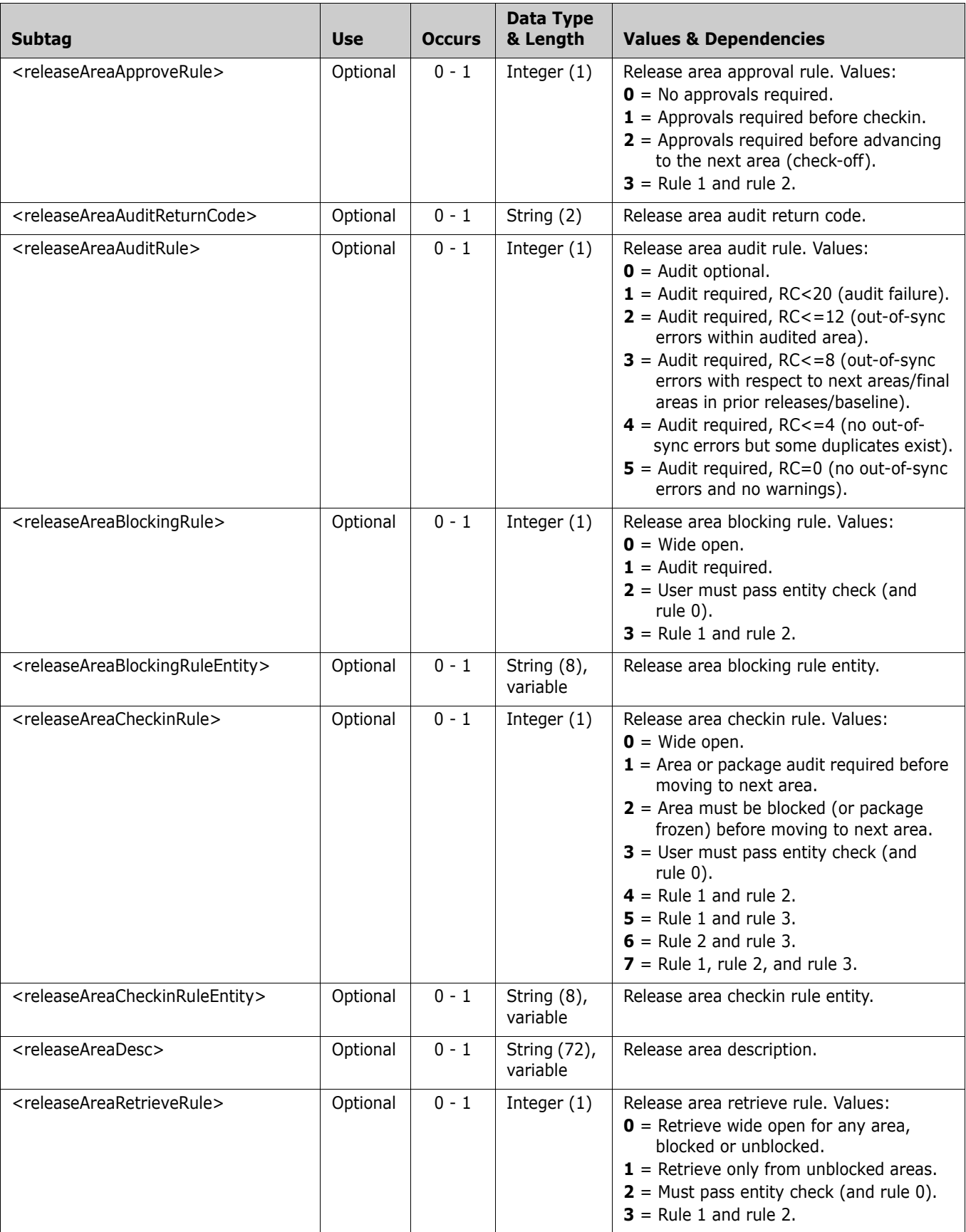

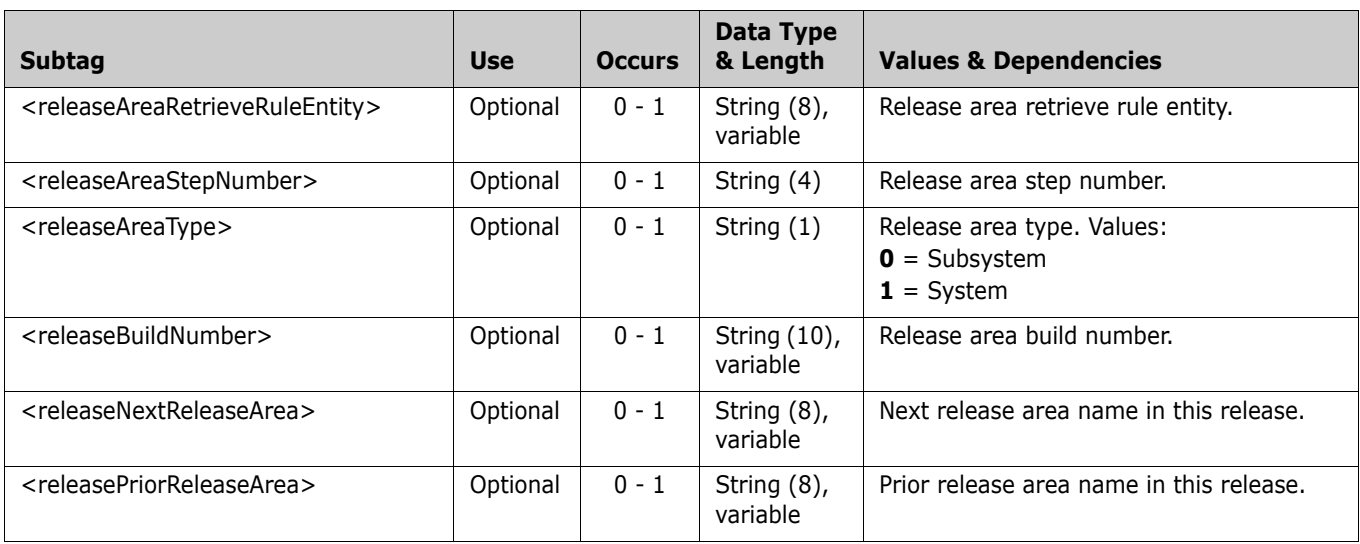

# **RLSMAREA SERVICE TEST**

The RLSMAREA SERVICE TEST message tests the contents of a release area against all of the packages that may place a component in that area. The reply message does not return any data, only a response with a message describing the status of packages and components in the release area.

The XML service/scope/message tags and attributes for this message are:

```
<service name="RLSMAREA">
<scope name="SERVICE">
<message name="TEST">
```
These tags appear in both requests and replies.

# **RLSMAREA SERVICE TEST — Request**

The following example shows how you might code a request to test the contents of a release area. Data structure details for the <request> tag follow the example.

**NOTE** Job cards are only required if you are using the auto-cleanup subtags:

<cleanupComponentFromDiffPkg>

<cleanupEmptyPackage>

<cleanupNotCheckedInComponent>

 For example, job cards would be required if an auto-cleanup operation needed to demote a component prior to deletion.

### *Example XML — RLSMAREA SERVICE TEST Request*

```
<?xml version="1.0"?> 
<service name="RLSMAREA"> 
  <scope name="SERVICE"> 
   <message name="TEST"> 
    <header> 
     <subsys>4</subsys>
```

```
<test> </test>
     <product>CMN</product> 
    </header> 
   <request> 
     <release>S4711010</release> 
     <releaseArea>GENLEDGR</releaseArea> 
    </request> 
   </message> 
  </scope> 
</service>
```
### *RLSMAREA SERVICE TEST <request> Data Structure*

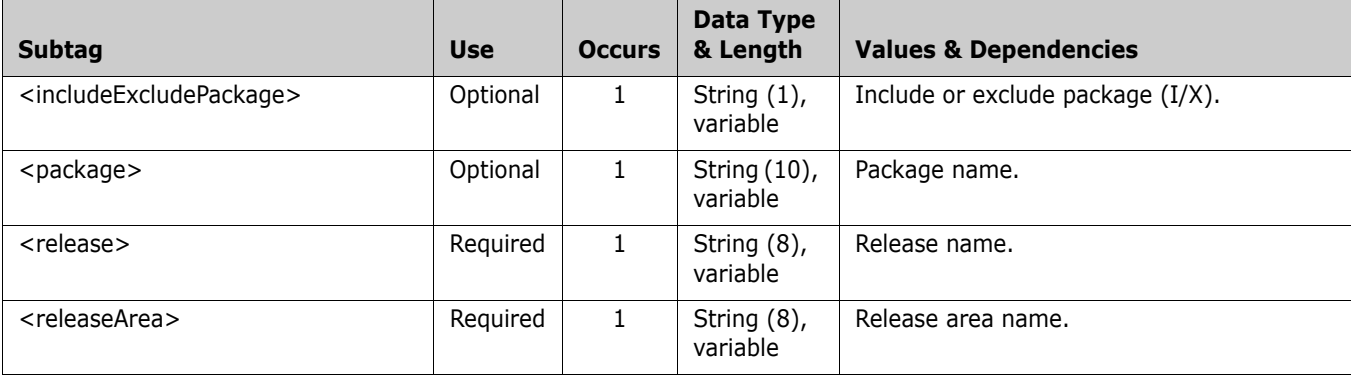

### **RLSMAREA SERVICE TEST — Reply**

The XML reply to a RLSMAREA SERVICE TEST request does not return any <result> data elements. The <response> data element indicates the success or failure of the request. Successful requests have a return code of 00. Unsuccessful requests have a return code of 04 or higher.

The following examples show what a reply message might look for a successful and unsuccessful request.

### *Example XML — RLSMAREA SERVICE TEST Replies*

#### **Successful Request**

```
<?xml version="1.0"?> 
<service name="RLSMAREA"> 
 <scope name="SERVICE"> 
   <message name="TEST"> 
    <response> 
     <statusMessage>CMR1507I - Release S4711010/GENLEDGR and package 
    components match.</statusMessage>
     <statusReturnCode>00</statusReturnCode> 
     <statusReasonCode>1507</statusReasonCode> 
   </response>
   </message> 
  </scope> 
</service>
```
#### **Unsuccessful Request**

```
<?xml version="1.0"?>
```

```
<service name="RLSMAREA"> 
  <scope name="SERVICE"> 
   <message name="TEST"> 
    <response> 
     <statusMessage>CMR1506I - Release S4711010/ACCTPAY and package 
    components do not match.</statusMessage>
     <statusReturnCode>08</statusReturnCode> 
     <statusReasonCode>1506</statusReasonCode> 
    </response> 
   </message> 
  </scope> 
</service>
```
# **RLSMAREA SOURCE SYSLIB**

The RLSMAREA SOURCE SYSLIB message lists the source SYSLIB information for a library type in a release application.

The XML service/scope/message tags and attributes for this message are:

```
<service name="RLSMAREA">
<scope name="SOURCE">
<message name="SYSLIB">
```
These tags appear in both requests and replies.

# **RLSMAREA SOURCE SYSLIB — Request**

The following example shows how you might code a request to list the source SYSLIB information for a library type in a release application. Data structure details for the <request> tag follow the example.

### *Example XML — RLSMAREA SOURCE SYSLIB Request*

```
<?xml version="1.0"?> 
<service name="RLSMAREA"> 
 <scope name="SOURCE"> 
   <message name="SYSLIB"> 
    <header> 
     <subsys>4</subsys> 
    <test> </test>
     <product>CMN</product> 
    </header> 
   <request> 
     <release>S4711010</release> 
     <releaseArea>ACCTPAY </releaseArea> 
     <releaseApplName>ACTP</releaseApplName> 
     <libType>LOD</libType> 
     <package> </package> 
    </request> 
   </message> 
  </scope> 
</service>
```
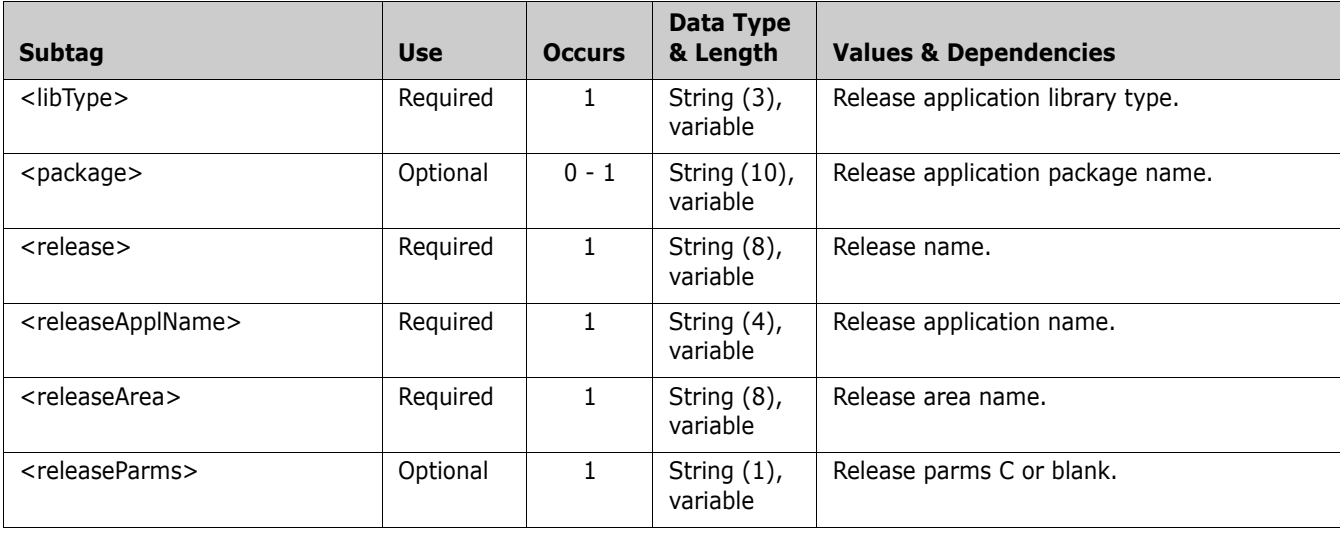

### *RLSMAREA SOURCE SYSLIB <request> Data Structure*

### **RLSMAREA SOURCE SYSLIB — Reply**

The XML reply to a RLSMAREA SOURCE SYSLIB request returns one <result> data element, which lists the SYSLIB data for the requested library type for a release application.

The standard <response> data element follows any <result> tags in the reply and indicates the success or failure of the request. Successful requests have a return code of 00. Unsuccessful requests have a return code of 04 or higher.

The following example shows what the reply message might look like. Data structure details for the <result> tag are identical to those for the RLSMAREA ALL\_CHK SYSLIB message - see ["RLSMAREA ALL\\_CHK SYSLIB <result> Data Structure" on page 44.](#page-43-0)

### *Example XML — RLSMAREA SOURCE SYSLIB Reply*

```
<?xml version="1.0"?> 
<service name="RLSMAREA"> 
  <scope name="SOURCE"> 
   <message name="SYSLIB"> 
    <result> 
     <release>S4711010</release> 
     <releaseArea>ACCTPAY</releaseArea> 
     <releaseApplName>ACTP</releaseApplName> 
     <libType>LOD</libType> 
     <likeType>L</likeType> 
     <concatType>S</concatType> 
     <libraryFromType>B</libraryFromType> 
     <library>CMNTP.S4.V711.BASE.ACTP.LOD</library> 
     <libraryOrg>PDS</libraryOrg> 
    </result> 
    <response> 
    <statusMessage>SER8209I Logon accepted for user MTULLY; Local CCSID=00037
     </statusMessage>
     <statusReturnCode>00</statusReturnCode> 
     <statusReasonCode>8700</statusReasonCode> 
   </response>
```

```
 </message> 
  </scope> 
</service>
```
# **RLSMAREA START LIST**

The RLSMAREA START LIST message lists the release area definitions for a named release and starting area.

The XML service/scope/message tags and attributes for this message are:

```
<service name="RLSMAREA">
<scope name="START">
<message name="LIST">
```
These tags appear in both requests and replies.

# **RLSMAREA START LIST — Request**

The following example shows how you might code a request to list the definitions for a starting release area in a release. Data structure details for the <request> tag follow the example.

### *Example XML — RLSMAREA START LIST Request*

```
<?xml version="1.0"?> 
<service name="RLSMAREA"> 
 <scope name="START"> 
   <message name="LIST"> 
    <header> 
     <subsys>4</subsys> 
    <test> </test>
     <product>CMN</product> 
    </header> 
   <request> 
     <release>S4711010</release> 
     <releaseArea>ACCTPAY</releaseArea>
    </request> 
   </message> 
  </scope> 
</service>
```
### *RLSMAREA START LIST <request> Data Structure*

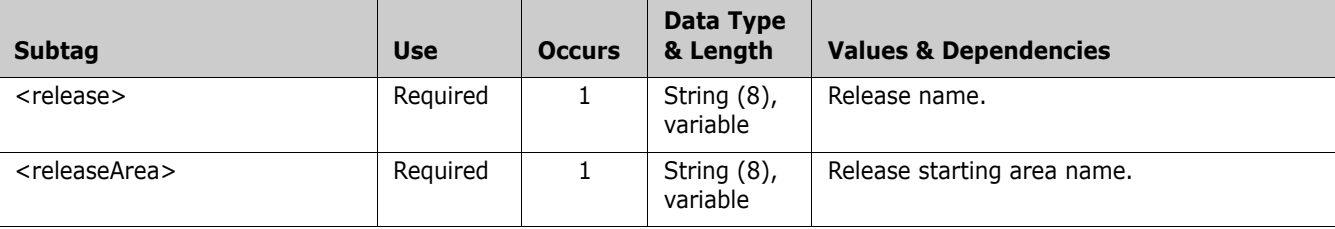

### **RLSMAREA START LIST — Reply**

The XML reply to a RLSMAREA START LIST request returns one <result> data element, which contains information for a starting area of a release.

The standard <response> data element follows any <result> tags in the reply and indicates the success or failure of the request. Successful requests have a return code of 00. Unsuccessful requests have a return code of 04 or higher.

The following example shows what the reply message might look like. Data structure details for the <result> tag are identical to those for the RLSMAREA SERVICE LIST message - see ["RLSMAREA SERVICE LIST <result> Data Structure" on page 83](#page-82-0).

#### *Example XML — RLSMAREA START LIST Reply*

```
<?xml version="1.0"?> 
<service name="RLSMAREA"> 
  <scope name="START"> 
   <message name="LIST"> 
    <result> 
     <release>S4711010</release> 
     <releaseArea>ACCTPAY</releaseArea> 
     <releaseAreaDesc>Starting area for Accounts Payable components
    </releaseAreaDesc>
     <releaseAreaType>0</releaseAreaType> 
     <releaseAreaStepNumber>0001</releaseAreaStepNumber> 
     <releaseNextReleaseArea>FINANCE</releaseNextReleaseArea> 
     <isReleaseAreaBlocked>N</isReleaseAreaBlocked> 
     <isReleaseAreaApprovedForCheckin>Y</isReleaseAreaApprovedForCheckin>
     <isReleaseAreaApprovedForCheckoff>N</isReleaseAreaApprovedForCheckoff>
     <isReleaseAreaRejectedForCheckin>N</isReleaseAreaRejectedForCheckin>
     <isReleaseAreaRejectedForCheckoff>N</isReleaseAreaRejectedForCheckoff>
     <releaseAreaAuditRule>0</releaseAreaAuditRule> 
     <releaseAreaBlockingRule>0</releaseAreaBlockingRule> 
     <releaseAreaCheckinRule>0</releaseAreaCheckinRule> 
     <releaseAreaRetrieveRule>0</releaseAreaRetrieveRule> 
     <releaseAreaApproveRule>0</releaseAreaApproveRule> 
     <isReleaseAreaAuditPending>N</isReleaseAreaAuditPending> 
     <isReleaseAreaCheckinPending>N</isReleaseAreaCheckinPending> 
     <isReleaseAreaApprovalPending>N</isReleaseAreaApprovalPending> 
     <isReleaseAreaBlockPending>N</isReleaseAreaBlockPending> 
     <addRelatedApprovers>Y</addRelatedApprovers> 
     <allowComponentCheckout>Y</allowComponentCheckout> 
     <excludeAreaFromConcatenation>N</excludeAreaFromConcatenation> 
     <overrideOverlaidComponent>N</overrideOverlaidComponent> 
     <bypassAreaTestDevPkg>N</bypassAreaTestDevPkg> 
     <bypassAreaTestFrzPkg>N</bypassAreaTestFrzPkg> 
     <bypassAreaTestAprPkg>N</bypassAreaTestAprPkg> 
     <bypassAreaTestEmptyPkg>N</bypassAreaTestEmptyPkg> 
     <bypassAreaTestPkgIntg>N</bypassAreaTestPkgIntg> 
    </result> 
    </reponse> 
     <statusMessage>CMR8700I - Area Information service completed
    </statusMessage>
     <statusReturnCode>00</statusReturnCode> 
     <statusReasonCode>8700</statusReasonCode> 
    </response> 
   </message> 
  </scope>
```
</service>

# **RLSMAREA SUMMARY CMP\_RLSE**

The RLSMAREA SUMMARY CMP\_RLSE message lists information for the latest version of each component in a release concatenation.

The XML service/scope/message tags and attributes for this message are:

```
<service name="RLSMAREA">
<scope name="SUMMARY">
<message name="CMP_RLSE">
```
These tags appear in both requests and replies.

# **RLSMAREA SUMMARY CMP\_RLSE — Request**

The following example shows how you might code a request to list information for the latest version of SRC-type components in a release concatenation. Data structure details for the <request> tag follow the example.

### *Example XML — RLSMAREA SUMMARY CMP\_RLSE Request*

```
<?xml version="1.0"?> 
<service name="RLSMAREA"> 
  <scope name="SUMMARY"> 
  <message name="CMP_RLSE"> 
   <header> 
    <subsys>4</subsys> 
    <test> </test> 
    <product>CMN</product> 
   </header> 
   <request> 
    <release>S4711010</release> 
    <releaseArea>ACCTPAY </releaseArea> 
    <applName> </applName> 
    <libType>SRC</libType> 
    <component> </component>
    <caseMixed> </caseMixed> 
    </request> 
  </message> 
  </scope> 
</service>
```
### *RLSMAREA SUMMARY CMP\_RLSE <request> Data Structure*

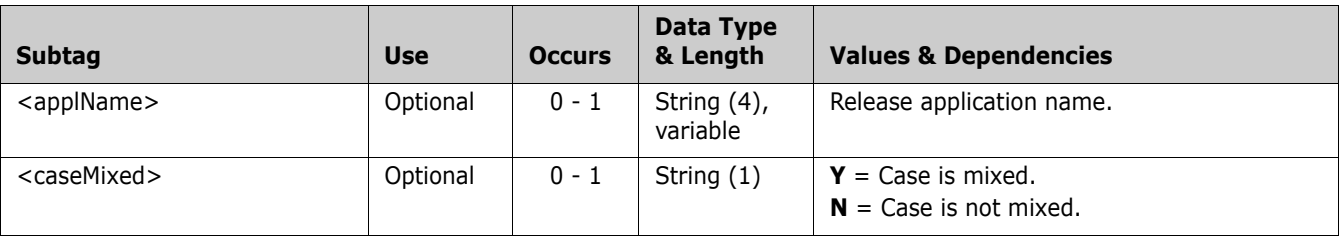

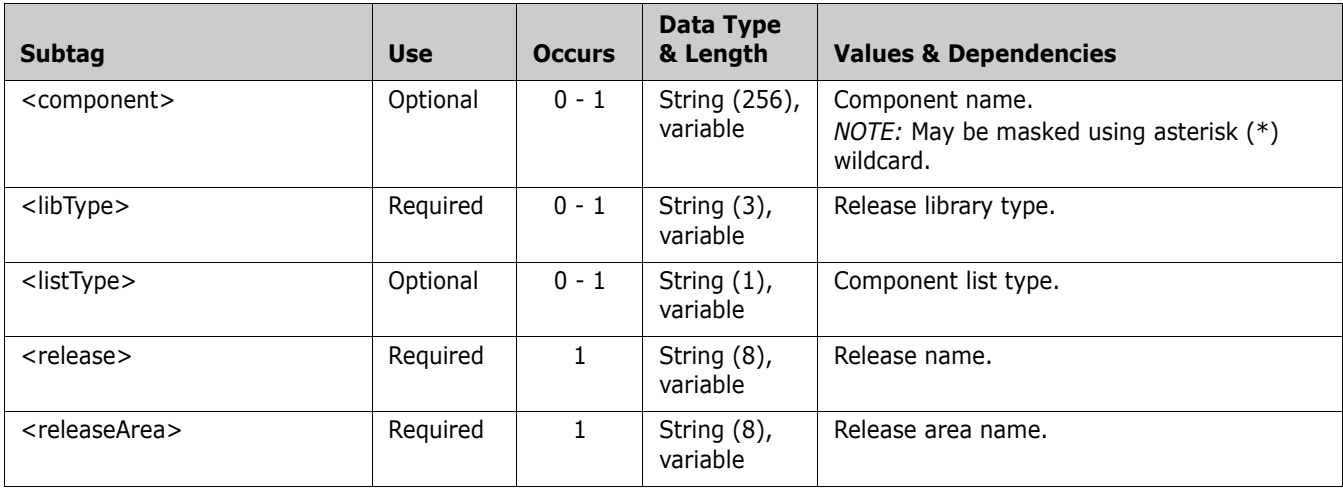

# **RLSMAREA SUMMARY CMP\_RLSE — Reply**

The XML reply to a RLSMAREA SUMMARY CMP\_RLSE request returns zero to many <result> data elements. Each result contains information for a component/library type.

The standard  $\langle$  response $\rangle$  data element follows any  $\langle$  result $\rangle$  tags in the reply and indicates the success or failure of the request. Successful requests have a return code of 00. Unsuccessful requests have a return code of 04 or higher. Because it is the final data element in the XML reply message, the <response> tag serves as an end-of-list marker.

The following example shows what the reply message might look like. Data structure details for the  $\le$ result> tag follow the example.

### *Example XML — RLSMAREA SUMMARY CMP\_RLSE Reply*

```
<?xml version="1.0"?> 
<service name="RLSMAREA"> 
  <scope name="SUMMARY"> 
   <message name="CMP_RLSE"> 
    <result> 
     <release>BASELINE</release> 
     <applName>ACTP</applName> 
     <component>ACPSRCCA</component> 
     <libType>SRC</libType> 
     <package>ACTP000050</package> 
     <releaseAreaToCheckinDate>20120527</releaseAreaToCheckinDate> 
     <releaseAreaToCheckinTime>042200</releaseAreaToCheckinTime> 
     <likeType>S</likeType> 
     <libName>CMNTP.S4.V711.BASE.ACTP.SRC</libName> 
   \langleresult>
    <result> 
     <release>BASELINE</release> 
     <applName>ACTP</applName> 
     <component>ACPSRCCC</component> 
     <libType>SRC</libType> 
     <package>ACTP000050</package> 
     <releaseAreaToCheckinDate>20120528</releaseAreaToCheckinDate> 
     <releaseAreaToCheckinTime>055000</releaseAreaToCheckinTime> 
     <likeType>S</likeType> 
     <libName>CMNTP.S4.V711.BASE.ACTP.SRC</libName> 
   \langleresult>
```

```
 <result> 
     <release>BASELINE</release> 
     <applName>ACTP</applName> 
     <component>ACPSRCCE</component> 
     <libType>SRC</libType> 
     <package>ACTP000076</package> 
     <releaseAreaToCheckinDate>20120827</releaseAreaToCheckinDate> 
     <releaseAreaToCheckinTime>135500</releaseAreaToCheckinTime> 
     <likeType>S</likeType> 
     <libName>CMNTP.S4.V711.BASE.ACTP.SRC</libName> 
    </result> 
   .
   .
   .
    <response> 
     <statusMessage>CMR9570I - Component list service completed
    </statusMessage>
     <statusReturnCode>00</statusReturnCode> 
     <statusReasonCode>9570</statusReasonCode> 
    </response> 
   </message> 
  </scope> 
</service>
```
### *RLSMAREA SUMMARY CMP\_RLSE <result> Data Structure*

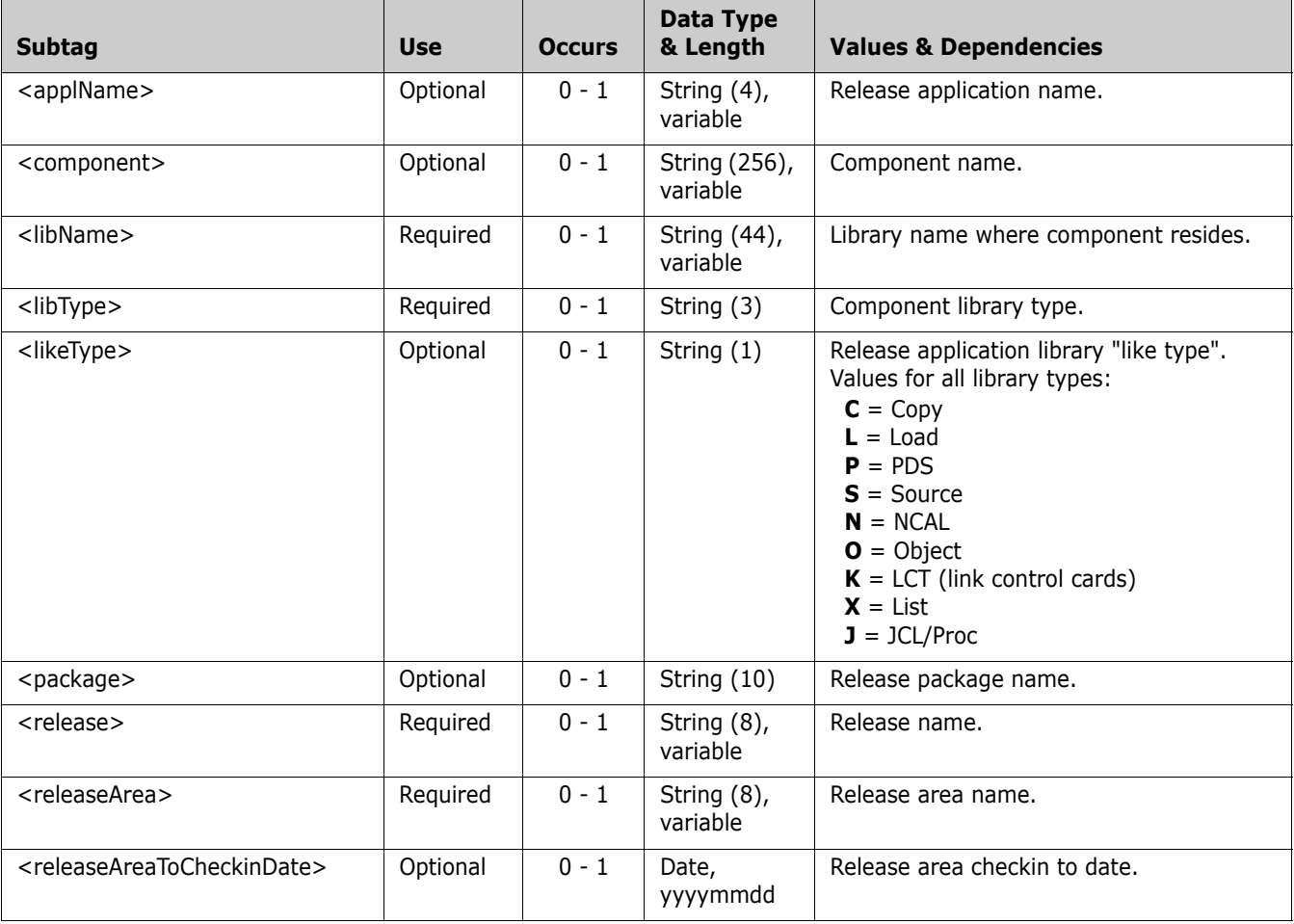

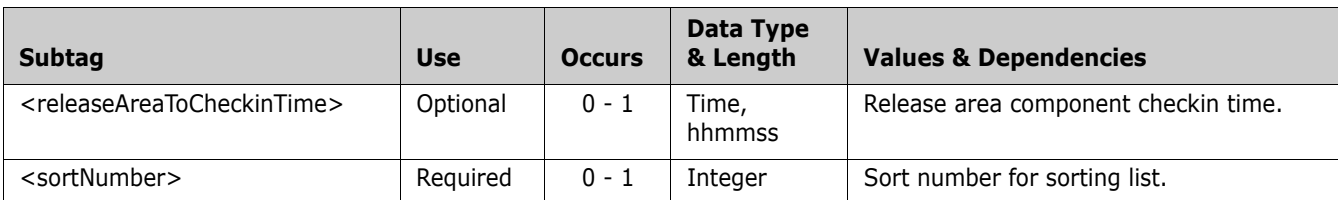

# **RLSMAREA SUMMARY INTEGRTY**

The RLSMAREA SUMMARY INTEGRTY message checks the integrity of the component-inmotion (CIM) table against physical members in the release area libraries. This function is similar to the RLSMAREA DETAIL INTEGRTY service; the only difference is that detail information is not returned for each mismatch, only for the first one. Once a mismatch is found, the process stops and an error message is returned.

The XML service/scope/message tags and attributes for this message are:

```
<service name="RLSMAREA">
<scope name="SUMMARY">
<message name="INTEGRTY">
```
These tags appear in both requests and replies.

## **RLSMAREA SUMMARY INTEGRTY — Request**

The following example shows how you might code a request to check the integrity of a named release. Data structure details for the <request> tag follow the example.

### *Example XML — RLSMAREA SUMMARY INTEGRTY Request*

```
<?xml version="1.0"?> 
<service name="RLSMAREA"> 
  <scope name="SUMMARY"> 
   <message name="INTEGRTY"> 
    <header> 
     <subsys>4</subsys> 
    <test> </test>
     <product>CMN</product> 
    </header> 
   <request> 
     <release>S4711010</release> 
     <releaseArea> </releaseArea> 
     <applName>ACTP </applName> 
    </request> 
   </message> 
  </scope> 
</service>
```

| <b>Subtag</b>               | <b>Use</b> | <b>Occurs</b> | Data Type<br>& Length      | <b>Values &amp; Dependencies</b> |
|-----------------------------|------------|---------------|----------------------------|----------------------------------|
| <applname></applname>       | Required   |               | String (4),<br>variable    | Release application name.        |
| <release></release>         | Required   |               | String $(8)$ ,<br>variable | Release name.                    |
| <releasearea></releasearea> | Optional   | $0 - 1$       | String (8),<br>variable    | Release area name.               |

*RLSMAREA SUMMARY INTEGRTY <request> Data Structure* 

# **RLSMAREA SUMMARY INTEGRTY — Reply**

The XML reply to a RLSMAREA SUMMARY INTEGRTY request returns zero to one <result> data elements. If there are no mismatched components, only a <response> data element is returned with a message indicating that the service completed successfully. If a mismatched component is found, a <result> data element is returned for the first mismatch only, followed by a <response> data element.

The following examples show what the reply message might look if a mismatch is found. Data structure details for the <result> tag follow the example.

### *Example XML — RLSMAREA SUMMARY INTEGRTY Reply*

```
<?xml version="1.0"?> 
<service name="RLSMAREA"> 
  <scope name="SUMMARY"> 
   <message name="INTEGRTY"> 
    <result> 
     <releaseArea>FINANCE</releaseArea> 
     <applName>ACTP</applName> 
     <libType>CPY</libType> 
     <component>ACPCPYCE</component> 
     <isCIMMissing>N</isCIMMissing> 
     <isMemberMissing>Y</isMemberMissing> 
    </result> 
    <response> 
     <statusMessage>CMR9569I - CIM records and library/file contents do not 
    match</statusMessage>
     <statusReturnCode>00</statusReturnCode> 
     <statusReasonCode>9569</statusReasonCode> 
    </response> 
   </message> 
  </scope> 
</service>
```
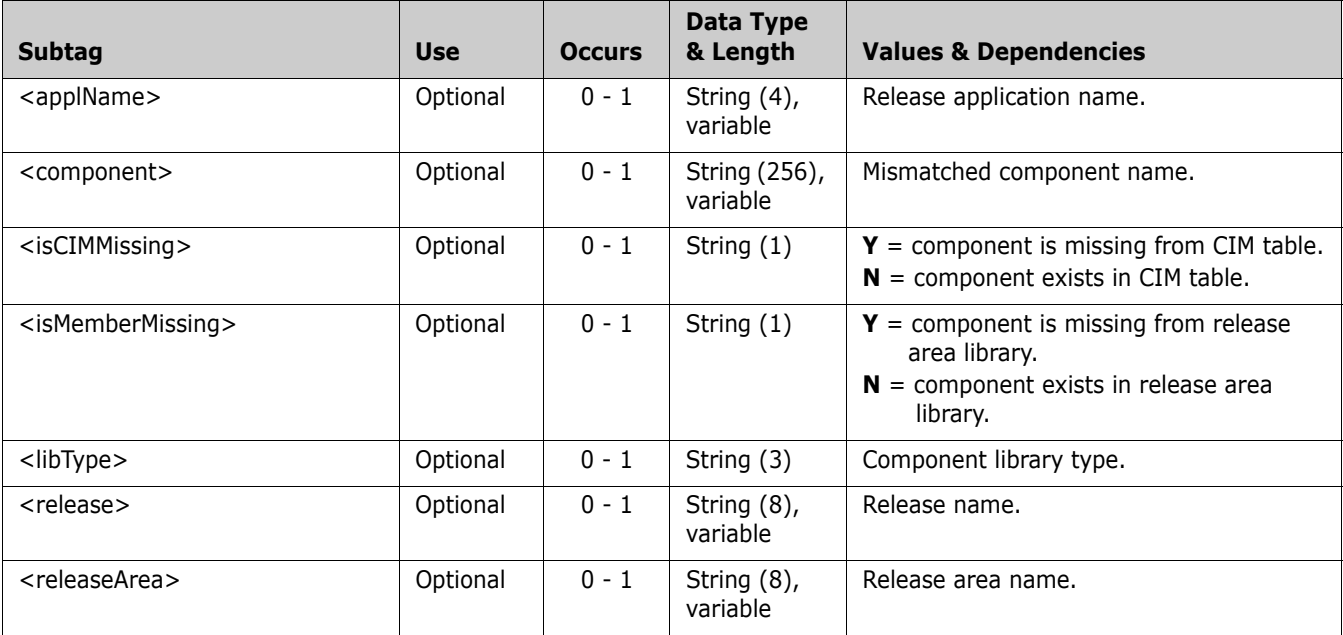

#### *RLSMAREA SUMMARY INTEGRTY <result> Data Structure*

# **RLSMAREA SYSLIB LIST**

The RLSMAREA SYSLIB LIST message lists the data that defines a SYSLIB for an application.

The XML service/scope/message tags and attributes for this message are:

```
<service name="RLSMAREA">
<scope name="SYSLIB">
<message name="LIST">
```
These tags appear in both requests and replies.

### **RLSMAREA SYSLIB LIST — Request**

The following example shows how you might code a request to list SYSLIB data for a release. Data structure details for the  $\leq$  request  $>$  tag follow the example.

### *Example XML — RLSMAREA SYSLIB LIST Request*

```
<?xml version="1.0"?> 
<service name="RLSMAREA"> 
 <scope name="SYSLIB"> 
   <message name="LIST"> 
    <header> 
     <subsys>4</subsys> 
    <test> </test>
     <product>CMN</product> 
    </header> 
   <request>
```

```
 <release>S4711010</release> 
     <releaseArea>ACCTPAY </releaseArea> 
     <releaseApplName> </releaseApplName> 
    </request> 
   </message> 
  </scope> 
</service>
```
### *RLSMAREA SYSLIB LIST <request> Data Structure*

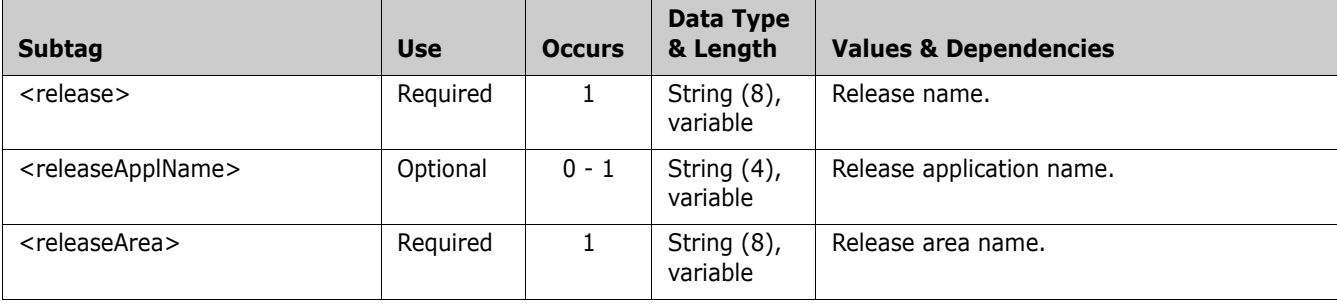

# **RLSMAREA SYSLIB LIST — Reply**

The XML reply to a RLSMAREA SYSLIB LIST request returns zero to many <result> data elements. Each result contains SYSLIB information for a release area.

The standard <response> data element follows any <result> tags in the reply and indicates the success or failure of the request. Successful requests have a return code of 00. Unsuccessful requests have a return code of 04 or higher. Because it is the final data element in the XML reply message, the <response> tag serves as an end-of-list marker.

The following example shows what the reply message might look like. The requested release area, ACCTPAY, is a starting area. The reply message lists the ACCTPAY area as well as the system area, FINANCE.

Data structure details for the <result> tag follow the example.

### *Example XML — RLSMAREA SYSLIB LIST Reply*

```
<?xml version="1.0"?> 
<service name="RLSMAREA"> 
  <scope name="SYSLIB"> 
   <message name="LIST"> 
    <result> 
     <release>S4711010</release> 
     <releaseInstallDate>20131005</releaseInstallDate> 
     <releaseInstallTime>000100</releaseInstallTime> 
     <releaseHighLevelName>CMNTP</releaseHighLevelName> 
     <releaseDsnPattern>HRAPL</releaseDsnPattern> 
     <releaseHighLevelPath>/cmntp</releaseHighLevelPath> 
     <releaseArea>ACCTPAY</releaseArea> 
     <releaseAreaType>0</releaseAreaType> 
     <releaseAreaStepNumber>00001</releaseAreaStepNumber> 
     <releaseAreaFromType>C</releaseAreaFromType> 
     <releaseNextReleaseArea>FINANCE</releaseNextReleaseArea> 
    </result> 
    <result>
```

```
 <release>S4711010</release> 
    <releaseInstallDate>20131005</releaseInstallDate> 
    <releaseInstallTime>000100</releaseInstallTime> 
    <releaseHighLevelName>CMNTP</releaseHighLevelName> 
    <releaseDsnPattern>HRAPL</releaseDsnPattern> 
    <releaseHighLevelPath>/cmntp</releaseHighLevelPath> 
    <releaseArea>FINANCE</releaseArea> 
    <releaseAreaType>1</releaseAreaType> 
    <releaseAreaStepNumber>00003</releaseAreaStepNumber> 
    <releaseAreaFromType>C</releaseAreaFromType> 
    <releasePriorReleaseArea>ACCTPAY</releasePriorReleaseArea> 
   </result> 
   <response> 
    <statusMessage>CMR8700I - Application SYSLIB service completed
   </statusMessage>
    <statusReturnCode>00</statusReturnCode> 
    <statusReasonCode>8700</statusReasonCode> 
  </response>
 </message> 
 </scope>
```
#### </service>

### *RLSMAREA SYSLIB LIST <result> Data Structure*

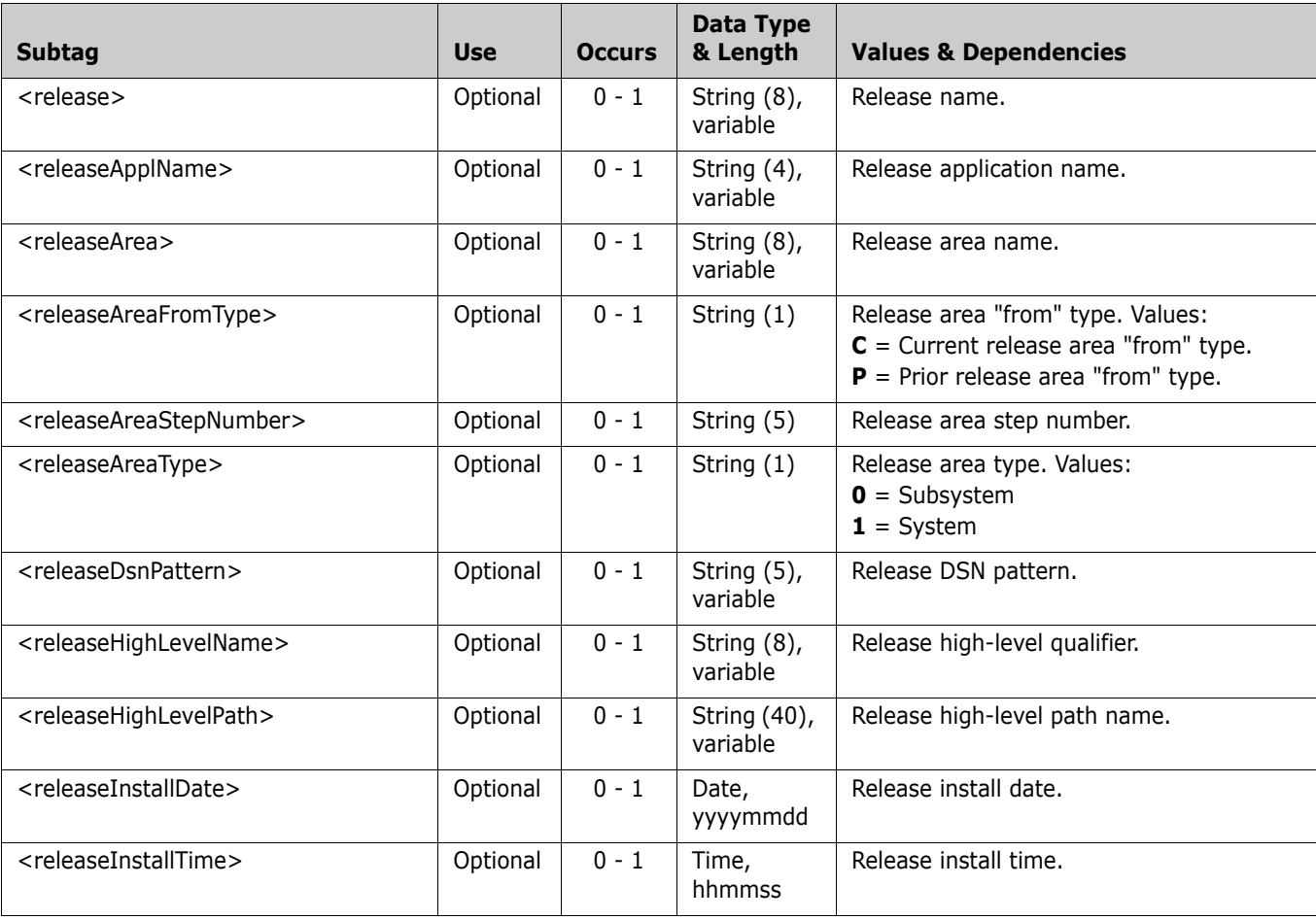

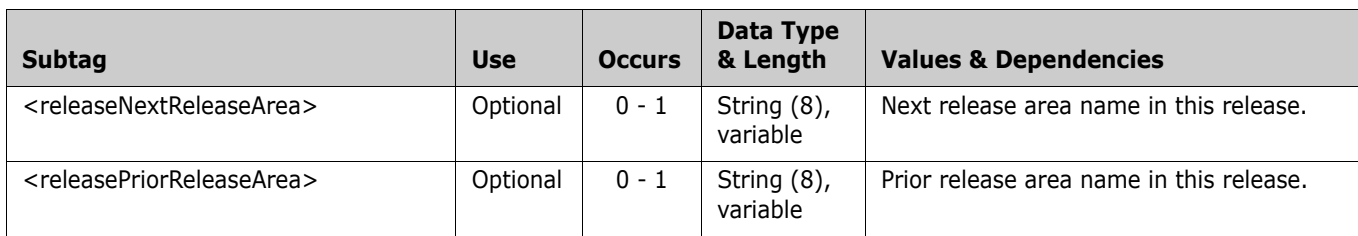

# **RLSMAREA VER\_REGR LIST**

The RLSMAREA VER\_REGR LIST message performs a version regression check on components. If a version regression situation exists between the current release and a prior release, information for the current and prior versions is listed.

The XML service/scope/message tags and attributes for this message are:

```
<service name="RLSMAREA">
<scope name="VER_REGR">
<message name="LIST">
```
These tags appear in both requests and replies.

# **RLSMAREA VER\_REGR LIST — Request**

The following example shows how you might code a request to perform a version regression check for a single component. Data structure details for the <request> tag follow the example.

### *Example XML — RLSMAREA VER\_REGR LIST Request*

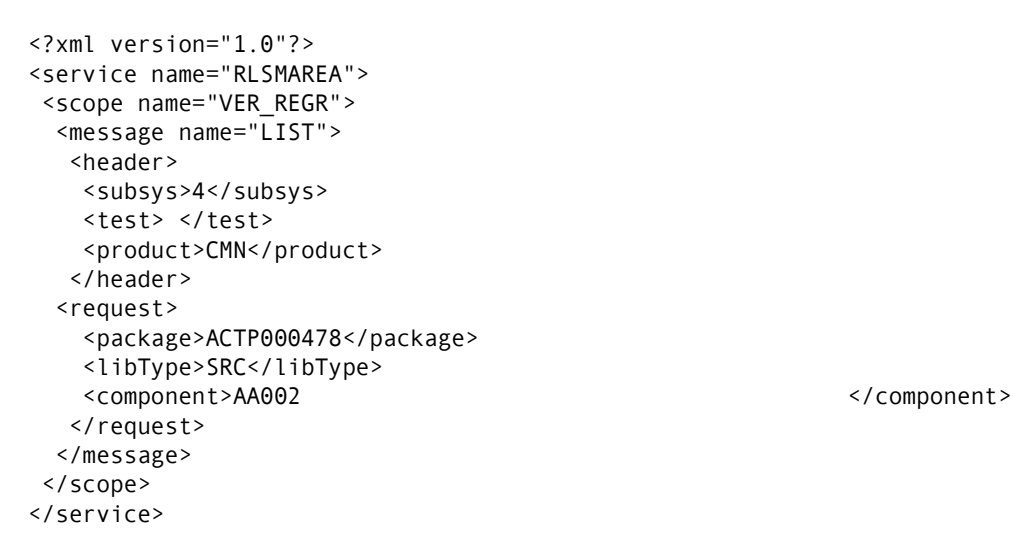

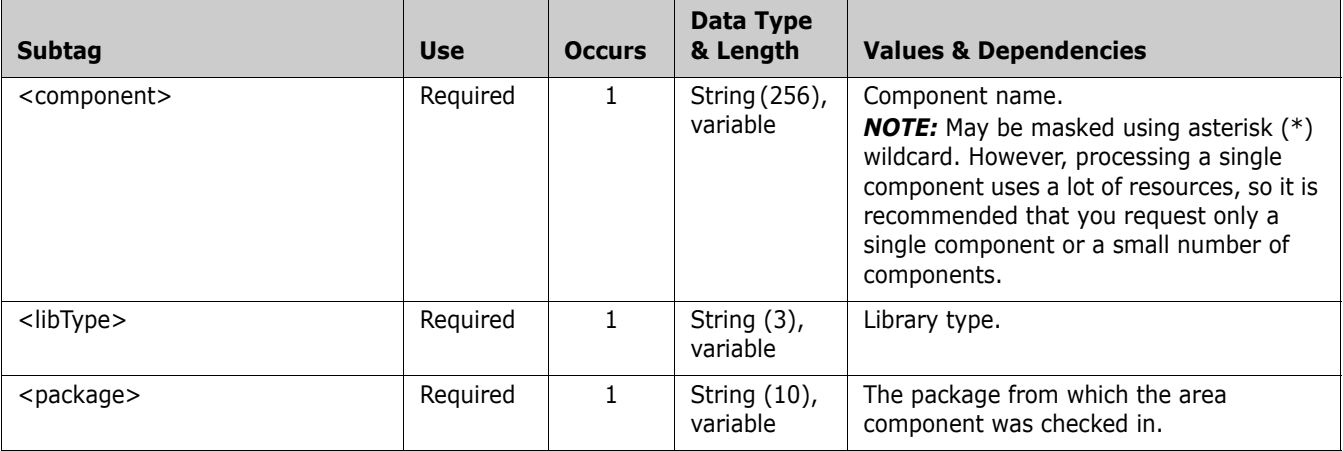

### *RLSMAREA VER\_REGR LIST <request> Data Structure*

# **RLSMAREA VER\_REGR LIST — Reply**

The XML reply to a RLSMAREA VER\_REGR LIST request returns zero to many <result> data elements.

If a version regression situation does not exist, an informational message is displayed in the <response> data element, but no <result> data element is returned.

If a version regression situation does exist, a <result> data element is returned for each component, listing information for the current and prior releases.

The standard <response> data element follows any <result> tags in the reply and indicates the success or failure of the request. Successful requests have a return code of 00. Unsuccessful requests have a return code of 04 or higher. Because it is the final data element in the XML reply message, the <response> tag serves as an end-of-list marker.

The following examples show what the reply message might look like. Data structure details for the <result> tag follow the examples.

### *Example XML — RLSMAREA VER\_REGR LIST Reply*

### **Example of No Version Regression**

The following example shows a reply where a version regression situation does not exist:

```
<?xml version="1.0"?> 
<service name="RLSMAREA"> 
  <scope name="VER_REGR"> 
   <message name="LIST"> 
    <response> 
     <statusMessage>CMR6504I - No information found for Prior rls regress 
       request.</statusMessage>
     <statusReturnCode>08</statusReturnCode> 
     <statusReasonCode>6504</statusReasonCode> 
    </response> 
   </message> 
  </scope> 
</service>
```
### **Example of a Version Regression**

The following example shows a reply where a version regression situation does exist:

```
<?xml version="1.0"?> 
<service name="RLSMAREA"> 
  <scope name="VER_REGR"> 
   <message name="LIST"> 
    <result> 
     <package>ACTP000478</package> 
     <applName>ACTP</applName> 
     <packageId>000478</packageId> 
     <libType>SRC</libType> 
     <component>AA002</component> 
     <currentRelease>SDJUL112</currentRelease> 
     <currentArea>UNIT</currentArea> 
     <priorRelease>SDJUL111</priorRelease> 
     <priorArea>UNIT</priorArea> 
     <currentUser>WSER58</currentUser> 
     <priorUser>WSER58</priorUser> 
     <currentChangeDate>20110812</currentChangeDate> 
     <currentChangeTime>033517</currentChangeTime> 
     <priorChangeDate>20110822</priorChangeDate> 
     <priorChangeTime>072426</priorChangeTime> 
     <currentCheckInDate>20110812</currentCheckInDate> 
     <currentCheckInTime>033610</currentCheckInTime> 
     <priorCheckInDate>20110822</priorCheckInDate> 
     <priorCheckInTime>072540</priorCheckInTime> 
     <currentVersion>01</currentVersion> 
     <currentModLevel>00</currentModLevel> 
     <priorVersion>01</priorVersion> 
     <priorModLevel>00</priorModLevel> 
     <currentHashToken>D4C03B4A0000023E</currentHashToken> 
     <priorHashToken>A10E947500000290</priorHashToken> 
     <currentAssocPkg>ACTP000472</currentAssocPkg> 
     <priorAssocPkg>ACTP000472</priorAssocPkg> 
    </result> 
    <response> 
     <statusMessage>CMR8700I - Prior rls regress service completed
     </statusMessage> 
     <statusReturnCode>00</statusReturnCode> 
     <statusReasonCode>8700</statusReasonCode> 
    </response> 
   </message> 
  </scope> 
</service>
```
Most of the fields returned in the above example are informational, but the following fields are important to note:

<currentHashToken>D4C03B4A0000023E</currentHashToken>

This was the hash token of the current area component at the time it was originally checked out. If nothing has changed in the meantime then this field should be the same as the next one (priorHashToken).

<priorHashToken>A10E947500000290</priorHashToken>

This is the hash token of the component which is now in the "first found" prior release. The fact that it is different means that the prior release has been changed since the current release component was checked out.

<currentAssocPkg>ACTP000472</currentAssocPkg>

This is the name of the package which supplied the prior release component at the time the current release component was checked out. Again, for there to be no prior release version regression, this must also match the next field (priorAssocPkg).

<priorAssocPkg>ACTP000472</priorAssocPkg>

This is the name of the package which supplied the prior release component as it exists now. The fact that these are the same in this case but the hash tokens are different means that the prior release version has been updated in package ACTP000472 and then checked back in.

If you are satisfied that the current area component is up to date with all recently applied changes to earlier releases, you can reset the meta data, which will resolve an ERR0417 in the ERO release area audit. For information on how to reset the meta data using the ChangeMan ZMF ISPF interface, refer to:

ChangeMan ZMF ERO Getting Started Guide "Auditing Release Areas" chapter "Repair ERR0417 Prior Release Version Regression" section

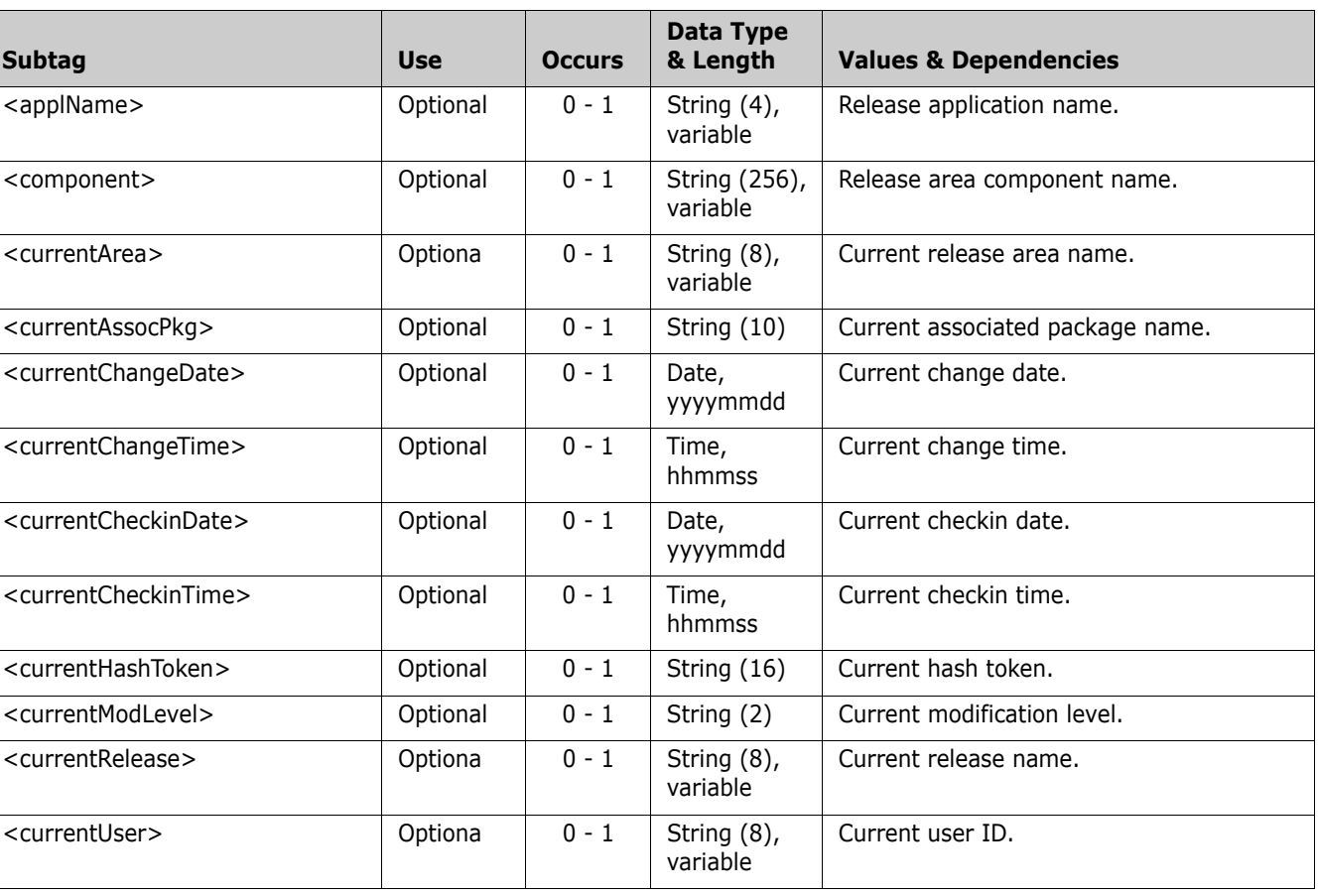

### *RLSMAREA VER\_REGR LIST <result> Data Structure*

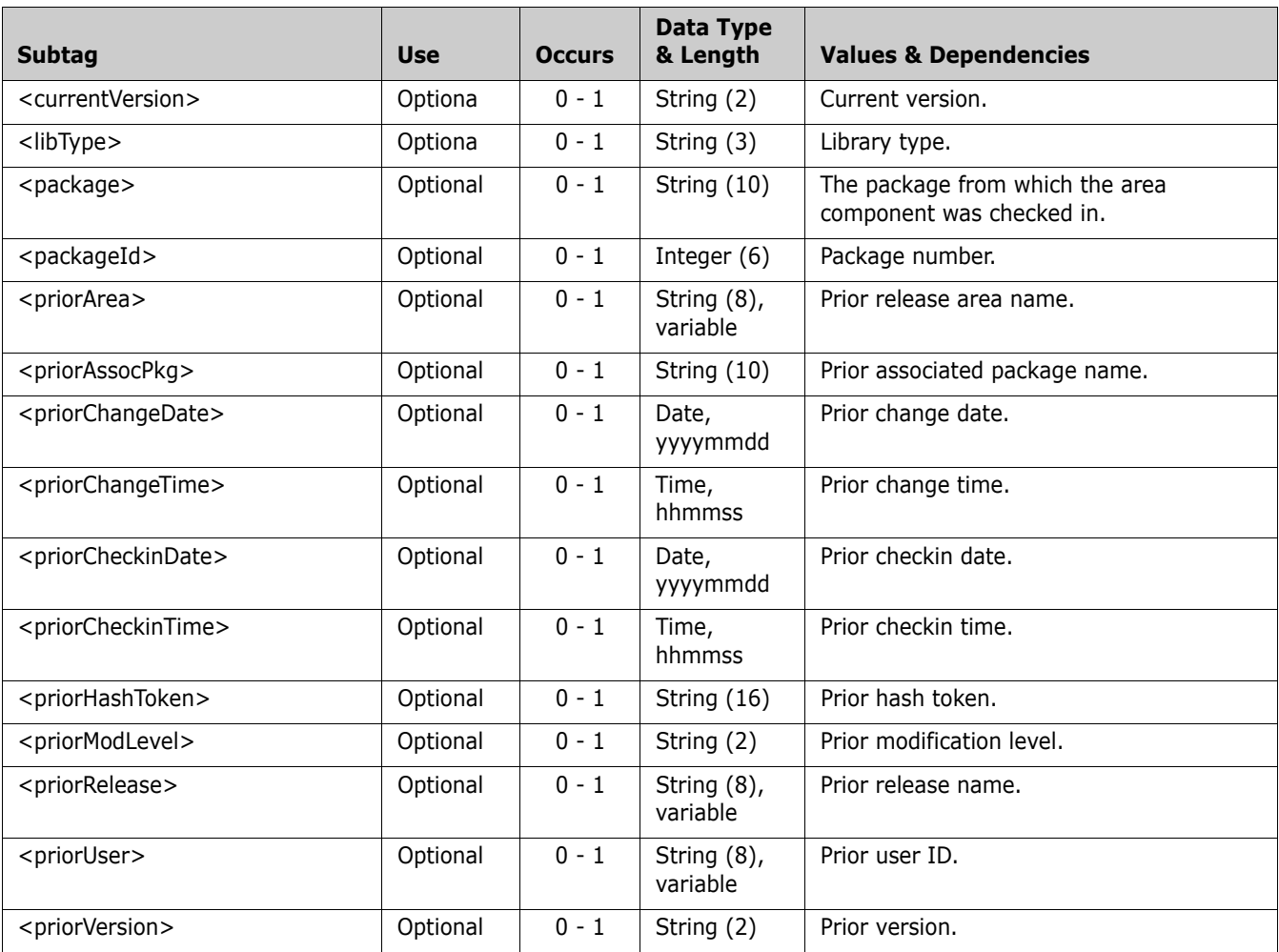

# **RLSMLTYP BUN LIST**

The RLSMLTYP BUN LIST message lists information from the release BUN library-type table.

The XML service/scope/message tags and attributes for this message are:

```
<service name="RLSMLTYP">
<scope name="BUN">
<message name="LIST">
```
These tags appear in both requests and replies.

# **RLSMLTYP BUN LIST — Request**

The following example shows how you might code a request to list information from the BUN library-type table for a named application. Data structure details for the <request> tag follow the example.

### *Example XML — RLSMLTYP BUN LIST Request*

```
<?xml version="1.0"?> 
<service name="RLSMLTYP"> 
  <scope name="BUN"> 
   <message name="LIST"> 
    <header> 
     <subsys>4</subsys> 
     <test> </test> 
     <product>CMN</product> 
    </header> 
   <request> 
     <applName>ACTP</applName> 
    </request> 
   </message> 
  </scope> 
</service>
```
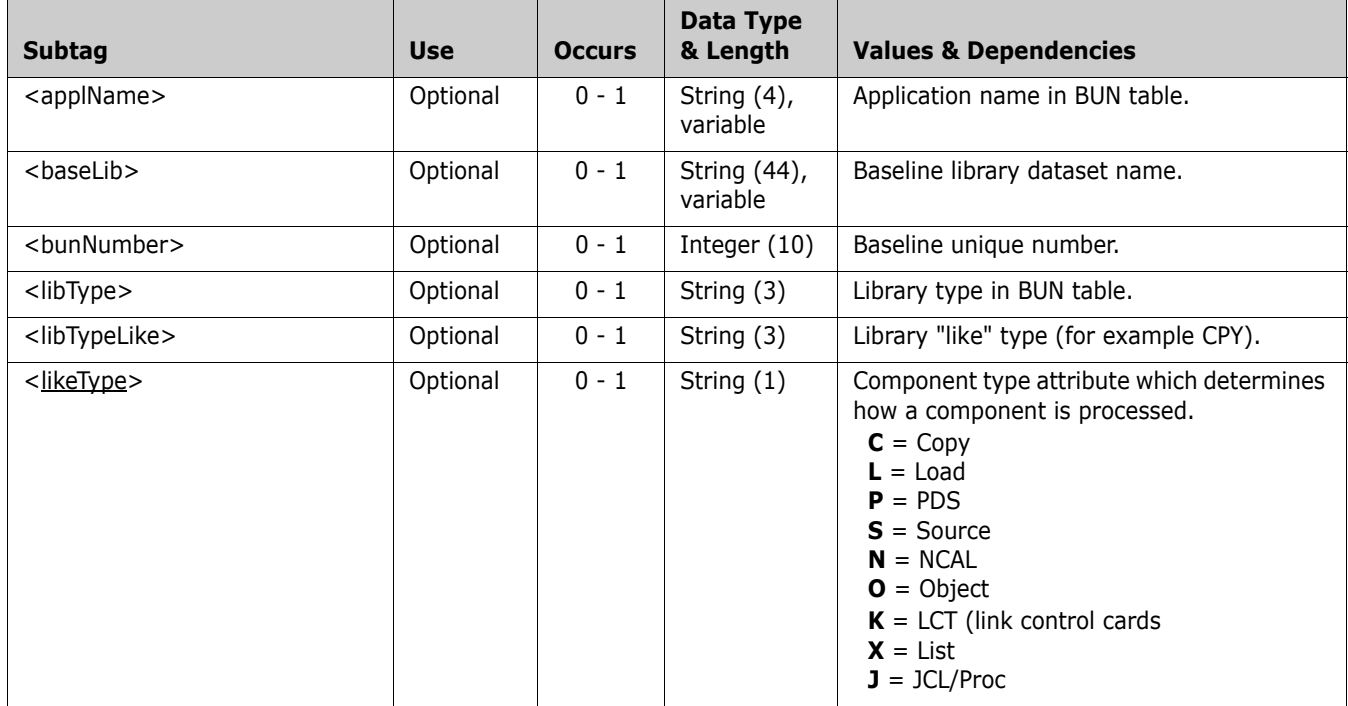

### *RLSMLTYP BUN LIST <request> Data Structure*

### **RLSMLTYP BUN LIST — Reply**

The XML reply to a RLSMLTYP BUN LIST request returns zero to many <result> data elements. Each result lists information about a library type.

The standard <response> data element follows any <result> tags in the reply and indicates the success or failure of the request. Successful requests have a return code of 00. Unsuccessful requests have a return code of 04 or higher. Because it is the final data element in the XML reply message, the <response> tag serves as an end-of-list marker.

The following examples show what the reply message might look like. Data structure details for the  $\le$ result> tag follow the example.

### *Example XML — RLSMLTYP BUN LIST Reply*

```
<?xml version="1.0"?> 
<service name="RLSMLTYP"> 
  <scope name="BUN"> 
   <message name="LIST"> 
    <result> 
     <applName>ACTP</applName> 
     <libType>CPY</libType> 
     <likeType>C</likeType> 
     <libTypeLike>CPY</libTypeLike> 
     <bunNumber>0000000001</bunNumber> 
     <baseLib>CMNTP.S4.V711.BASE.ACTP.CPY</baseLib> 
    </result> 
    <result> 
     <applName>ACTP</applName> 
     <libType>CTC</libType> 
     <likeType>P</likeType> 
     <libTypeLike>PDS</libTypeLike> 
     <bunNumber>0000000002</bunNumber> 
     <baseLib>CMNTP.S4.V711.BASE.CTC</baseLib> 
    </result> 
    <result> 
     <applName>ACTP</applName> 
     <libType>DOC</libType> 
     <likeType>P</likeType> 
     <libTypeLike>PDS</libTypeLike> 
     <bunNumber>0000000003</bunNumber> 
     <baseLib>CMNTP.S4.V711.BASE.ACTP.DOC</baseLib> 
    </result> 
   .
   .
   .
    <response> 
     <statusMessage>CMR8700I - Release BUN Table service completed
     </statusMessage> 
     <statusReturnCode>00</statusReturnCode> 
     <statusReasonCode>8700</statusReasonCode> 
    </response> 
   </message> 
  </scope> 
</service>
```
### *RLSMLTYP BUN LIST <result> Data Structure*

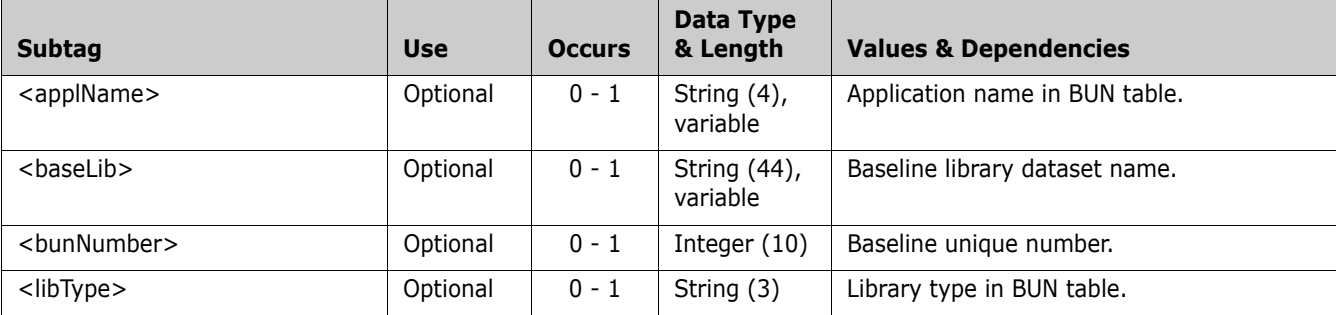

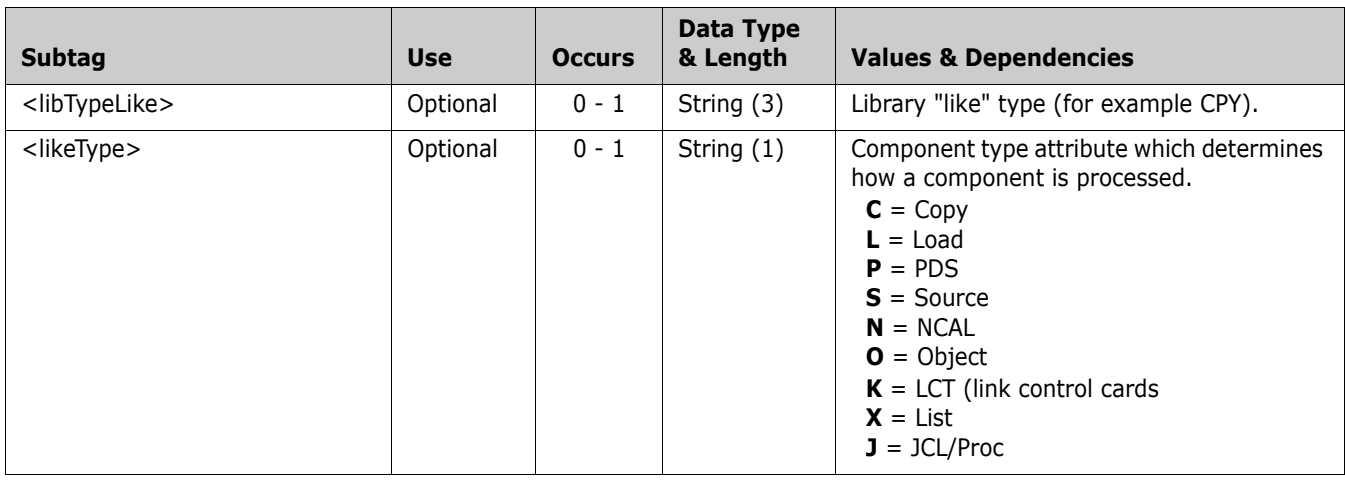

# **RLSMLTYP SERVICE LIST**

The RLSMLTYP SERVICE LIST message lists library security and format information.

The XML service/scope/message tags and attributes for this message are:

```
<service name="RLSMLTYP">
<scope name="SERVICE">
<message name="LIST">
```
These tags appear in both requests and replies.

## **RLSMLTYP SERVICE LIST — Request**

The following example shows how you might code a request to list library security and format information for a named release and application. Data structure details for the <request> tag follow the example.

### *Example XML — RLSMLTYP SERVICE LIST Request*

```
<?xml version="1.0"?> 
<service name="RLSMLTYP"> 
  <scope name="SERVICE"> 
   <message name="LIST"> 
    <header> 
     <subsys>4</subsys> 
     <test> </test> 
     <product>CMN</product> 
    </header> 
   <request> 
     <release>S4711010</release> 
     <applName>ACTP</applName> 
    </request> 
   </message> 
  </scope> 
</service>
```
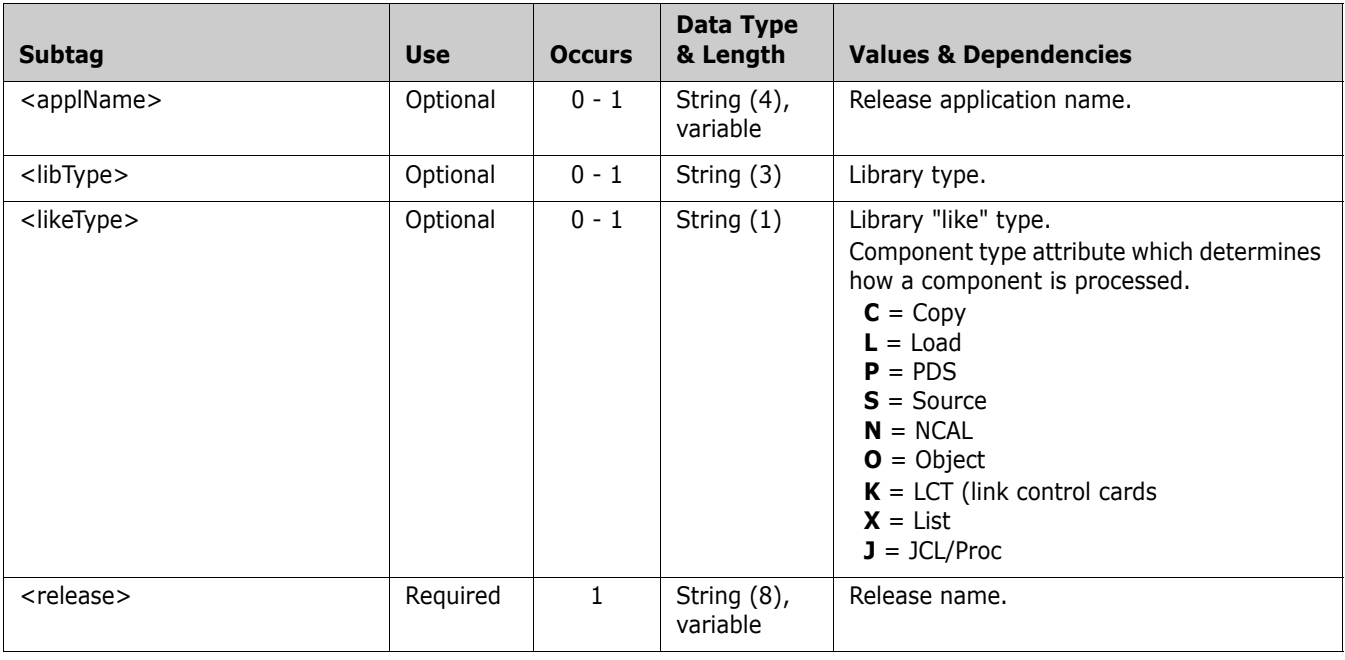

### *RLSMLTYP SERVICE LIST <request> Data Structure*

# **RLSMLTYP SERVICE LIST — Reply**

The XML reply to a RLSMLTYP SERVICE LIST request returns zero to many <result> data elements. Each result lists library security and format information.

The standard  $\langle$  response $\rangle$  data element follows any  $\langle$  result $\rangle$  tags in the reply and indicates the success or failure of the request. Successful requests have a return code of 00. Unsuccessful requests have a return code of 04 or higher. Because it is the final data element in the XML reply message, the <response> tag serves as an end-of-list marker.

The following examples show what the reply message might look like. Data structure details for the  $\le$ result> tag follow the example.

### *Example XML — RLSMLTYP SERVICE LIST Reply*

```
<?xml version="1.0"?> 
<service name="RLSMLTYP"> 
  <scope name="SERVICE"> 
   <message name="LIST"> 
    <result> 
     <release>S4711010</release> 
     <applName>ACTP</applName> 
     <libType>CPY</libType> 
     <libTypeDesc>Copybooks</libTypeDesc> 
     <likeType>C</likeType> 
     <unitName>SYSDA</unitName> 
     <spaceType>TRK</spaceType> 
     <primarySpace>00000001</primarySpace> 
     <secondarySpace>00000010</secondarySpace> 
     <dirBlocks>00010</dirBlocks> 
     <recordFormat>FB</recordFormat> 
     <recordLength>00080</recordLength> 
     <blockSize>00000</blockSize>
```
```
 <isPdseLibType>N</isPdseLibType> 
     <isPdsLibType>Y</isPdsLibType> 
     <isDatasetSystemManaged>N</isDatasetSystemManaged> 
     <isPdseProgramObject>N</isPdseProgramObject> 
     <areaLibsCreated>N</areaLibsCreated> 
     <ssvOptionAllowed>N</ssvOptionAllowed> 
     <ssvOption>N</ssvOption> 
     <isHfsLibType>N</isHfsLibType> 
     <chkOutComponentGenDesc>N</chkOutComponentGenDesc> 
     <chkOutActivityFile>N</chkOutActivityFile> 
     <isImsLibType>N</isImsLibType> 
     <isApsLibType>N</isApsLibType> 
     <includeUtilityInfo>N</includeUtilityInfo> 
     <submitProcess>N</submitProcess> 
     <isDb2LibType>N</isDb2LibType> 
     <db2Type>S</db2Type> 
    </result> 
   .
   .
   .
    <response> 
     <statusMessage>CMR8700I - Release Lib. Type service completed
    </statusMessage> 
     <statusReturnCode>00</statusReturnCode> 
     <statusReasonCode>8700</statusReasonCode> 
    </response> 
   </message> 
  </scope> 
</service>
```
#### *RLSMLTYP SERVICE LIST <result> Data Structure*

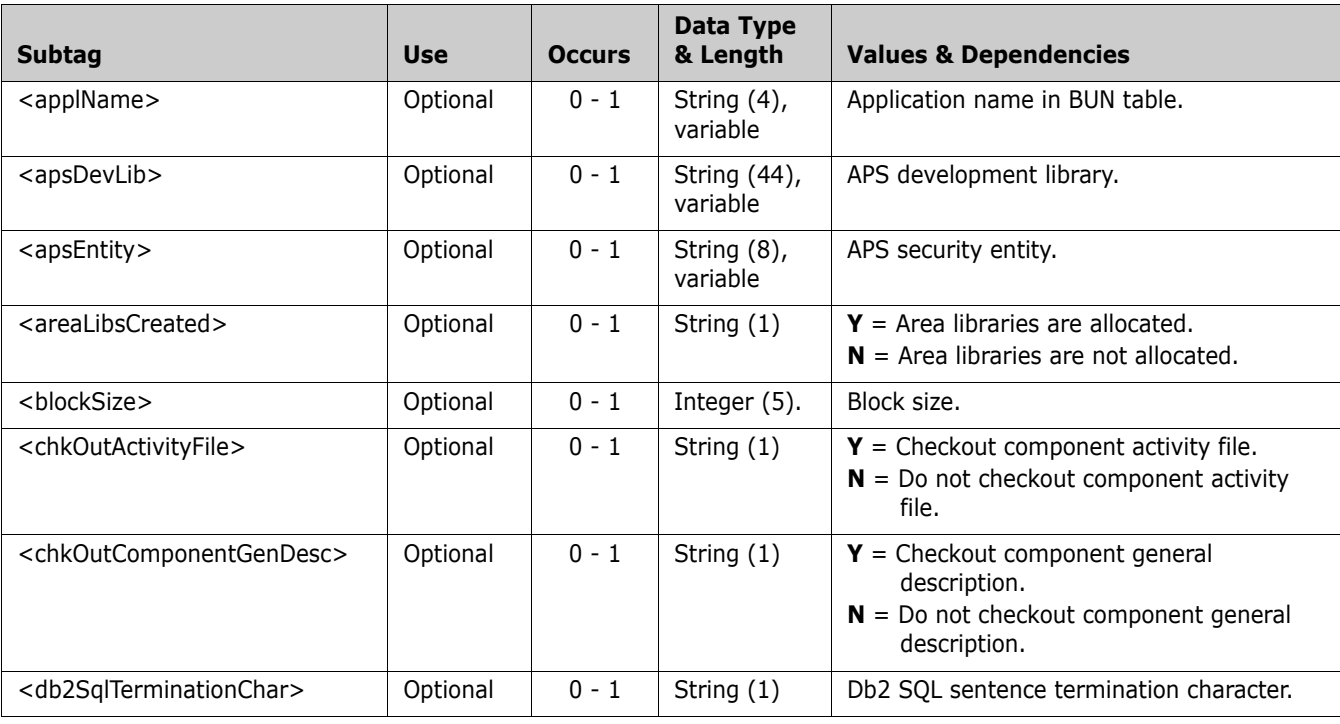

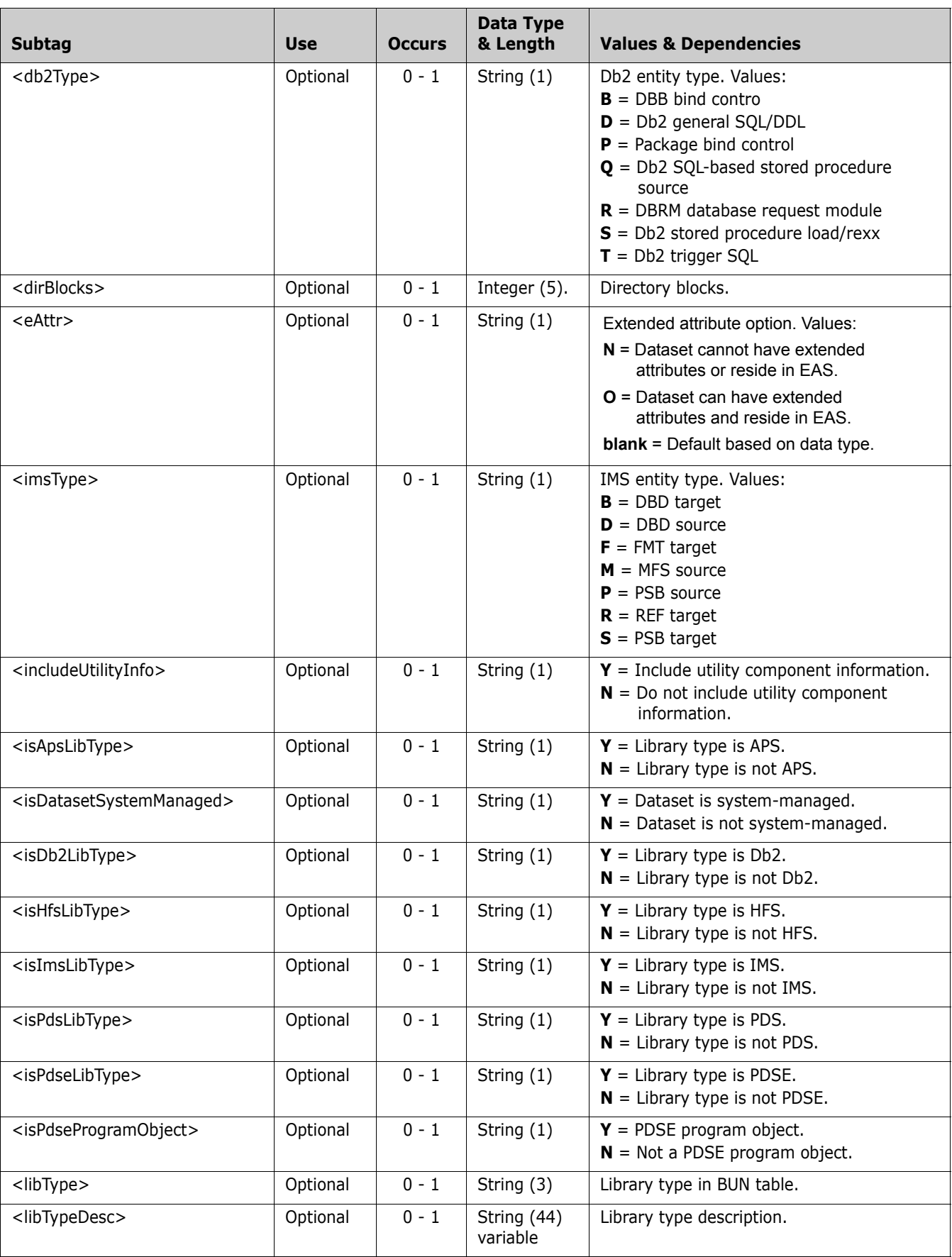

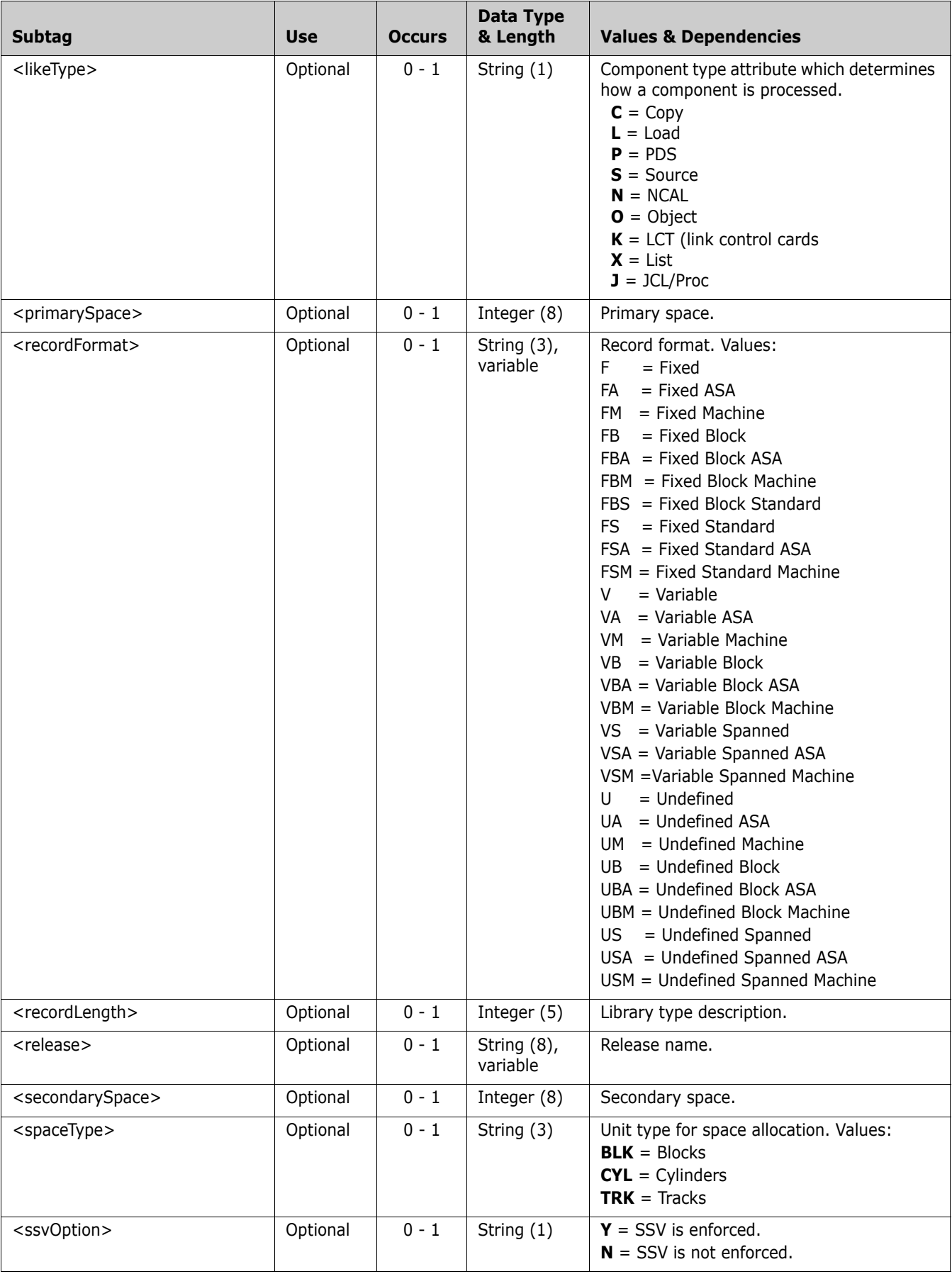

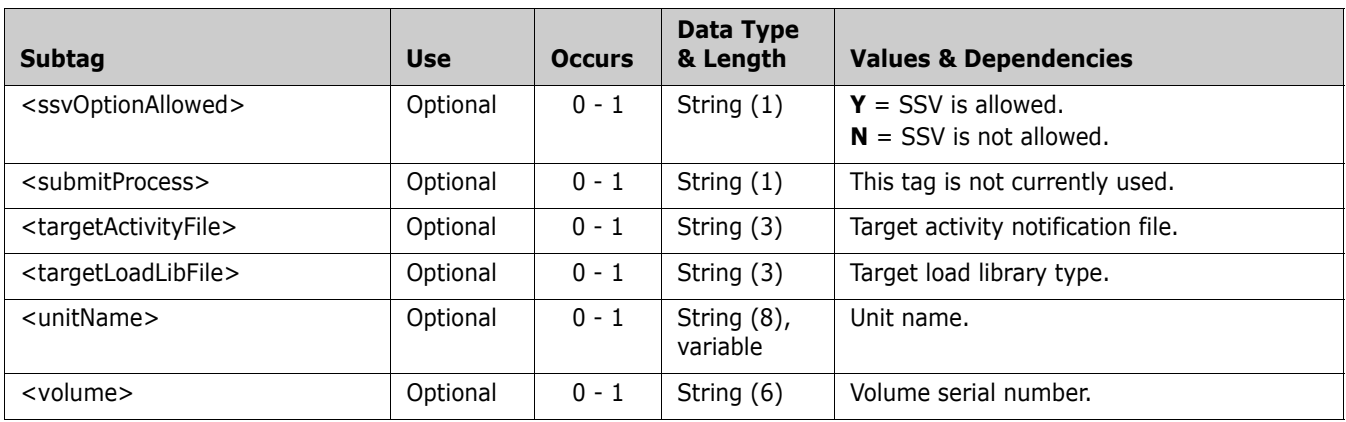

# **RLSMRLSE CIM LIST**

The RLSMRLSE CIM LIST message lists release area component in motion (CIM) information from the ERO Db2 CIM table.

The XML service/scope/message tags and attributes for this message are:

```
<service name="RLSMRLSE">
<scope name="CIM">
<message name="LIST">
```
These tags appear in both requests and replies.

# **RLSMRLSE CIM LIST — Request**

The following example shows how you might code a request to list component in motion information for a release. Data structure details for the <request> tag are identical to those for the RLSMAREA CIM LIST message except that the <release> subtag is optional - see ["RLSMAREA CIM LIST <request> Data Structure" on page 47](#page-46-0).

#### *Example XML — RLSMRLSE CIM LIST Request*

```
<?xml version="1.0"?> 
<service name="RLSMRLSE"> 
  <scope name="CIM"> 
   <message name="LIST"> 
    <header> 
     <subsys>4</subsys> 
     <test> </test> 
     <product>CMN</product> 
    </header> 
   <request> 
     <release>S4712COM</release> 
    </request> 
   </message> 
  </scope> 
</service>
```
### **RLSMRLSE CIM LIST — Reply**

The XML reply to a RLSMRLSE CIM LIST request returns zero to many <result> data elements. Each result lists a row of component in motion information from the ERO Db2 CIM table.

The standard  $\langle$  response $\rangle$  data element follows any  $\langle$  result $\rangle$  tags in the reply and indicates the success or failure of the request. Successful requests have a return code of 00. Unsuccessful requests have a return code of 04 or higher. Because it is the final data element in the XML reply message, the <response> tag serves as an end-of-list marker.

The following example shows what the reply message might look like. Data structure details for the <result> tag are identical to those for the RLSMAREA CIM LIST message see ["RLSMAREA CIM LIST <result> Data Structure" on page 50.](#page-49-0)

#### *Example XML — RLSMRLSE CIM LIST Reply*

```
<?xml version="1.0"?> 
<service name="RLSMRLSE"> 
  <scope name="CIM"> 
   <message name="LIST"> 
    <result> 
     <release>S4712COM</release> 
     <releaseArea>FINANCE</releaseArea> 
     <package>ACTP000076</package> 
     <applName>ACTP</applName> 
     <packageId>000076</packageId> 
     <componentType>CPY</componentType> 
     <likeType>C</likeType> 
     <libraryStorageMeans>PDS</libraryStorageMeans> 
     <component>ACPCPYCE</component> 
     <checkinUser>KCAMPBE</checkinUser> 
     <releaseAreaCheckinDate>20120827</releaseAreaCheckinDate> 
     <releaseAreaCheckinTime>140138</releaseAreaCheckinTime> 
     <loadModule>N</loadModule> 
     <generateRequired>N</generateRequired> 
     <componentChangeDate>20120827</componentChangeDate> 
     <componentChangeTime>083512</componentChangeTime> 
     <setssi>630B28C0</setssi> 
     <hashToken>B7A76B0C00000079</hashToken> 
     <releaseAreaGenerateDate>19000101</releaseAreaGenerateDate> 
     <releaseAreaGenerateTime>000000</releaseAreaGenerateTime> 
     <componentVersionNo>01</componentVersionNo> 
     <componentModLevel>02</componentModLevel> 
     <componentSizeLines>00000000</componentSizeLines> 
     <componentSizeBytes>00000000</componentSizeBytes> 
     <componentSizeInit>00000001</componentSizeInit> 
     <componentCreateDate>20020507</componentCreateDate> 
     <componentLmodRENTattr>N</componentLmodRENTattr> 
     <componentLmodREUSattr>N</componentLmodREUSattr> 
     <componentLmodOVLYattr>N</componentLmodOVLYattr> 
     <componentLmodTESTattr>N</componentLmodTESTattr> 
     <componentLmodOLODattr>N</componentLmodOLODattr> 
     <componentLmodEXECattr>N</componentLmodEXECattr> 
     <componentLmodRFRSattr>N</componentLmodRFRSattr> 
     <currentHashToken>B7A75D0A00000079</currentHashToken> 
     <priorHashToken>B7A75D0A00000079</priorHashToken> 
     <currentAssocPkg>BASELINE</currentAssocPkg> 
     <priorAssocPkg>BASELINE</priorAssocPkg>
```

```
 </result> 
   .
   .
   .
    <response> 
     <statusMessage>CMR8700I - Release CIM Table service completed
     </statusMessage>
     <statusReturnCode>00</statusReturnCode> 
     <statusReasonCode>8700</statusReasonCode> 
    </response> 
   </message> 
 </scope> 
</service>
```
# **RLSMRLSE DETAIL TEST**

The RLSMRLSE DETAIL TEST message tests the contents of a release against all of the packages that may place a component in that release. Only the final area of a release is tested.

The XML service/scope/message tags and attributes for this message are:

```
<service name="RLSMRLSE">
<scope name="DETAIL">
<message name="TEST">
```
These tags appear in both requests and replies.

## **RLSMRLSE DETAIL TEST — Request**

The following example shows how you might code a request to test the contents of a release. Data structure details for the <request> tag follow the example.

#### *Example XML — RLSMRLSE DETAIL TEST Request*

```
<?xml version="1.0"?> 
<service name="RLSMRLSE"> 
  <scope name="DETAIL"> 
   <message name="TEST"> 
    <header> 
     <subsys>4</subsys> 
     <test> </test> 
     <product>CMN</product> 
    </header> 
   <request> 
     <release>S4711010</release> 
    </request> 
   </message> 
  </scope> 
</service>
```
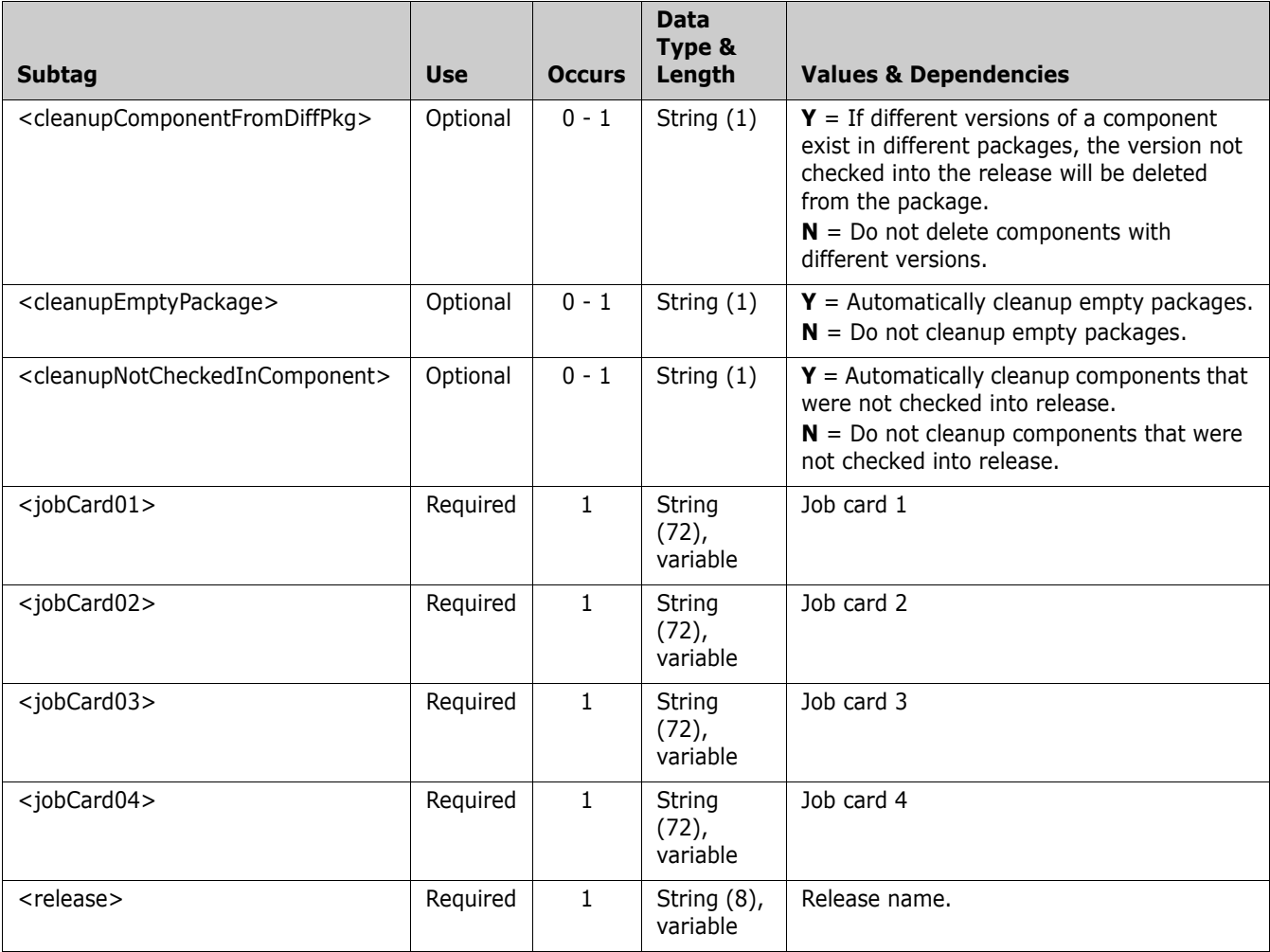

#### *RLSMRLSE DETAIL TEST <request> Data Structure*

### **RLSMRLSE DETAIL TEST — Reply**

The XML reply to a RLSMRLSE DETAIL TEST request returns zero to many <result> data elements. Each result contains information for a failing component or package.

The standard <response> data element follows any <result> tags in the reply and indicates the success or failure of the request. Successful requests have a return code of 00. Unsuccessful requests have a return code of 04 or higher. Because it is the final data element in the XML reply message, the <response> tag serves as an end-of-list marker.

The following example shows what the reply message might look like. Data structure details for the  $\le$ result> tag follow the example.

#### *Example XML — RLSMRLSE DETAIL TEST Reply*

```
<?xml version="1.0"?> 
<service name="RLSMRLSE"> 
  <scope name="DETAIL"> 
   <message name="TEST"> 
    <result> 
     <release>S4711010</release>
```

```
 <releaseArea>FINANCE</releaseArea> 
     <package>ACTP000094</package> 
     <packageStatus>DEV</packageStatus> 
     <reasonCode>E</reasonCode> 
     <reasonForFailure>Empty Package</reasonForFailure> 
    </result> 
    <result> 
     <release>S4711010</release> 
     <releaseArea>FINANCE</releaseArea> 
     <package>ACTP000095</package> 
     <packageStatus>DEV</packageStatus> 
     <reasonCode>E</reasonCode> 
     <reasonForFailure>Empty Package</reasonForFailure> 
    </result> 
    <response> 
     <statusMessage>CMR1506I - Release S4711010/FINANCE and package 
    components do not match.</statusMessage>
     <statusReturnCode>00</statusReturnCode> 
     <statusReasonCode>1506</statusReasonCode> 
    </response> 
   </message> 
  </scope> 
</service>
```
#### *RLSMRLSE DETAIL TEST <result> Data Structure*

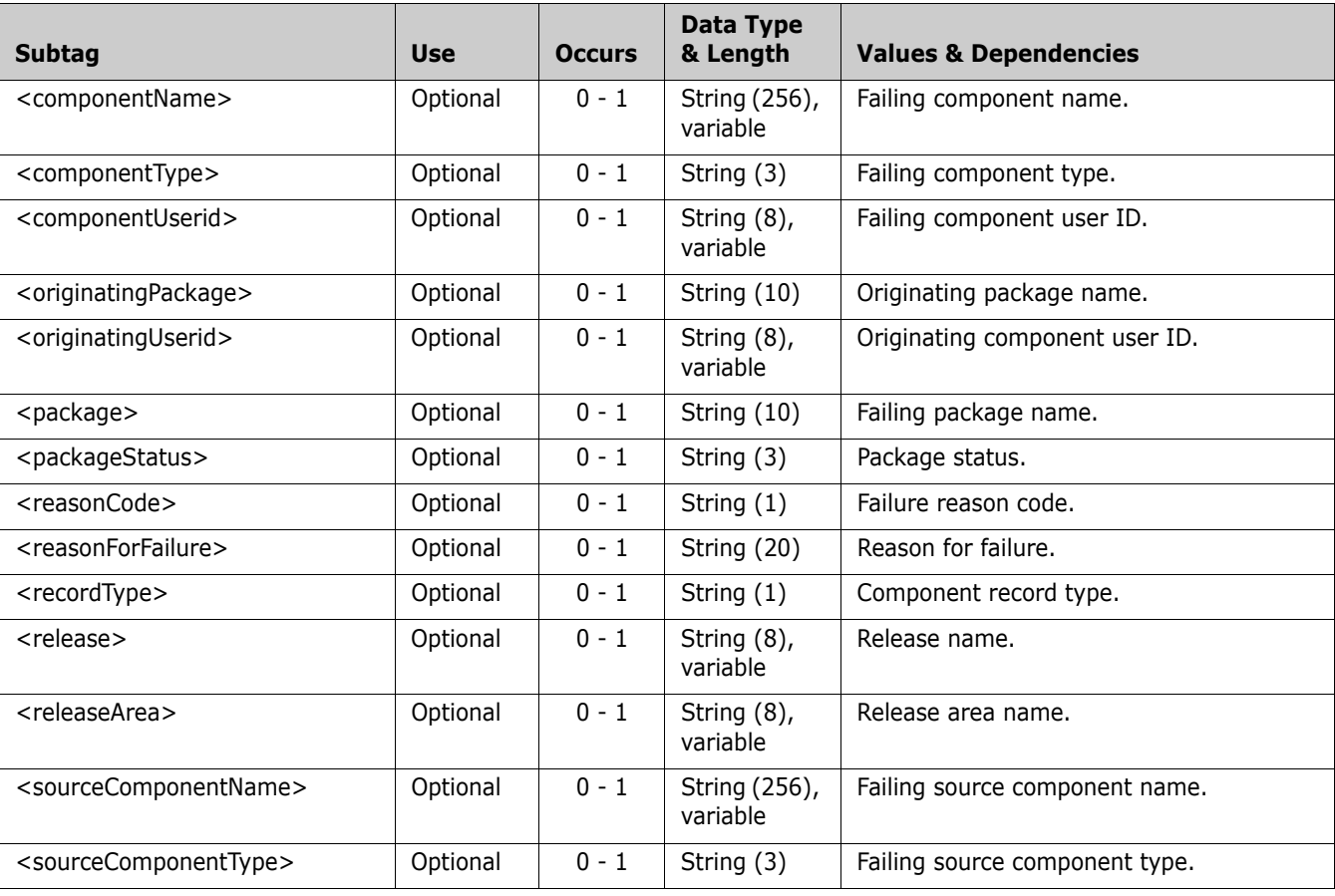

# **RLSMRLSE HST LIST**

The RLSMRLSE HST LIST message lists the history residing in the ERO component history table for components in a release. A comprehensive list may be obtained for all components in a release, or a selective list may be obtained by requesting specific fields.

The XML service/scope/message tags and attributes for this message are:

```
<service name="RLSMRLSE">
<scope name="HST">
<message name="LIST">
```
These tags appear in both requests and replies.

## **RLSMRLSE HST LIST — Request**

The following example shows how you might code a request to list all of the component history for a release. Data structure details for the <request> tag are identical to those for the RLSMAREA HST LIST message except that the <release> subtag is optional - see ["Example XML — RLSMAREA HST LIST Request" on page 65.](#page-64-0)

#### *Example XML — RLSMRLSE HST LIST Request*

```
<?xml version="1.0"?> 
<service name="RLSMRLSE"> 
  <scope name="HST"> 
   <message name="LIST"> 
    <header> 
     <subsys>4</subsys> 
     <test> </test> 
     <product>CMN</product> 
    </header> 
   <request> 
     <release>S4712COM</release> 
    </request> 
   </message> 
  </scope> 
</service>
```
### **RLSMRLSE HST LIST — Reply**

The XML reply to a RLSMRLSE HST LIST request returns zero to many <result> data elements. Each result lists a record of history data for a component.

The standard <response> data element follows any <result> tags in the reply and indicates the success or failure of the request. Successful requests have a return code of 00. Unsuccessful requests have a return code of 04 or higher. Because it is the final data element in the XML reply message, the <response> tag serves as an end-of-list marker.

The following example shows what the reply message might look like. Data structure details for the  $\le$ result> tag are identical to those for the RLSMAREA HST LIST message see ["RLSMAREA HST LIST <result> Data Structure" on page 67](#page-66-0).

#### *Example XML — RLSMRLSE HST LIST Reply*

```
<?xml version="1.0"?> 
<service name="RLSMRLSE"> 
  <scope name="HST"> 
   <message name="LIST"> 
    <result> 
     <release>S4712COM</release> 
     <releaseArea>ACCTPAY</releaseArea> 
     <package>ACTP000076</package> 
     <applName>ACTP</applName> 
     <packageId>000076</packageId> 
     <componentHistoryType>RLS</componentHistoryType> 
     <componentType>CPY</componentType> 
     <component>ACPCPYCE</component> 
     <updater>KCAMPBE</updater> 
     <componentChangeDate>20120827</componentChangeDate> 
     <componentChangeTime>135951</componentChangeTime> 
     <componentPriorChangeDate>20120827</componentPriorChangeDate> 
     <componentPriorChangeTime>135835</componentPriorChangeTime> 
     <setssi>630B28C0</setssi> 
     <version>01</version> 
     <modLevel>02</modLevel> 
     <componentHistoryStatus>CKI</componentHistoryStatus> 
     <componentPriorHistoryStatus>RTV</componentPriorHistoryStatus> 
     <useDb2PreCompileOption>N</useDb2PreCompileOption> 
     <forceAssignedBuildProc>N</forceAssignedBuildProc> 
     <size>00000003</size> 
     <checkinReleaseArea>PACKAGE</checkinReleaseArea> 
     <checkinUser>KCAMPBE</checkinUser> 
     <releaseAreaCheckinDate>20120827</releaseAreaCheckinDate> 
     <releaseAreaCheckinTime>135951</releaseAreaCheckinTime> 
     <retrieveReleaseArea>ACCTPAY</retrieveReleaseArea> 
     <retrieveUser>KCAMPBE</retrieveUser> 
     <releaseAreaRetrieveDate>20120827</releaseAreaRetrieveDate> 
     <releaseAreaRetrieveTime>135835</releaseAreaRetrieveTime> 
     <promotionDate>20121231</promotionDate> 
     <promotionTime>000000</promotionTime> 
     <componentCheckoutSetssi>630B28C0</componentCheckoutSetssi> 
     <componentCheckoutDate>20120827</componentCheckoutDate> 
     <componentCheckoutTime>135951</componentCheckoutTime> 
    </result> 
    <response> 
     <statusMessage>CMR8700I - Release HST Table service completed
     </statusMessage>
     <statusReturnCode>00</statusReturnCode> 
     <statusReasonCode>8700</statusReasonCode> 
    </response> 
   </message> 
  </scope> 
</service>
```
# **RLSMRLSE IMP LIST**

The RLSMRLSE IMP LIST message lists the impact data stored in the ERO Db2 impact table.

The XML service/scope/message tags and attributes for this message are:

```
<service name="RLSMRLSE">
<scope name="IMP">
<message name="LIST">
```
These tags appear in both requests and replies.

### **RLSMRLSE IMP LIST — Request**

There are no required subtags for this request; however, the subtags allow you to request specific releases and component relationships.

The 'source' tags refer to the top level of the relationship and the 'target' tags refer to the bottom level. For example, in a source-to-copybook relationship, the 'source' tags pertain to where the source component was generated; the 'target' fields pertain to where the copybook was pulled from. Similarly, for a composite load-to-subroutine relationship, the 'source' is for the composite and the 'target' is for the subroutine. The <toWhat> tag value is the name of the subcomponent (bottom level component, i.e. copybook or subroutine).

The following example shows how you might code a request to list the impact data for all releases. Data structure details for the  $\le$ request $>$  tag are identical to those for the RLSMAREA IMP LIST message except that the <sourceRelease> subtag is optional - see ["RLSMAREA IMP LIST <request> Data Structure" on page 73.](#page-72-0)

#### *Example XML — RLSMRLSE IMP LIST Request*

```
<?xml version="1.0"?> 
<service name="RLSMRLSE"> 
  <scope name="IMP"> 
   <message name="LIST"> 
    <header> 
     <subsys>4</subsys> 
    <test> </test>
     <product>CMN</product> 
    </header> 
   <request> 
    </request> 
   </message> 
  </scope> 
</service>
```
### **RLSMRLSE IMP LIST — Reply**

The XML reply to a RLSMRLSE IMP LIST request returns zero to many <result> data elements. Each result lists impact data for a component relationship.

The standard <response> data element follows any <result> tags in the reply and indicates the success or failure of the request. Successful requests have a return code of 00. Unsuccessful requests have a return code of 04 or higher. Because it is the final data element in the XML reply message, the <response> tag serves as an end-of-list marker.

The following example shows what the reply message might look like. Data structure details for the <result> tag are identical to those for the RLSMAREA IMP LIST message see ["RLSMAREA IMP LIST <result> Data Structure" on page 74.](#page-73-0)

#### *Example XML — RLSMRLSE IMP LIST Reply*

```
<?xml version="1.0"?> 
<service name="RLSMRLSE"> 
  <scope name="IMP"> 
   <message name="LIST"> 
    <result> 
     <sourceRelease>S4712COM</sourceRelease> 
     <sourceReleaseArea>ACCTPAY</sourceReleaseArea> 
     <sourceApplName>COMM</sourceApplName> 
     <sourceLibraryType>SRS</sourceLibraryType> 
     <sourceLibraryBun>0000000032</sourceLibraryBun> 
     <sourceComponent>COMSRS10</sourceComponent> 
     <relation>CPY</relation> 
     <targetApplName>COMM</targetApplName> 
     <targetLibraryType>CPY</targetLibraryType> 
     <targetLibraryBun>0000000028</targetLibraryBun> 
     <toWhat>COMCPY10</toWhat> 
     <hashToken>8C2DCBB800000080</hashToken> 
    </result> 
   <result>
     <sourceRelease>S4712COM</sourceRelease> 
     <sourceReleaseArea>ACCTPAY</sourceReleaseArea> 
     <sourceApplName>ACTR</sourceApplName> 
     <sourceLibraryType>SCS</sourceLibraryType> 
     <sourceLibraryBun>0000000024</sourceLibraryBun> 
     <sourceComponent>ACRSCSCE</sourceComponent> 
     <relation>CPY</relation> 
     <targetRelease>S4712COM</targetRelease> 
     <targetReleaseArea>ACCTPAY</targetReleaseArea> 
     <targetApplName>ACTR</targetApplName> 
     <targetLibraryType>CPY</targetLibraryType> 
     <targetLibraryBun>0000000017</targetLibraryBun> 
     <toWhat>ACRCPYCE</toWhat> 
     <hashToken>8FA76F0000000079</hashToken> 
    </result> 
   .
   .
   .
    <response> 
     <statusMessage>CMR8700I - Release IMP Table service completed
     </statusMessage>
     <statusReturnCode>00</statusReturnCode> 
     <statusReasonCode>8700</statusReasonCode> 
    </response> 
   </message> 
  </scope> 
</service>
```
# **RLSMRLSE LIBRARY LIST**

The RLSMRLSE LIBRARY LIST message lists allocated release area libraries.

The XML service/scope/message tags and attributes for this message are:

```
<service name="RLSMRLSE">
<scope name="LIBRARY">
```
<message name="LIST">

These tags appear in both requests and replies.

### **RLSMRLSE LIBRARY LIST — Request**

The following example shows how you might code a request to list the allocated release area libraries for a release. Data structure details for the <request> tag follow the example.

#### *Example XML — RLSMRLSE LIBRARY LIST Request*

```
<?xml version="1.0"?> 
<service name="RLSMRLSE"> 
  <scope name="LIBRARY"> 
   <message name="LIST"> 
    <header> 
     <subsys>4</subsys> 
     <test> </test> 
     <product>CMN</product> 
    </header> 
   <request> 
     <release>S4712COM</release> 
    </request> 
   </message> 
  </scope> 
</service>
```
#### *RLSMRLSE LIBRARY LIST <request> Data Structure*

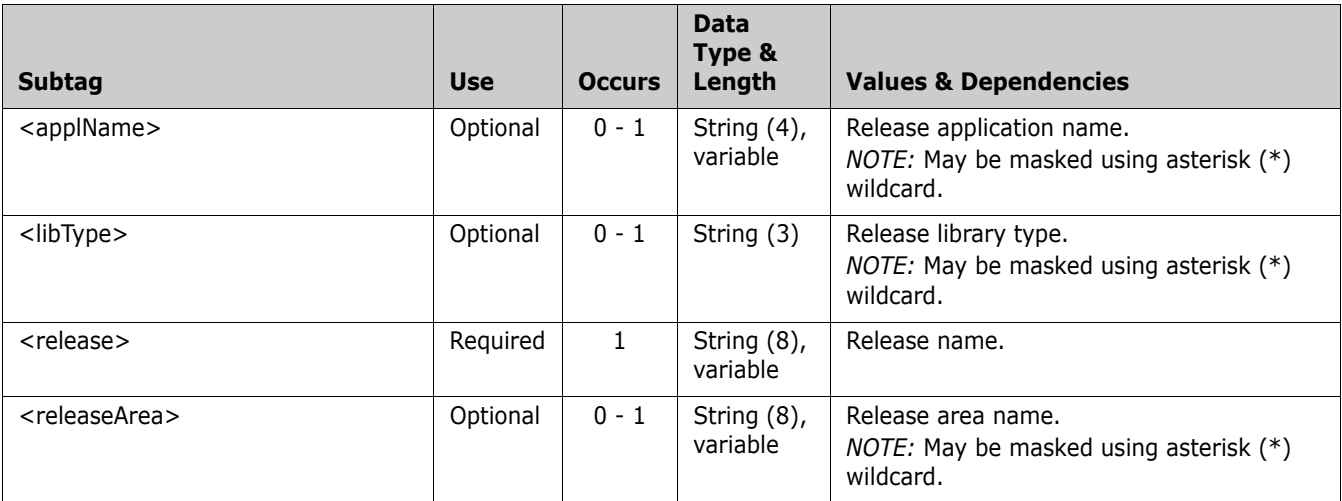

### **RLSMRLSE LIBRARY LIST — Reply**

The XML reply to a RLSMRLSE LIBRARY LIST request returns zero to many <result> data elements. Each result lists information for an allocated release area library.

The standard  $\langle$  response $\rangle$  data element follows any  $\langle$  result $\rangle$  tags in the reply and indicates the success or failure of the request. Successful requests have a return code of 00. Unsuccessful requests have a return code of 04 or higher. Because it is the final data element in the XML reply message, the <response> tag serves as an end-of-list marker.

The following example shows what the reply message might look like. Data structure details for the  $\le$ result  $>$  tag follow the example.

#### *Example XML — RLSMRLSE LIBRARY LIST Reply*

```
<?xml version="1.0"?> 
<service name="RLSMRLSE"> 
  <scope name="LIBRARY"> 
   <message name="LIST"> 
    <result> 
     <release>S4712COM</release> 
     <releaseArea>ACCTPAY</releaseArea> 
     <applName>ACTP</applName> 
     <libType>CPY</libType> 
     <likeType>CPD</likeType> 
     <libraryOrg>PDS</libraryOrg> 
     <areaLibrary>CMNTP.S4712COM.ACCTPAY.ACTP.CPY</areaLibrary> 
    </result> 
    <result> 
     <release>S4712COM</release> 
     <releaseArea>FINANCE</releaseArea> 
     <applName>ACTP</applName> 
     <libType>CPY</libType> 
     <likeType>CPD</likeType> 
     <libraryOrg>PDS</libraryOrg> 
     <areaLibrary>CMNTP.S4712COM.FINANCE.ACTP.CPY</areaLibrary> 
    </result> 
    <result> 
     <release>S4712COM</release> 
     <releaseArea>GENLEDGR</releaseArea> 
     <applName>ACTP</applName> 
     <libType>CPY</libType> 
     <likeType>CPD</likeType> 
     <libraryOrg>PDS</libraryOrg> 
     <areaLibrary>CMNTP.S4712COM.GENLEDGR.ACTP.CPY</areaLibrary> 
    </result> 
   .
   .
   .
    <response> 
     <statusMessage>CMR8700I - Release Library service completed
     </statusMessage>
     <statusReturnCode>00</statusReturnCode> 
     <statusReasonCode>8700</statusReasonCode> 
    </response> 
   </message> 
  </scope> 
</service>
```
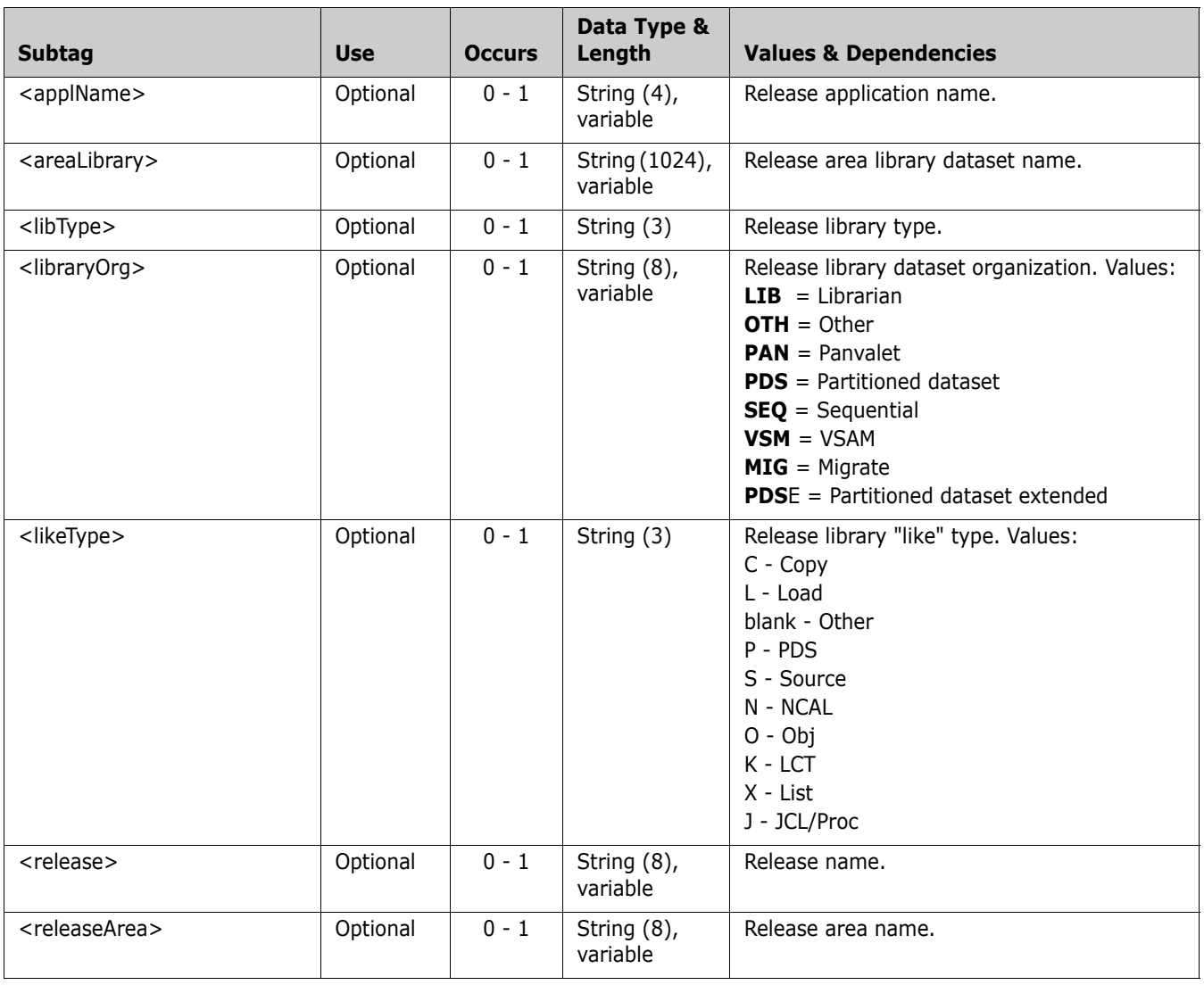

#### *RLSMRLSE LIBRARY LIST <result> Data Structure*

# **RLSMRLSE PRIOR LIST**

The RLSMRLSE PRIOR LIST message lists prior release information.

The XML service/scope/message tags and attributes for this message are:

```
<service name="RLSMRLSE">
<scope name="PRIOR">
<message name="LIST">
```
These tags appear in both requests and replies.

## **RLSMRLSE PRIOR LIST — Request**

The following example shows how you might code a request to list the prior release information for a release. Data structure details for the  $\leq$  request  $>$  tag follow the example.

#### *Example XML — RLSMRLSE PRIOR LIST Request*

```
<?xml version="1.0"?> 
<service name="RLSMRLSE"> 
  <scope name="PRIOR"> 
   <message name="LIST"> 
    <header> 
     <subsys>4</subsys> 
     <test> </test> 
     <product>CMN</product> 
    </header> 
   <request> 
     <release>S4712COM</release> 
    </request> 
   </message> 
  </scope> 
</service>
```
#### *RLSMRLSE PRIOR LIST <request> Data Structure*

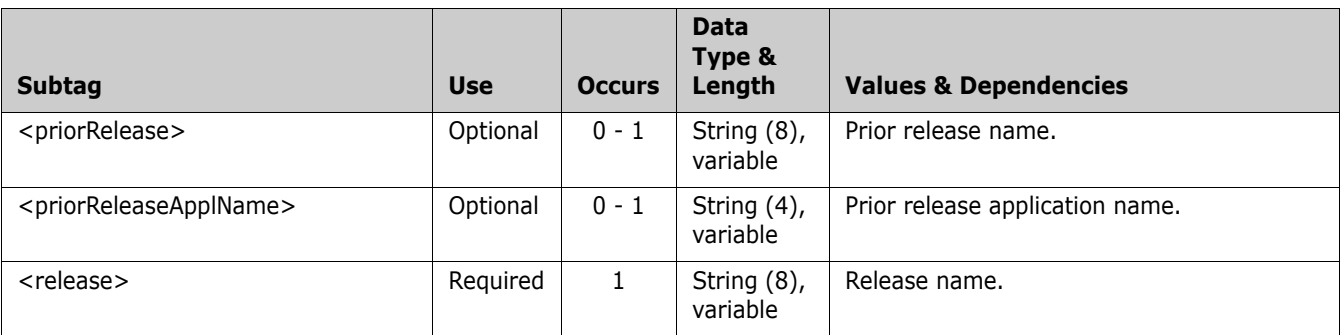

## **RLSMRLSE PRIOR LIST — Reply**

The XML reply to a RLSMRLSE PRIOR LIST request returns zero to many <result> data elements. Each result lists information for a prior release.

The standard  $\le$  response> data element follows any  $\le$  result> tags in the reply and indicates the success or failure of the request. Successful requests have a return code of 00. Unsuccessful requests have a return code of 04 or higher. Because it is the final data element in the XML reply message, the <response> tag serves as an end-of-list marker.

The following example shows what the reply message might look like. Data structure details for the  $\le$ result> tag follow the example.

#### *Example XML — RLSMRLSE PRIOR LIST Reply*

```
<?xml version="1.0"?> 
<service name="RLSMRLSE"> 
  <scope name="PRIOR">
```

```
 <message name="LIST"> 
   <result> 
     <release>S4712COM</release> 
     <priorRelease>S4712010</priorRelease> 
     <allPriorReleaseAppls>Y</allPriorReleaseAppls> 
     <allPriorReleaseLibTypes>Y</allPriorReleaseLibTypes> 
     <includeSystemPriorAreas>N</includeSystemPriorAreas> 
     <includeSinglePathPriorAreas>N</includeSinglePathPriorAreas> 
     <includeAllPriorAreas>N</includeAllPriorAreas> 
     <priorReleaseSyslibAscending>Y</priorReleaseSyslibAscending> 
     <priorReleaseInstallDate>20121005</priorReleaseInstallDate> 
     <priorReleaseLastArea>FINANCE</priorReleaseLastArea> 
     <priorReleaseHighLevelNode>CMNTP</priorReleaseHighLevelNode> 
     <priorReleaseLibPattern>HRAPL</priorReleaseLibPattern> 
     <priorReleaseHighLevelPath>/cmntp</priorReleaseHighLevelPath> 
     <allPriorReleaseLibTypes>Y</allPriorReleaseLibTypes> 
     <libTypeCount>00000</libTypeCount> 
    </result> 
    <response> 
     <statusMessage>CMR8700I - Prior Release service completed
    </statusMessage>
     <statusReturnCode>00</statusReturnCode> 
     <statusReasonCode>8700</statusReasonCode> 
    </response> 
  </message> 
 </scope> 
</service>
```

```
RLSMRLSE PRIOR LIST <result> Data Structure
```
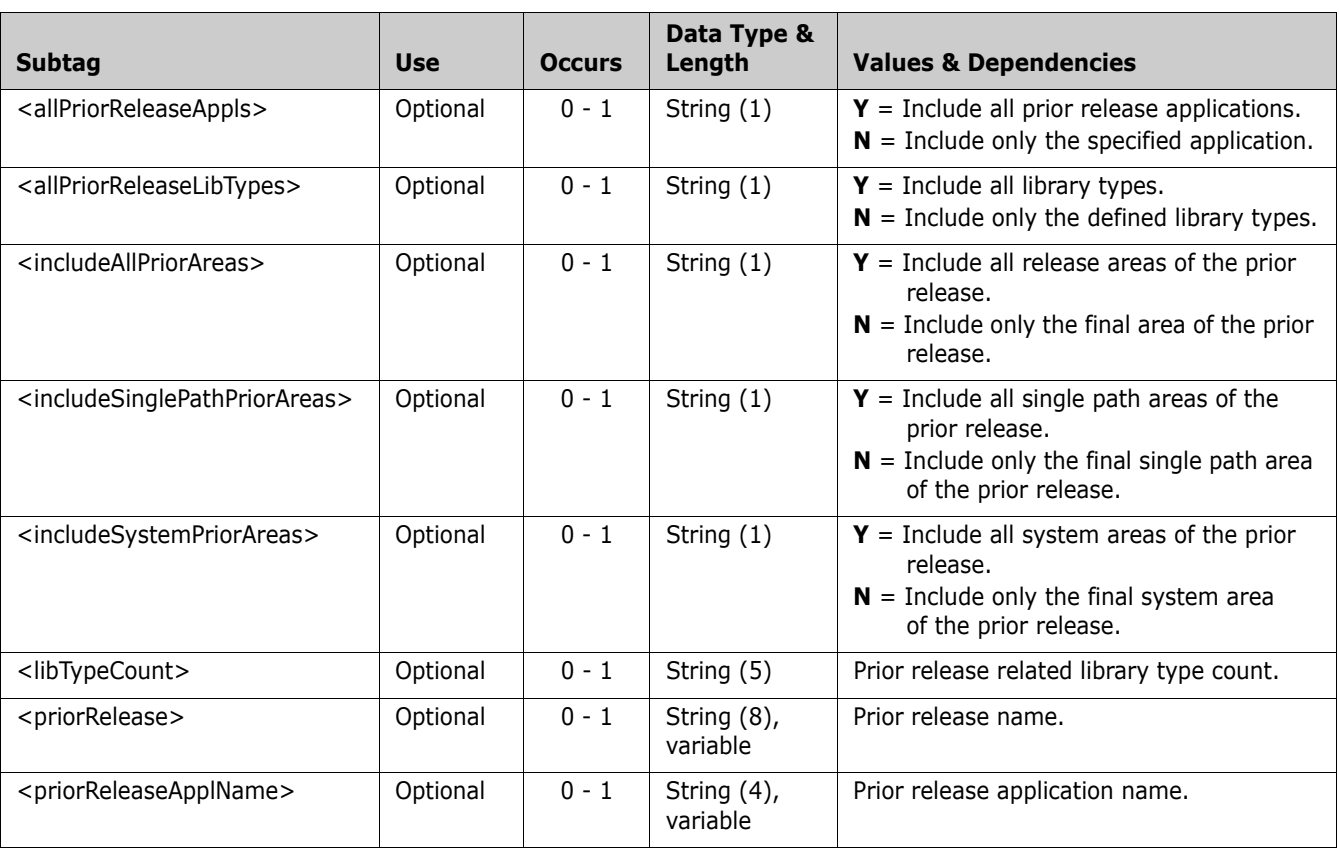

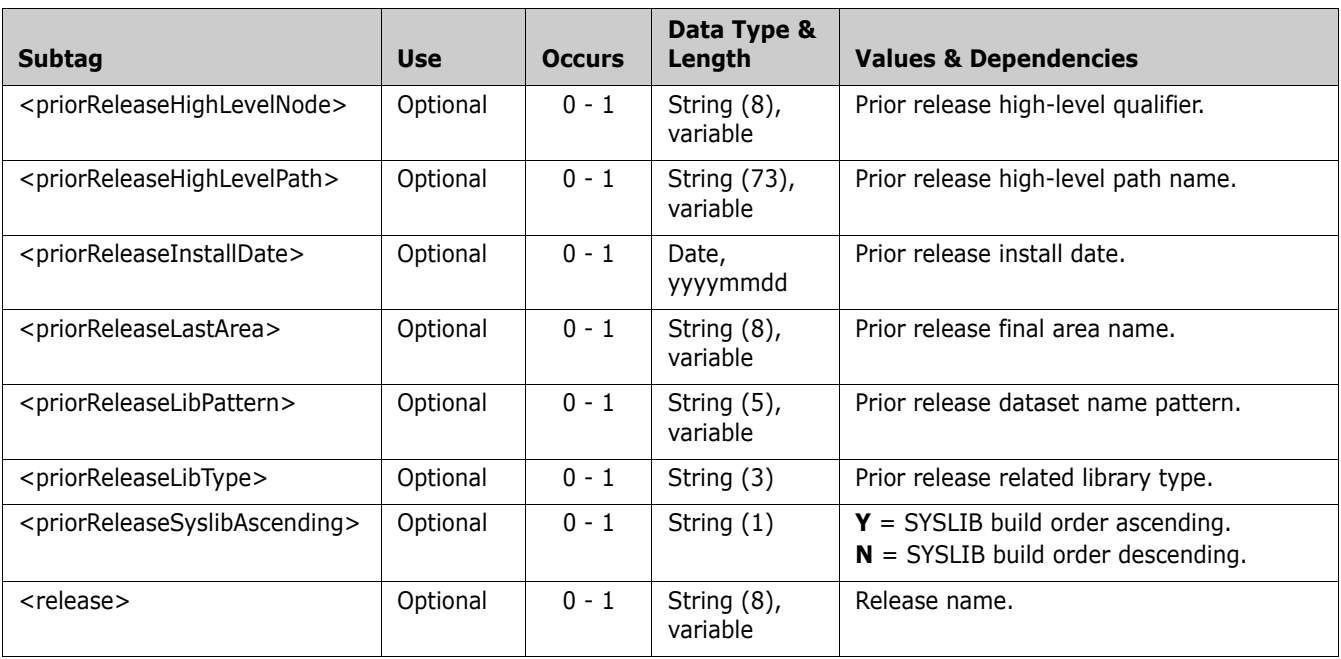

# **RLSMRLSE REASONS LIST**

The RLSMRLSE REASONS LIST message lists backout and revert reasons for a release.

The XML service/scope/message tags and attributes for this message are:

```
<service name="RLSMRLSE">
<scope name="REASONS">
<message name="LIST">
```
These tags appear in both requests and replies.

## **RLSMRLSE REASONS LIST — Request**

The following example shows how you might code a request to list backout and revert reasons for a release. Data structure details for the <request> tag follow the example.

#### *Example XML — RLSMRLSE REASONS LIST Request*

```
<?xml version="1.0"?> 
<service name="RLSMRLSE"> 
  <scope name="REASONS"> 
   <message name="LIST"> 
    <header> 
     <subsys>4</subsys> 
    <test> </test>
     <product>CMN</product> 
    </header> 
   <request> 
     <release>S4712COM</release> 
    </request> 
   </message>
```
#### </scope> </service>

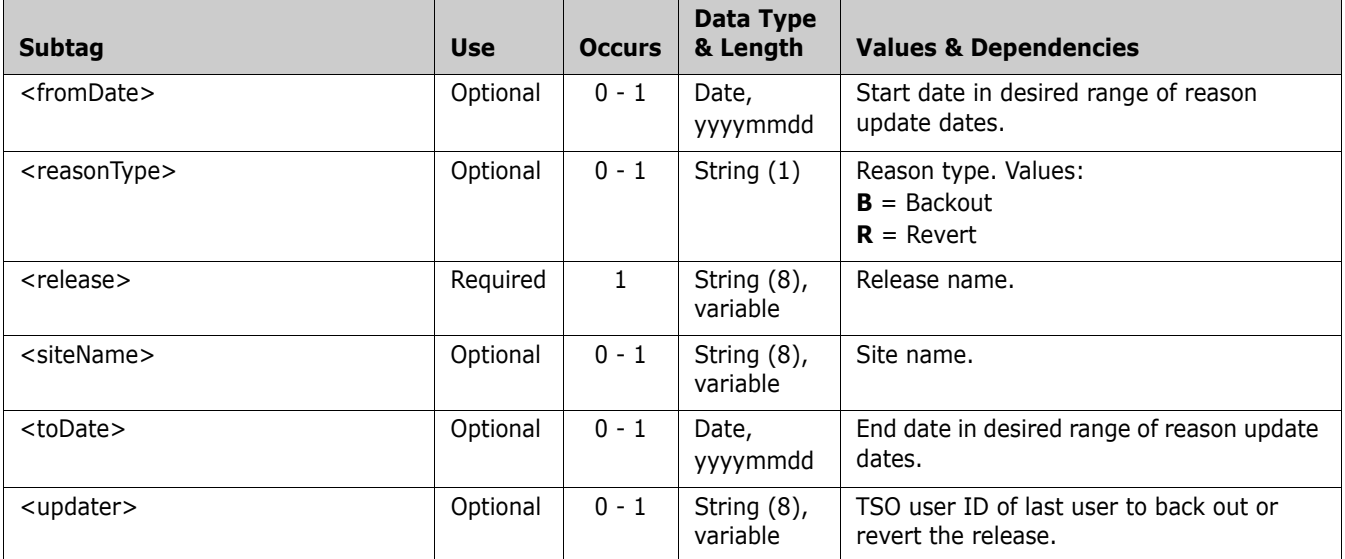

#### *RLSMRLSE REASONS LIST <request> Data Structure*

## **RLSMRLSE REASONS LIST — Reply**

The XML reply to a RLSMRLSE REASONS LIST request returns zero to many <result> data elements. Each result lists backout/revert reasons for the release.

The standard  $\le$  response> data element follows any  $\le$  result> tags in the reply and indicates the success or failure of the request. Successful requests have a return code of 00. Unsuccessful requests have a return code of 04 or higher. Because it is the final data element in the XML reply message, the <response> tag serves as an end-of-list marker.

The following example shows what the reply message might look like. Data structure details for the  $\le$ result  $>$  tag follow the example.

#### *Example XML — RLSMRLSE REASONS LIST Reply*

```
<?xml version="1.0"?> 
<service name="RLSMRLSE"> 
  <scope name="REASONS"> 
   <message name="LIST"> 
    <result> 
     <release>S4712COM</release> 
     <reasonType>B</reasonType> 
     <siteName>SERT4</siteName> 
     <updater>KCAMPBE</updater> 
     <updateDate>20120827</updateDate> 
     <updateTime>111831</updateTime> 
     <reasons>BACKOUT RELEASE TO CHANGE COMCPY00 TO COMCPY10</reasons> 
    <reason01>BACKOUT RELEASE TO CHANGE COMCPY00 TO COMCPY10</reason01>
    </result> 
    <result> 
     <release>S4712COM</release> 
     <reasonType>R</reasonType>
```

```
 <siteName>SERT4</siteName> 
     <updater>KCAMPBE</updater> 
     <updateDate>20120827</updateDate> 
     <updateTime>121011</updateTime> 
     <reasons>REVERT TO CHANGE COMCPY00 TO COMCPY10</reasons> 
    <reason01>REVERT TO CHANGE COMCPY00 TO COMCPY10</reason01>
    </result> 
   .
   .
   .
    <response> 
     <statusMessage>CMR8700I - LIST Reasons service completed
    </statusMessage>
     <statusReturnCode>00</statusReturnCode> 
     <statusReasonCode>8700</statusReasonCode> 
    </response> 
   </message> 
  </scope> 
</service>
```
#### *RLSMRLSE REASONS LIST <result> Data Structure*

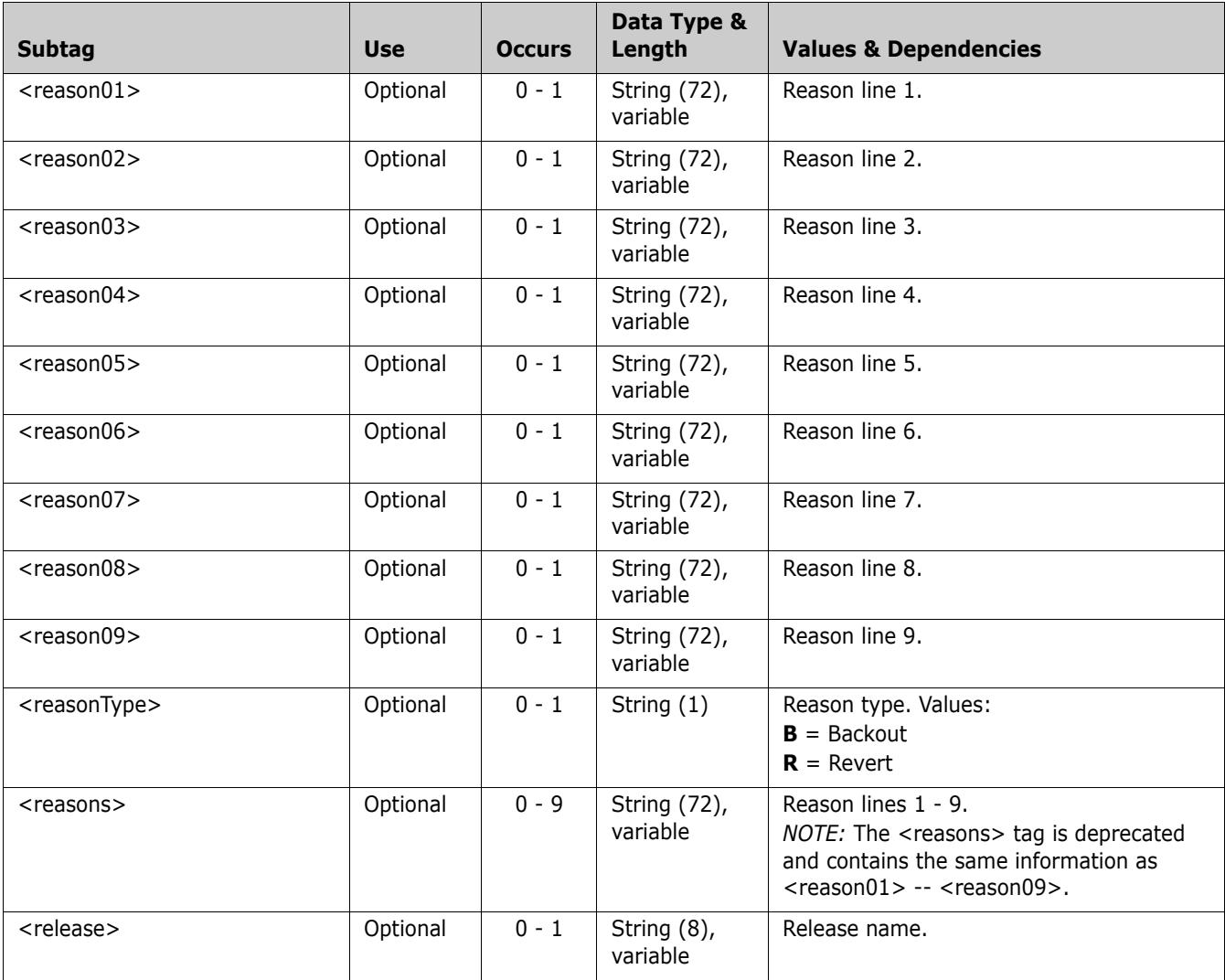

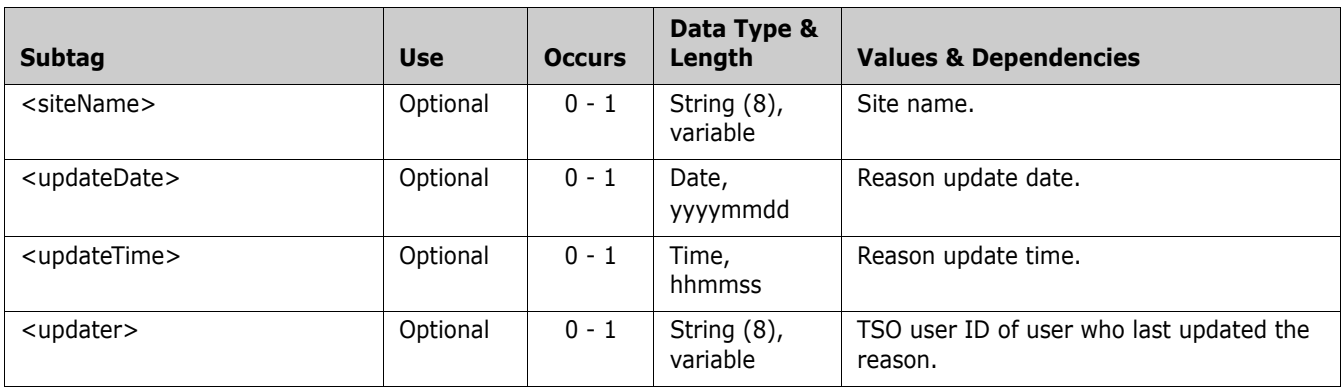

# **RLSMRLSE RLS\_LINK LIST**

The RLSMRLSE RLS\_LINK LIST message lists release management data across a TCP/IP link.

The XML service/scope/message tags and attributes for this message are:

```
<service name="RLSMRLSE">
<scope name="RLS_LINK">
<message name="LIST">
```
These tags appear in both requests and replies.

## **RLSMRLSE RLS\_LINK LIST — Request**

The following example shows how you might code a request to list release management data across a TCP/IP link. Data structure details for the <request> tag follow the example.

#### *Example XML — RLSMRLSE RLS\_LINK LIST Request*

```
<?xml version="1.0"?> 
<service name="RLSMRLSE"> 
  <scope name="RLS_LINK"> 
   <message name="LIST"> 
    <header> 
     <subsys>4</subsys> 
     <test> </test> 
     <product>CMN</product> 
    </header> 
   <request> 
     <release>S4712COM</release> 
    </request> 
   </message> 
  </scope> 
</service>
```
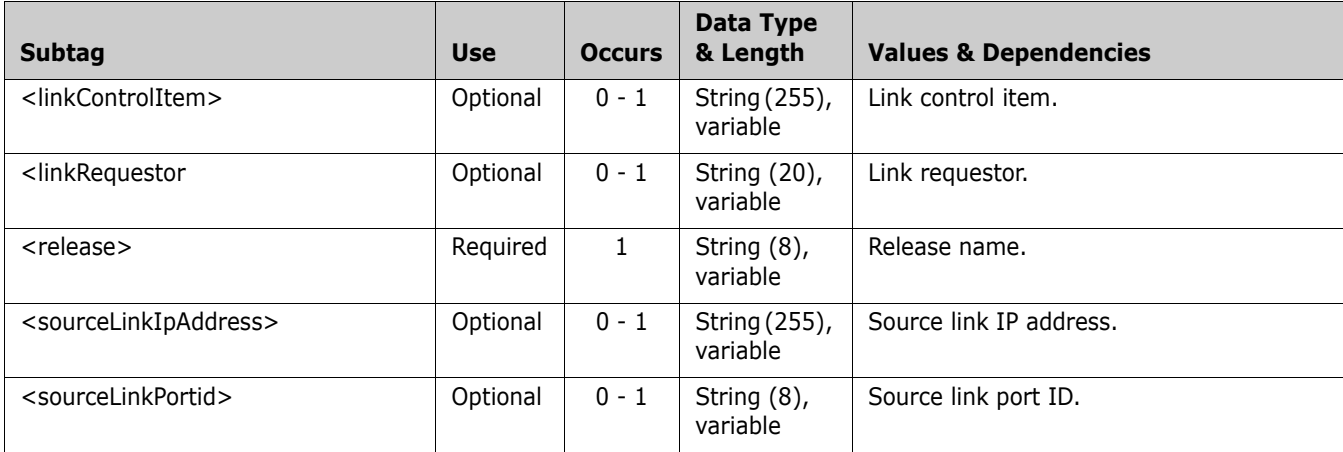

#### *RLSMRLSE RLS\_LINK LIST <request> Data Structure*

## **RLSMRLSE RLS\_LINK LIST — Reply**

The XML reply to a RLSMRLSE RLS\_LINK LIST request returns one <result> data element, which lists information for a linked release.

The standard <response> data element follows any <result>tags in the reply and indicates the success or failure of the request. Successful requests have a return code of 00. Unsuccessful requests have a return code of 04 or higher. Because it is the final data element in the XML reply message, the <response> tag serves as an end-of-list marker.

The following example shows what the reply message might look like. Data structure details for the  $\le$ result> tag follow the example.

#### *Example XML — RLSMRLSE RLS\_LINK LIST Reply*

```
<?xml version="1.0"?> 
<service name="RLSMRLSE"> 
  <scope name="RLS_LINK"> 
   <message name="LIST"> 
    <result> 
     <release>S4712COM</release> 
     <releaseDesc>Financial Accounting Release S4.V712 #COM</releaseDesc>
     <releaseStatus>BAS</releaseStatus> 
     <installFromDate>20120824</installFromDate> 
     <installToDate>20121231</installToDate> 
    </result> 
    <response> 
     <statusMessage>CMR8764I - Release S4712COM is not Linked.
    </statusMessage>
     <statusReturnCode>00</statusReturnCode> 
     <statusReasonCode>8764</statusReasonCode> 
    </response> 
   </message> 
  </scope> 
</service>
```
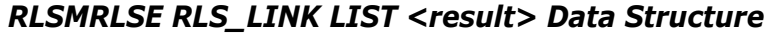

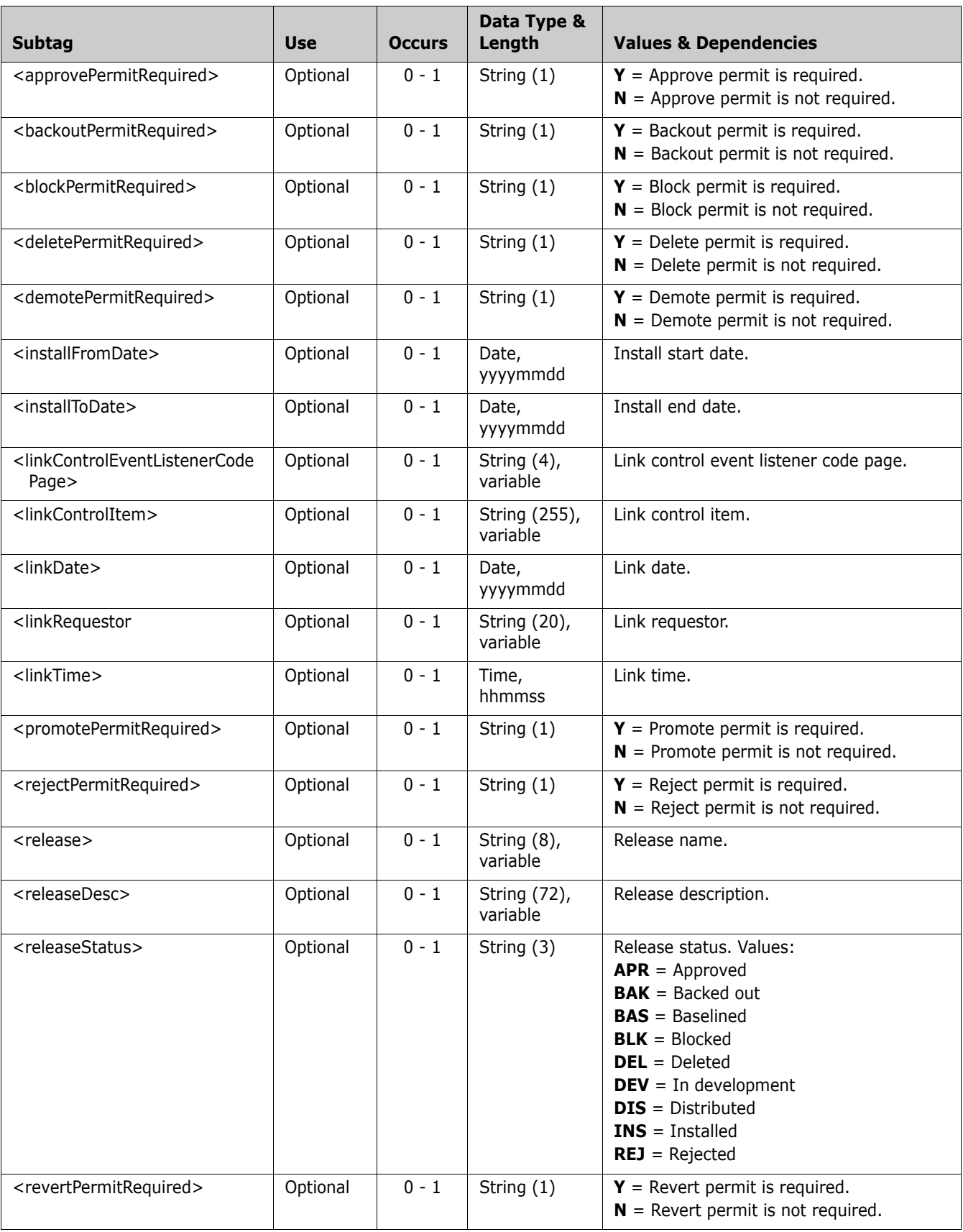

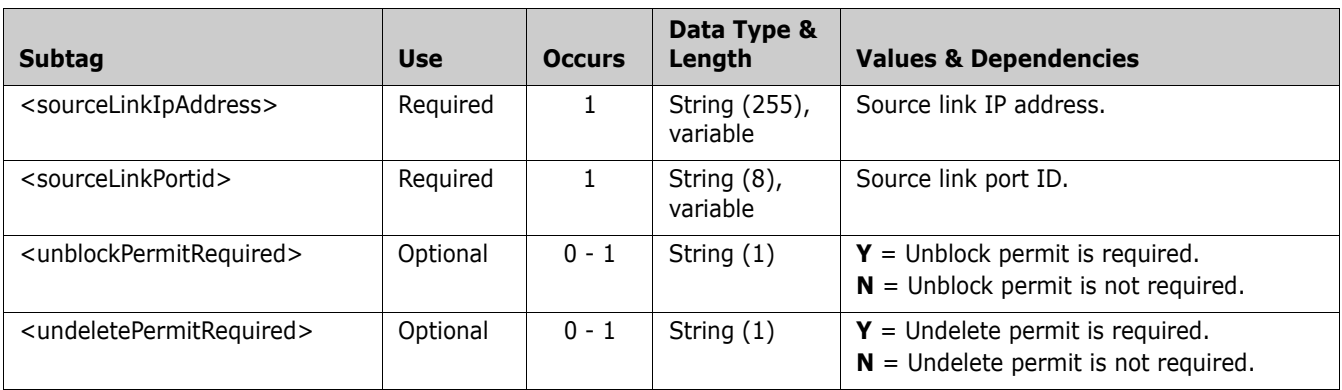

# **RLSMRLSE SERVICE LIST**

The RLSMRLSE SERVICE LIST message lists scheduler dates, times, and status for a named release.

The XML service/scope/message tags and attributes for this message are:

```
<service name="RLSMRLSE">
<scope name="SERVICE">
<message name="LIST">
```
These tags appear in both requests and replies.

# **RLSMRLSE SERVICE LIST — Request**

The following example shows how you might code a request to list the scheduler dates, times, and status for a named release. Data structure details for the <request> tag follow the example.

#### *Example XML — RLSMRLSE SERVICE LIST Request*

```
<?xml version="1.0"?> 
<service name="RLSMRLSE"> 
 <scope name="SERVICE"> 
   <message name="LIST"> 
    <header> 
     <subsys>4</subsys> 
    <test> </test>
     <product>CMN</product> 
    </header> 
   <request> 
     <releaseParms> </releaseParms>
     <release>S4712010</release> 
    </request> 
  </message> 
  </scope> 
</service>
```
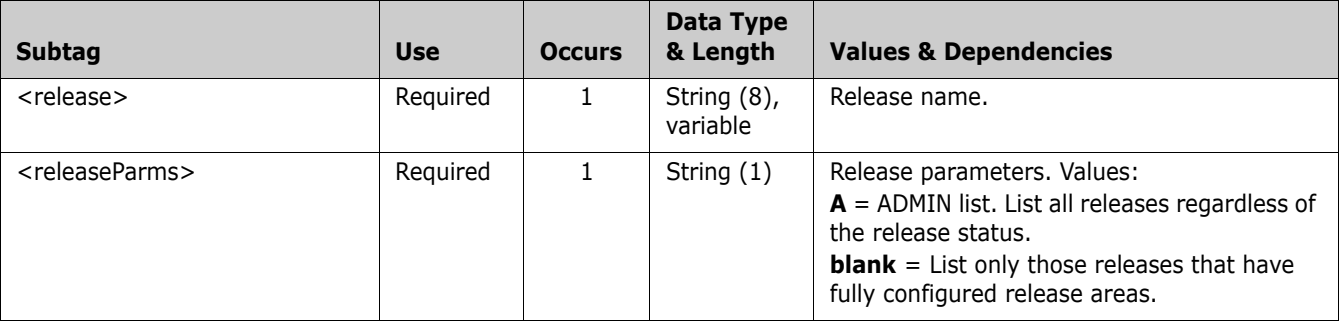

#### *RLSMRLSE SERVICE LIST <request> Data Structure*

## **RLSMRLSE SERVICE LIST — Reply**

The XML reply to a RLSMRLSE SERVICE LIST request returns one <result> data element, which lists status flags and other information for the release.

The standard <response> data element follows any <result> tags in the reply and indicates the success or failure of the request. Successful requests have a return code of 00. Unsuccessful requests have a return code of 04 or higher. Because it is the final data element in the XML reply message, the <response> tag serves as an end-of-list marker.

The following example shows what the reply message might look like. Data structure details for the  $\le$ result> tag follow the example.

#### *Example XML — RLSMRLSE SERVICE LIST Reply*

```
<?xml version="1.0"?> 
<service name="RLSMRLSE"> 
  <scope name="SERVICE"> 
   <message name="LIST"> 
   <sub>resul</sub></sub>
     <release>S4712010</release> 
     <releaseDesc>Financial Accounting Release S4.V712 #010</releaseDesc>
     <releaseStatus>DEV</releaseStatus> 
     <releaseRequestorName>NATHAN CHOY</releaseRequestorName> 
     <releaseRequestorPhone>808-555-1212</releaseRequestorPhone> 
     <releaseRequestorDept>FINANCE</releaseRequestorDept> 
     <releaseWorkChangeRequest>F5567792</releaseWorkChangeRequest> 
     <releaseSchedulerCmn>Y</releaseSchedulerCmn> 
     <releaseSchedulerManual>Y</releaseSchedulerManual> 
     <releaseSchedulerOther>Y</releaseSchedulerOther> 
     <releaseSchedulerType>MANUAL</releaseSchedulerType> 
     <addReleaseInterfacingApprovers>Y</addReleaseInterfacingApprovers> 
     <isReleaseAreasConfigured>Y</isReleaseAreasConfigured> 
     <releaseSyslibOrder>A</releaseSyslibOrder> 
     <auditEnforceIHASetting>N</auditEnforceIHASetting> 
     <auditIgnoreHigherAreas>N</auditIgnoreHigherAreas> 
     <isReleaseLinked>N</isReleaseLinked> 
     <isAutoFixDevPackages>N</isAutoFixDevPackages> 
     <isAutoFixFrzPackages>N</isAutoFixFrzPackages> 
     <isReleaseInstallBuildJclPending>N</isReleaseInstallBuildJclPending>
     <isReleaseInstallPending>N</isReleaseInstallPending> 
     <isReleaseRevertPending>N</isReleaseRevertPending> 
     <isReleaseBackoutPending>N</isReleaseBackoutPending> 
     <isReleaseApprovalPending>N</isReleaseApprovalPending>
```

```
 <isReleaseBlockPending>N</isReleaseBlockPending> 
     <releaseProblemActionCode>1</releaseProblemActionCode> 
     <releaseAuditMinRule>0</releaseAuditMinRule> 
     <releaseCheckinMinRule>0</releaseCheckinMinRule> 
     <releaseBlockingMinRule>0</releaseBlockingMinRule> 
     <releaseRetrieveMinRule>0</releaseRetrieveMinRule> 
     <releaseApproveMinRule>0</releaseApproveMinRule> 
     <releaseFromInstallDate>20131005</releaseFromInstallDate> 
     <releaseFromInstallTime>000100</releaseFromInstallTime> 
     <releaseDateCreated>20120312</releaseDateCreated> 
     <releaseTimeCreated>123024</releaseTimeCreated> 
     <releaseCreateUserid>KCAMPBE</releaseCreateUserid> 
     <releaseToInstallDate>20131231</releaseToInstallDate> 
     <releaseToInstallTime>235959</releaseToInstallTime> 
    <releaseImplInst>All packages attached to this release will be installed 
    on Saturday</releaseImplInst>
     <releaseImplInst>DEC 17, 2012. If there are problems with any part of 
    this install</releaseImplInst>
     <releaseImplInst>call the Release Manager.</releaseImplInst> 
     <releaseHighLevelName>CMNTP</releaseHighLevelName> 
     <releaseDsnPattern>HRAPL</releaseDsnPattern> 
     <releaseHighLevelPath>/cmntp</releaseHighLevelPath> 
     <totalReleasePackages>00003</totalReleasePackages> 
    </result> 
    <response> 
     <statusMessage>CMR8700I - Release Management service completed
    </statusMessage> 
     <statusReturnCode>00</statusReturnCode> 
     <statusReasonCode>8700</statusReasonCode> 
   </response>
   </message> 
 </scope> 
</service>
```
### *RLSMRLSE SERVICE LIST <result> Data Structure*

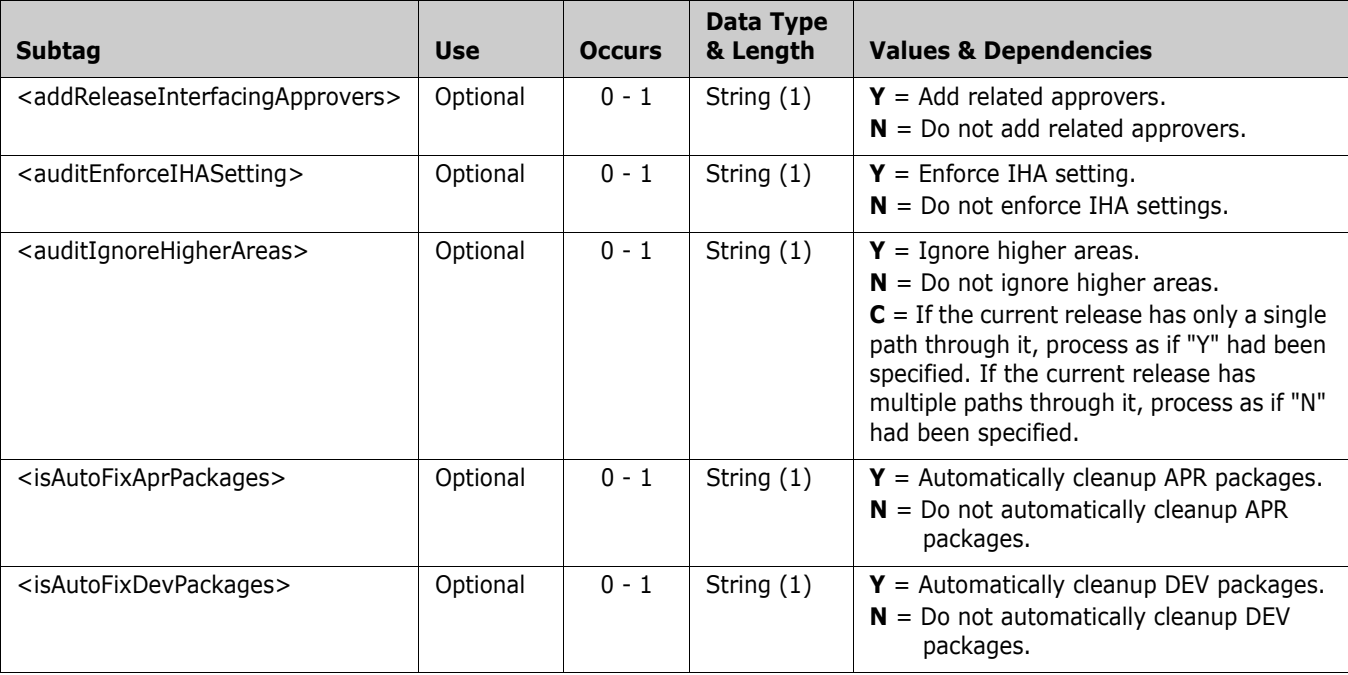

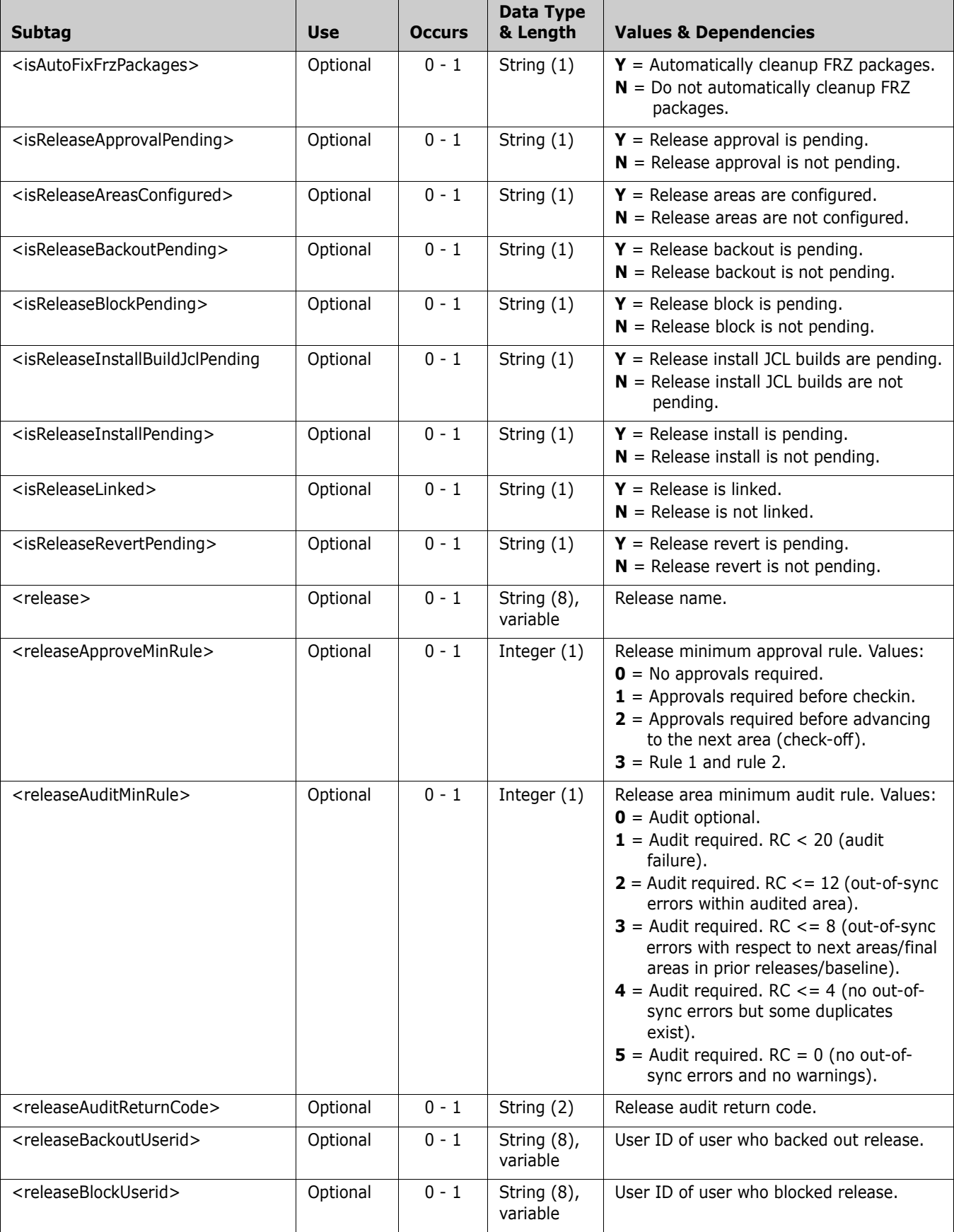

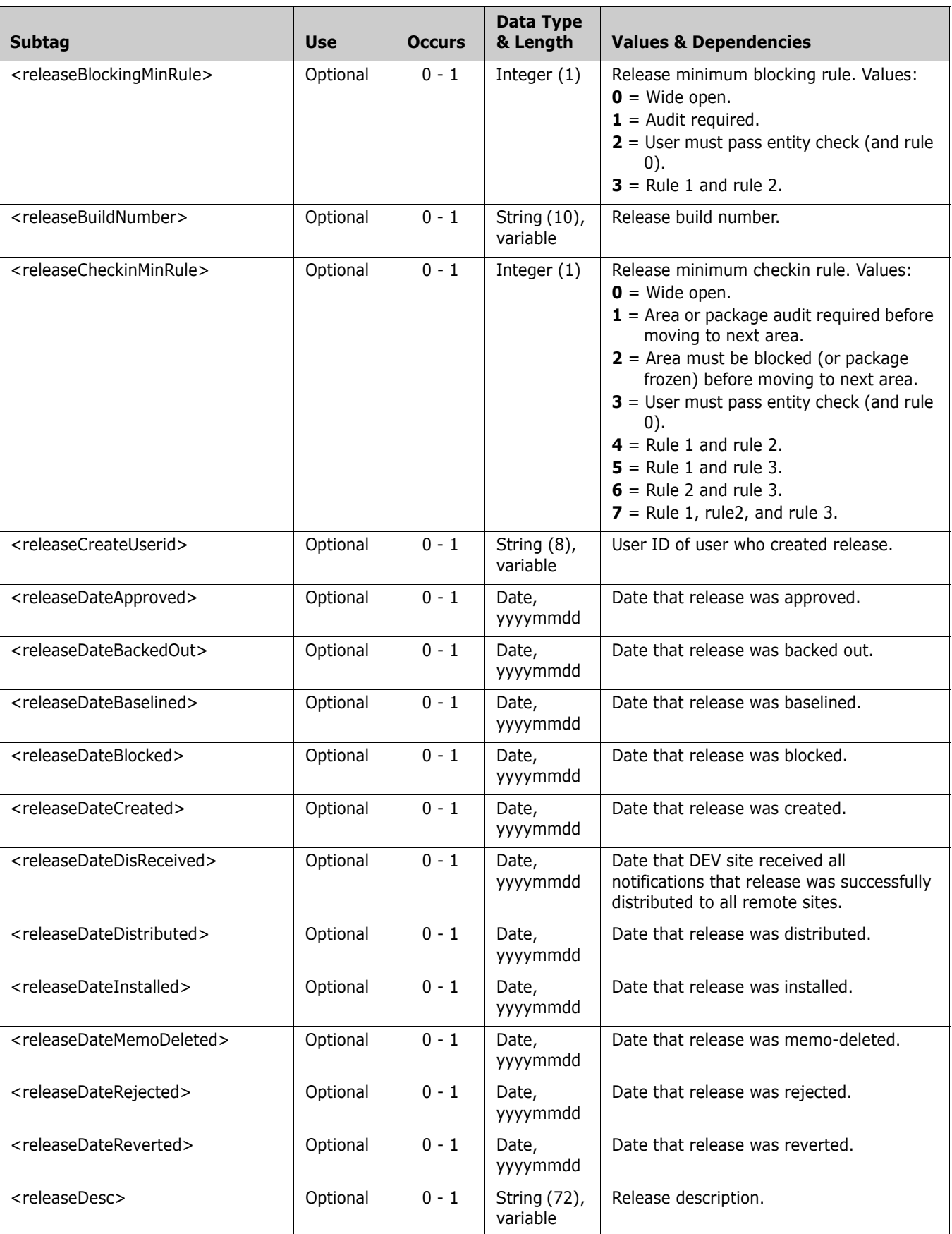

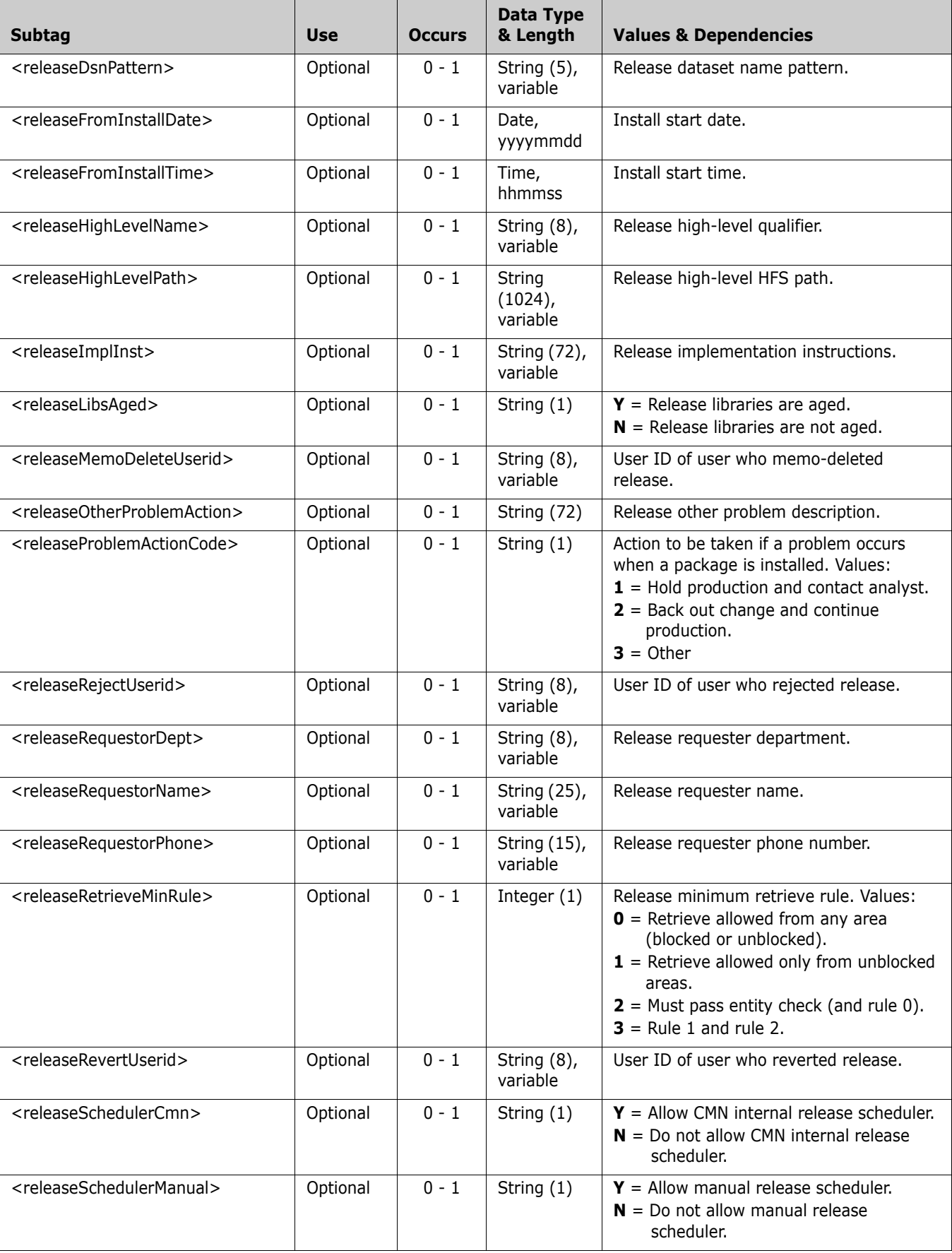

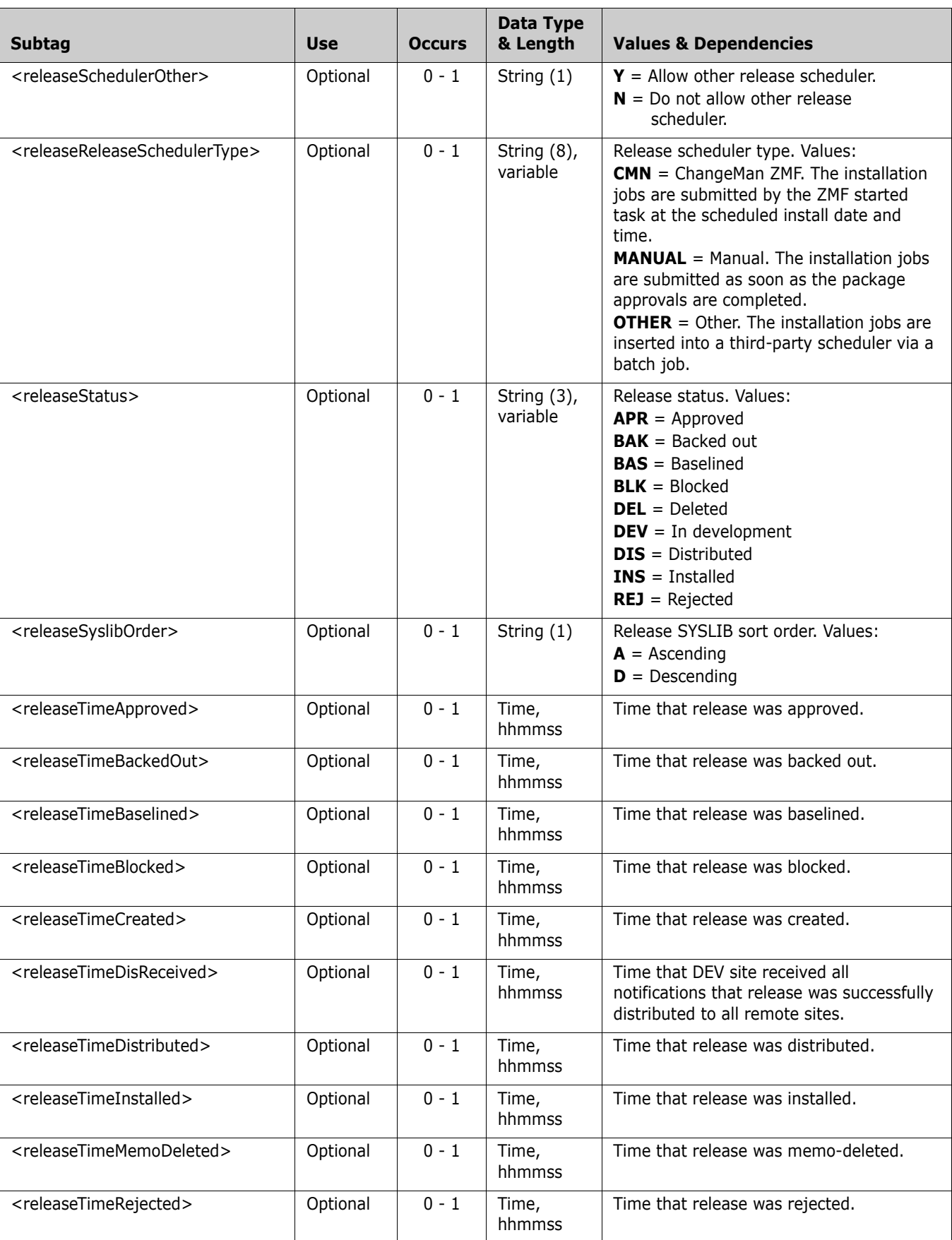

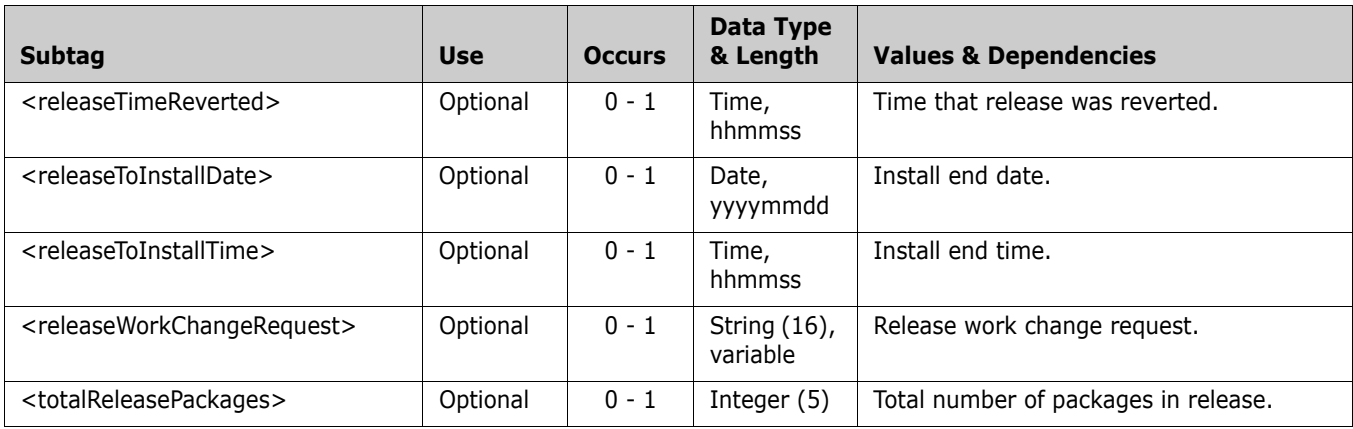

# **RLSMRLSE SERVICE SEARCH**

The RLSMRLSE SERVICE SEARCH message provides the means to do a comprehensive search for releases and list status flags and other information for selected releases.

The XML service/scope/message tags and attributes for this message are:

<service name="RLSMRLSE"> <scope name="SERVICE"> <message name="SEARCH">

These tags appear in both requests and replies.

## **RLSMRLSE SERVICE SEARCH — Request**

The only required tag for this service is <releaseCreators>, which requires the entry of one or more user IDs.

This service provides several yes/no flags for release status filtering, for example, <searchForApprovedStatus>, <searchForBackedOutStatus>, and so on. These flags take default values as a group. The default changes based on whether or not you enter explicit values in these tags, as follows:

- If *no* status flag has an explicitly typed value, the default for all tags is "Y".
- If *any* status flag has an explicitly typed value, the default for the remaining tags is "N".

For more information about yes/no flags, see ["Yes/No Flag Tags" on page 12](#page-11-0).

The following tags allow multiple values to be entered in a semicolon-delimited list:

- <releaseCreators>
- <releaseList>
- <searchForRlseApplNames>
- <searchForRlseApprovalEntities>
- <searchForRlseSites>

The following example shows how you might code a request to list release information for a named release-creator. Data structure details for the <request> tag follow the example.

#### *Example XML — RLSMRLSE SERVICE SEARCH Request*

```
<?xml version="1.0"?> 
<service name="RLSMRLSE"> 
 <scope name="SERVICE"> 
  <message name="SEARCH"> 
    <header> 
     <subsys>4</subsys> 
    <test> </test>
     <product>CMN</product> 
    </header> 
   <request> 
     <releaseCreators>WSER99 </releaseCreators>
    </request> 
  </message> 
 </scope> 
</service>
```
#### *RLSMRLSE SERVICE SEARCH <request> Data Structure*

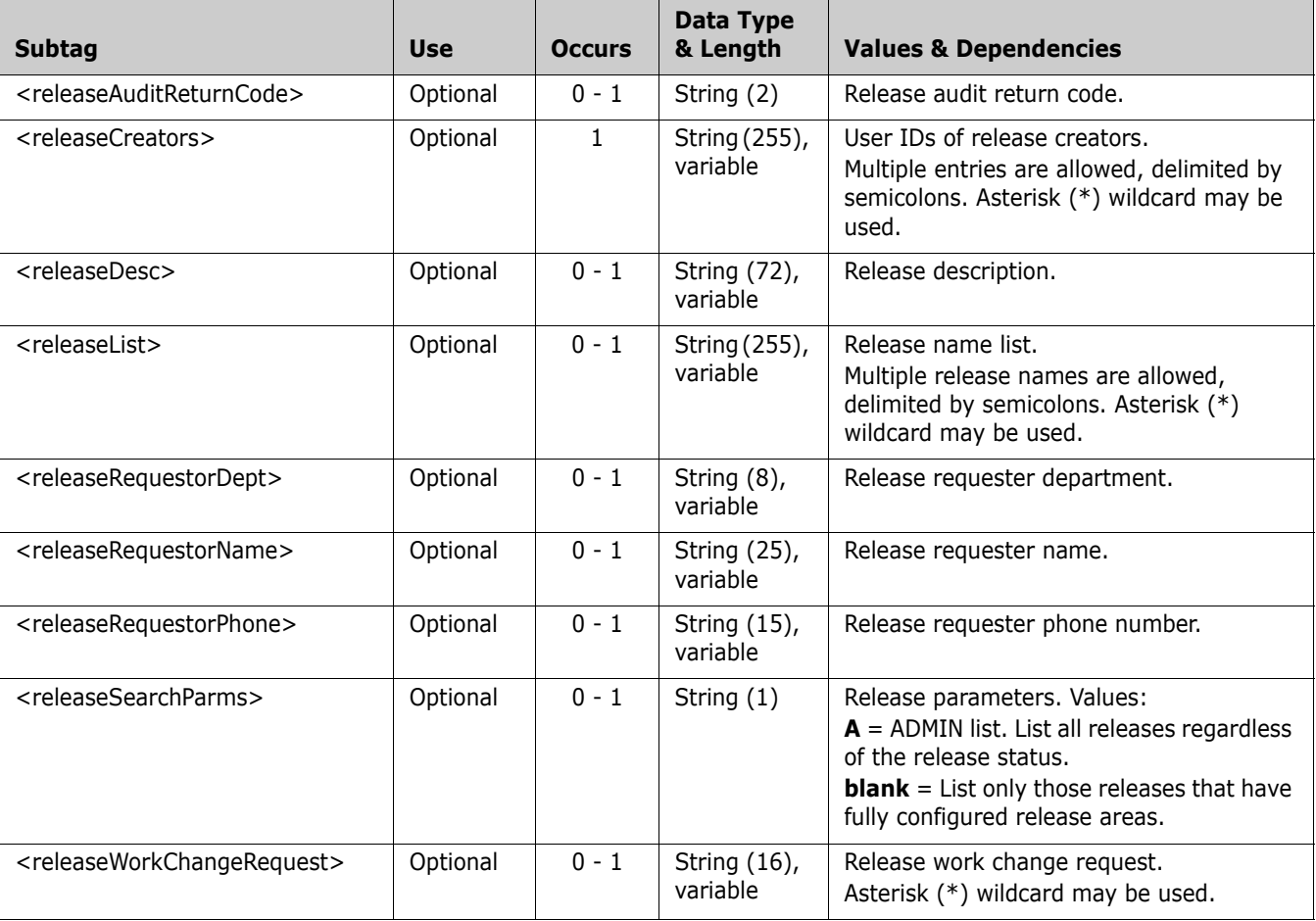

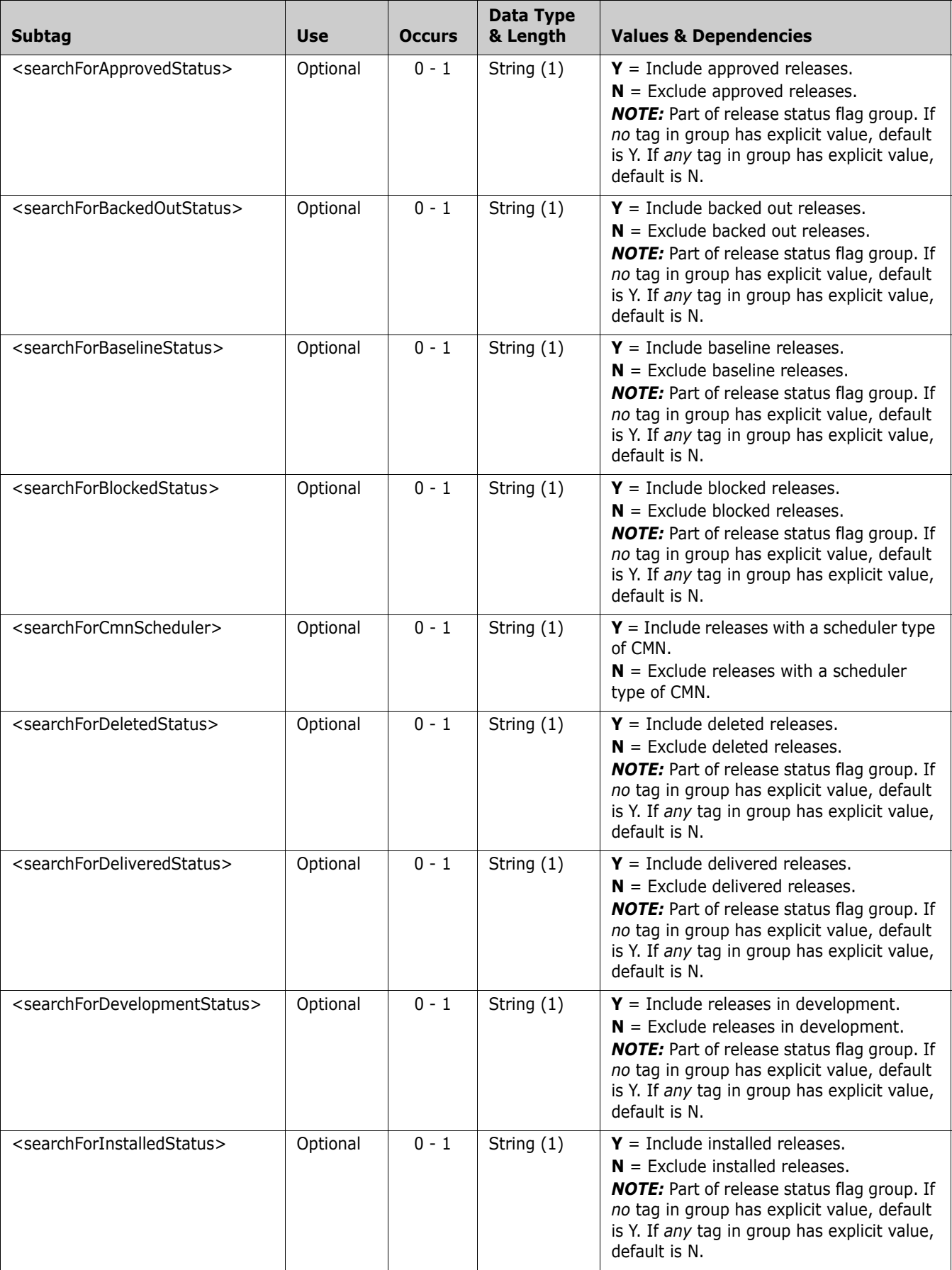

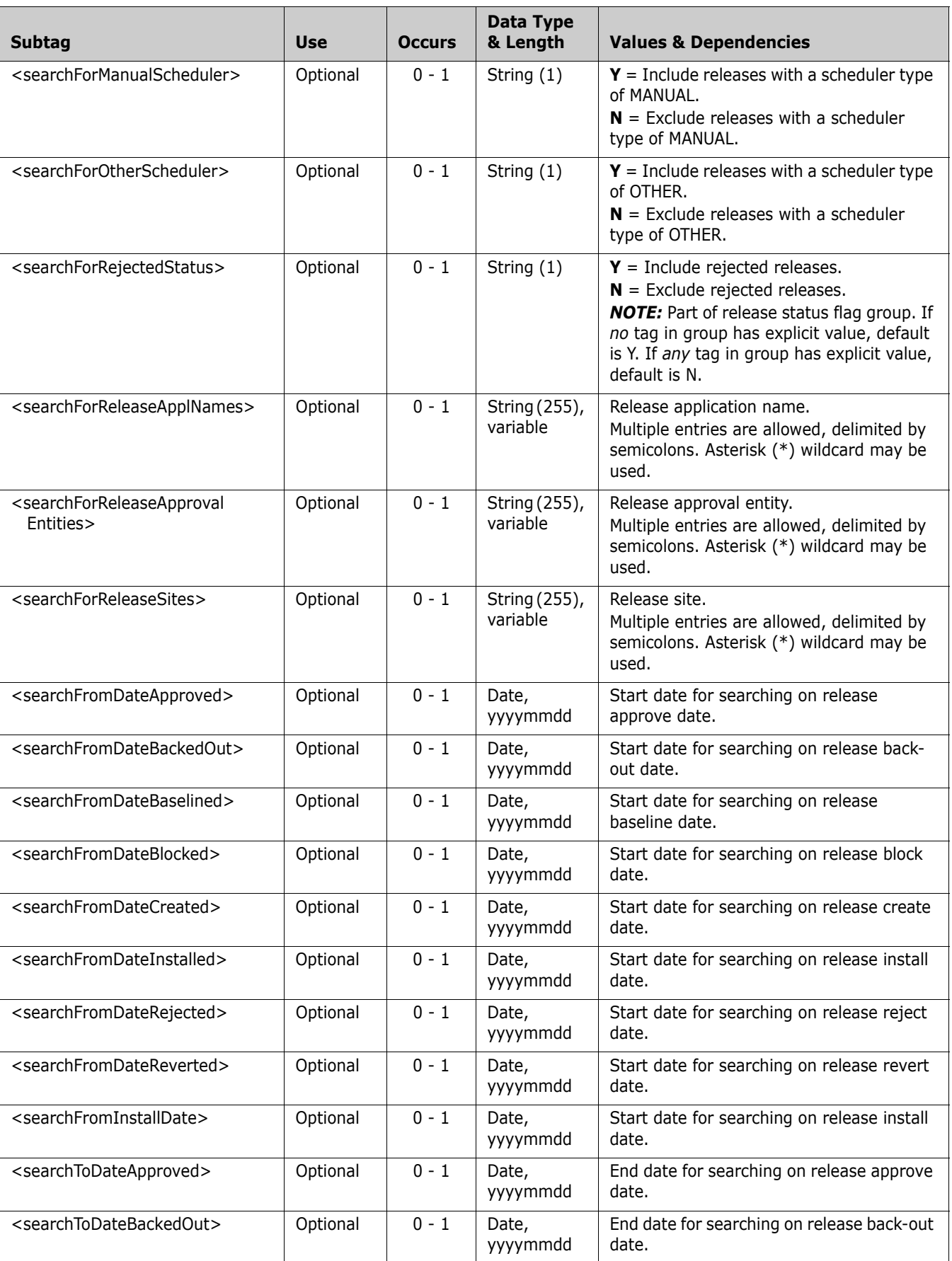

![](_page_142_Picture_235.jpeg)

## **RLSMRLSE SERVICE SEARCH — Reply**

The XML reply to a RLSMRLSE SERVICE SEARCH request returns zero to many <result> data elements. Each result lists status flags and other information for a release.

The standard  $\langle$  response $\rangle$  data element follows any  $\langle$  result $\rangle$  tags in the reply and indicates the success or failure of the request. Successful requests have a return code of 00. Unsuccessful requests have a return code of 04 or higher. Because it is the final data element in the XML reply message, the <response> tag serves as an end-of-list marker.

The following example shows what the reply message might look like. Data structure details for the  $\le$ result  $>$  tag follow the example.

#### *Example XML — RLSMRLSE SERVICE SEARCH Reply*

```
<?xml version="1.0"?> 
<service name="RLSMRLSE"> 
  <scope name="SERVICE"> 
   <message name="SEARCH"> 
     <result> 
     <release>DEMOREL1</release> 
     <releaseDesc>general testing</releaseDesc> 
     <releaseStatus>DEV</releaseStatus> 
     <releaseRequestorName>DAVE BRADY</releaseRequestorName> 
     <releaseRequestorPhone>763-416-9999</releaseRequestorPhone> 
     <releaseWorkChangeRequest>ERO</releaseWorkChangeRequest> 
     <releaseRequestorDept>DEVL</releaseRequestorDept> 
     <addReleaseInterfacingApprovers>N</addReleaseInterfacingApprovers> 
     <isReleaseAreasConfigured>Y</isReleaseAreasConfigured> 
     <releaseSyslibOrder>A</releaseSyslibOrder> 
     <auditEnforceIHASetting>Y</auditEnforceIHASetting> 
     <auditIgnoreHigherAreas>N</auditIgnoreHigherAreas> 
     <isReleaseLinked>N</isReleaseLinked> 
     <isAutoFixDevPackages>Y</isAutoFixDevPackages> 
     <isAutoFixFrzPackages>Y</isAutoFixFrzPackages> 
     <isAutoFixAprPackages>Y</isAutoFixAprPackages> 
     <isAllReleaseSitesInstalled>N</isAllReleaseSitesInstalled>
```

```
 <isReleaseSiteBackedOut>N</isReleaseSiteBackedOut> 
     <isReleaseInstallBuildJclPending>N</isReleaseInstallBuildJclPending>
     <isReleaseInstallPending>N</isReleaseInstallPending> 
     <isReleaseRevertPending>N</isReleaseRevertPending> 
     <isReleaseBackoutPending>N</isReleaseBackoutPending> 
     <isReleaseApprovalPending>N</isReleaseApprovalPending> 
     <isReleaseBlockPending>N</isReleaseBlockPending> 
     <releaseSchedulerCmn>Y</releaseSchedulerCmn> 
     <releaseSchedulerManual>Y</releaseSchedulerManual> 
     <releaseSchedulerOther>N</releaseSchedulerOther> 
     <releaseSchedulerType>CMN</releaseSchedulerType> 
     <releaseProblemActionCode>1</releaseProblemActionCode> 
     <releaseAuditMinRule>0</releaseAuditMinRule> 
     <releaseCheckinMinRule>0</releaseCheckinMinRule> 
     <releaseBlockingMinRule>0</releaseBlockingMinRule> 
     <releaseRetrieveMinRule>0</releaseRetrieveMinRule> 
     <releaseApproveMinRule>0</releaseApproveMinRule> 
     <releaseFromInstallDate>20081230</releaseFromInstallDate> 
     <releaseFromInstallTime>120000</releaseFromInstallTime> 
     <releaseToInstallDate>20080125</releaseToInstallDate> 
     <releaseToInstallTime>190000</releaseToInstallTime> 
     <releaseDateCreated>20080125</releaseDateCreated> 
     <releaseTimeCreated>142124</releaseTimeCreated> 
     <releaseCreator>WSER99</releaseCreator> 
     <releaseImplInst>Implementation Instructions</releaseImplInst> 
     <totalReleasePackages>00000</totalReleasePackages> 
     <releaseHighLevelName>CMNDEV.A</releaseHighLevelName> 
     <releaseDsnPattern>HRAL</releaseDsnPattern> 
    </result> 
   .
   .
   .
    <response> 
     <statusMessage>CMR8700I - Release Search service completed
    <statusMessage>
     <statusReturnCode>00</statusReturnCode> 
     <statusReasonCode>8700</statusReasonCode> 
    </response> 
   </message> 
  </scope> 
</service>
```
#### *RLSMRLSE SERVICE SEARCH <result> Data Structure*

![](_page_143_Picture_199.jpeg)
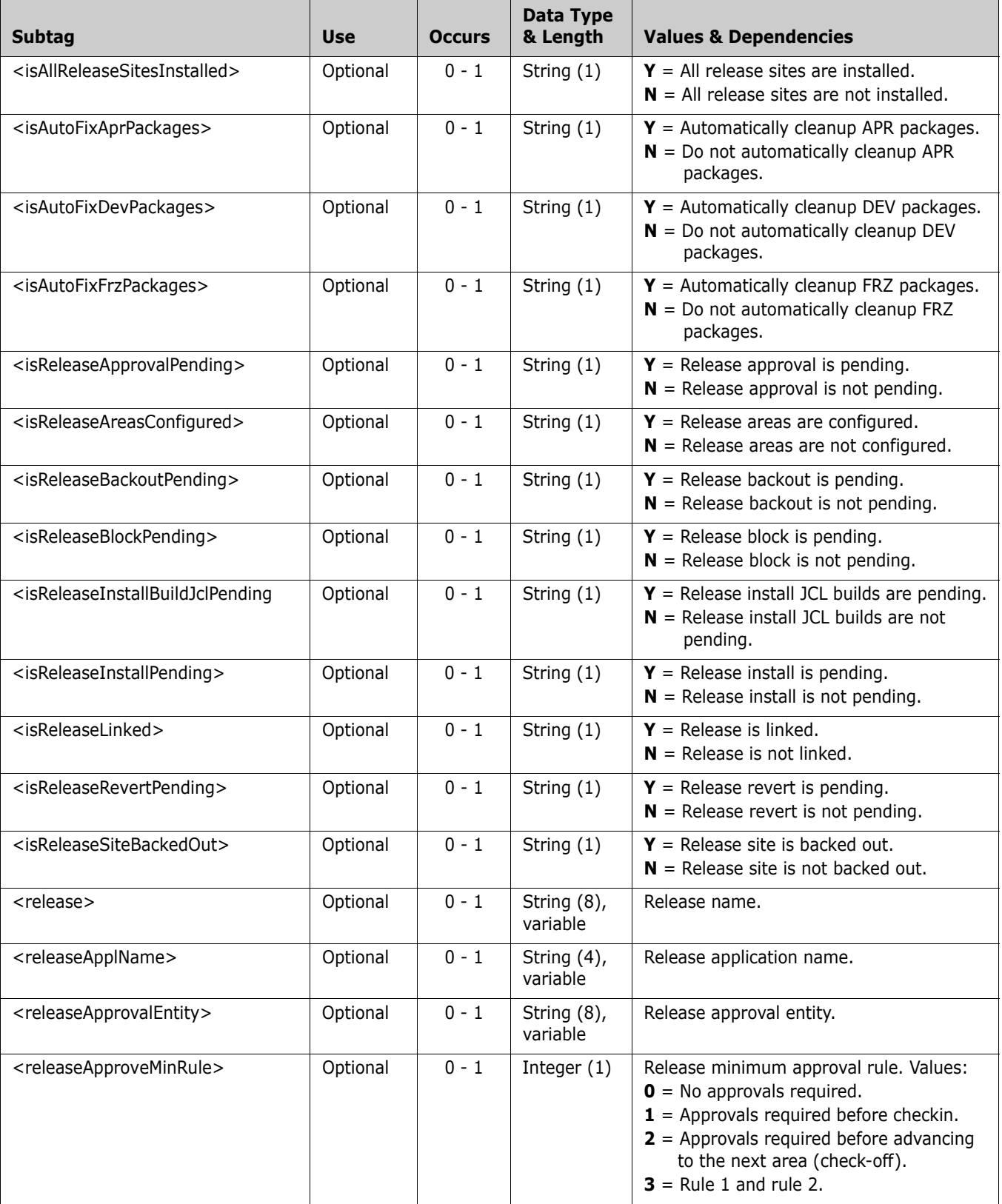

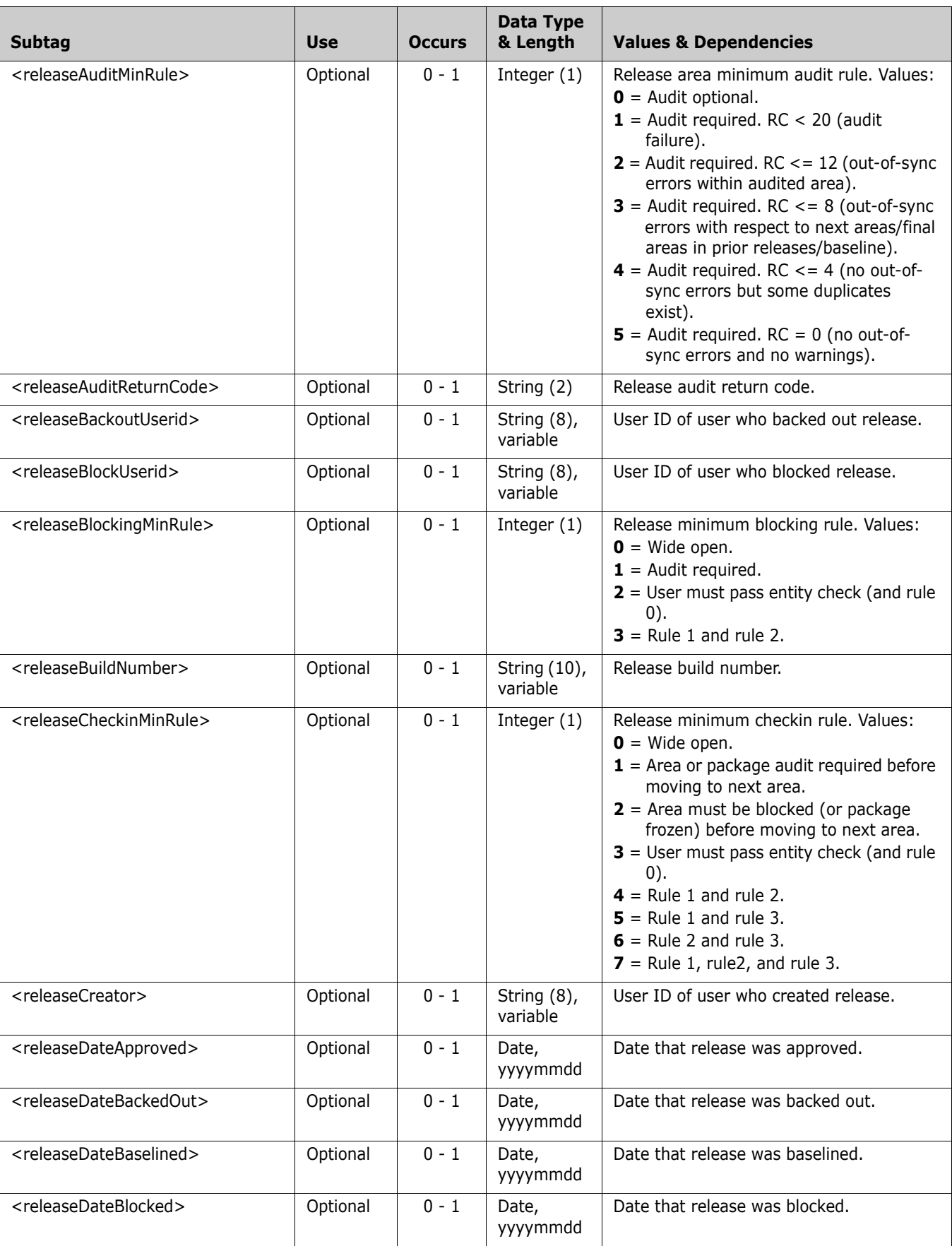

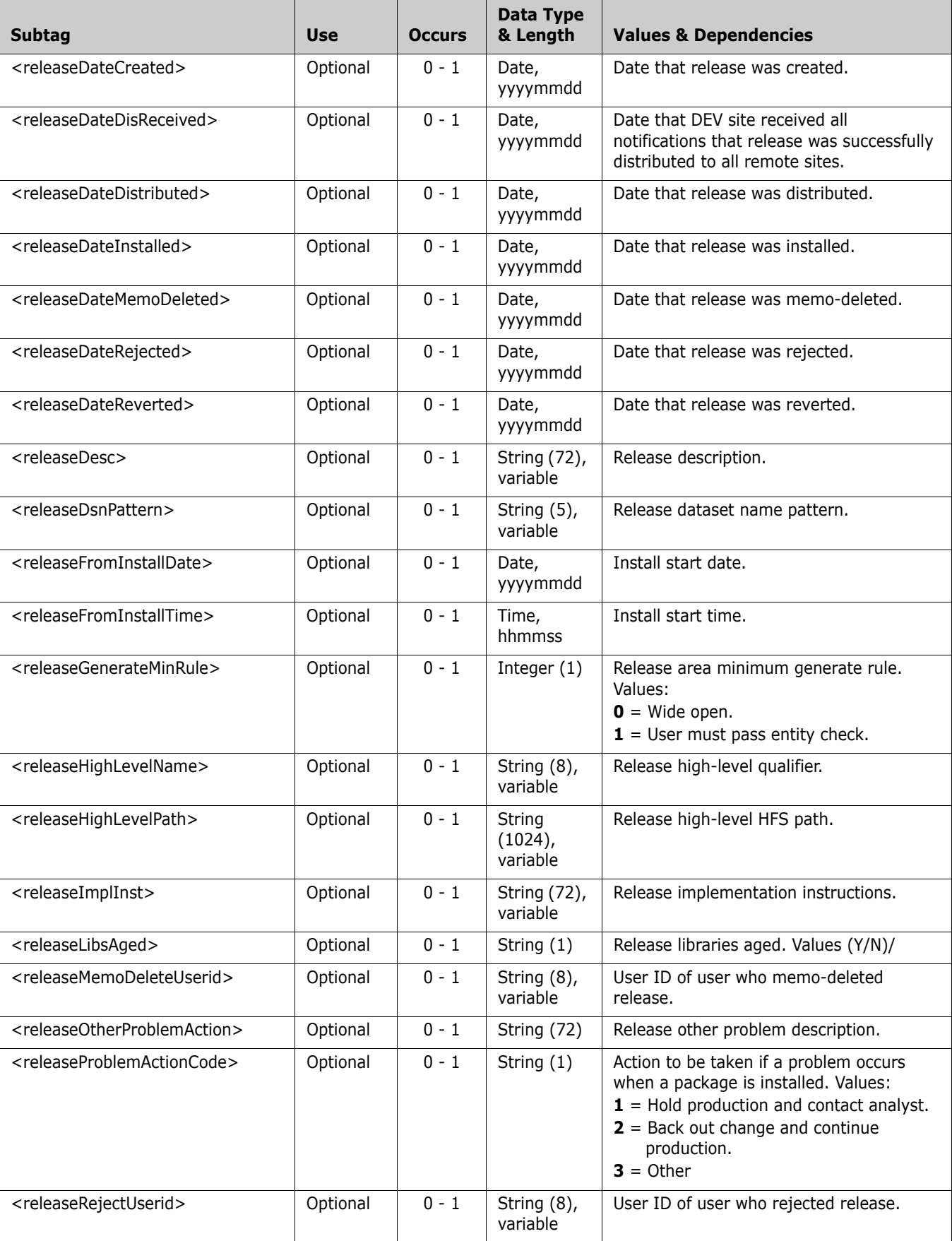

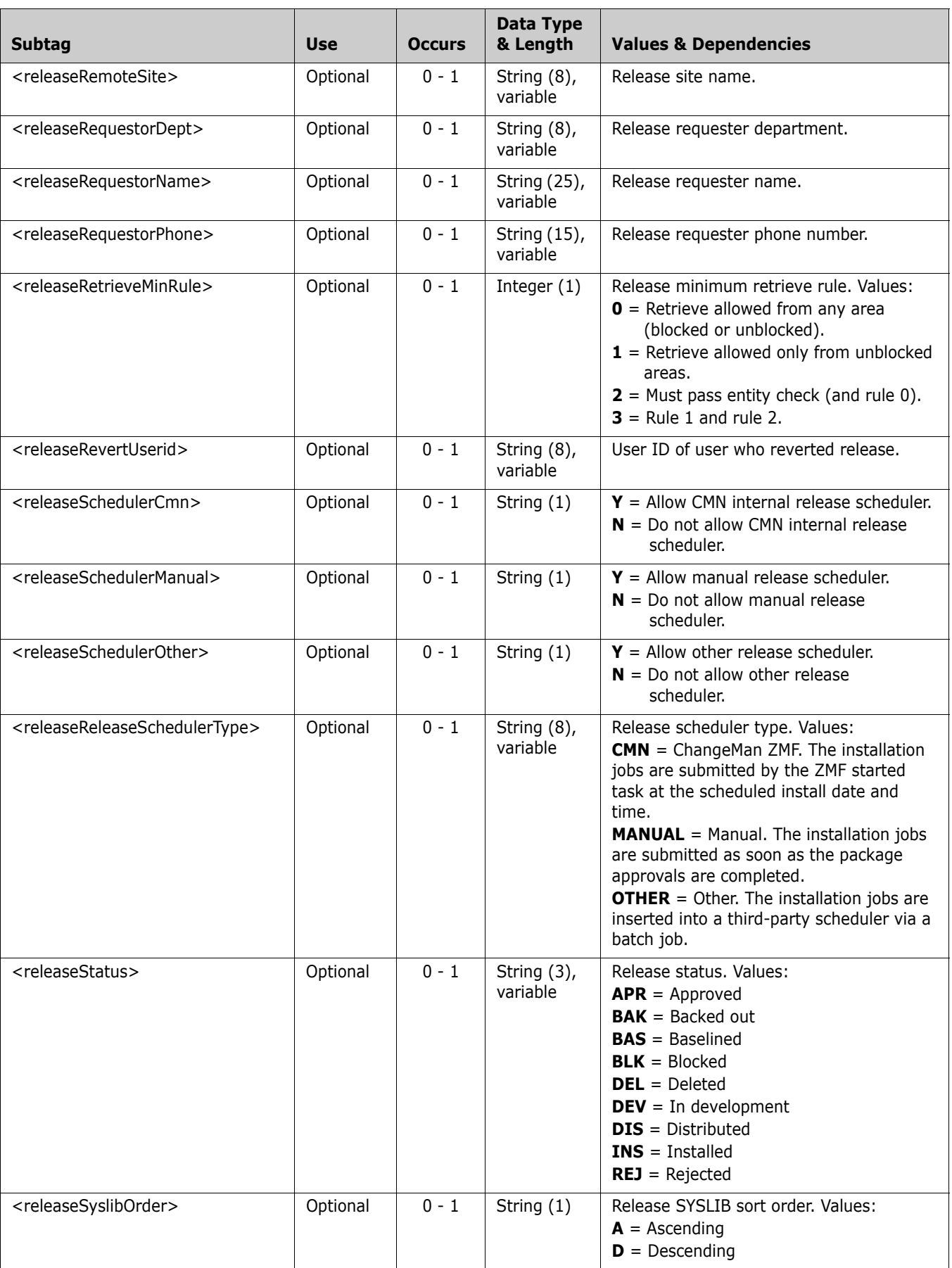

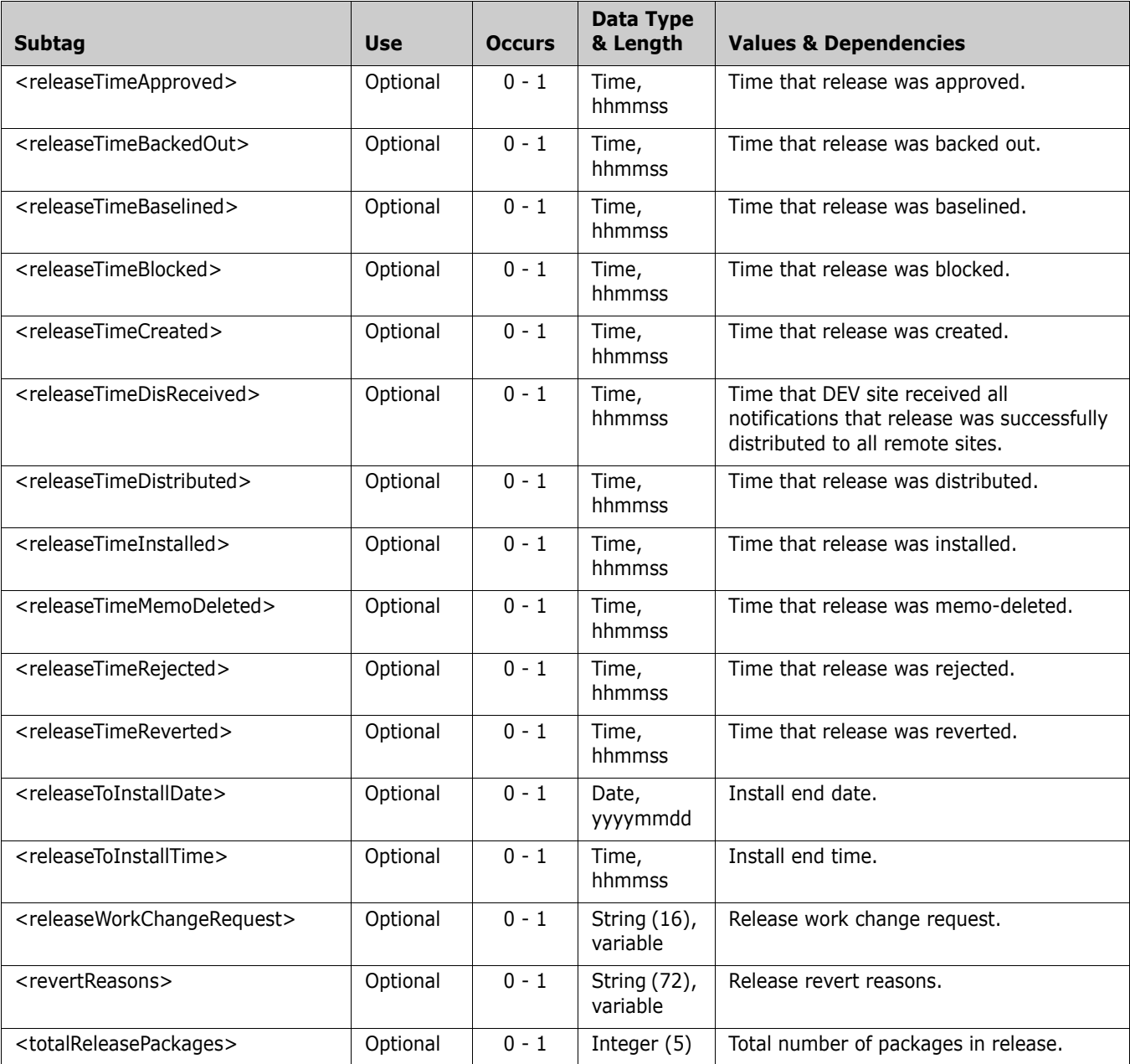

# **RLSMRLSE SERVICE TEST**

The RLSMRLSE SERVICE TEST message tests the contents of a release against all of the packages that may place a component in that release. The reply message does not return any data, only a response indicating success or failure.

The XML service/scope/message tags and attributes for this message are:

```
<service name="RLSMRLSE">
<scope name="SERVICE">
<message name="TEST">
```
These tags appear in both requests and replies.

# **RLSMRLSE SERVICE TEST — Request**

The following example shows how you might code a request to test the contents of a release. Data structure details for the <request> tag follow the example.

**NOTE** Job cards are only required if you are using the auto-cleanup subtags:

<cleanupComponentFromDiffPkg>

<cleanupEmptyPackage>

<cleanupNotCheckedInComponent>

 For example, job cards would be required if an auto-cleanup operation needed to demote a component prior to deletion.

### *Example XML — RLSMRLSE SERVICE TEST Request*

```
<?xml version="1.0"?> 
<service name="RLSMRLSE"> 
  <scope name="SERVICE"> 
   <message name="TEST"> 
    <header> 
     <subsys>4</subsys> 
    <test> </test>
     <product>CMN</product> 
    </header> 
   <request> 
     <release>S4712COM</release> 
    </request> 
   </message> 
  </scope> 
</service>
```
### *RLSMRLSE SERVICE TEST <request> Data Structure*

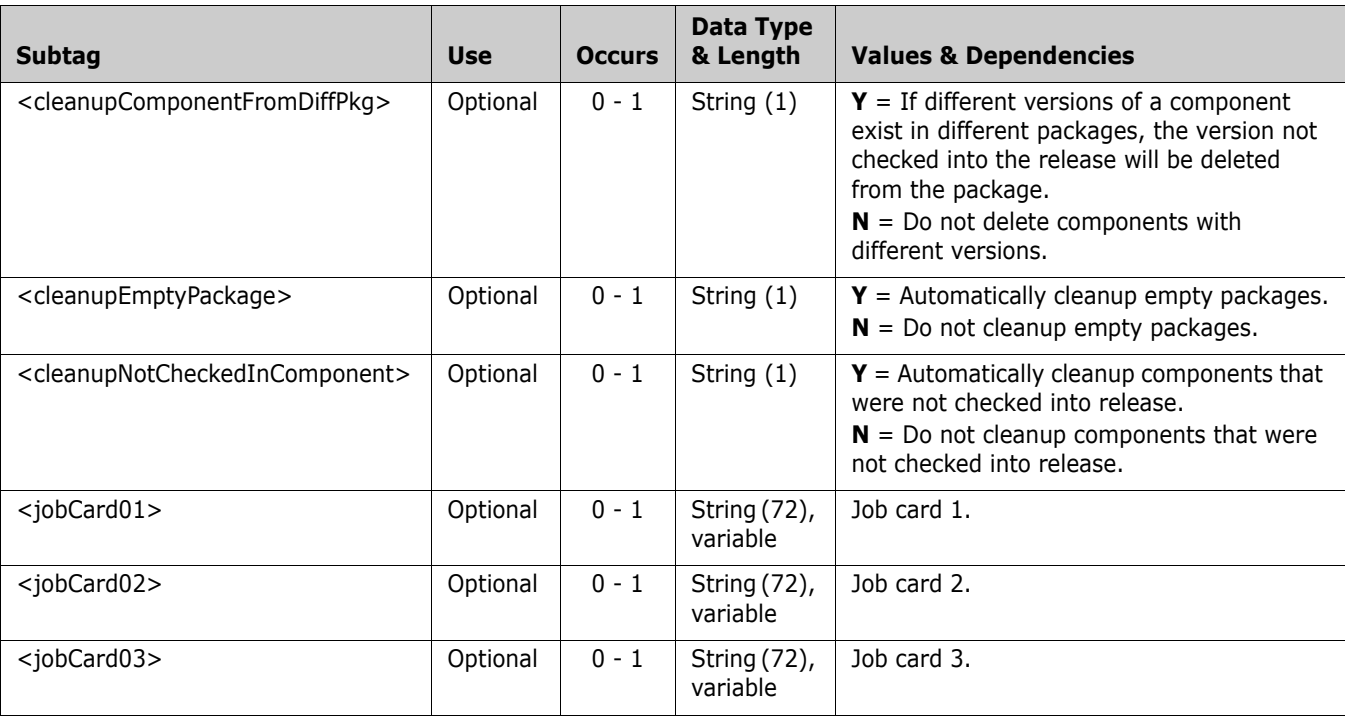

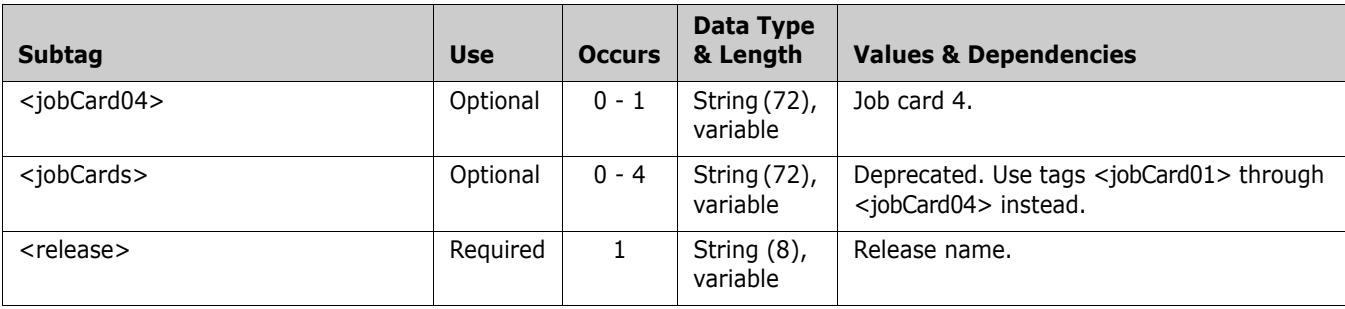

# **RLSMRLSE SERVICE TEST — Reply**

The XML reply to a RLSMRLSE SERVICE TEST request does not return any <result> data elements. The <response> data element indicates the success or failure of the request. Successful requests have a return code of 00. Unsuccessful requests have a return code of 04 or higher.

The following examples show what a reply message might look for a successful and unsuccessful request.

### *Example XML — RLSMRLSE SERVICE TEST Replies*

#### **Successful Request**

```
<?xml version="1.0"?> 
<service name="RLSMRLSE"> 
  <scope name="SERVICE"> 
   <message name="TEST"> 
    <response> 
     <statusMessage>CMR1507I - Release S4711010/GENLEDGR and package 
      components match.</statusMessage>
     <statusReturnCode>00</statusReturnCode> 
     <statusReasonCode>1507</statusReasonCode> 
    </response> 
   </message> 
  </scope> 
</service>
```
**Unsuccessful Request**

```
<?xml version="1.0"?> 
<service name="RLSMRLSE"> 
  <scope name="SERVICE"> 
   <message name="TEST"> 
    <response> 
    <statusMessage>CMR0001A - Invalid Release status BAS, S4712COM must be in 
    DEV,BLK,APR,REJ status.</statusMessage> 
     <statusReturnCode>08</statusReturnCode> 
     <statusReasonCode>0001</statusReasonCode> 
    </response> 
   </message> 
  </scope> 
</service>
```
# **RLSMRLSE SITES LIST**

The RLSMRLSE SITES LIST service gathers the remote site list by getting the remote site data from all the packages attached to the release. It then combines those lists and returns the release site list.

The XML service/scope/message tags and attributes for this message are:

```
<service name="RLSMRLSE">
<scope name="SITES">
<message name="LIST">
```
These tags appear in both requests and replies.

# **RLSMRLSE SITES LIST — Request**

The following example shows how you might code a request to list all of the release site information for a release. Data structure details for the <request> tag follow the example.

### *Example XML — RLSMRLSE SITES LIST Request*

```
<?xml version="1.0"?> 
<service name="RLSMRLSE"> 
  <scope name="SITES"> 
   <message name="LIST"> 
    <header> 
     <subsys>4</subsys> 
    <test> </test>
     <product>CMN</product> 
    </header> 
   <request> 
     <release>S4712010</release> 
    </request> 
   </message> 
  </scope> 
</service>
```
### *RLSMRLSE SITES LIST <request> Data Structure*

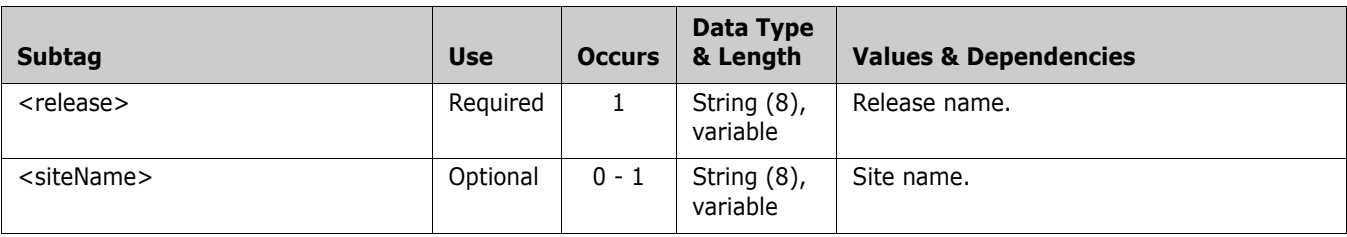

# **RLSMRLSE SITES LIST — Reply**

The XML reply to a RLSMRLSE SITES LIST request does returns zero to many <result> data elements. Each result lists dates and contact information for a release site.

The standard <response> data element follows any <result> tags in the reply and indicates the success or failure of the request. Successful requests have a return code of 00. Unsuccessful requests have a return code of 04 or higher. Because it is the final data element in the XML reply message, the <response> tag serves as an end-of-list marker.

The following example shows what the reply message might look like. Data structure details for the  $\le$ result  $>$  tag follow the example.

#### *Example XML — RLSMRLSE SITES LIST Reply*

```
<?xml version="1.0"?> 
<service name="RLSMRLSE"> 
  <scope name="SITES"> 
   <message name="LIST"> 
    <result> 
     <release>S4712010</release> 
     <siteName>SERT4</siteName> 
     <installDate>20131231</installDate> 
     <fromInstallTime>080000</fromInstallTime> 
     <toInstallTime>235900</toInstallTime> 
     <contactName>Hung Nguyen</contactName> 
     <contactPhone>808-555-1214</contactPhone> 
     <alternateContactName>Wenwei Zheng</alternateContactName> 
     <alternateContactPhone>808-555-1212</alternateContactPhone> 
     <siteStatus>DEV</siteStatus> 
    </result> 
    <response> 
     <statusMessage>CMR8700I - LIST Sites service completed</statusMessage>
     <statusReturnCode>00</statusReturnCode> 
     <statusReasonCode>8700</statusReasonCode> 
    </response> 
   </message> 
  </scope> 
</service>
```
#### *RLSMRLSE SITES LIST <result> Data Structure*

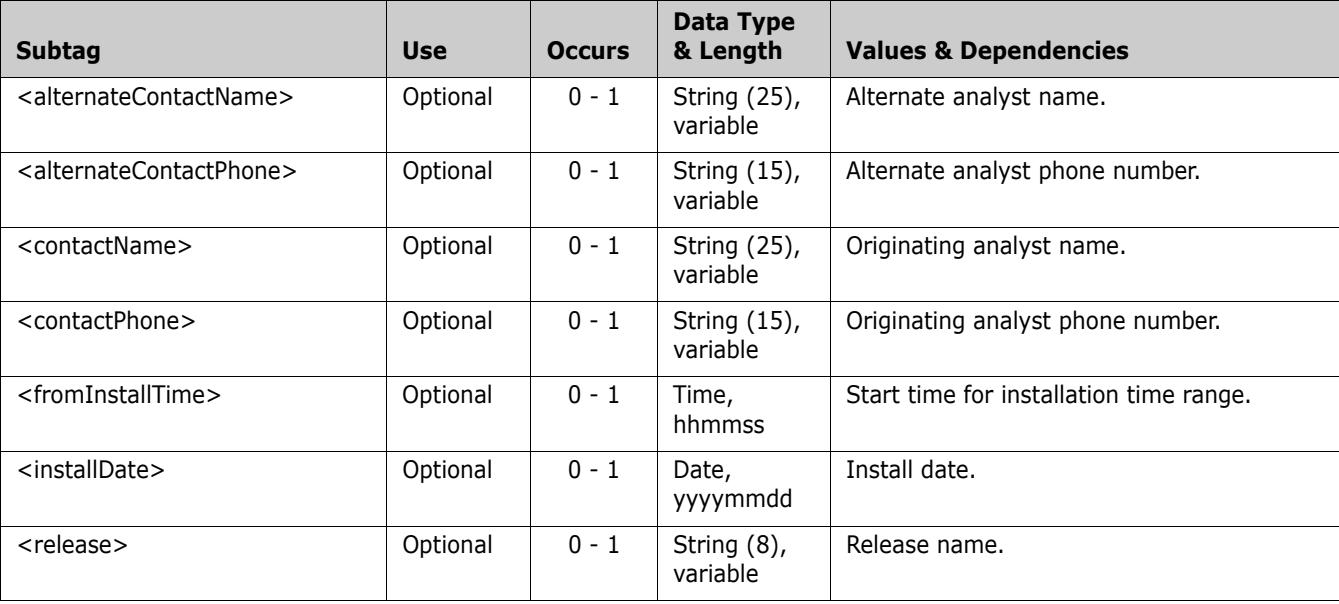

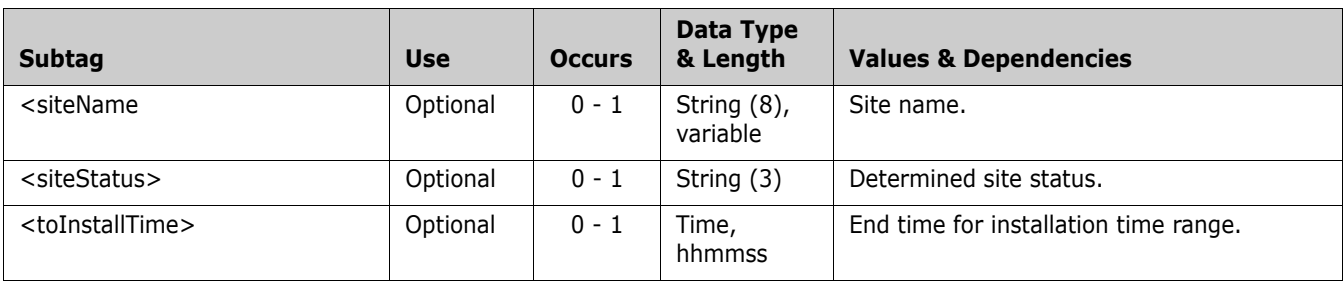

# **Index**

# **A**

[Adobe Acrobat 7](#page-6-0) [asterisk wildcard 13](#page-12-0)

### **E**

ERO services [summary 10](#page-9-0)

# **O**

[online PDF documentation 7](#page-6-0)

### **S**

[semi-colon delimited lists 12](#page-11-0) [syntax conventions 12](#page-11-1) [asterisk wildcard 13](#page-12-0) [semicolon-delimited lists 12](#page-11-0) [yes/no flag tags 12](#page-11-2)

### **W**

[wildcards 13](#page-12-0)

## **Y**

[yes/no flag tags 12](#page-11-2)